# **Dokumentation des Korpus Ridges Herbology Version 6.0**

auf Grundlage des Metadatenframeworks nach LAUDATIO Stand 14.03.2017 -deutsch-

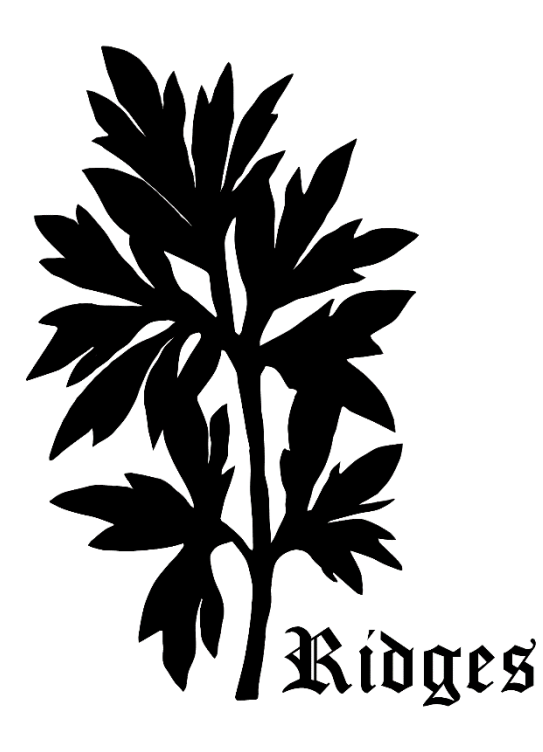

Malte Belz Carolin Odebrecht Laura Perlitz Gohar Schnelle Vivian Voigt

# **Inhalt**

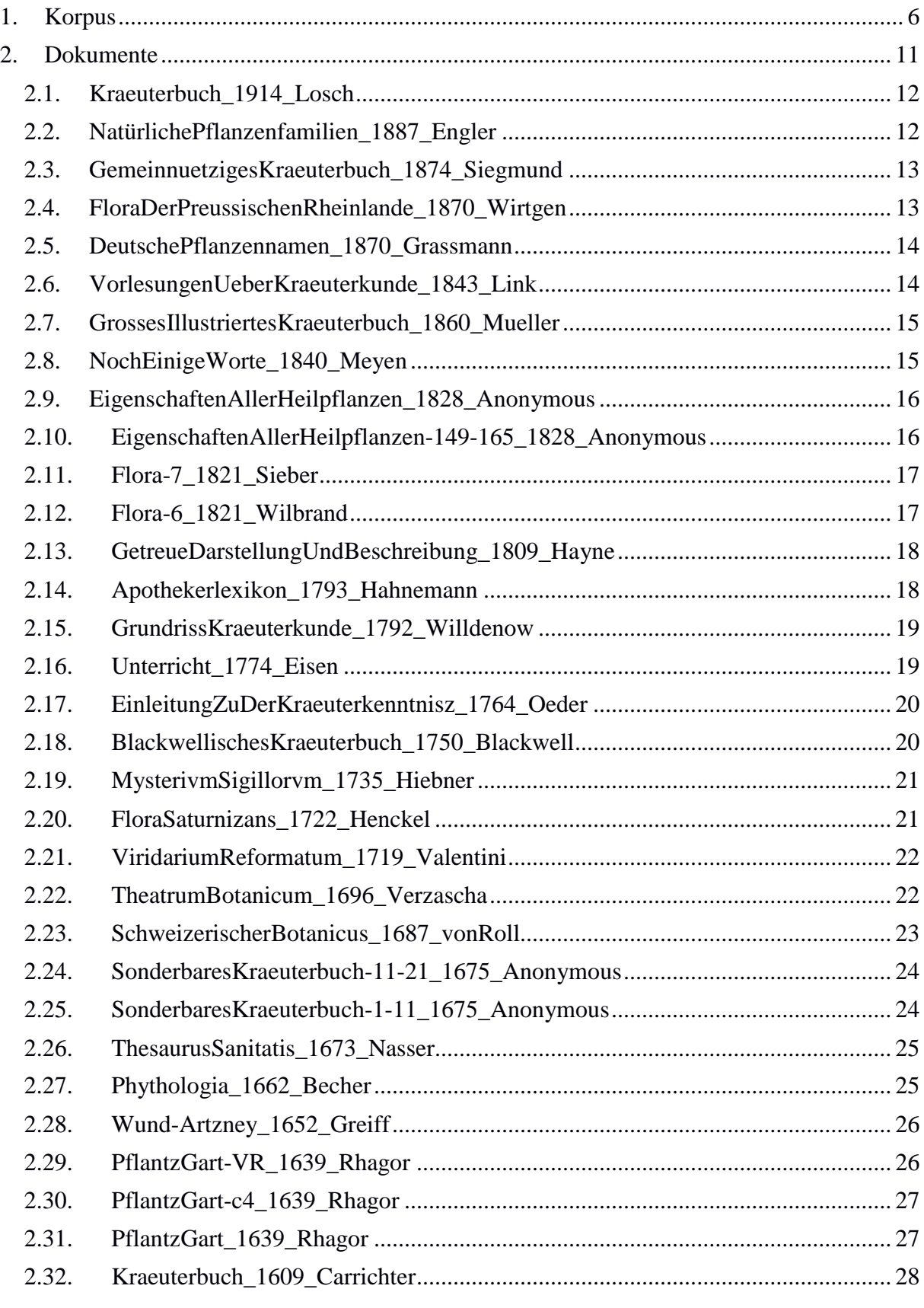

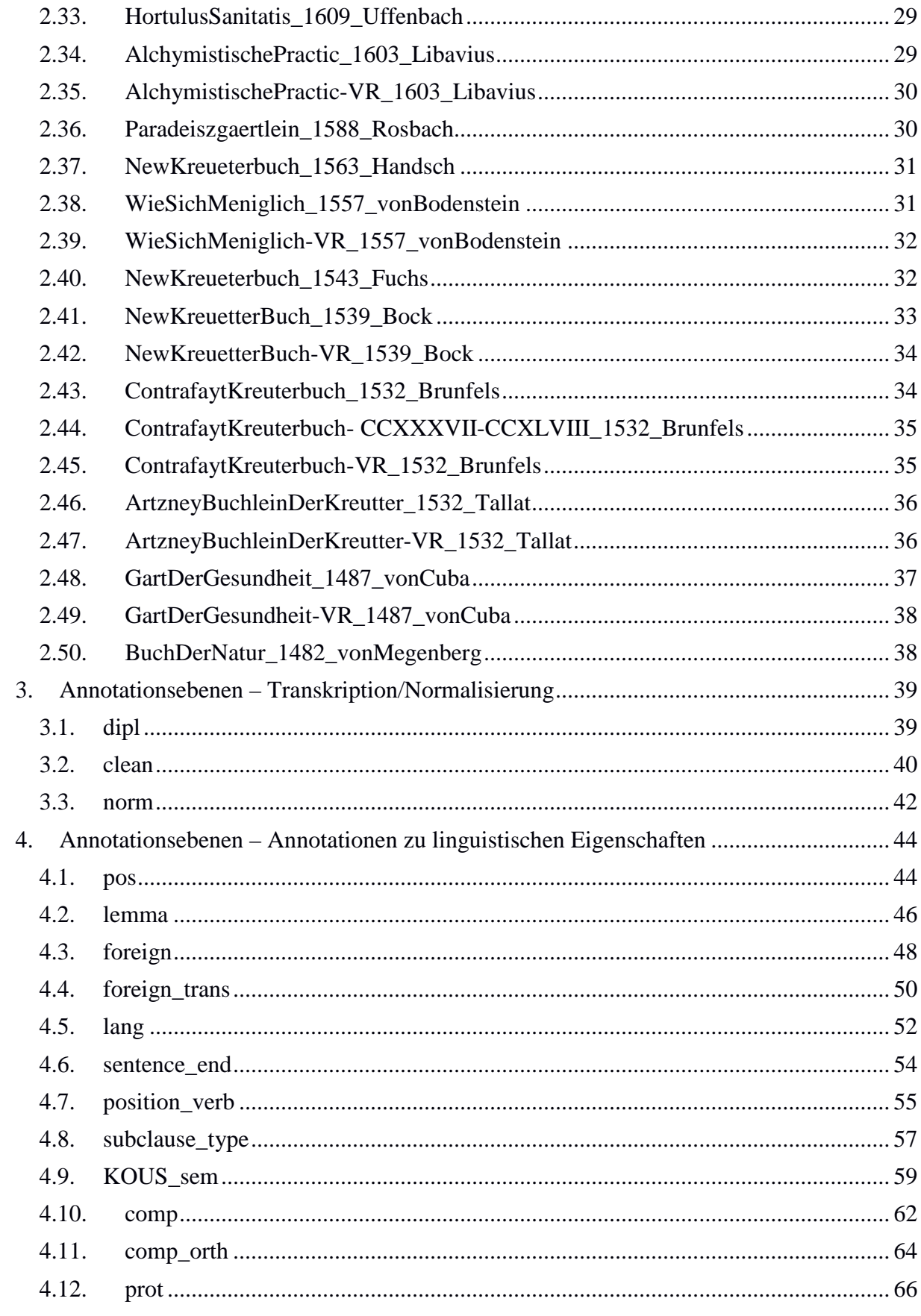

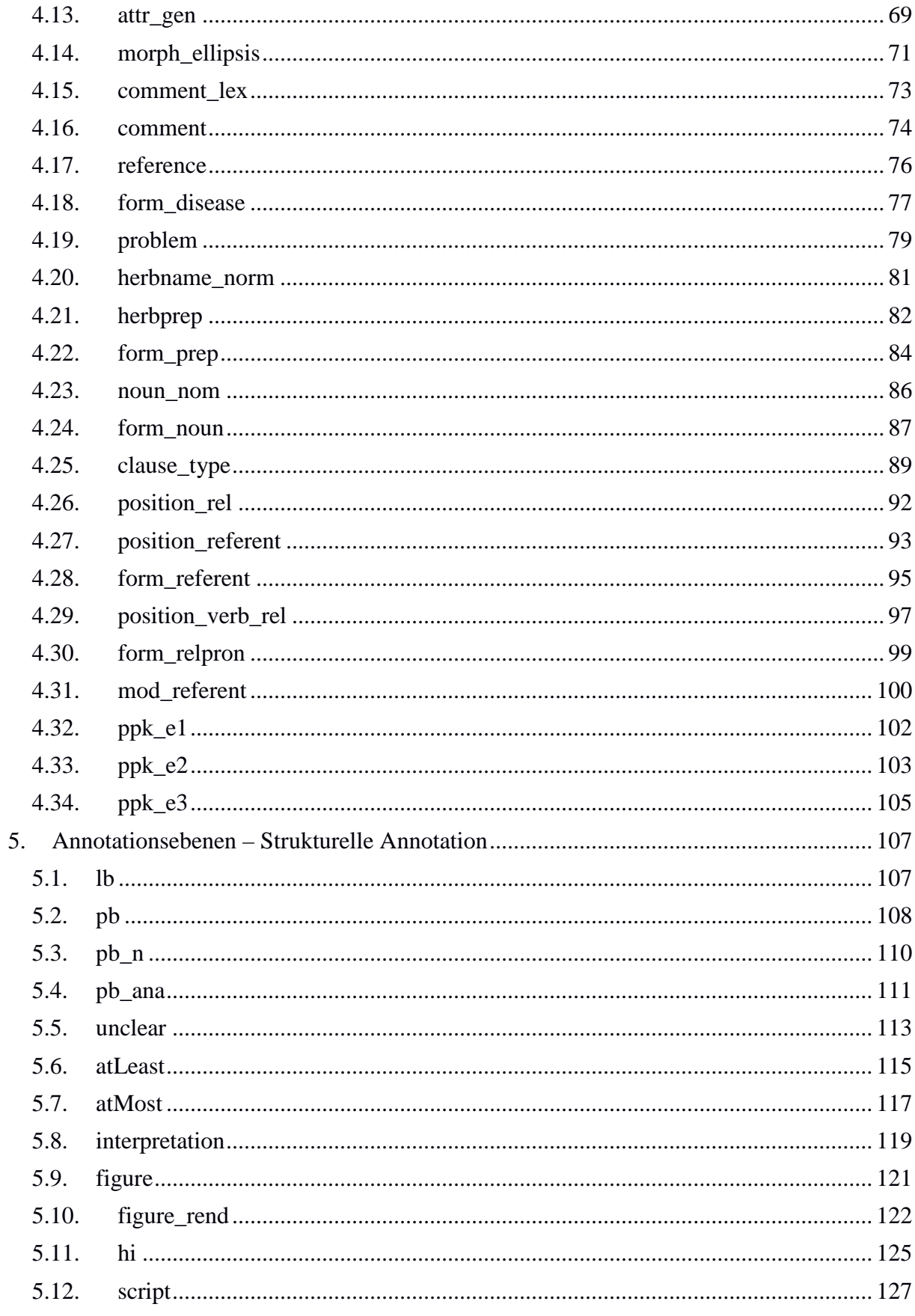

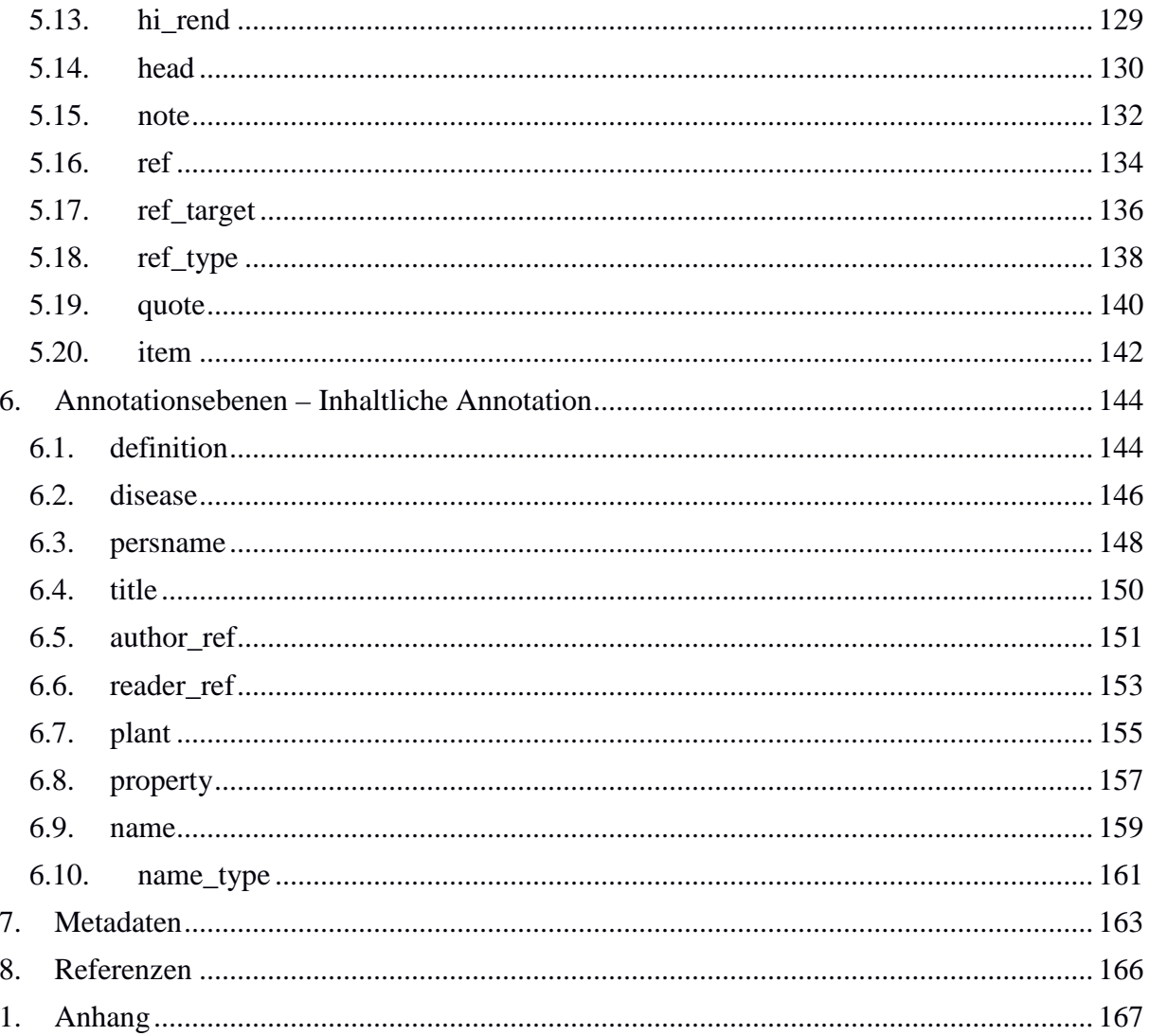

# <span id="page-5-0"></span>**1. Korpus**

**Typ: Corpus – Ridges Herbology**

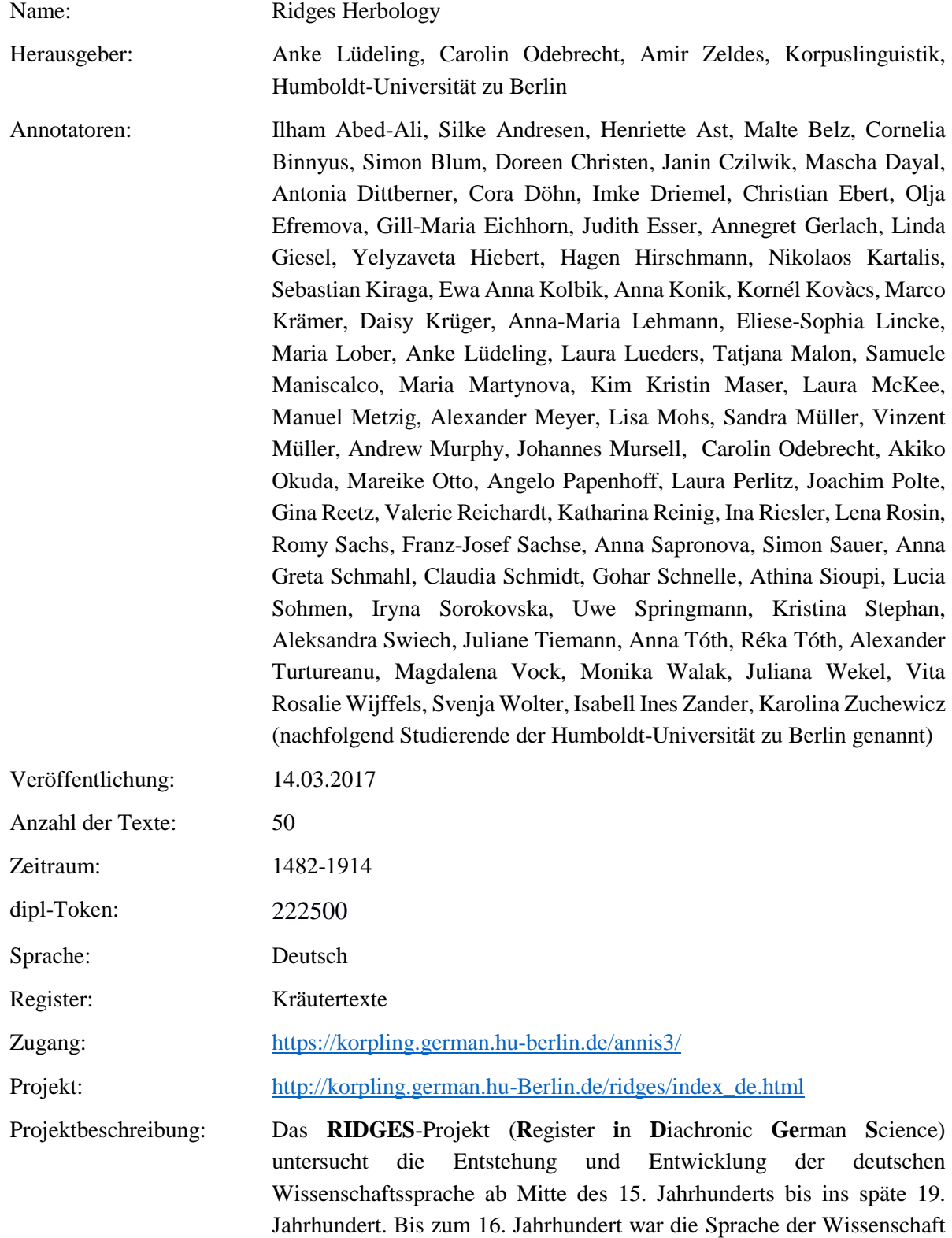

in Europa vorwiegend Latein und erst im Laufe des 15. Jahrhunderts beginnen deutsche Wissenschaftler, wissenschaftliche Texte (oder zumindest Texte mit wissenschaftlichen Inhalten für Laien) erstmalig auch auf Deutsch zu formulieren. Dazu mussten sie ein wissenschaftliches Register , erfinden' – sie mussten die Terminologie genauso wie angemessene Textstrukturen entwickeln und erproben. Wissenschaftliche Texte haben sich über die Jahrhunderte natürlich verändert. Dabei sind die meisten Veränderungen quantitativ und nicht qualitativ (kategorial). Man kann die Entwicklungen nur nachzeichnen, wenn man Texte oder Textsammlungen von vielen Zeitpunkten genau miteinander vergleicht. In unserem Projekt sollen wissenschaftliche Texte daher auf allen sprachlichen Ebenen (Syntax, Wortbildung, Lexik, Phraseologie, Textstruktur etc.) analysiert werden, um Entwicklungen und Tendenzen identifizieren und beschreiben zu können. In einem variationistischen Ansatz annotieren wir wissenschaftliche Texte mit korpuslinguistischen Methoden und nutzen quantitative Verfahren, um Veränderungen in den Merkmalen zu identifizieren.

Wichtig ist uns dabei die Mitwirkung unserer Studierenden, die im Rahmen ihres Studiums bei der Erstellung und der Annotation der Korpus-Ressourcen mit einbezogen werden. Die so entstandenen Ressourcen werden in mehreren Formaten unter einer Creative-Commons-Lizenz frei zur Verfügung gestellt.

Das RIDGES-Projekt wird von einem Google Digital Humanities Research Award unterstützt. Die originalen Faksimilia der Texte wurden in den meisten Fällen durch Google Books erhoben.

Forschungsfrage: In unserem Projekt sollen wissenschaftliche Texte auf allen sprachlichen Ebenen (Syntax, Wortbildung, Lexik, Phraseologie, Textstruktur etc.) analysiert werden, um Entwicklungen und Tendenzen identifizieren und beschreiben zu können. In einem variationistischen Ansatz annotieren wir wissenschaftliche Texte mit korpuslinguistischen Methoden und nutzen quantitative Verfahren, um Veränderungen in den Merkmalen zu identifizieren.

Version: 6.0

Korpusarchitektur: Das diachrone Korpus Ridges Herbology besitzt eine multiple Segmentierung, die es erlaubt, konfligierende Tokenisierung von multiplen Ebenen zu verarbeiten (Krause et al. 2012). Das Korpus ist mit Spannenannotationen versehen.

Art der Änderung: Folgende Dokumente wurden hinzugefügt: GartDerGesundheit-VR\_1487\_vonCuba ArtzneyBuchleinDerKreutter-VR\_1532\_Tallat ContrafaytKreuterbuch-VR\_1532\_Brunfels

ContrafaytKreuterbuch-CCXXXVII-CCXLVIII\_1532\_Brunfels NewKreuetterBuch-VR\_1539\_Bock WieSichMeniglich-VR\_1557\_vonBodenstein AlchymistischePractic-VR\_1603\_Libavius BlackwellischesKraeuterbuch\_1750\_Blackwell Apothekerlexikon\_1793\_Hahnemann GetreueDarstellungUndBeschreibung\_1809\_Hayne EigenschaftenAllerHeilpflanzen-149-165\_1828\_Anonymous GrossesIllustriertesKraeuterbuch\_1860\_Mueller GemeinnuetzigesKraeuterbuch\_1874\_Siegmund NatürlichePflanzenfamilien\_1887\_Engler

Folgende Annotationsebenen wurden hinzugefügt: ppk\_e1, ppk\_e2, ppk\_e3, sentence\_end

- Änderung der Ebene "quote"
- basiert auf dipl-Token

- es gibt keinen Wert "quote" mehr für die Markierung der Zitate, sondern den Wert "yes", Nicht-Zitate bzw. unkenntliche werden mit "no" annotiert

- Dokumente, die vorher diese Ebene besaßen, haben dafür die Ebenen "plant" und "disease" erhalten; der ehemalige term-Wert "h" wurde als Wert "pl" nach "plant" überführt; der ehemalige term-Wert "d" wurde als Wert "di" nach "disease" überführt

- folgende Ebenen wurden vollständig gelöscht: p, p\_rend, p\_n, brace, brace\_dir, pb\_rend, div1-5, die dazugehörigen div\_n/div\_type, xml:id, list, list\_type, pos\_klein, head\_n, head\_rend, citation, dialekt, diachronie

- Umbenennung der Ebene typeface in "script", der Wert "gothic" heißt jetzt "blackletter", der Wert "antiqua" heißt jetzt "roman"

- Umbenennung aller Metadaten:

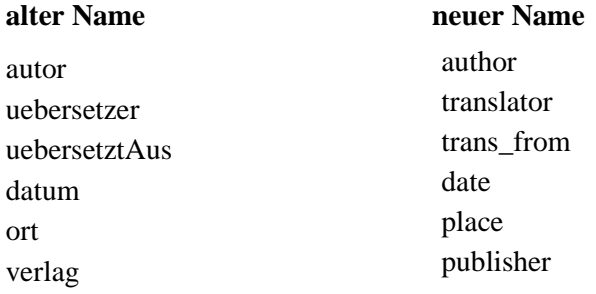

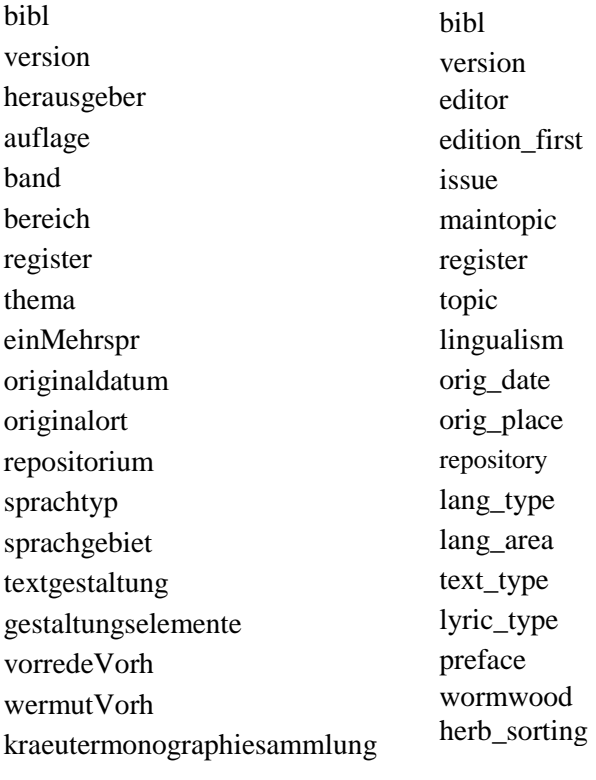

Umbenennung aller Annotationsebenen mit deutschem Namen:

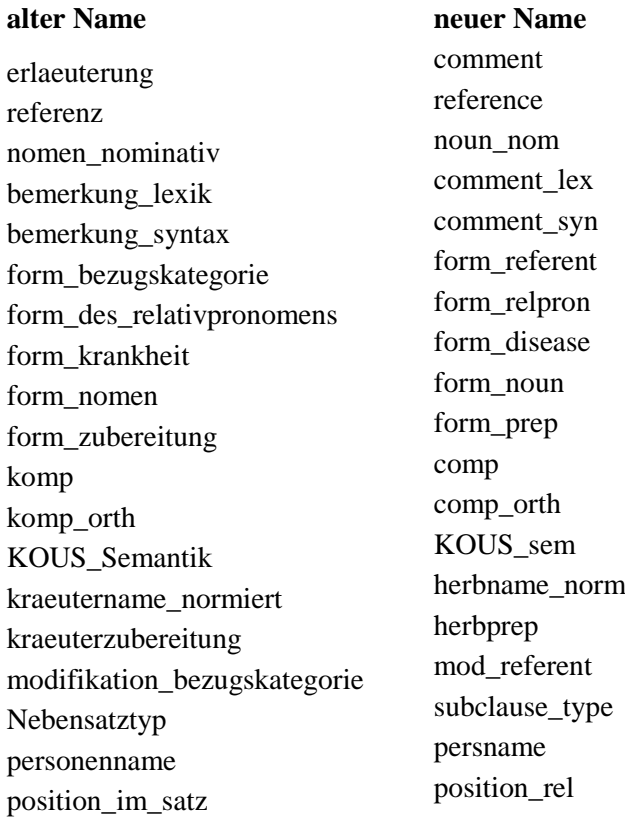

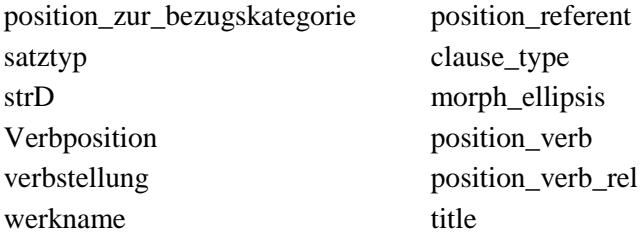

- leere Zellen in der Ebene "lang" wurden mit dem Wert "deu" aufgefüllt

- Die Werte "include" und "self" in author\_ref existieren nicht mehr. Die meisten wurden ersetzt durch andere mögliche Werte, z.B. "pron1sg" oder "pron1pl".

-Der Wert "address" in reader\_ref existiert nicht mehr und wurde durch andere mögliche Werte ersetzt, z.B. "reader".

- grobe manuelle Korrektur der Ebenen "author\_ref" und "reader\_ref", hi, hi\_rend, head und script in allen Dateien

- Ersetzung des Unicodes 0292 durch "z" in AlchymistischePractic\_1603\_Libavius

- manuelle Korrektur kleinerer Fehler

- systematische manuelle Korrektur der lb-Annotationen in ContrafaytKreuterbuch\_1532\_Brunfels

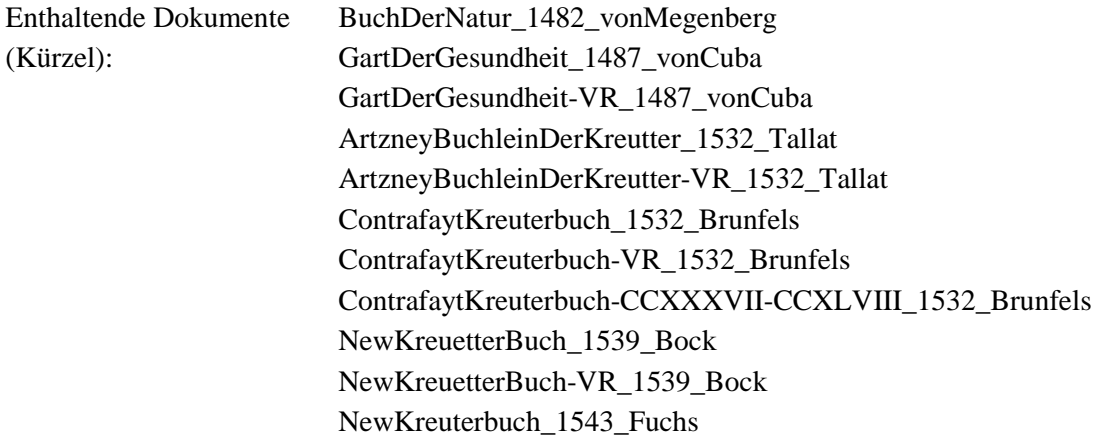

WieSichMeniglich\_1557\_vonBodenstein WieSichMeniglich-VR\_1557\_vonBodenstein NewKreueterbuch\_1563\_Handsch Paradeiszgaertlein\_1588\_Rosbach AlchymistischePractic\_1603\_Libavius AlchymistischePractic-VR\_1603\_Libavius HortulusSanitatis\_1609\_Uffenbach Kraeutterbuch\_1609\_Carrichter PflantzGart-c4\_1639\_Rhagor PflantzGart\_1639\_Rhagor PflantzGart-VR\_1639\_Rhagor Wund-Artzney\_1652\_Greiff Phythologia\_1662\_Becher ThesaurusSanitatis\_1673\_Nasser SonderbaresKraeuterbuch-1-11\_1675\_Anonymous SonderbaresKraeuterbuch-11-21\_1675\_Anonymous SchweizerischerBotanicus\_1687\_vonRoll TheatrumBotanicum\_1696\_Verzascha ViridariumReformatum\_1719\_Valentini FloraSaturnizans\_1722\_Henckel MysterivmSigillorvm\_1735\_Hiebner BlackwellischesKraeuterbuch\_1750\_Blackwell EinleitungZuDerKraeuterkenntnisz\_1764\_Oeder Unterricht\_1774\_Eisen GrundrissKraeuterkunde\_1792\_Willdenow Apothekerlexikon\_1793\_Hahnemann GetreueDarstellungUndBeschreibung\_1809\_Hayne Flora-6\_1821\_Wilbrand Flora-7\_1821\_Sieber EigenschaftenAllerHeilpflanzen\_1828\_Anonymous EigenschaftenAllerHeilpflanzen-149-165\_1828\_Anonymous NochEinigeWorte\_1840\_Meyen VorlesungenUeberKraeuterkunde\_1843\_Link GrossesIllustriertesKraeuterbuch\_1860\_Mueller DeutschePflanzennamen\_1870\_Grassmann FloraDerPreussischenRheinlande\_1870\_Wirtgen GemeinnuetzigesKraeuterbuch\_1874\_Siegmund NatürlichePflanzenfamilien\_1887\_Engler Kraeuterbuch\_1914\_Losch

# <span id="page-10-0"></span>**2. Dokumente**

Alle Kurztitel werden, den Standards der 'clean'-Normalisierung gemäß, nach Originalschreibweise realisiert, wobei Sonderzeichen, die der modernen Orthografie nicht entsprechen an den modernen

Zeichensatz angepasst werden. Umlaute werden durch "ae", "ue" und "oe" ersetzt. **Typ: Documents**

#### <span id="page-11-0"></span>**2.1. Kraeuterbuch\_1914\_Losch**

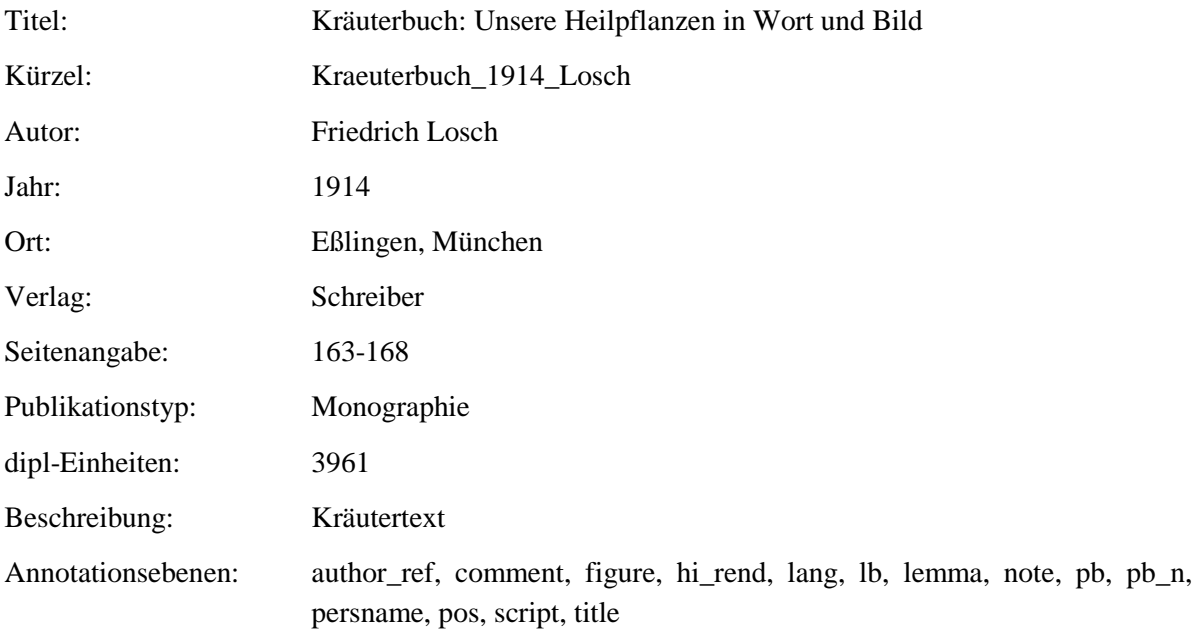

#### <span id="page-11-1"></span>**2.2. NatürlichePflanzenfamilien\_1887\_Engler**

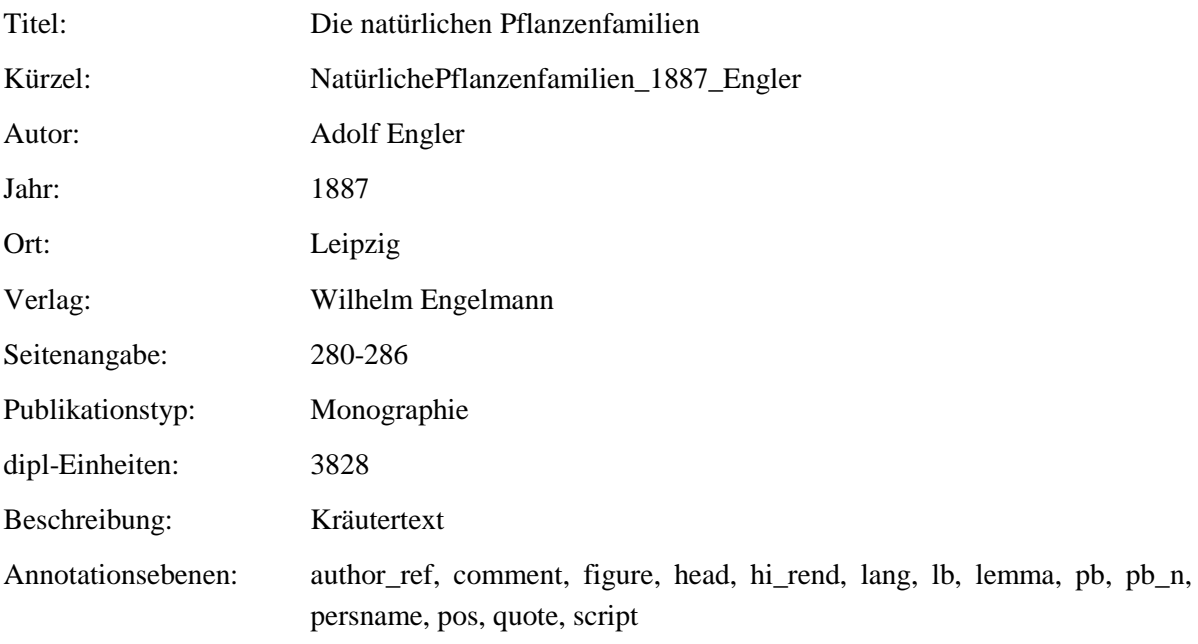

#### <span id="page-12-0"></span>**2.3. GemeinnuetzigesKraeuterbuch\_1874\_Siegmund**

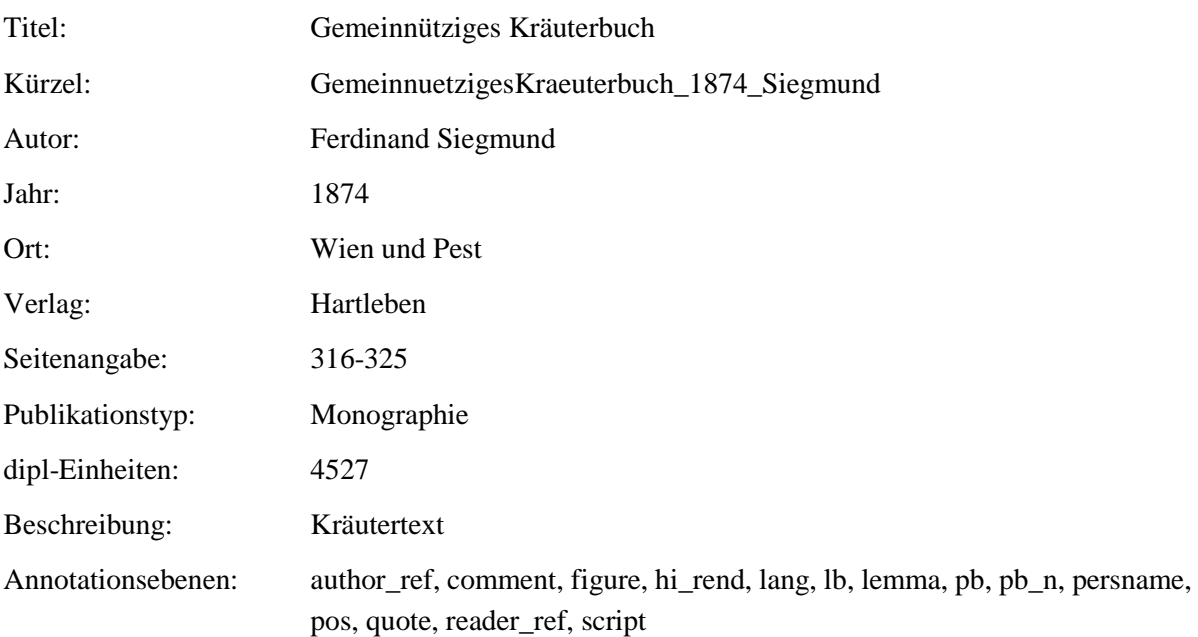

# <span id="page-12-1"></span>**2.4. FloraDerPreussischenRheinlande\_1870\_Wirtgen**

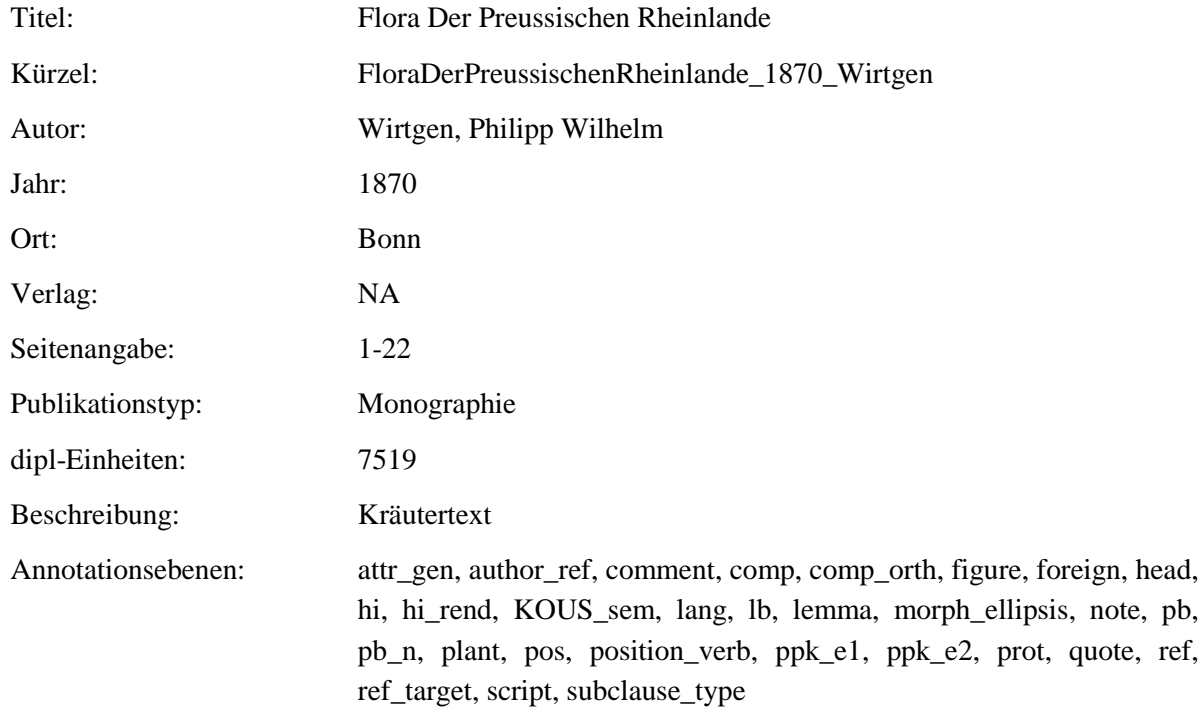

#### <span id="page-13-0"></span>**2.5. DeutschePflanzennamen\_1870\_Grassmann**

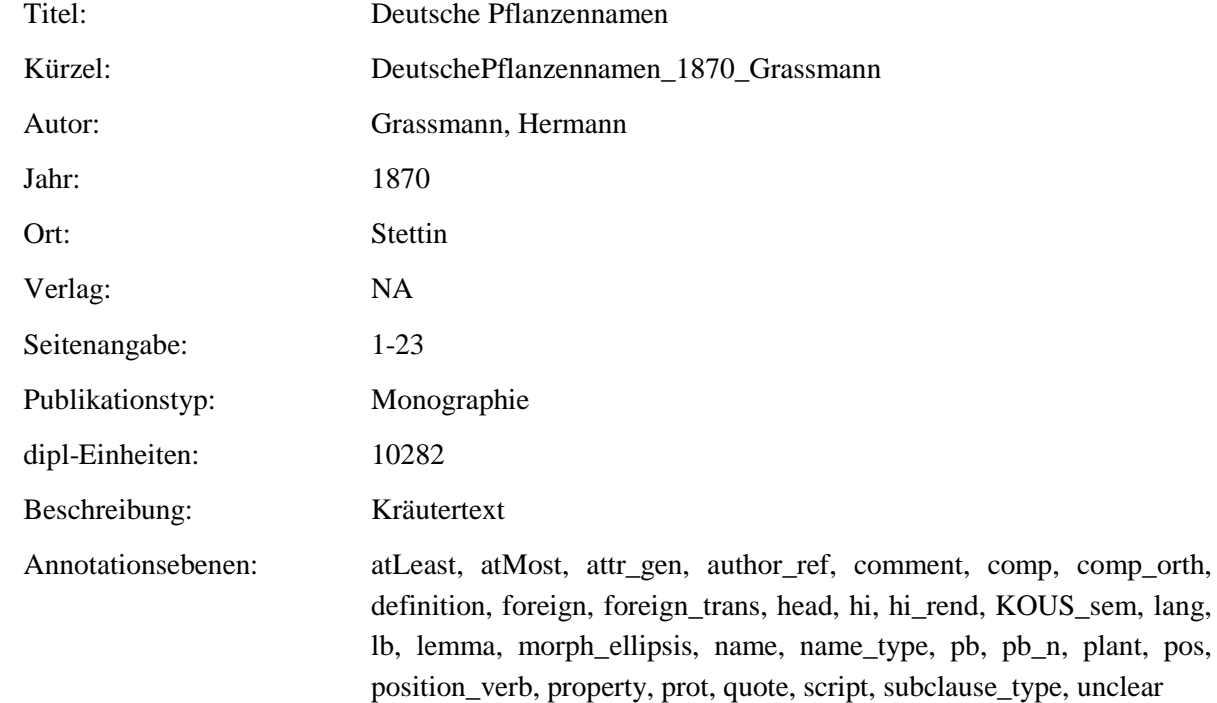

# <span id="page-13-1"></span>**2.6. VorlesungenUeberKraeuterkunde\_1843\_Link**

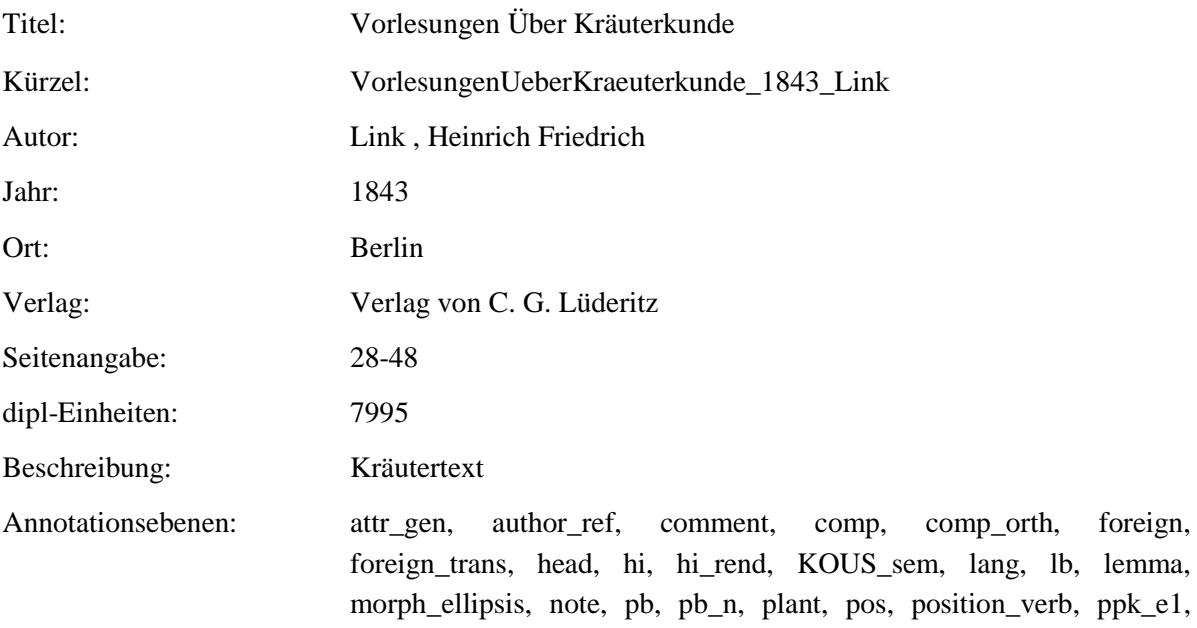

ppk\_e2, prot, quote, reader\_ref, ref, ref\_target, script, subclause\_type

#### <span id="page-14-0"></span>**2.7. GrossesIllustriertesKraeuterbuch\_1860\_Mueller**

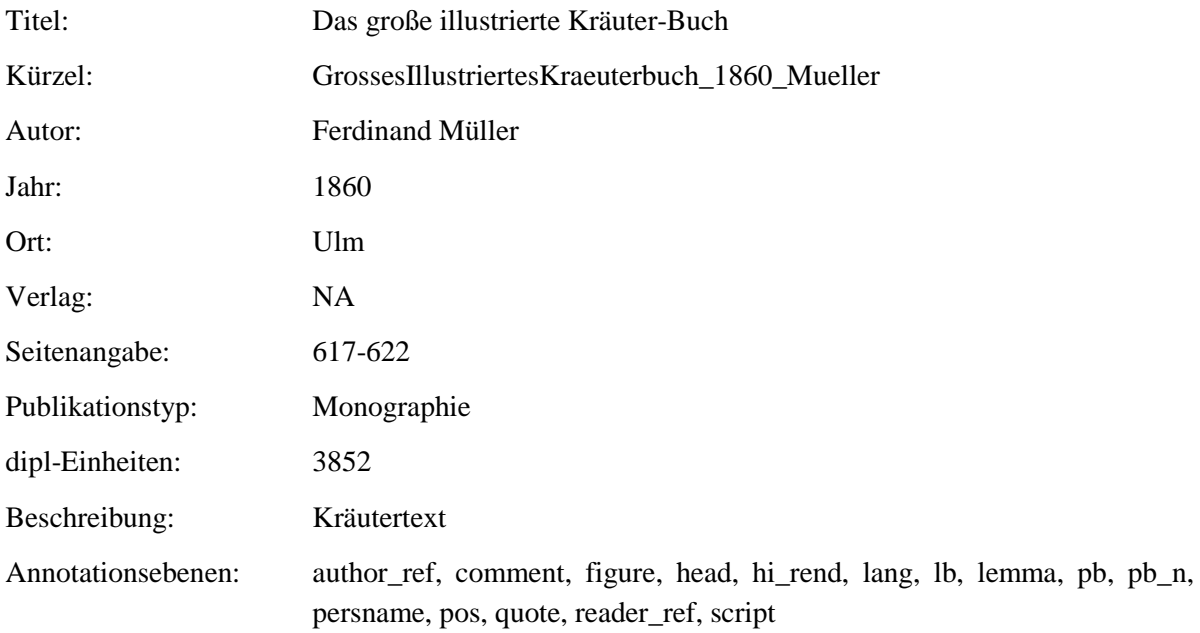

#### <span id="page-14-1"></span>**2.8. NochEinigeWorte\_1840\_Meyen**

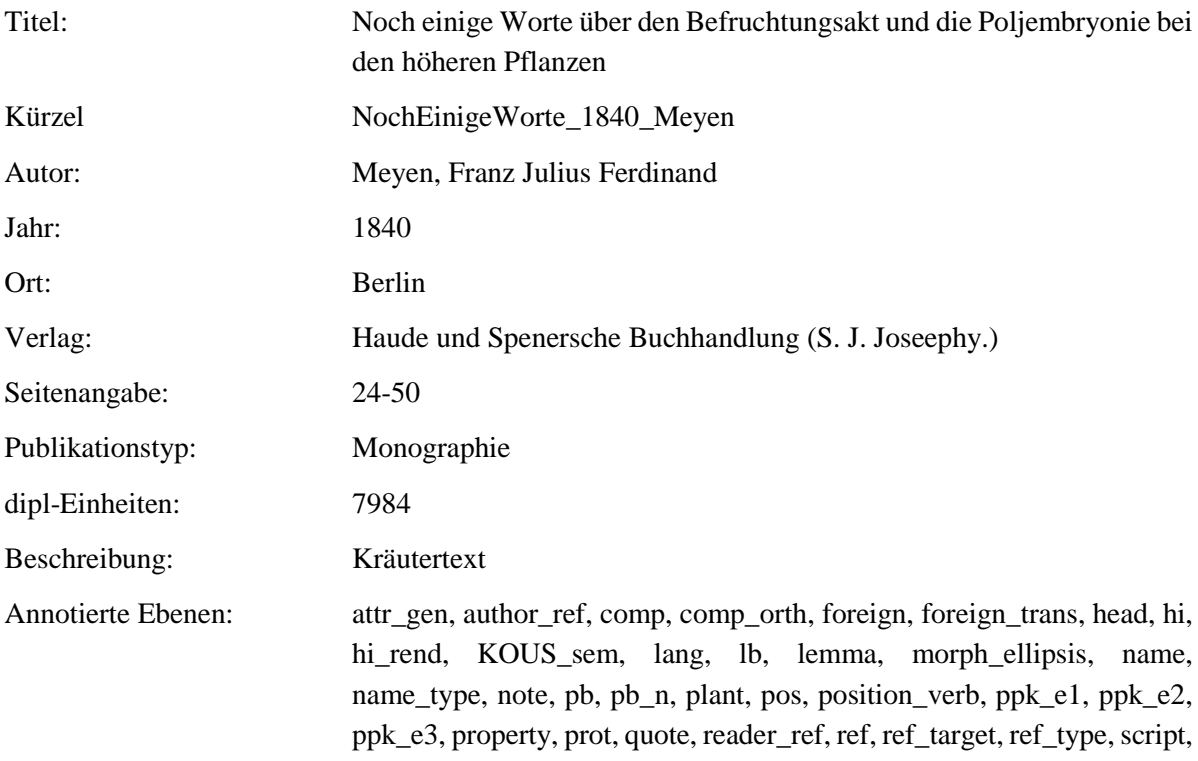

#### subclause\_type

# <span id="page-15-0"></span>**2.9. EigenschaftenAllerHeilpflanzen\_1828\_Anonymous**

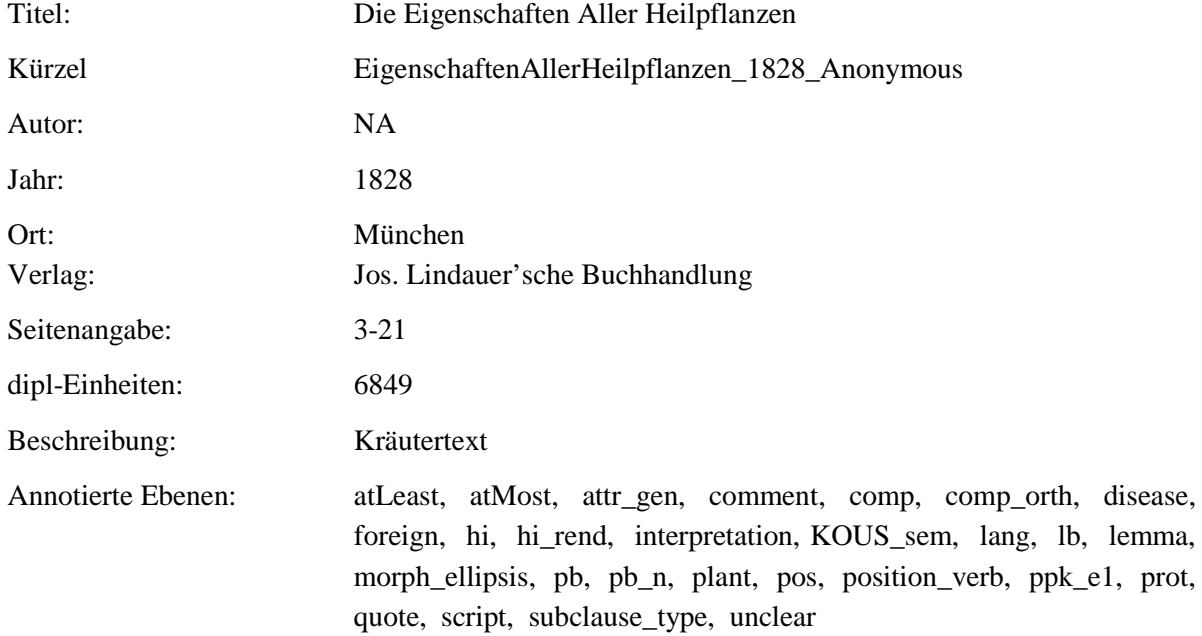

# <span id="page-15-1"></span>**2.10.EigenschaftenAllerHeilpflanzen-149-165\_1828\_Anonymous**

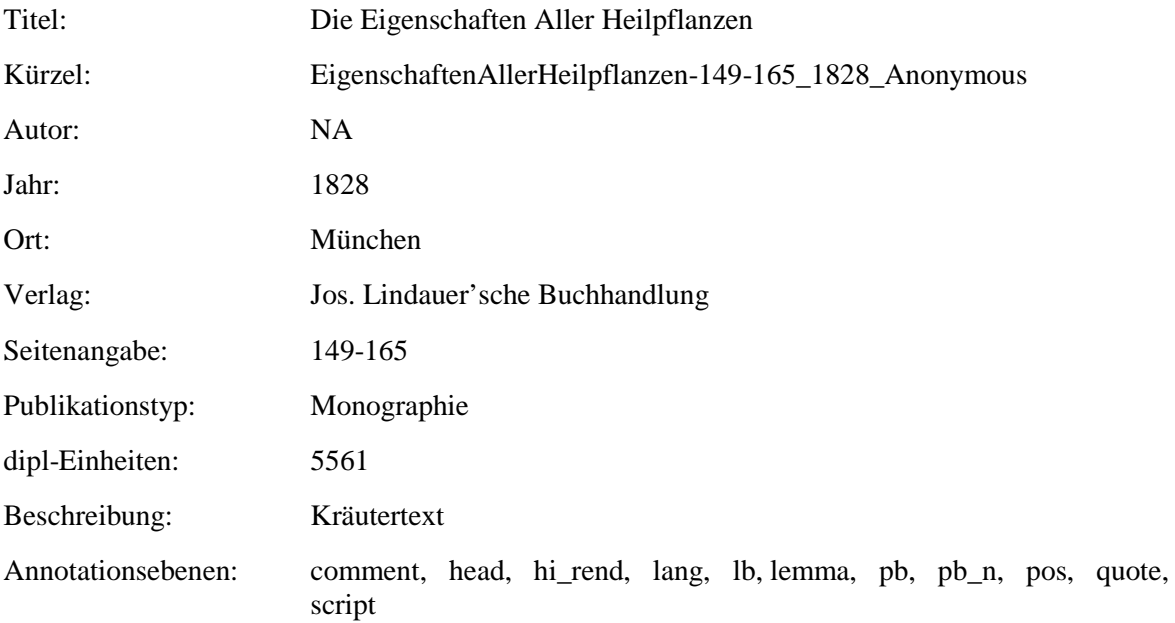

# <span id="page-16-0"></span>**2.11. Flora-7\_1821\_Sieber**

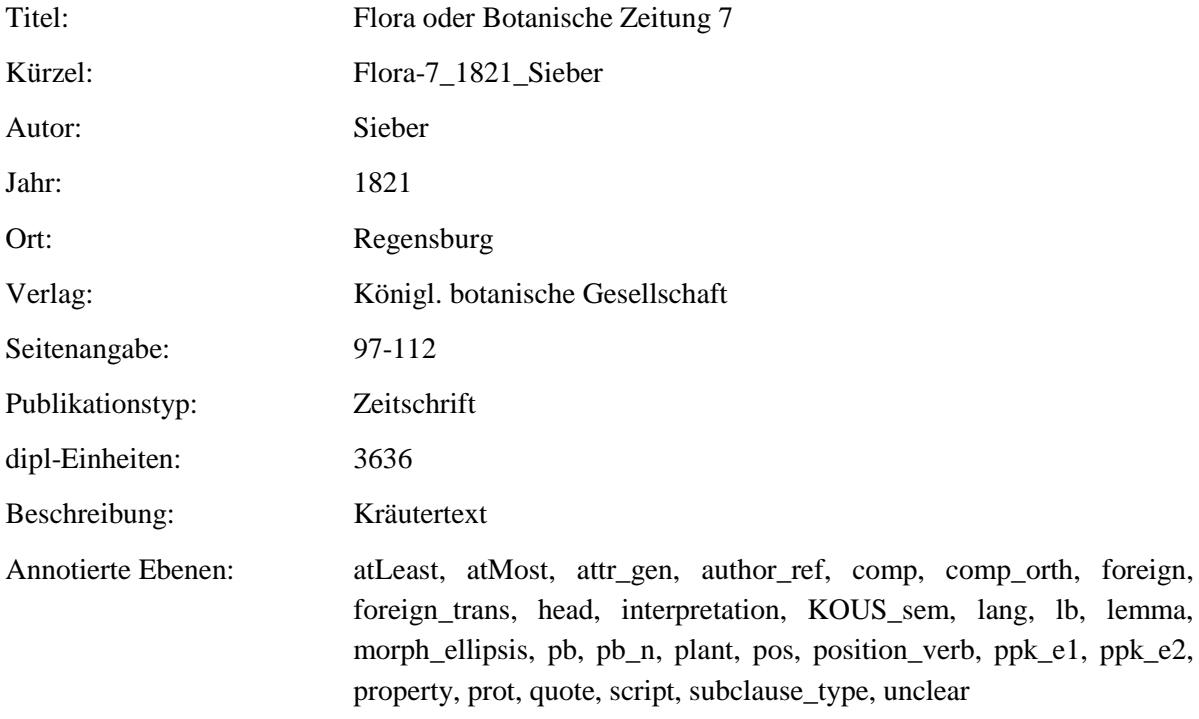

# <span id="page-16-1"></span>**2.12. Flora-6\_1821\_Wilbrand**

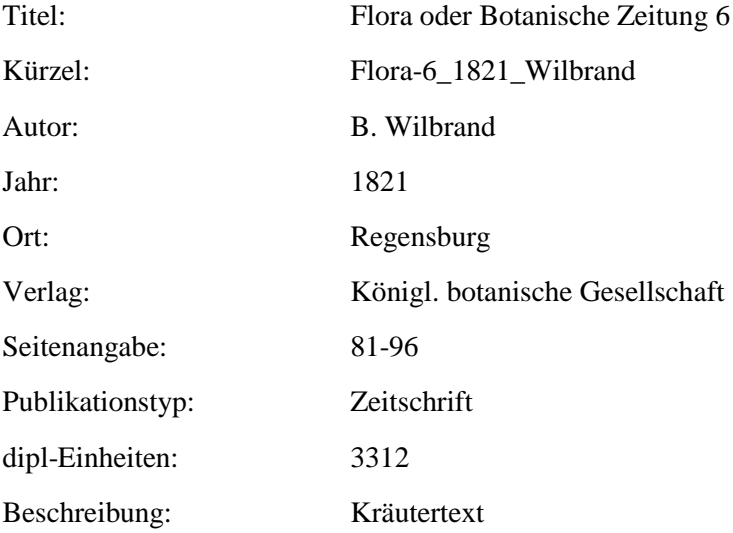

Annotierte Ebenen: atLeast, atMost, attr\_gen, author\_ref, comp, comp\_orth, definition, foreign, foreign\_trans, head, interpretation, KOUS\_sem, lang, lb, lemma, note, pb, pb\_n, plant, pos, position\_verb, ppk\_e1, property, prot, quote, reader\_ref, ref, ref\_target, ref\_type, script, subclause\_type, unclear

#### <span id="page-17-0"></span>**2.13. GetreueDarstellungUndBeschreibung\_1809\_Hayne**

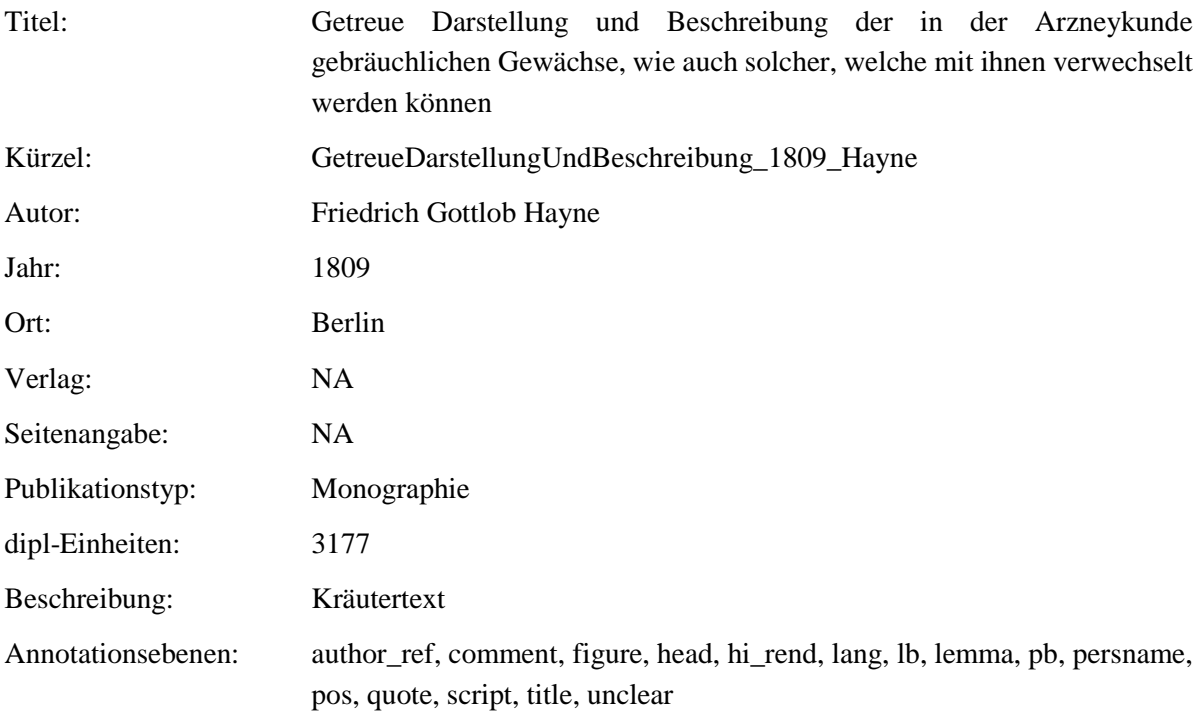

#### <span id="page-17-1"></span>**2.14. Apothekerlexikon\_1793\_Hahnemann**

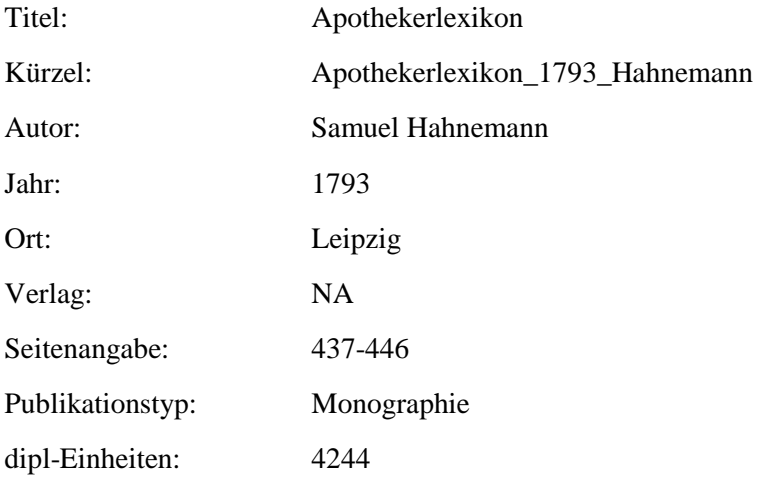

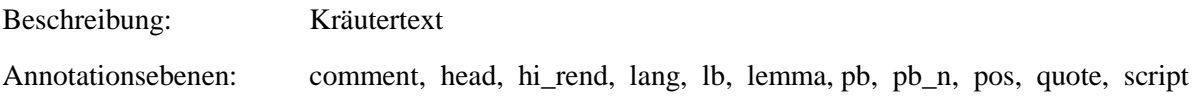

# <span id="page-18-0"></span>**2.15. GrundrissKraeuterkunde\_1792\_Willdenow**

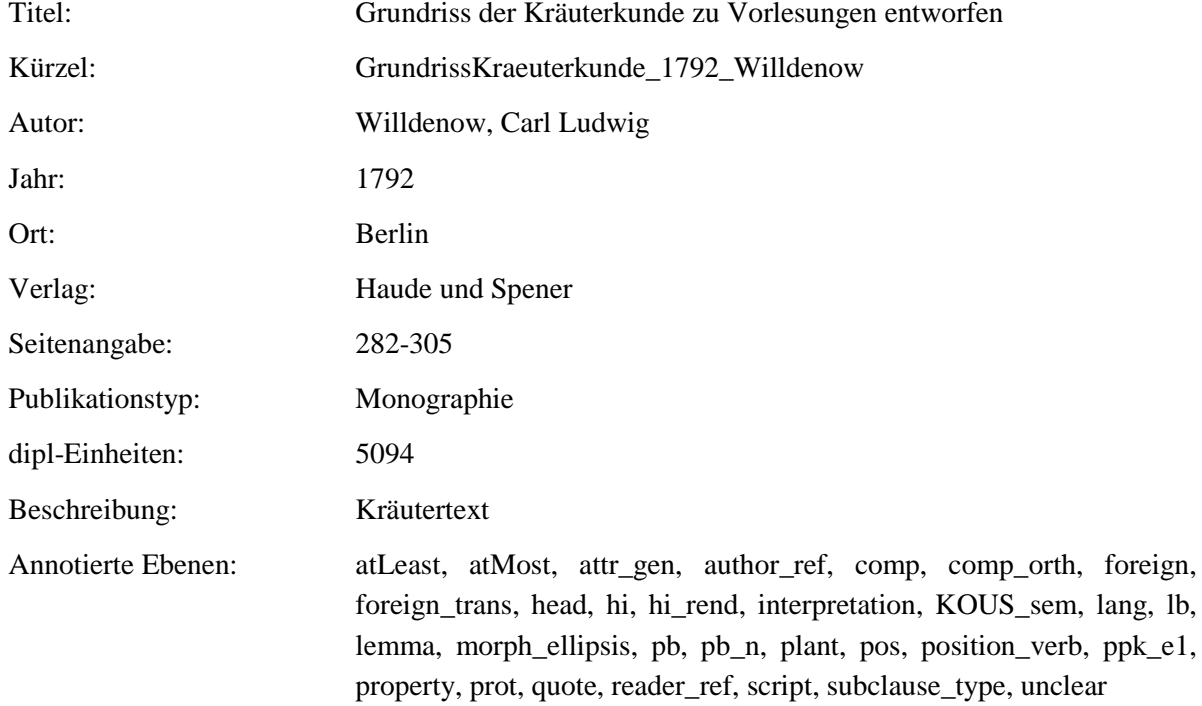

# <span id="page-18-1"></span>**2.16. Unterricht\_1774\_Eisen**

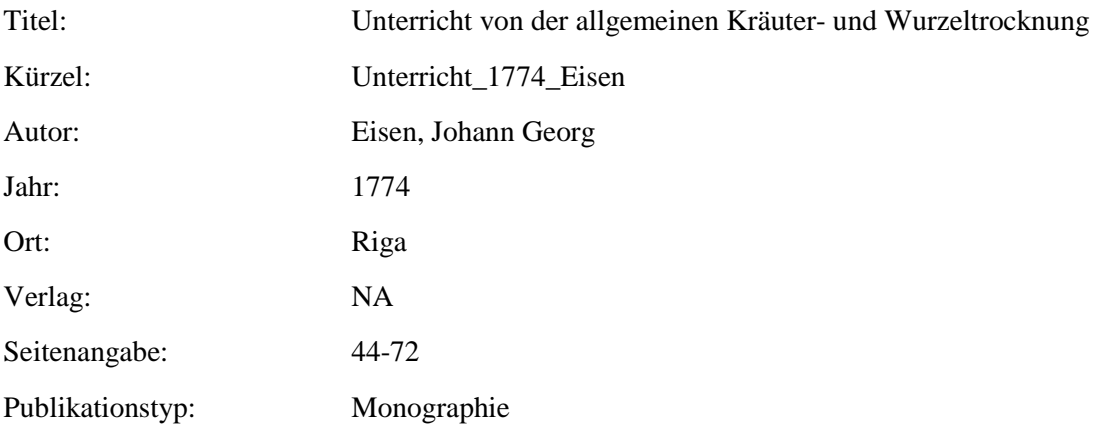

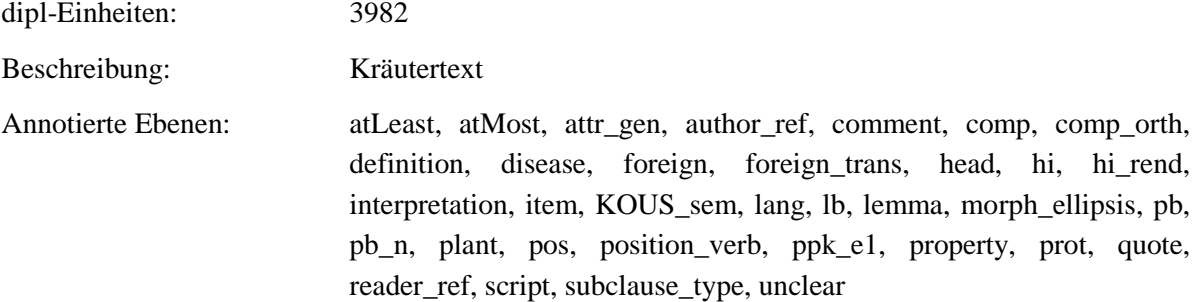

# <span id="page-19-0"></span>**2.17. EinleitungZuDerKraeuterkenntnisz\_1764\_Oeder**

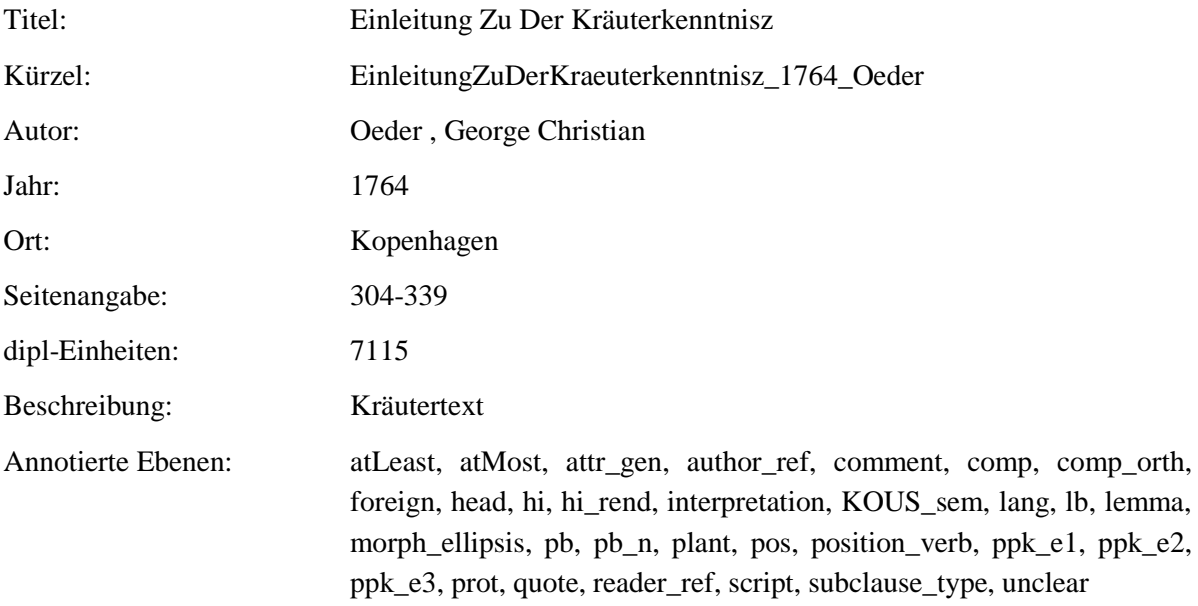

# <span id="page-19-1"></span>**2.18. BlackwellischesKraeuterbuch\_1750\_Blackwell**

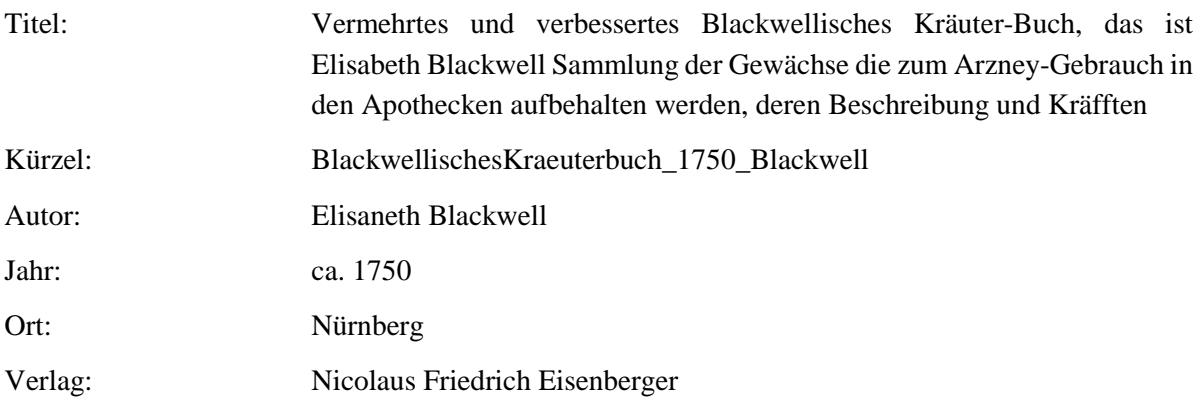

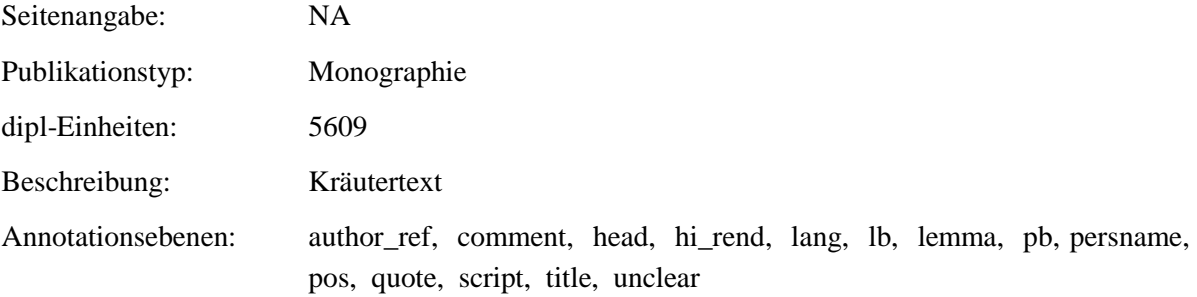

# <span id="page-20-0"></span>**2.19. MysterivmSigillorvm\_1735\_Hiebner**

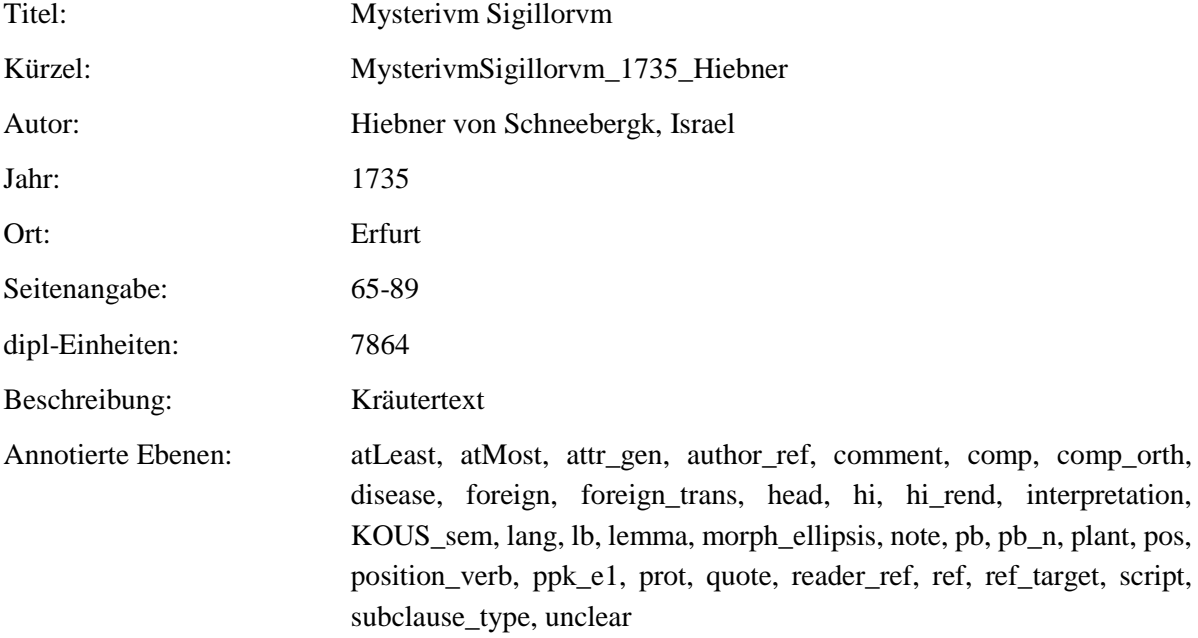

# <span id="page-20-1"></span>**2.20. FloraSaturnizans\_1722\_Henckel**

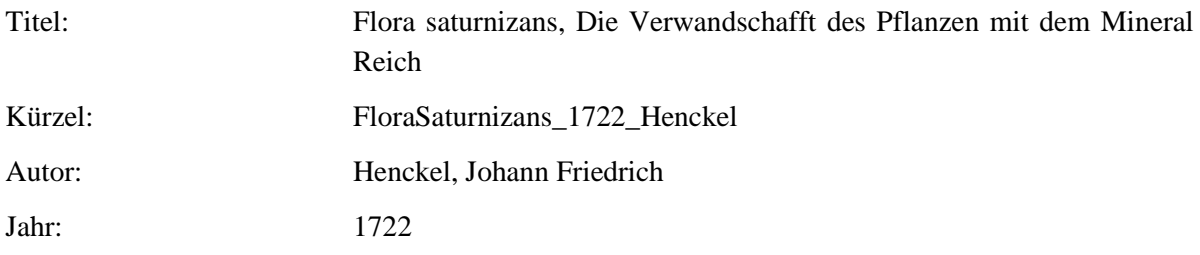

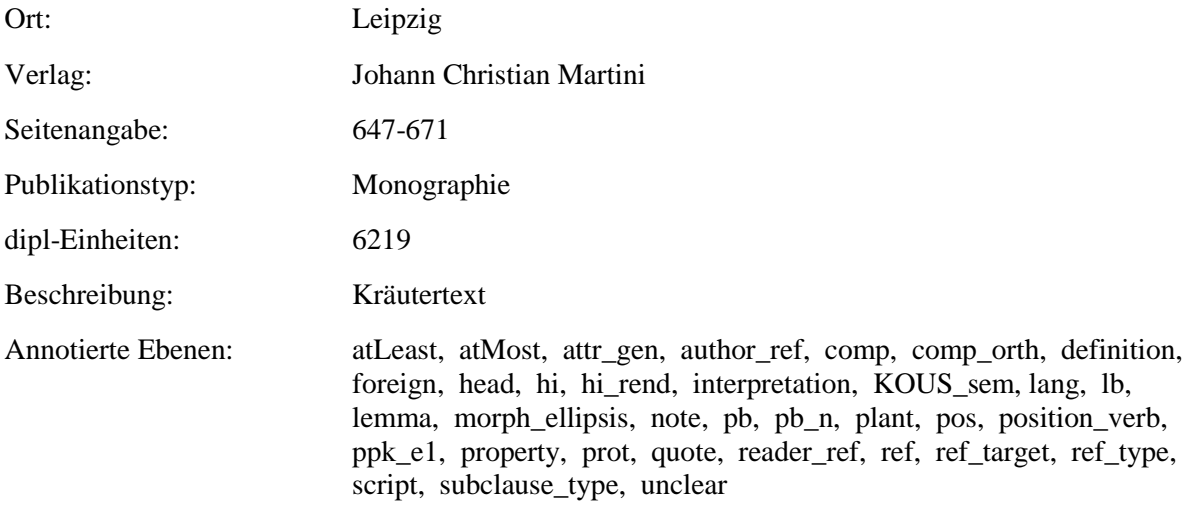

#### <span id="page-21-0"></span>**2.21. ViridariumReformatum\_1719\_Valentini**

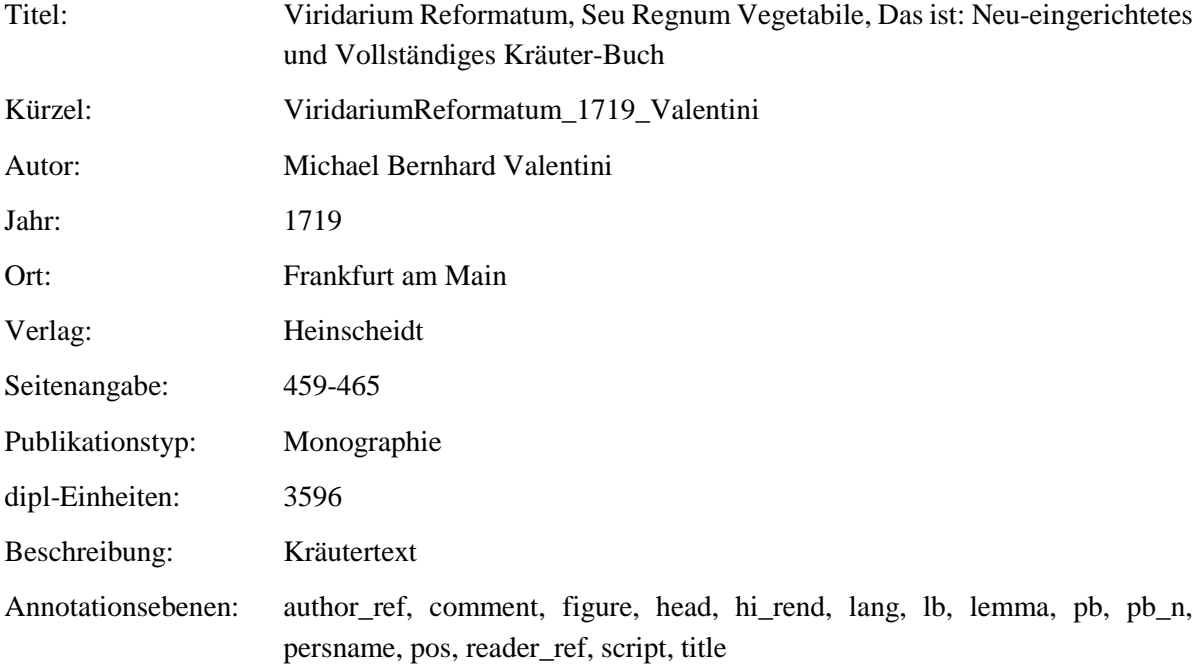

# <span id="page-21-1"></span>**2.22. TheatrumBotanicum\_1696\_Verzascha**

Titel: Theatrum Botanicum. Das ist: Neu Vollkommenes Kräuter-Buch: Worinnen

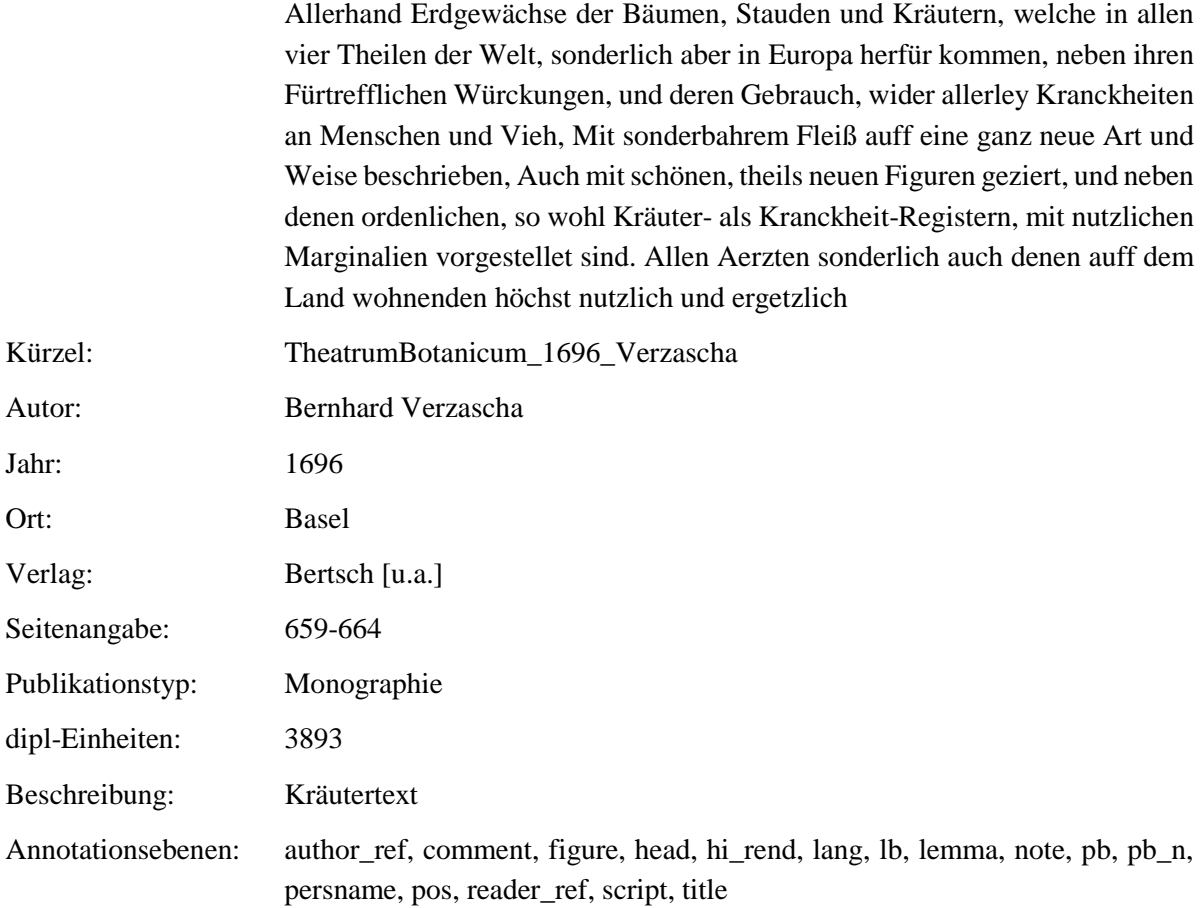

# <span id="page-22-0"></span>**2.23. SchweizerischerBotanicus\_1687\_vonRoll**

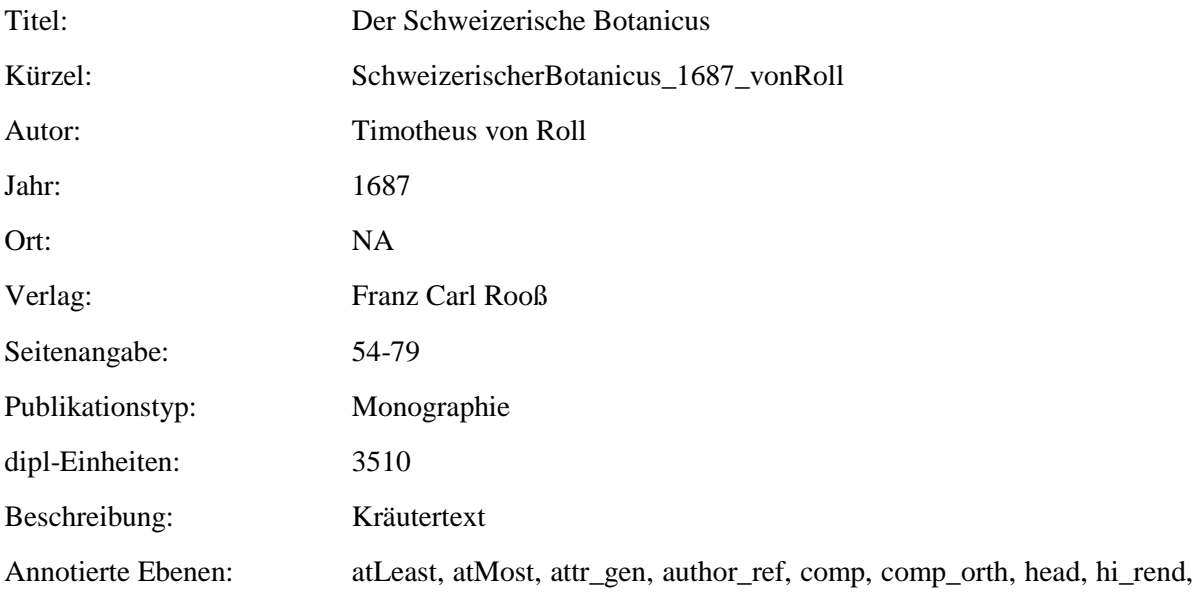

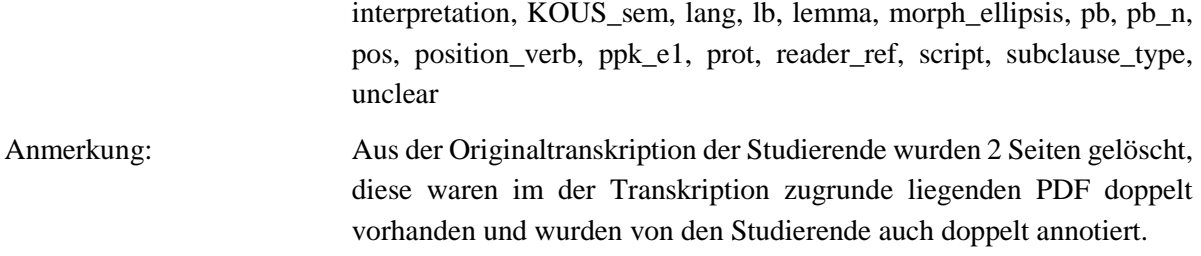

#### <span id="page-23-0"></span>**2.24. SonderbaresKraeuterbuch-11-21\_1675\_Anonymous**

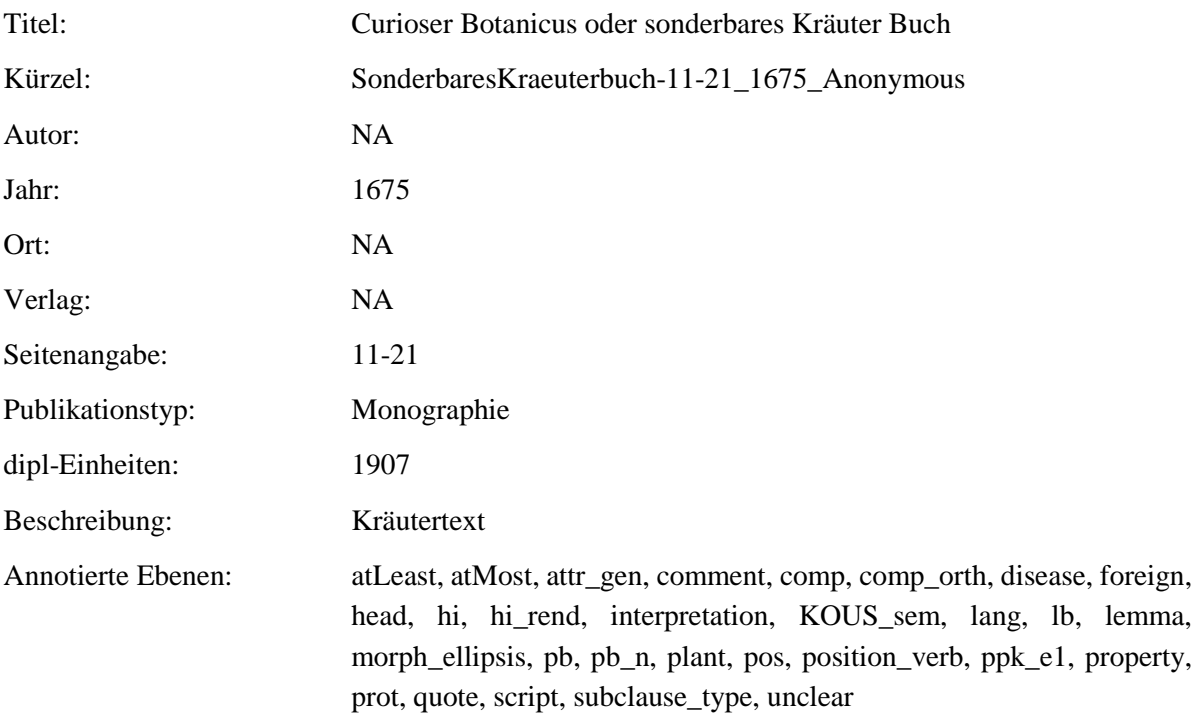

# <span id="page-23-1"></span>**2.25. SonderbaresKraeuterbuch-1-11\_1675\_Anonymous**

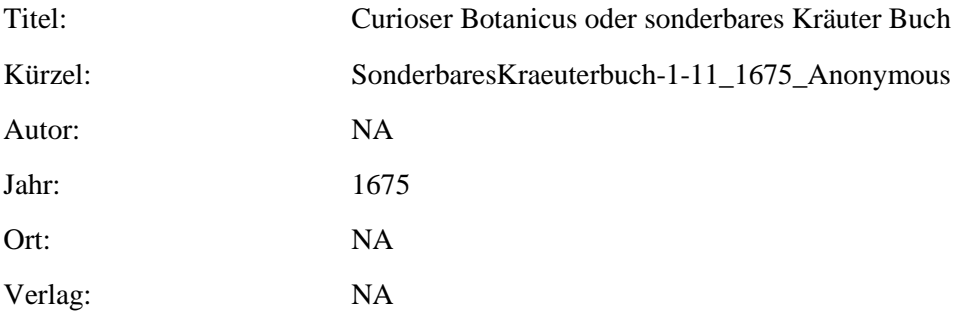

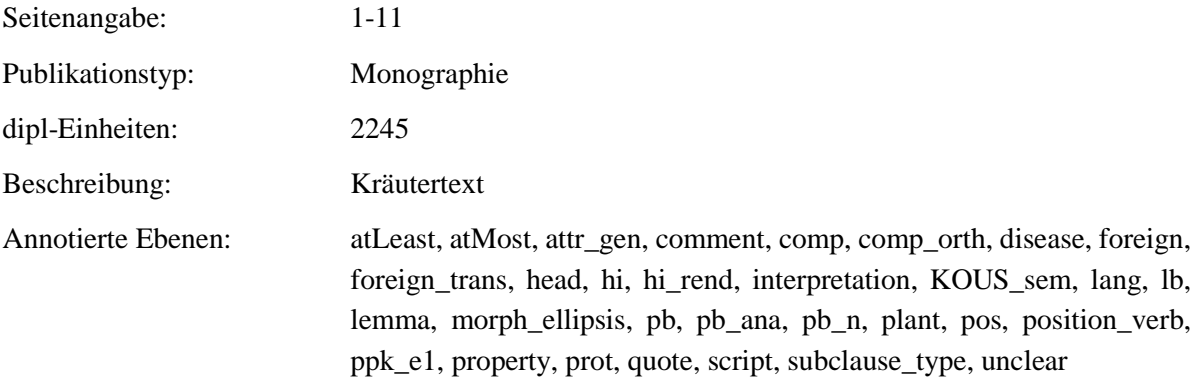

# <span id="page-24-0"></span>**2.26. ThesaurusSanitatis\_1673\_Nasser**

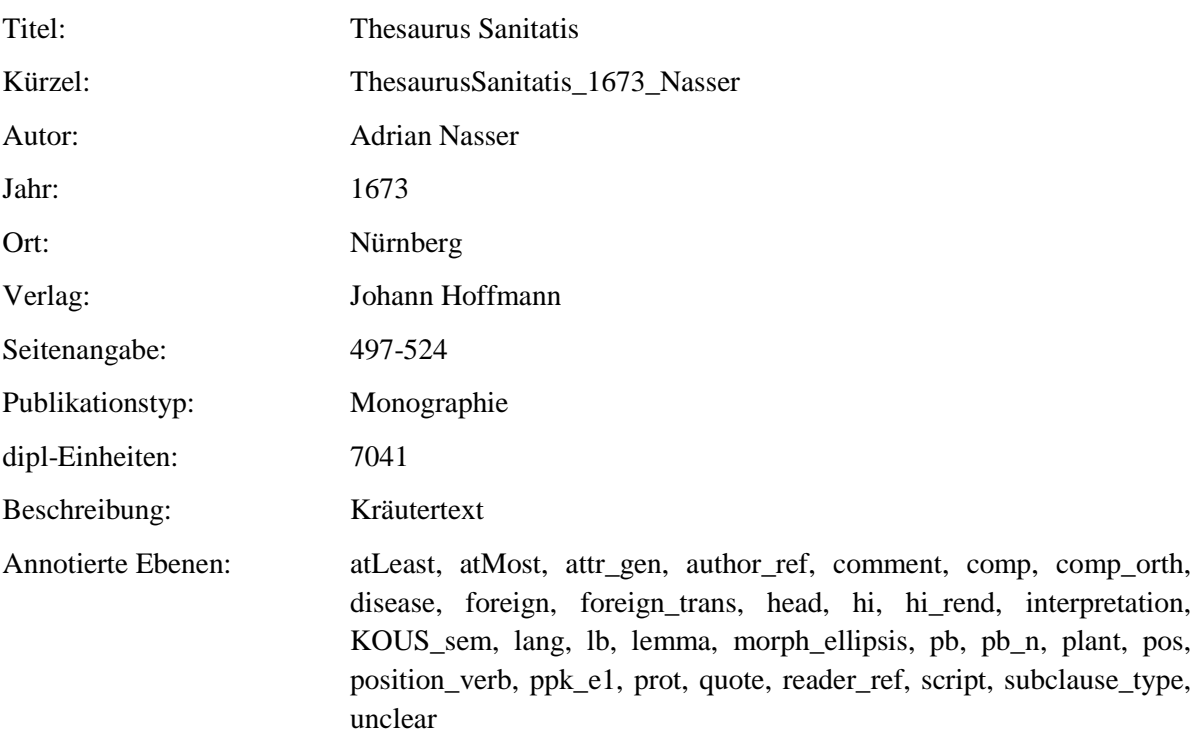

# <span id="page-24-1"></span>**2.27. Phythologia\_1662\_Becher**

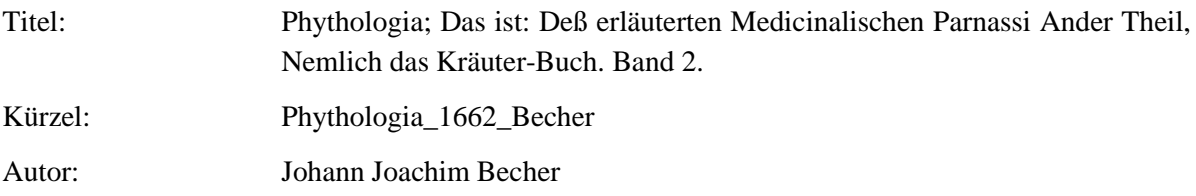

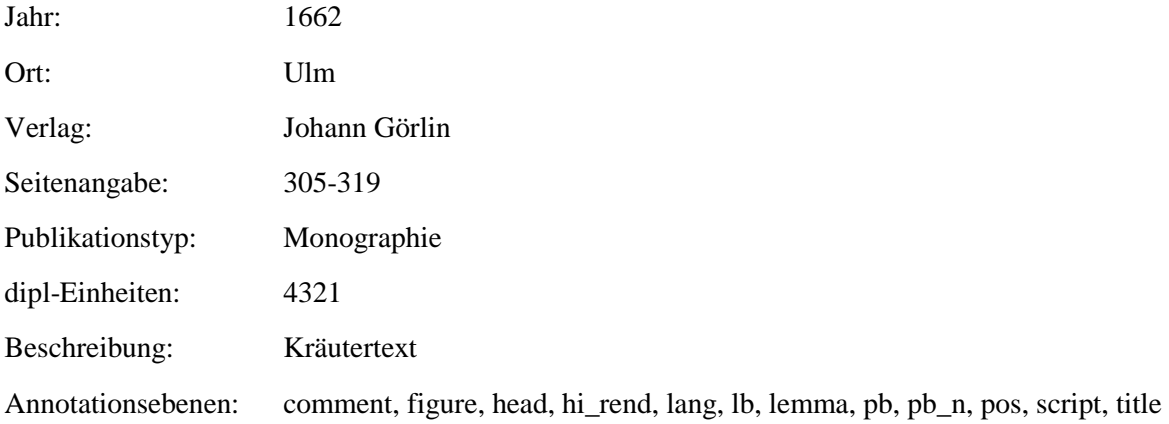

# <span id="page-25-0"></span>**2.28. Wund-Artzney\_1652\_Greiff**

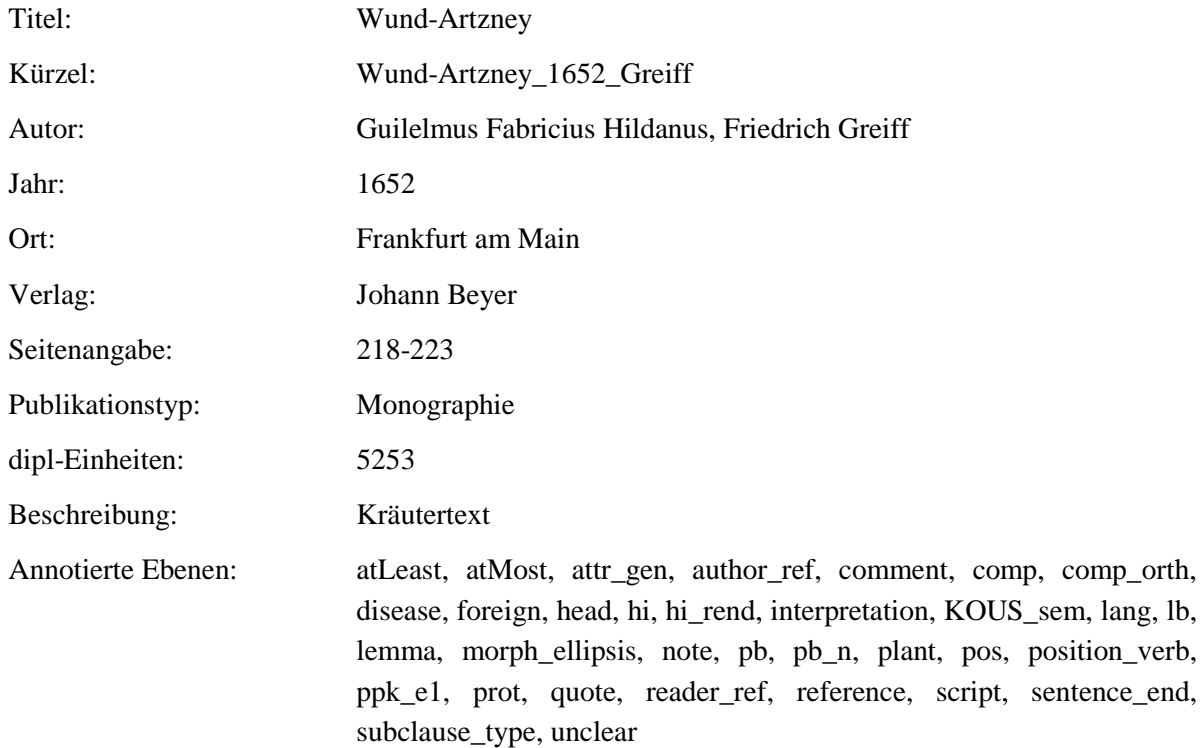

# <span id="page-25-1"></span>**2.29. PflantzGart-VR\_1639\_Rhagor**

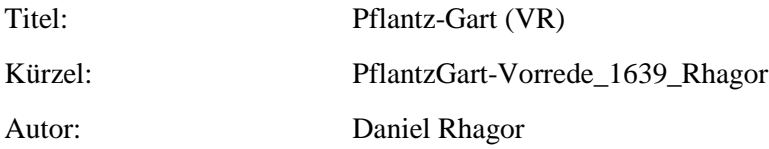

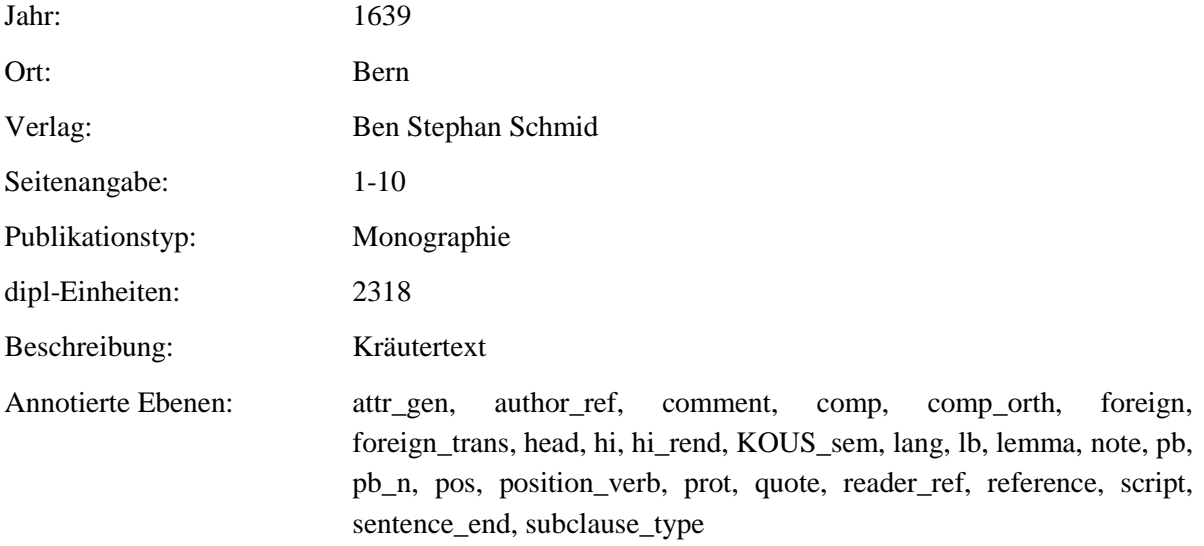

#### <span id="page-26-0"></span>**2.30. PflantzGart-c4\_1639\_Rhagor**

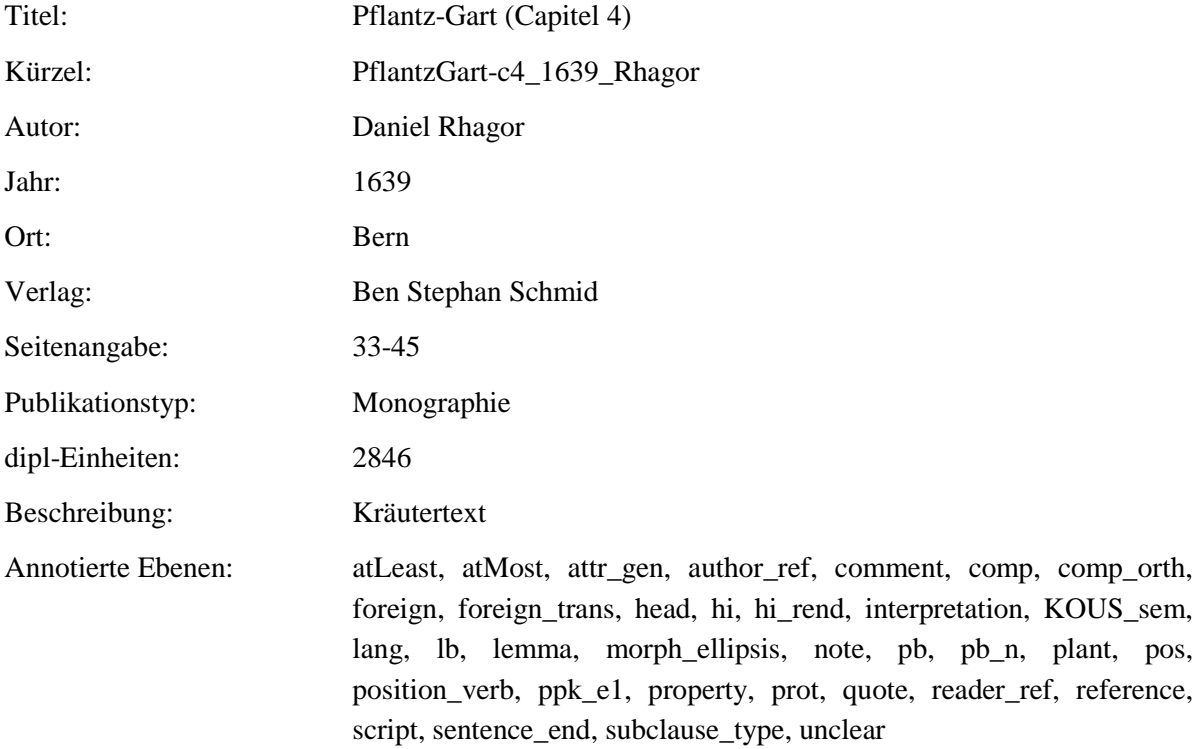

#### <span id="page-26-1"></span>**2.31. PflantzGart\_1639\_Rhagor**

Titel: Pflantz-Gart

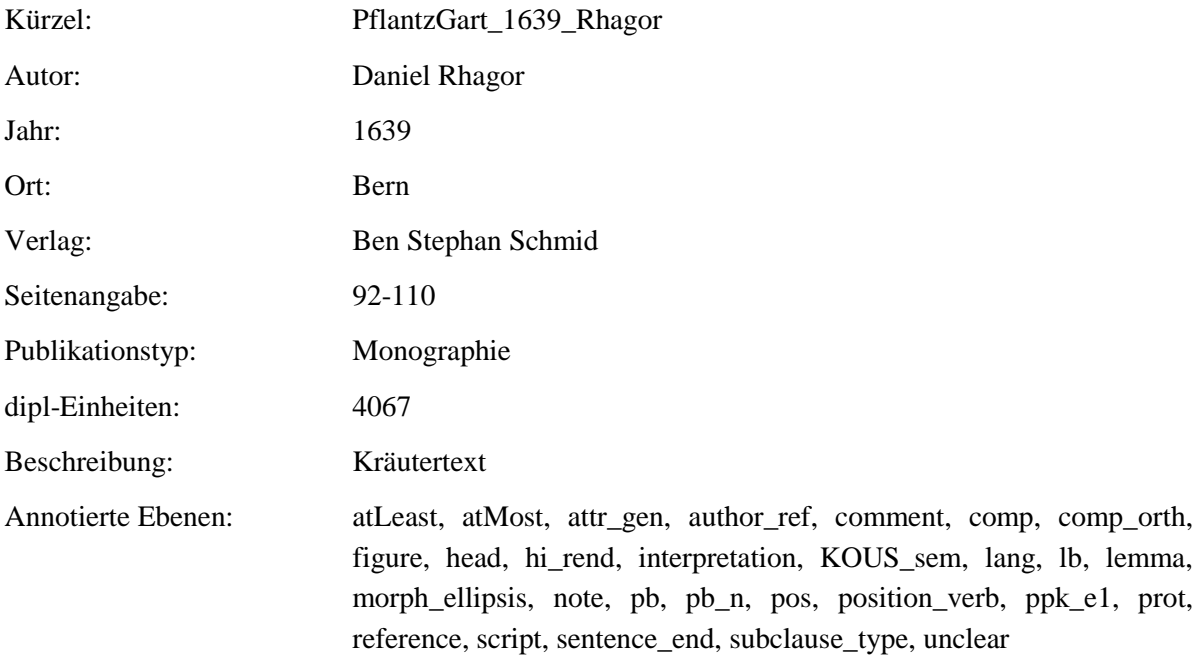

# <span id="page-27-0"></span>**2.32. Kraeuterbuch\_1609\_Carrichter**

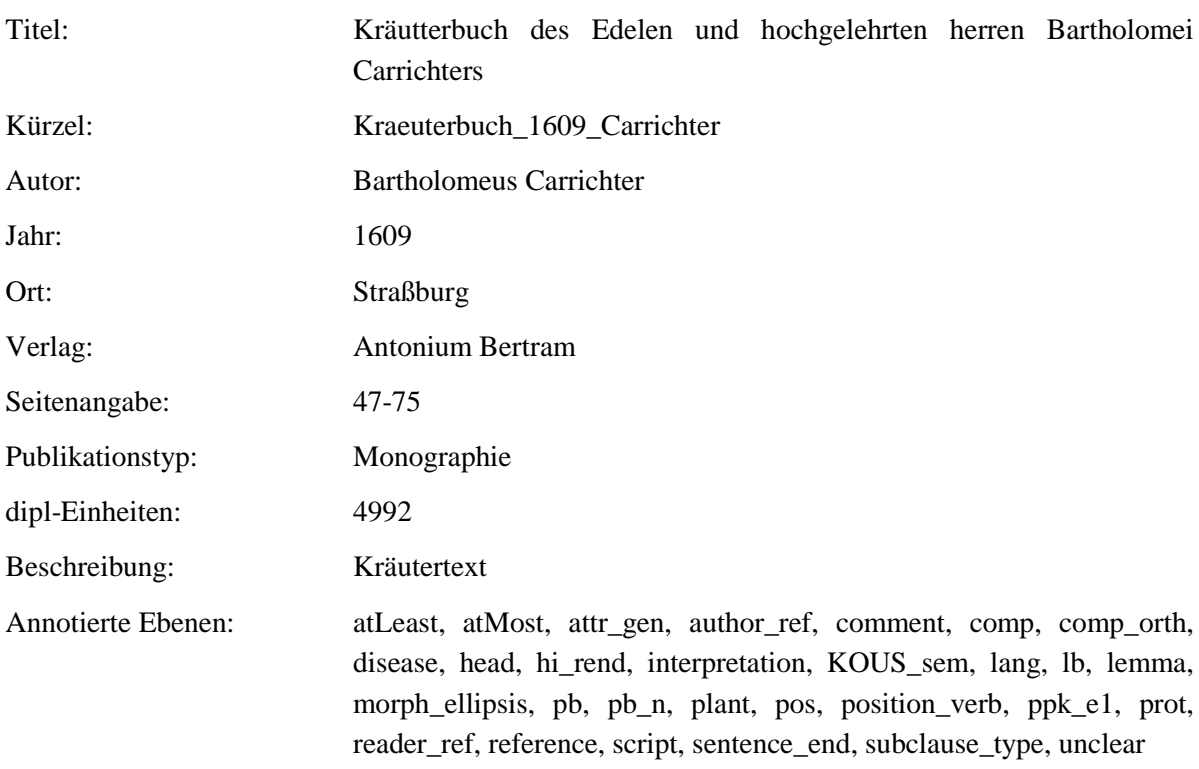

# <span id="page-28-0"></span>**2.33. HortulusSanitatis\_1609\_Uffenbach**

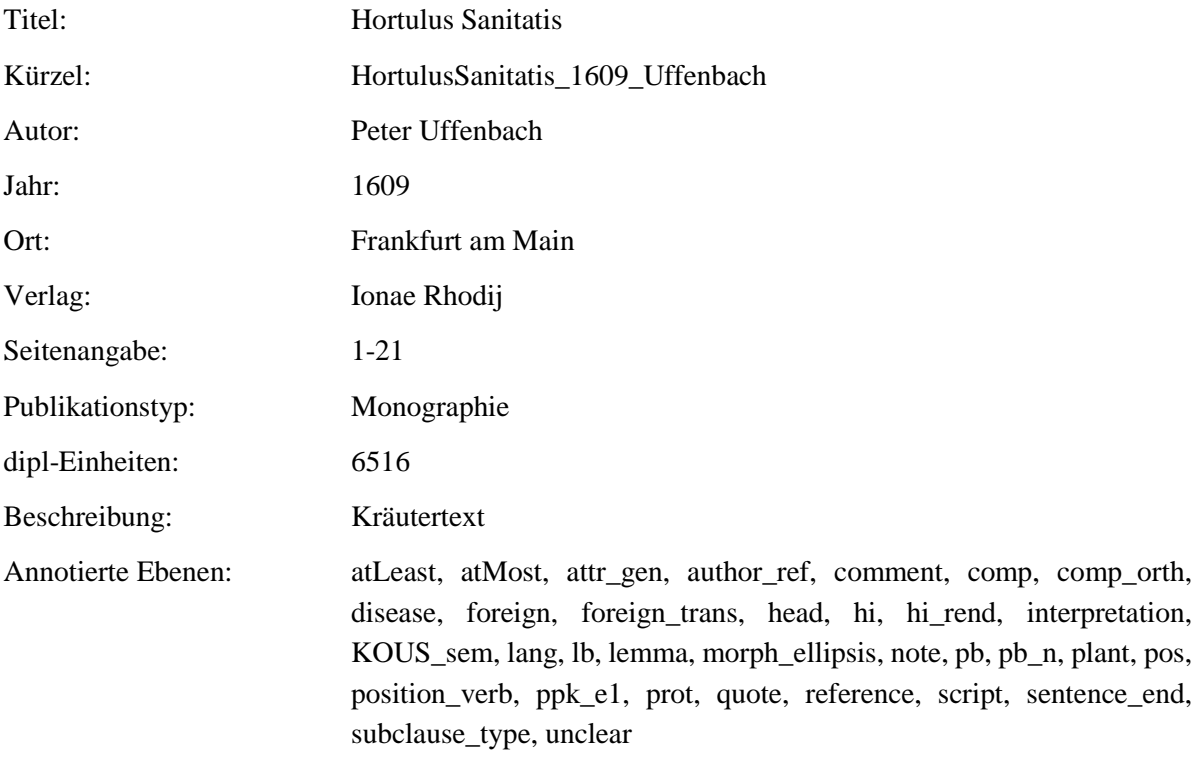

# <span id="page-28-1"></span>**2.34. AlchymistischePractic\_1603\_Libavius**

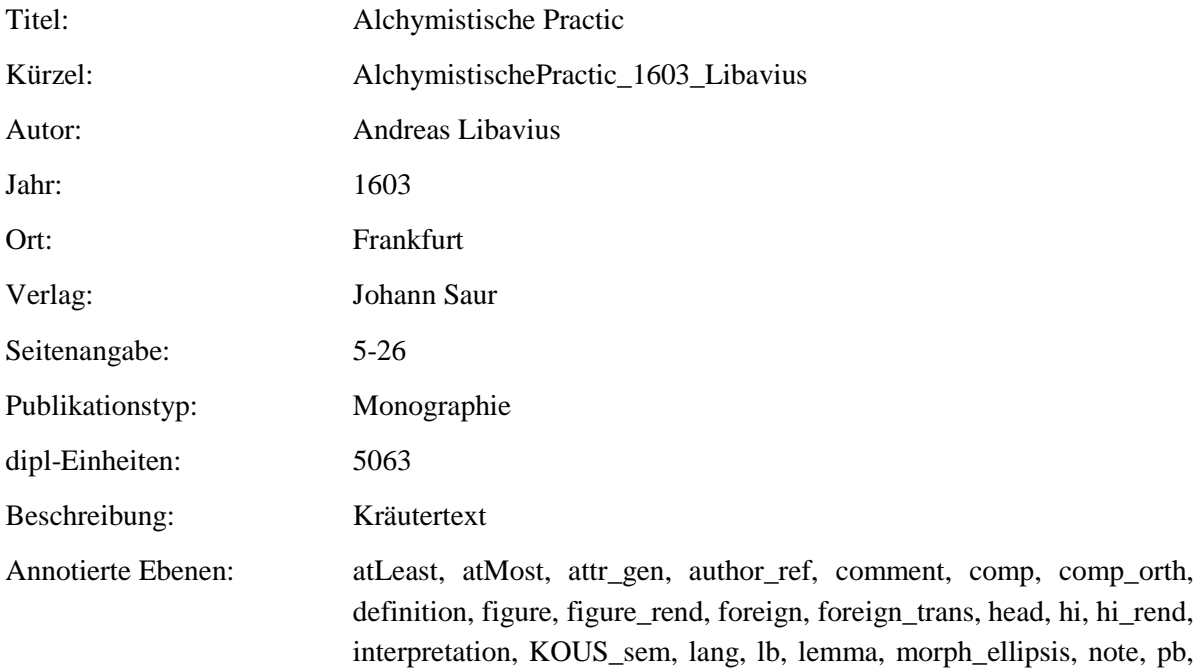

pb\_n, pos, position\_verb, ppk\_e1, ppk\_e2, property, prot, quote, reader\_ref, reference, script, sentence\_end, subclause\_type, unclear

#### <span id="page-29-0"></span>**2.35.AlchymistischePractic-VR\_1603\_Libavius**

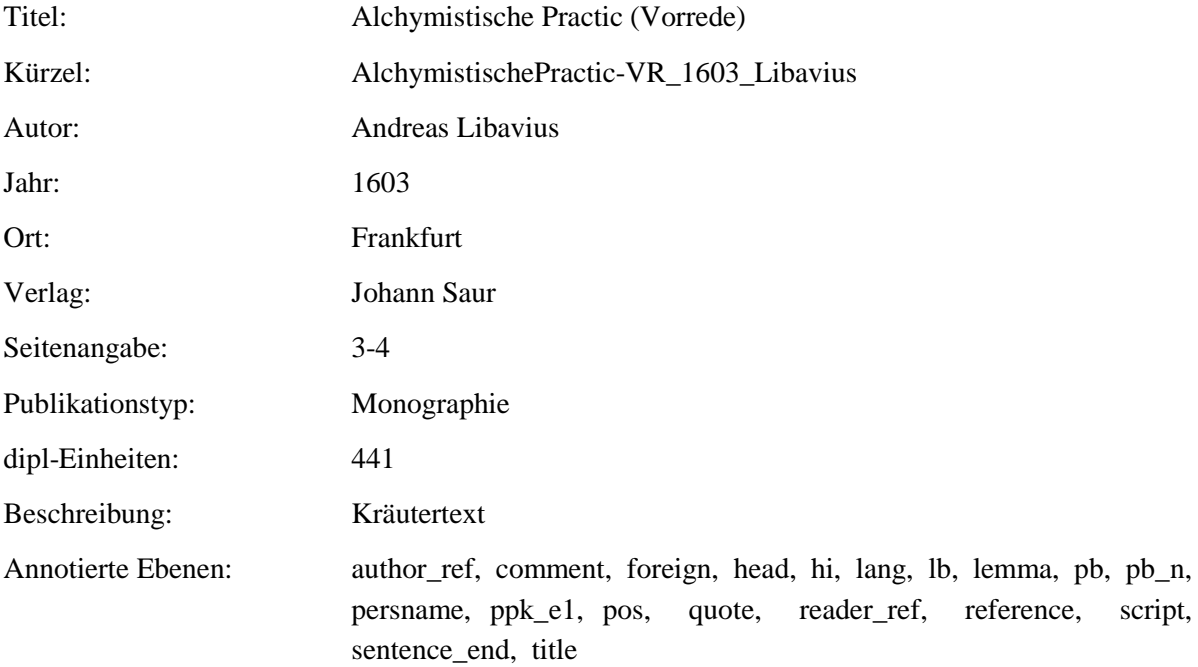

#### <span id="page-29-1"></span>**2.36.Paradeiszgaertlein\_1588\_Rosbach**

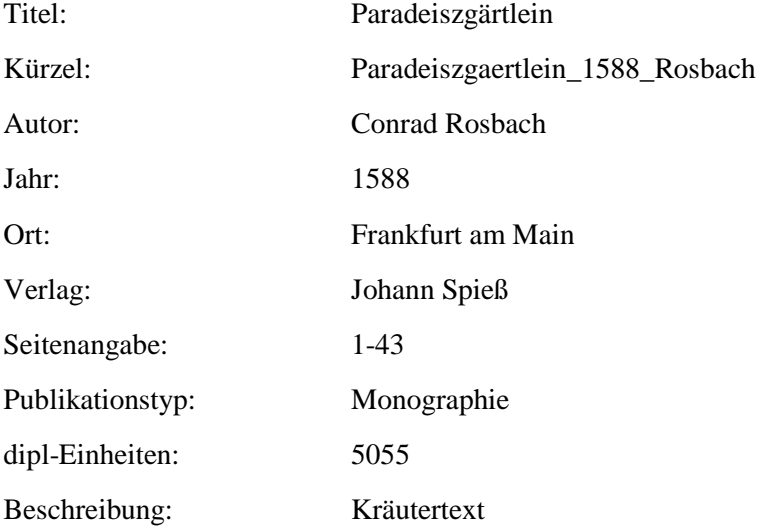

Annotierte Ebenen: atLeast, atMost, attr\_gen, author\_ref, comment, comp, comp\_orth, disease, figure, head, hi\_rend, interpretation, KOUS\_sem, lang, lb, lemma, morph\_ellipsis, pb, pb\_n, plant, pos, position\_verb, ppk\_e1, prot, quote, reader\_ref, reference, script, sentence\_end, subclause\_type, unclear

#### <span id="page-30-0"></span>**2.37. NewKreueterbuch\_1563\_Handsch**

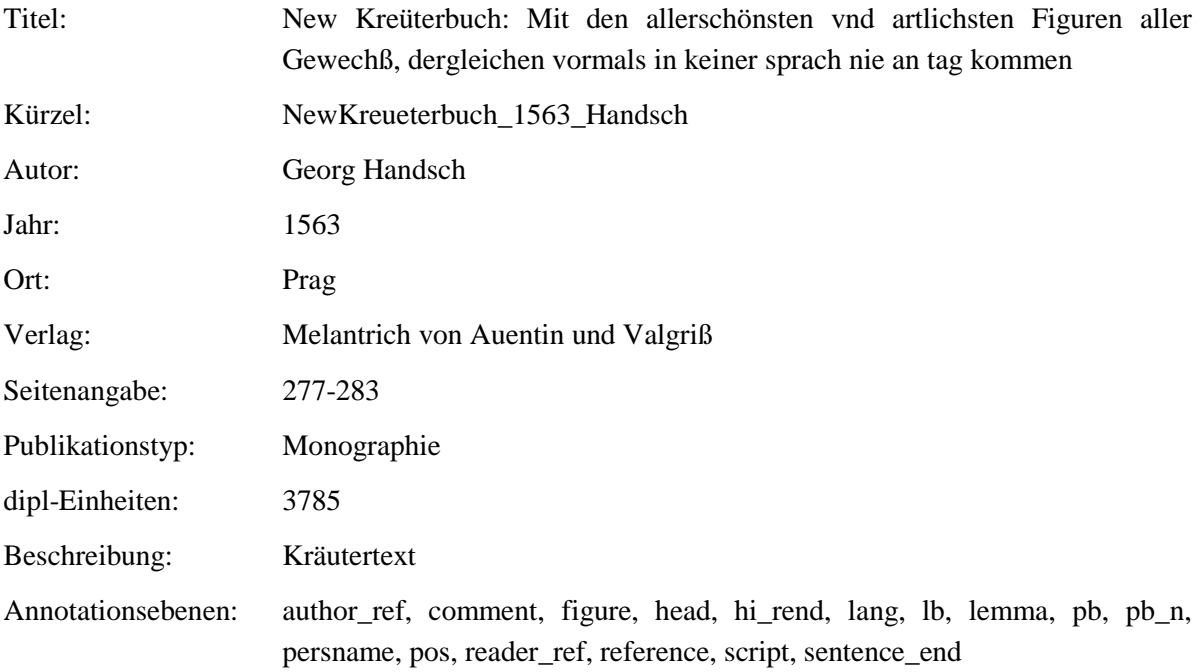

#### <span id="page-30-1"></span>**2.38. WieSichMeniglich\_1557\_vonBodenstein**

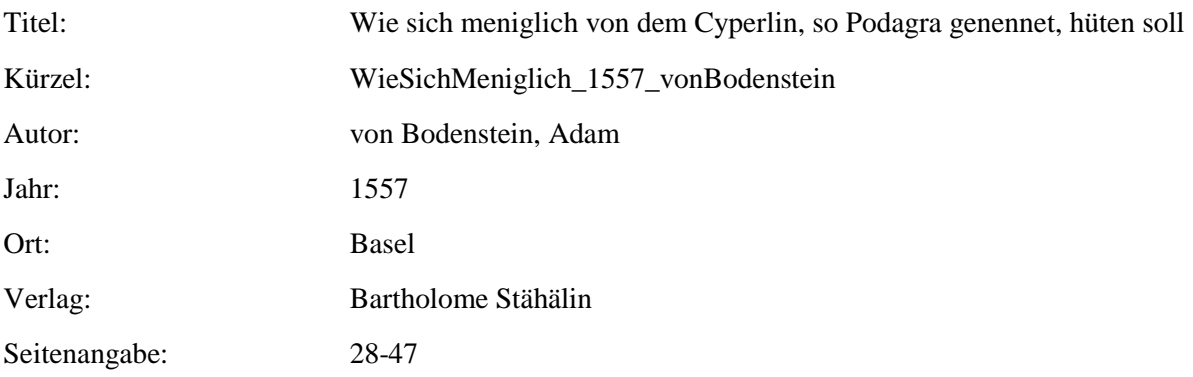

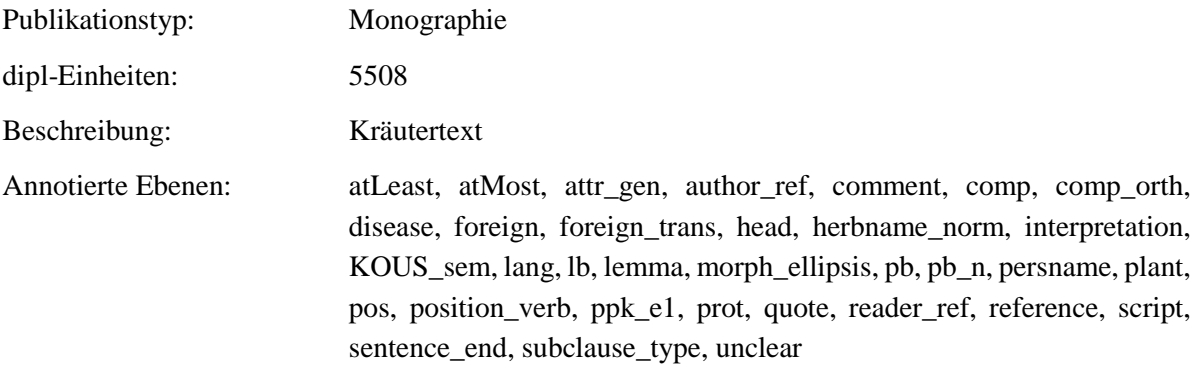

#### <span id="page-31-0"></span>**2.39. WieSichMeniglich-VR\_1557\_vonBodenstein**

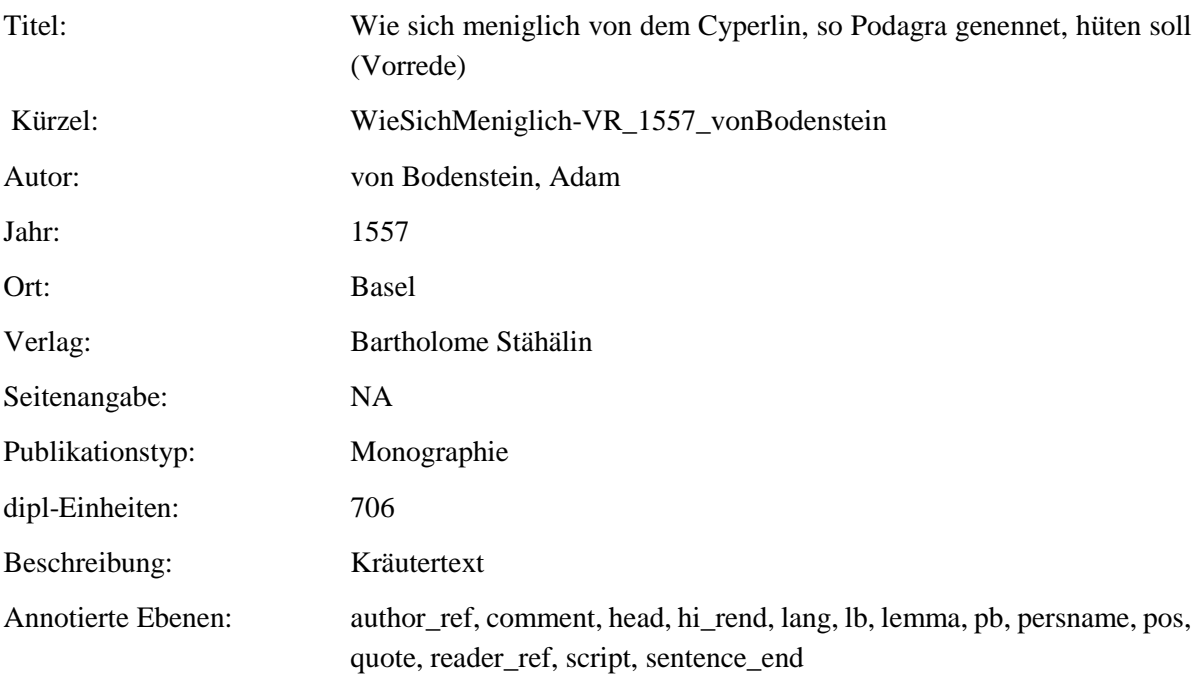

# <span id="page-31-1"></span>**2.40. NewKreueterbuch\_1543\_Fuchs**

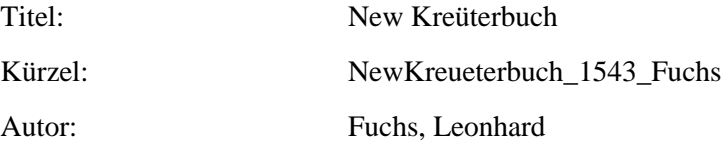

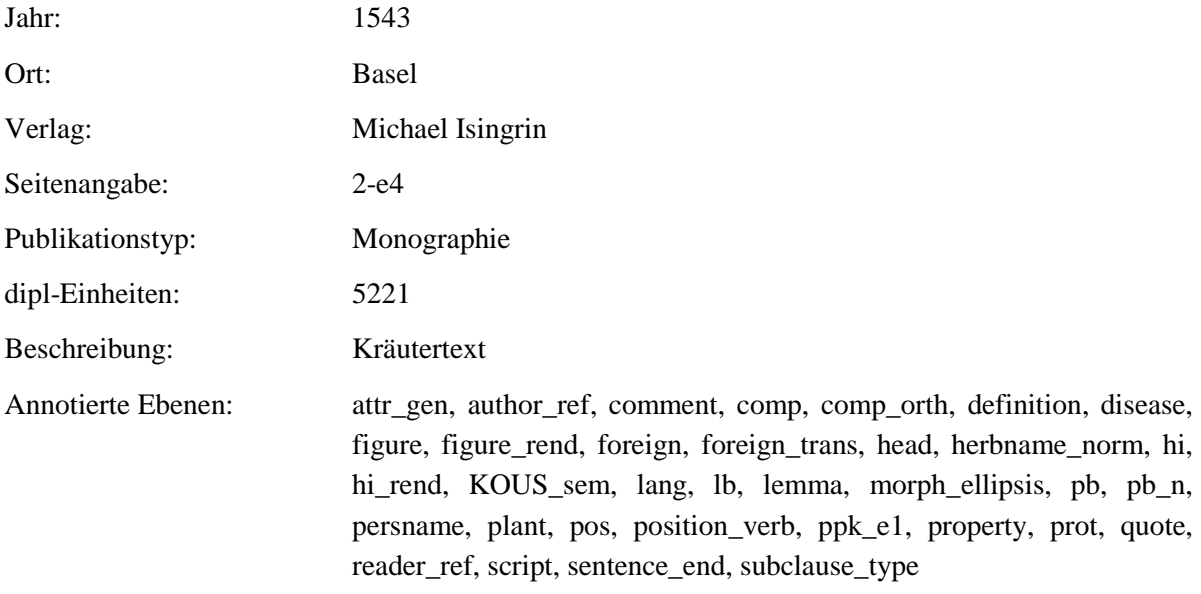

# <span id="page-32-0"></span>**2.41. NewKreuetterBuch\_1539\_Bock**

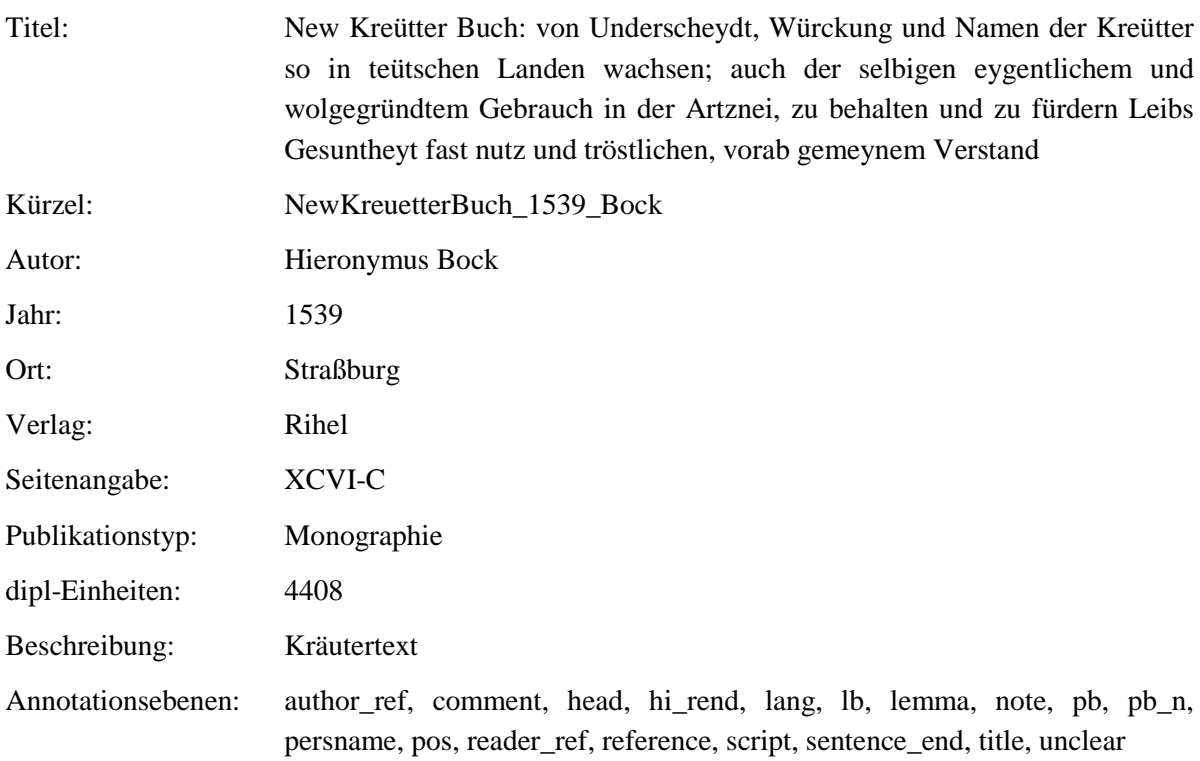

#### <span id="page-33-0"></span>**2.42. NewKreuetterBuch-VR\_1539\_Bock**

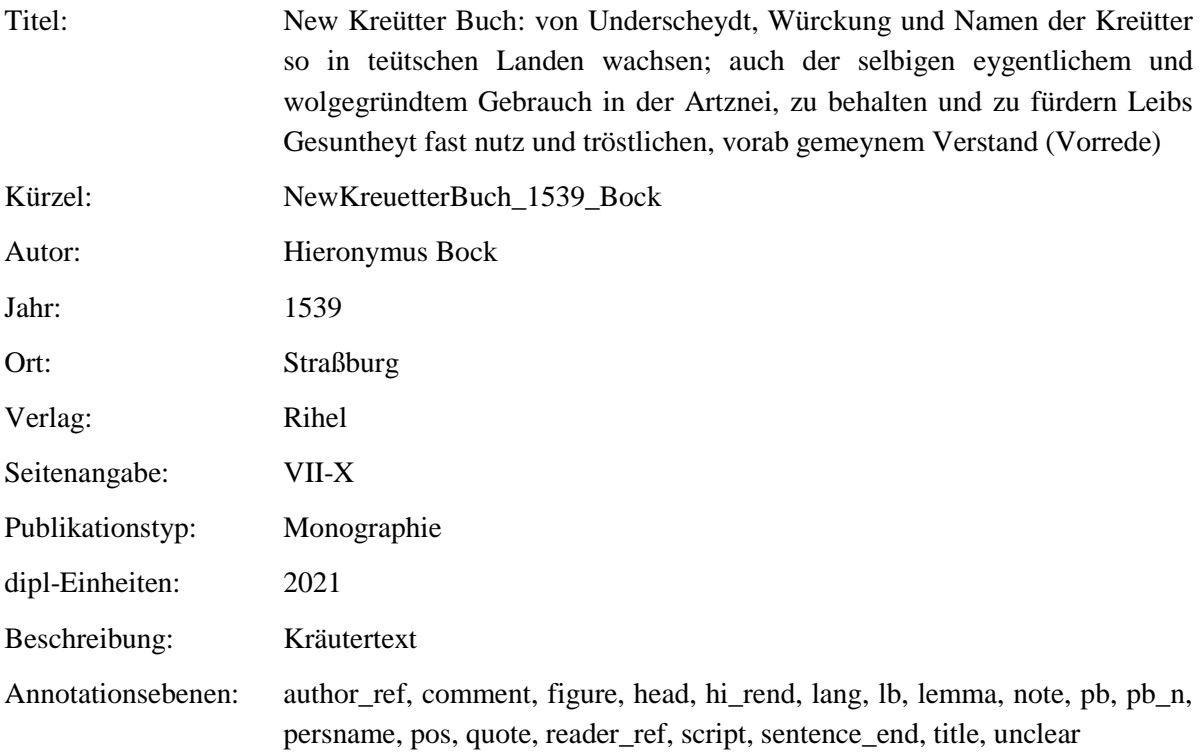

#### <span id="page-33-1"></span>**2.43. ContrafaytKreuterbuch\_1532\_Brunfels**

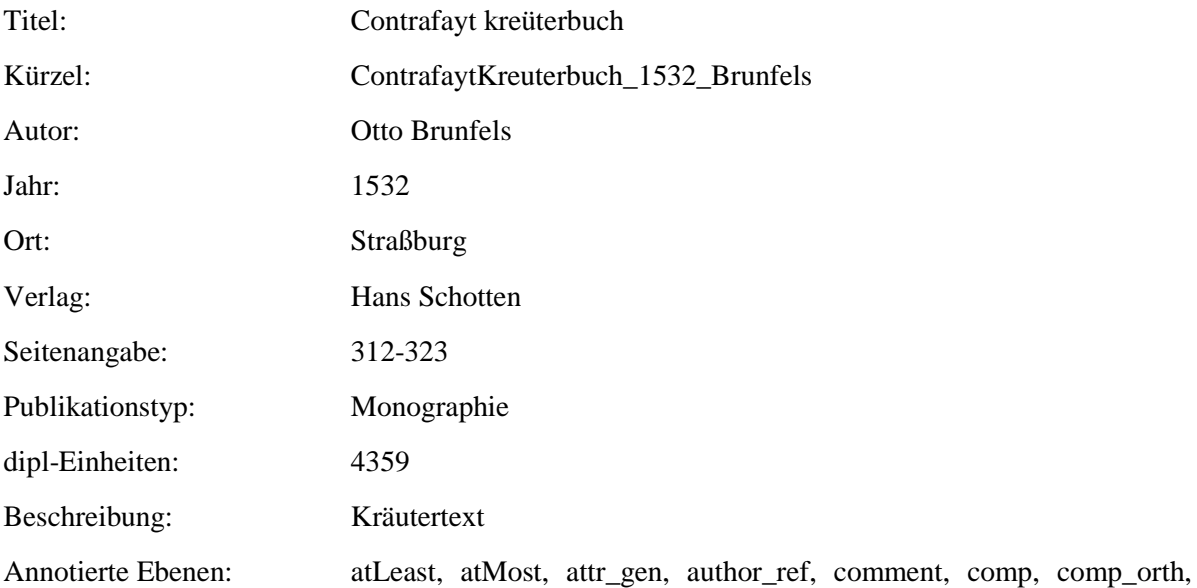

disease, figure, head, herbname\_norm, hi\_rend, interpretation, KOUS\_sem, lang, lb, lemma, mod\_referent, pb, pb\_n, persname, plant, pos, position\_verb, ppk\_e1, prot, reader\_ref, script, sentence\_end, subclause\_type, unclear

#### <span id="page-34-0"></span>**2.44. ContrafaytKreuterbuch- CCXXXVII-CCXLVIII\_1532\_Brunfels**

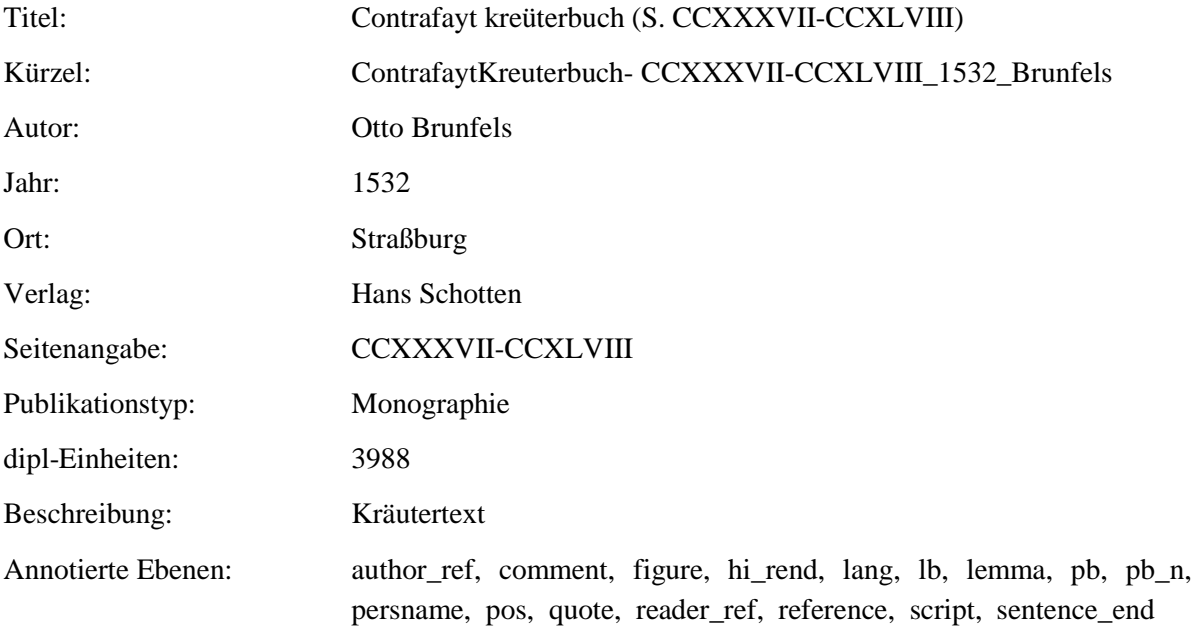

#### <span id="page-34-1"></span>**2.45. ContrafaytKreuterbuch-VR\_1532\_Brunfels**

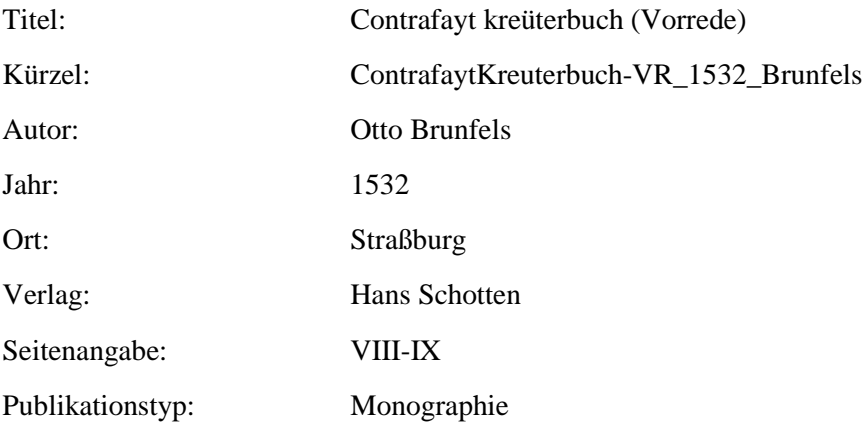

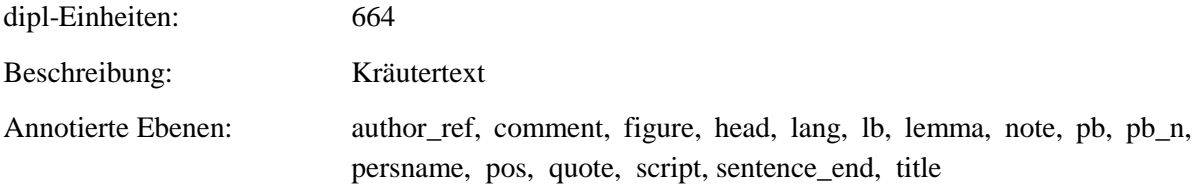

#### <span id="page-35-0"></span>**2.46. ArtzneyBuchleinDerKreutter\_1532\_Tallat**

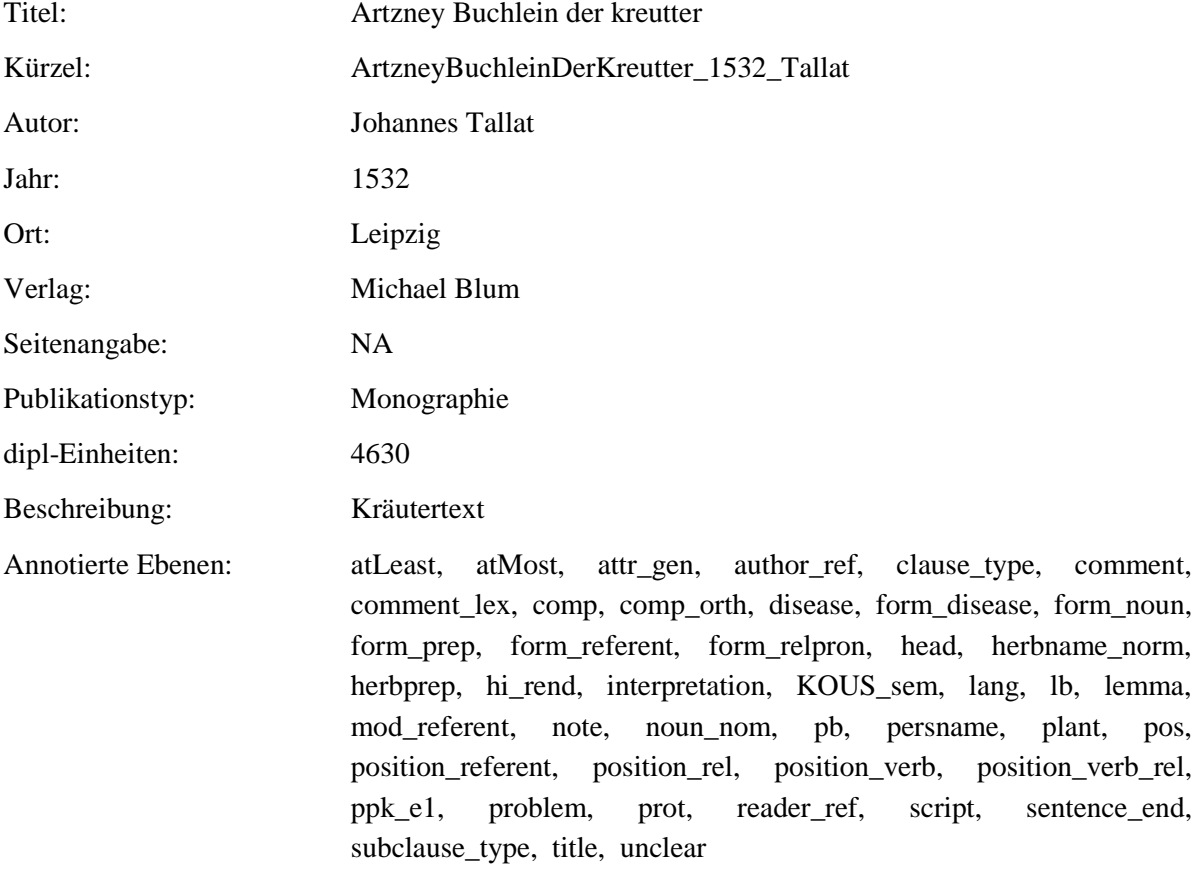

# <span id="page-35-1"></span>**2.47. ArtzneyBuchleinDerKreutter-VR\_1532\_Tallat**

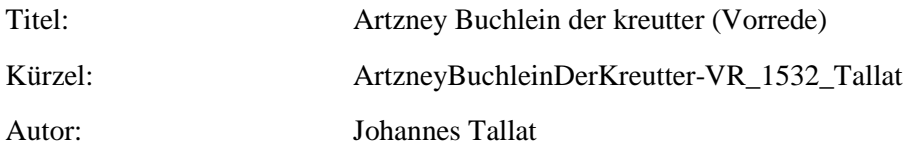
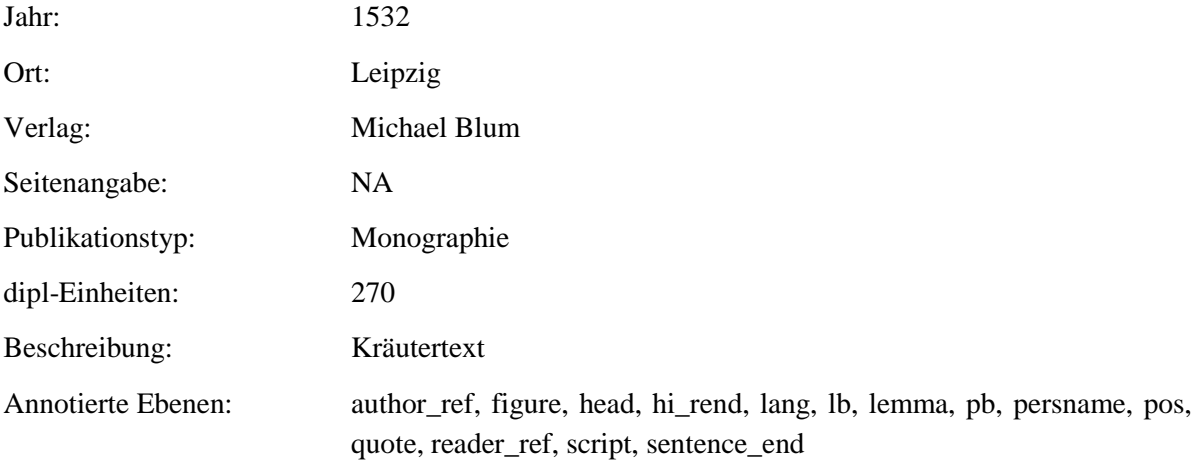

# **2.48. GartDerGesundheit\_1487\_vonCuba**

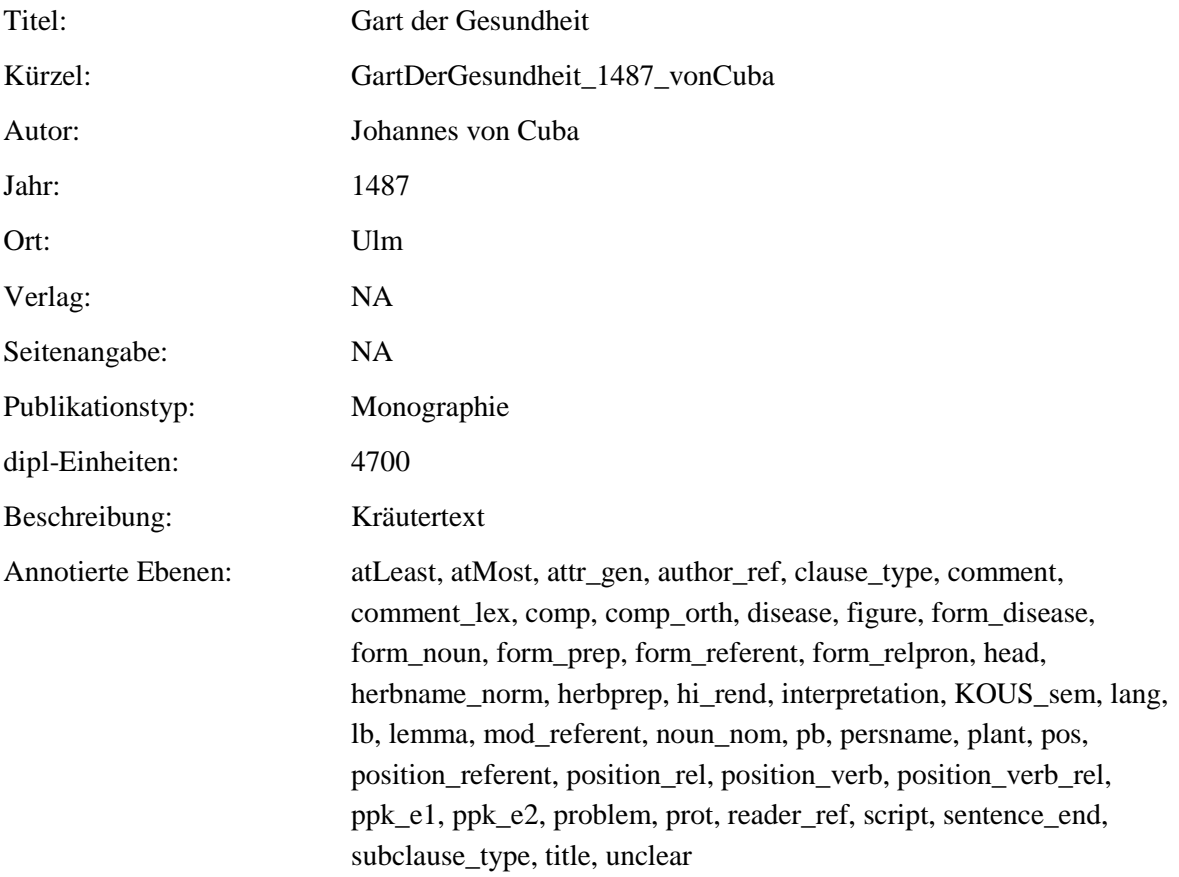

#### **2.49. GartDerGesundheit-VR\_1487\_vonCuba**

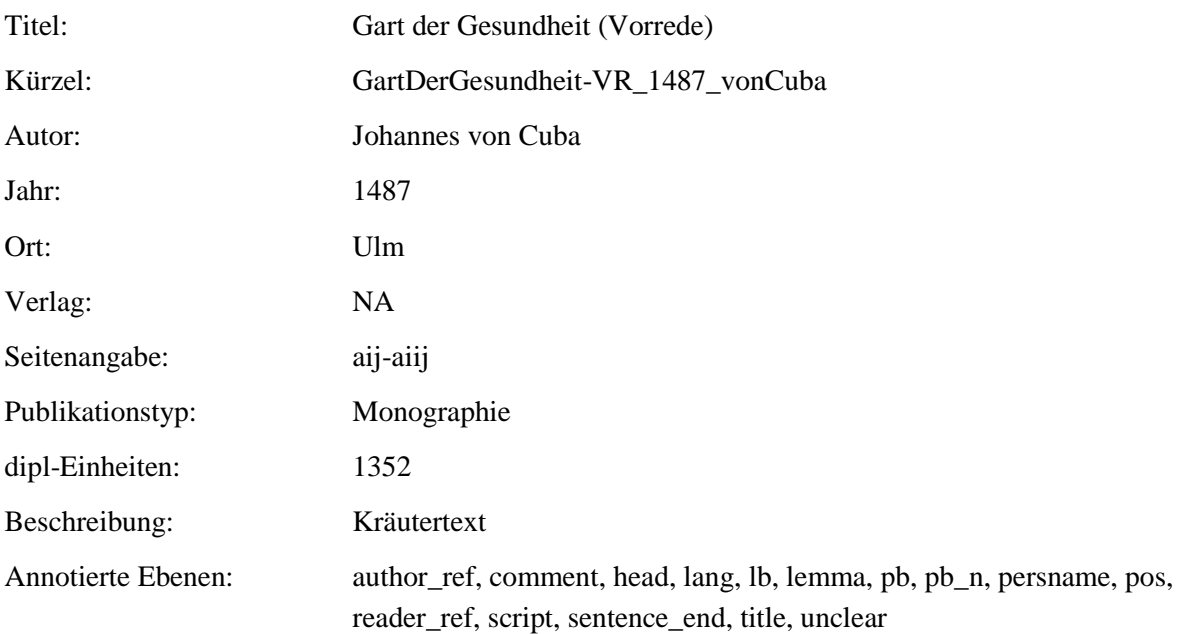

#### **2.50. BuchDerNatur\_1482\_vonMegenberg**

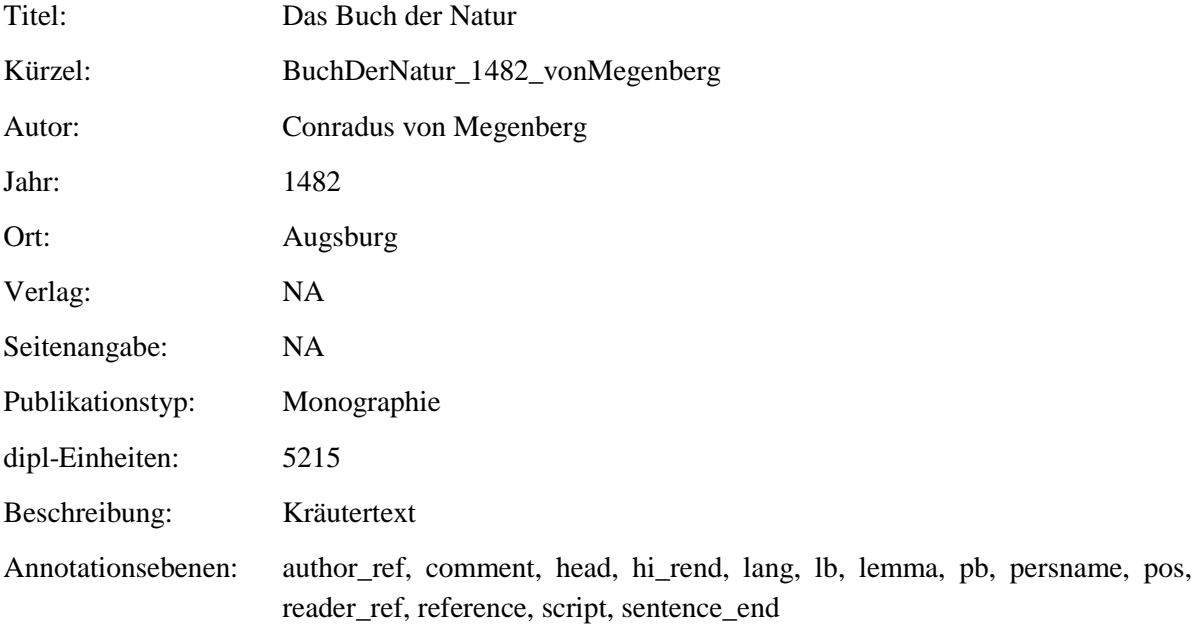

# **3. Annotationsebenen – Transkription/Normalisierung 3.1. dipl**

**Typ:** *Layer* - dipl

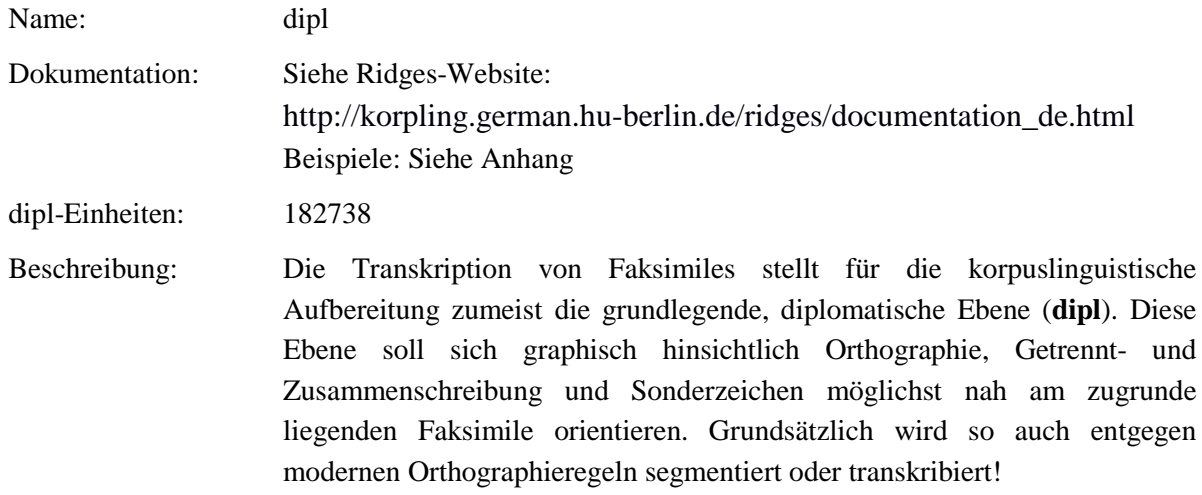

**Typ:** Preparationstep – dipl

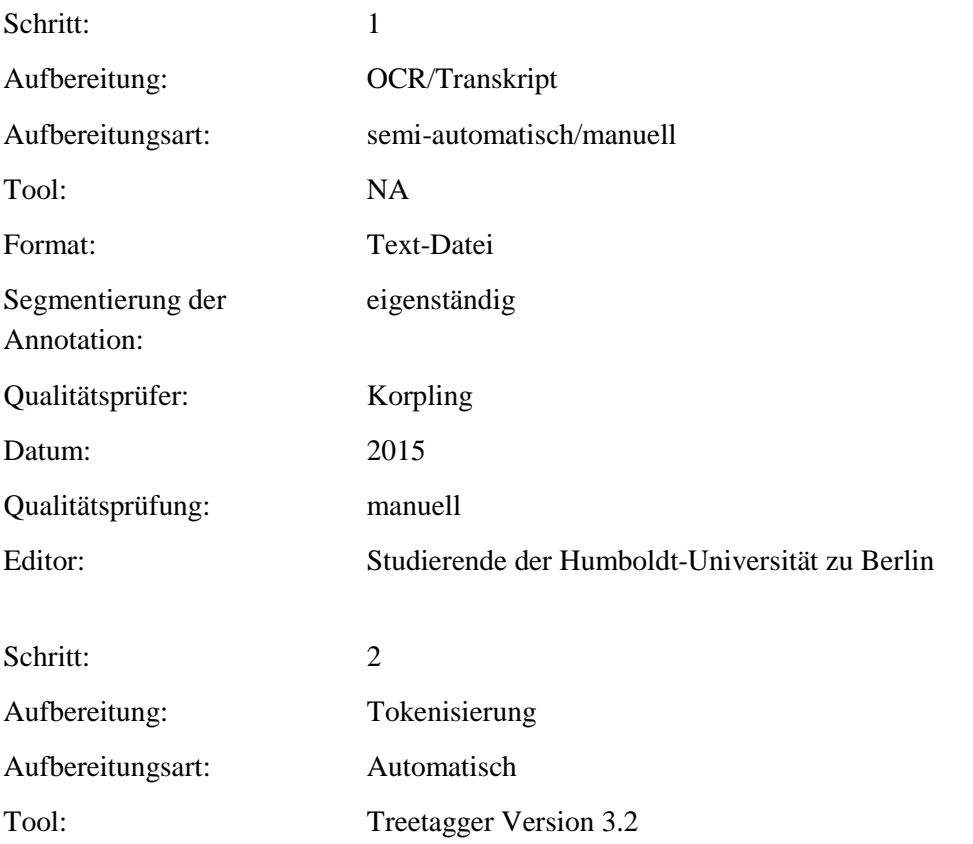

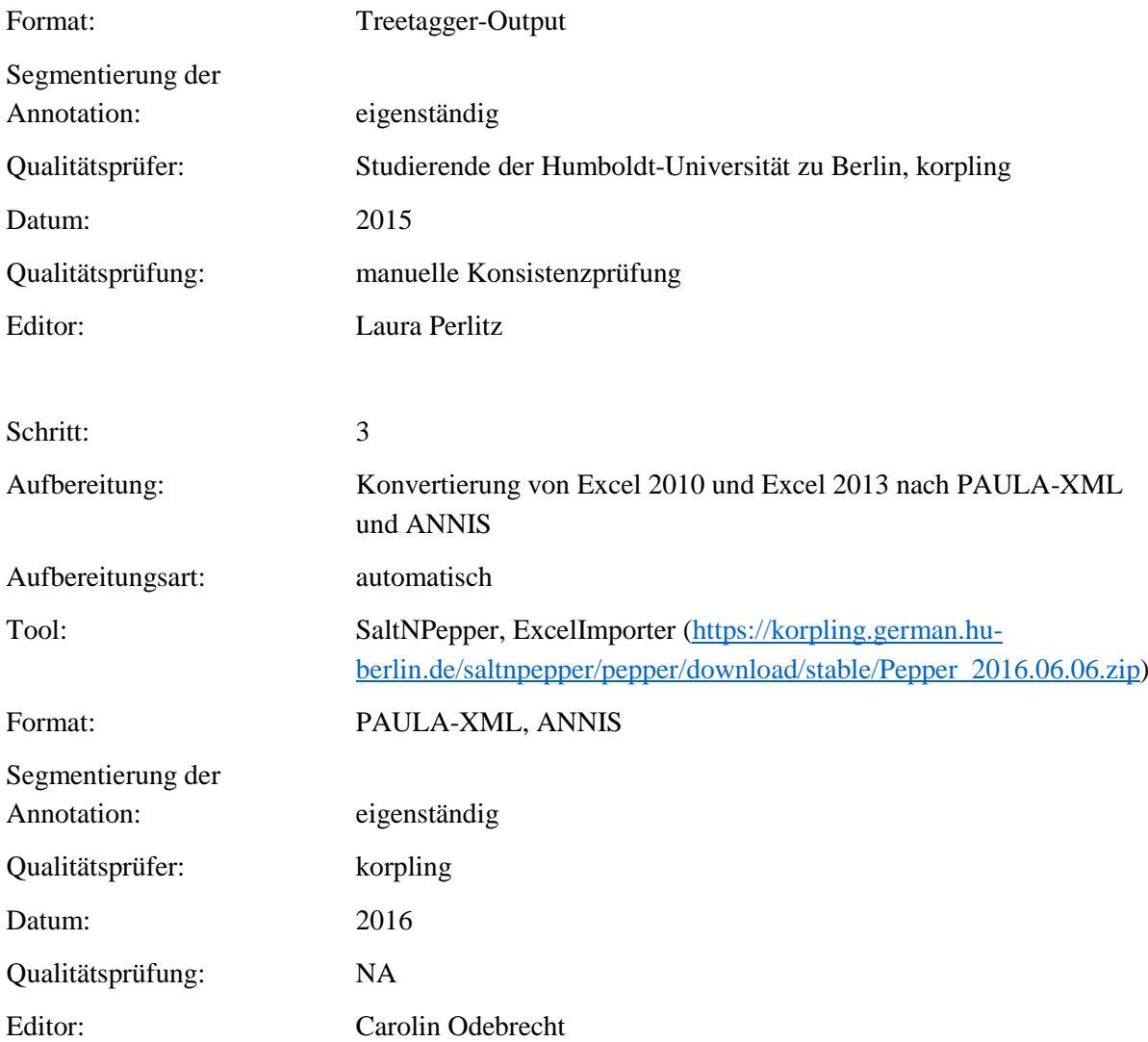

#### **3.2. clean**

## **Typ:***Layer* – clean

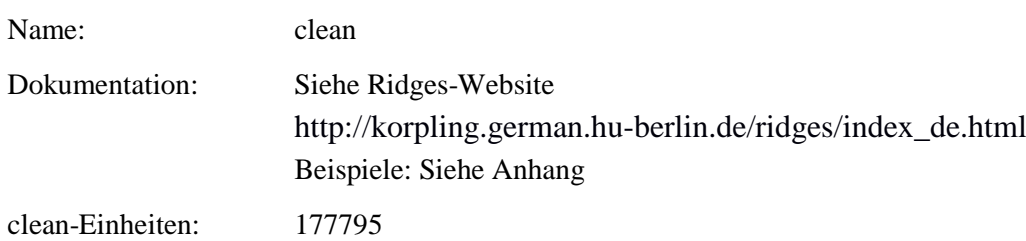

Beschreibung: Die clean-Ebene enthält erste vollautomatisch erstellte Normalisierungen hinsichtlich Sonderzeichen und graphischer Strukturierungen. So werden u.a. Ligaturen, die nach moderner Rechtschreibung nicht mehr verwendet werden, normalisiert. Graphische Markierungen der einzelnen Texte wie Zeilenumbrüche werden aufgelöst und Sonderzeichen einiger Fonts wie Fraktur auf die heutigen Schriftsätze übertragen. Die Dokumente, die seit der Version 4.0 dazugekommen sind, stellen neue Anforderungen an die automatisch erstellte clean-Ebene. Mit Tilden versehene Vokale können nicht länger kontextunabhängig normalisiert werden. Deshalb werden ab Version 4.0 für Token, die Vokale mit Tilden enthalten, alle möglichen Formen dieser Token in der clean angegeben. Die verschiedenen Formen werden durch , ' getrennt (zum Beispiel: *aufzwēdig* wird zu *auszwemdig|auszwendig*). In der clean-Ebene werden außerdem Wörter, die durch einen Zeilenumbruch getrennt und mit einem Bindeelement versehen sind, zusammengezogen. Beginnt das zweite Wort mit einem Großbuchstaben, wird dieser in der clean-Ebene in Kleinschreibung realisiert. Ist der komplette zweite Bestandteil in Großbuchstaben geschrieben, bleibt dies so bestehen (*Gelb-Sucht* wird zu *Gelbsucht*; *MON-* <lb> *TANUM* wird zu *MONTANUM*).

> Trunkierte Elemente, die am Zeilenende stehen, werden bisher nicht als solche erkannt und daher automatisch mit dem ersten Element der folgenden Zeile zusammengezogen (*Speiſz⸗und Nahrungs⸗Saffts* wird zu *Speiszund* (sic!)*Nahrungssaffts*).

> Für eine komplette Auflistung aller Ersetzungen, die für die Erstellung der clean-Ebene gemacht wurden, siehe die Readme zum Skript, das zur Erstellung benutzt wurde.

#### **Typ:** Preparationstep – clean

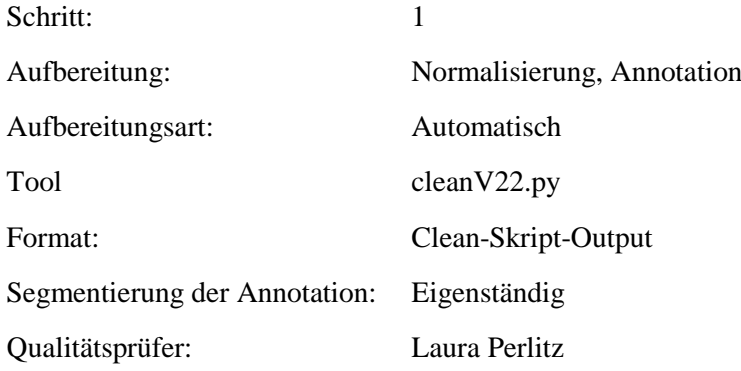

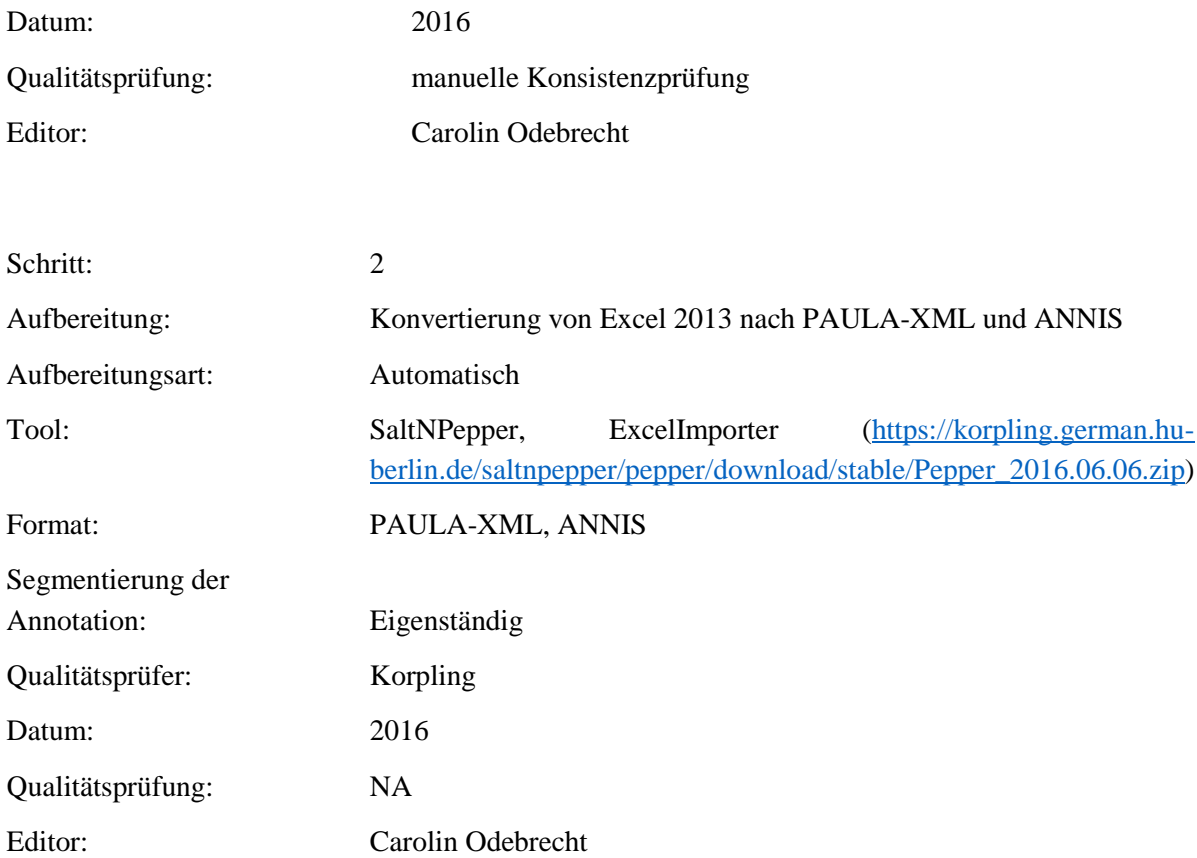

#### **3.3. norm**

## **Typ:***Layer* – norm

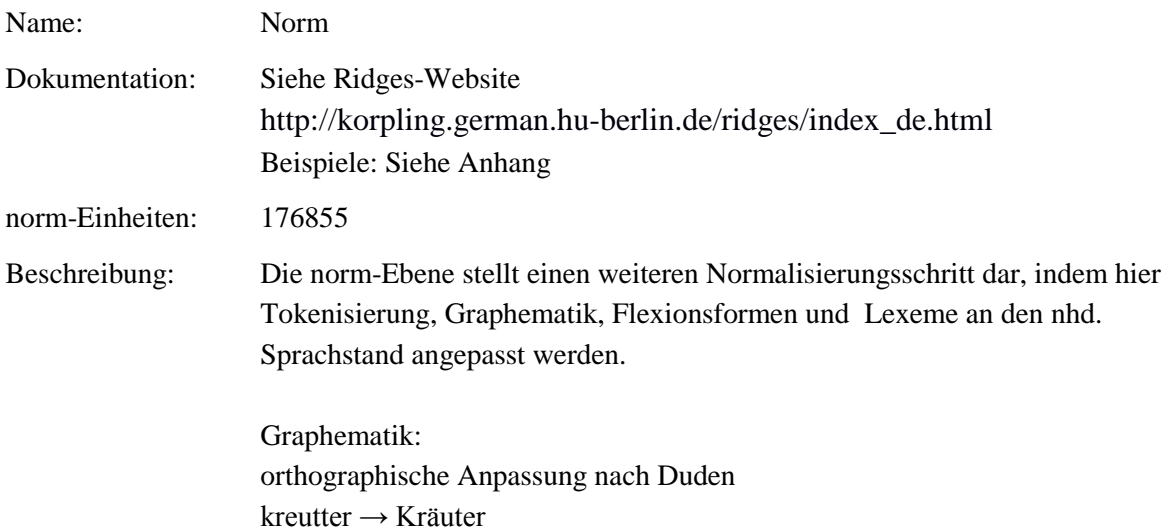

Phonologie: zu beachten sind die fnhd. Lautwandelprozesse (Diphthongierung, Monophthongierung, Synkope, Apokope, Nukleussenkung etc.) wänlîn → Wännlein  $lehret \rightarrow lehrt$ 

Morphologie: in die Nasen → in die Nase das kal Haupt → das kahle Haupt funden  $\rightarrow$  gefunden

Lexikologie:

Ausgestorbenes lexikalisches Material wird mit modernen Orthographieregeln übernommen und ggf. in der Ebene erlaeuterung erläutert..  $Vergefz \rightarrow Vergess$ , das Vergessen'

Wortbildung: Ausgestorbene Wortbildungsmorpheme werden nach Möglichkeit durch nhd. Bildungen ersetzt. halben  $\rightarrow$  halber stachelecht → stachelig

Es erfolgt keine morphosyntaktische Normalisierung (z.B. innerhalb der Nominalphrase), keine Normalisierung des Genus und keine Normalisierung von syntaktischem Kasus. (es heilt die) versehrte Därmelein → versehrte Därmelein (vs. nhd. die versehrten Därmelein) das Milz  $\rightarrow$  das Milz (vs. nhd. die Milz)

Satzanfänge werden großgeschrieben, wenn sie im Original auch großgeschrieben wurden. Satzanfänge bleiben kleingeschrieben, wenn sie im Original auch kleingeschrieben sind.

Beispiele und Einzelentscheidungen siehe Anhang.

**Typ:** Preparationstep – norm

Schritt: 1

Aufbereitung: Normalisierung, Annotation

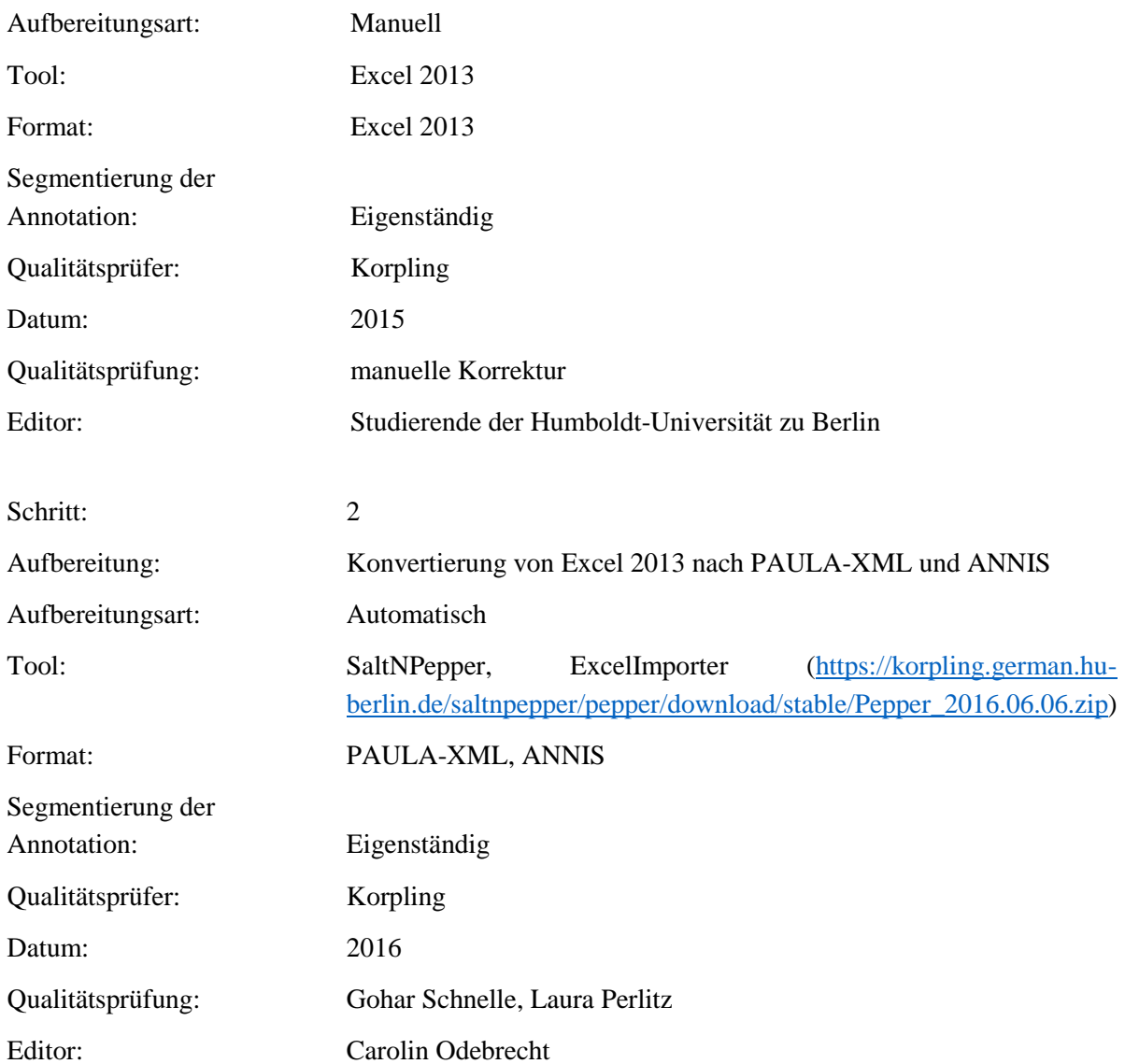

# **4. Annotationsebenen – Annotationen zu linguistischen Eigenschaften**

**4.1. pos**

**Typ:***Layer* – pos

Name: Pos

Dokumentation: [http://www.ims.uni-stuttgart.de/projekte/corplex/TagSets/stts](http://www.ims.uni-stuttgart.de/projekte/corplex/TagSets/stts-table.html)[table.html](http://www.ims.uni-stuttgart.de/projekte/corplex/TagSets/stts-table.html)

Beschreibung: Unter linguistischen Annotationen werden u. a. pos-Tagging, Lemmatisierung und Markierung von fremdsprachlichem Material zusammengefasst.

**Typ:** Preparationstep – pos

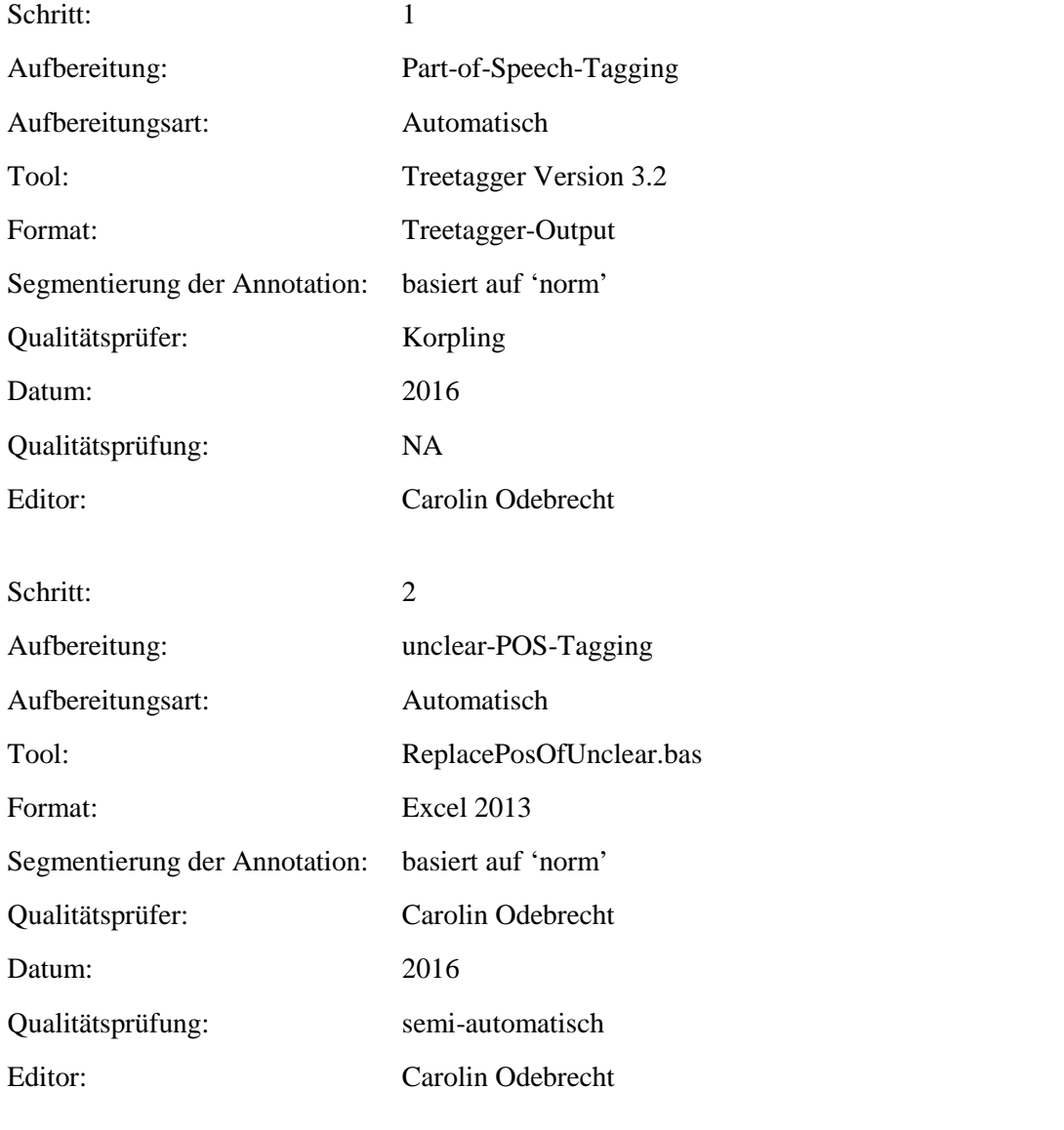

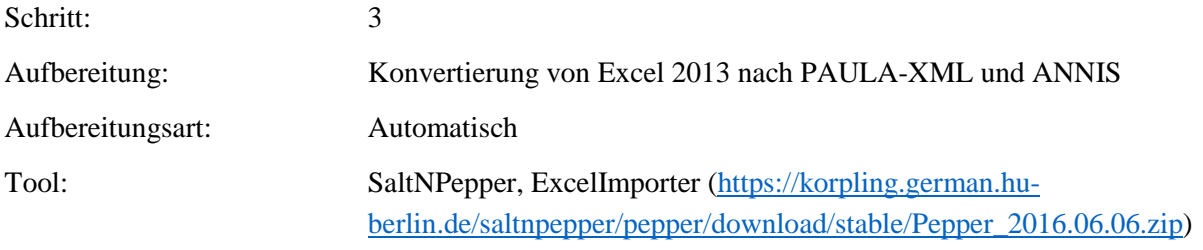

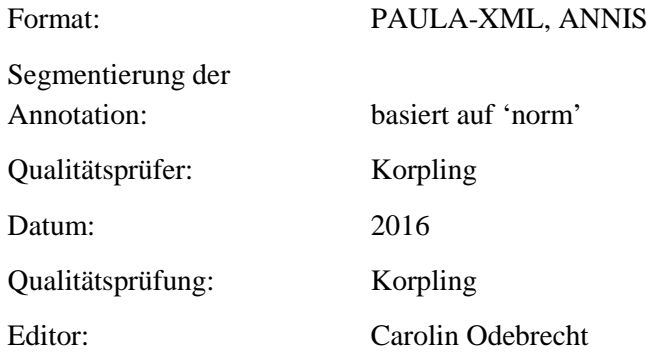

**Typ:** Annotationlayer – pos

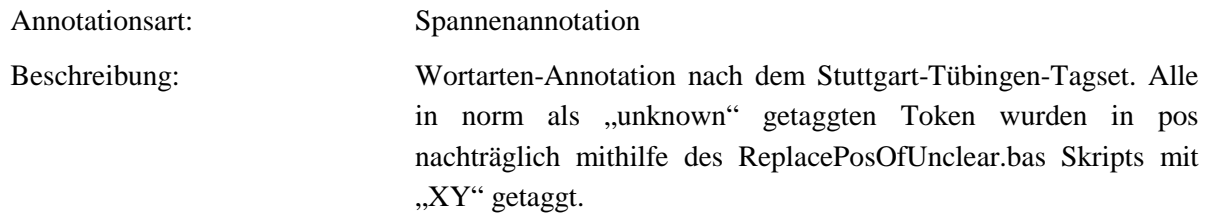

**Typ:** Annotationvalue – pos

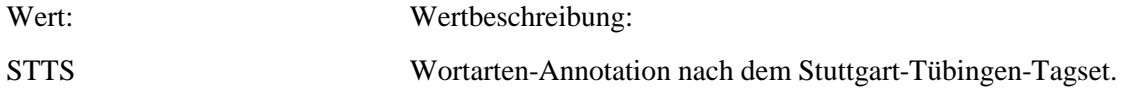

**4.2. lemma**

**Typ:** *Layer* – lemma

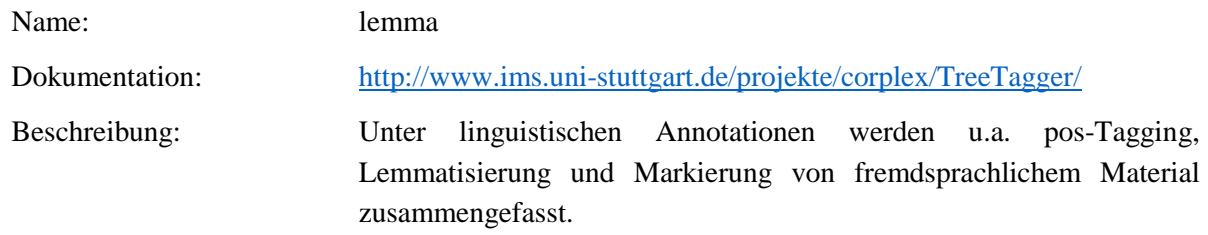

**Typ:** Preparationstep – lemma

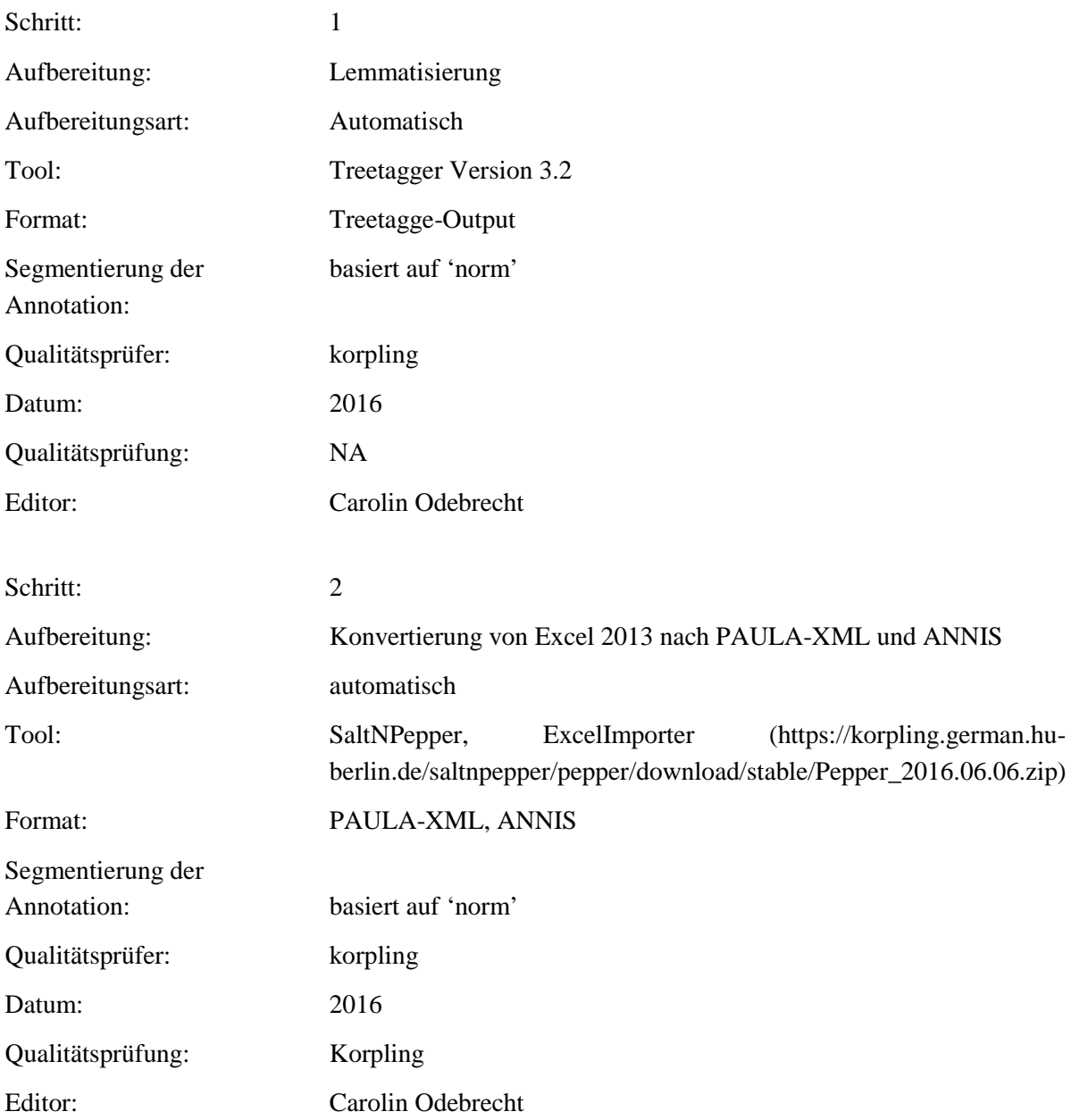

### **Typ:** Annotationlayer– lemma

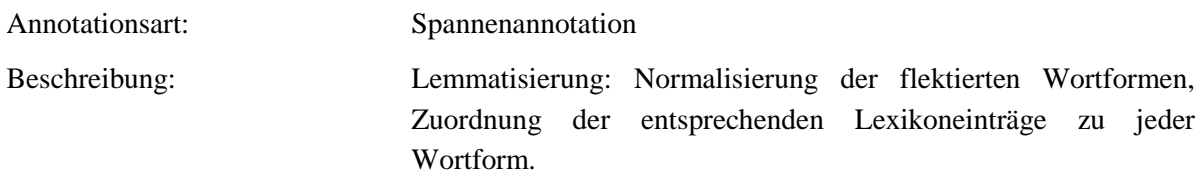

**Typ:** Annotationvalue – lemma

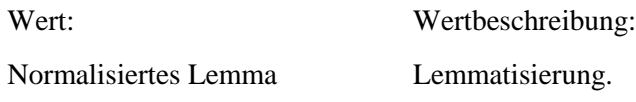

## **4.3. foreign**

**Typ:** *Layer* – foreign

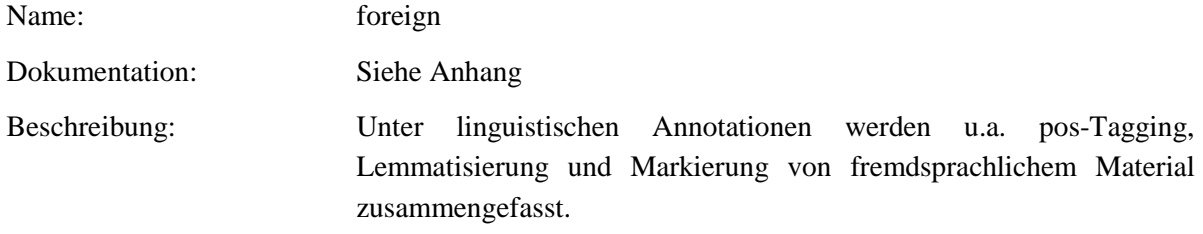

### **Typ:***Preparationstep* – foreign

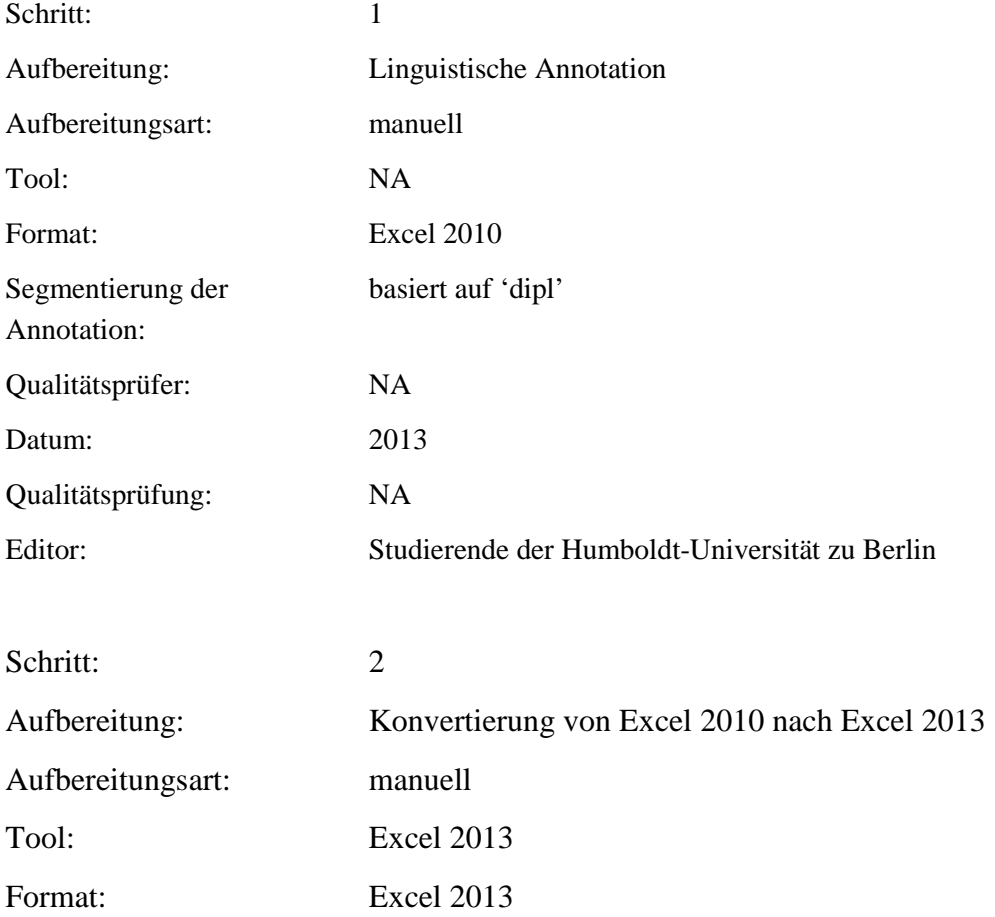

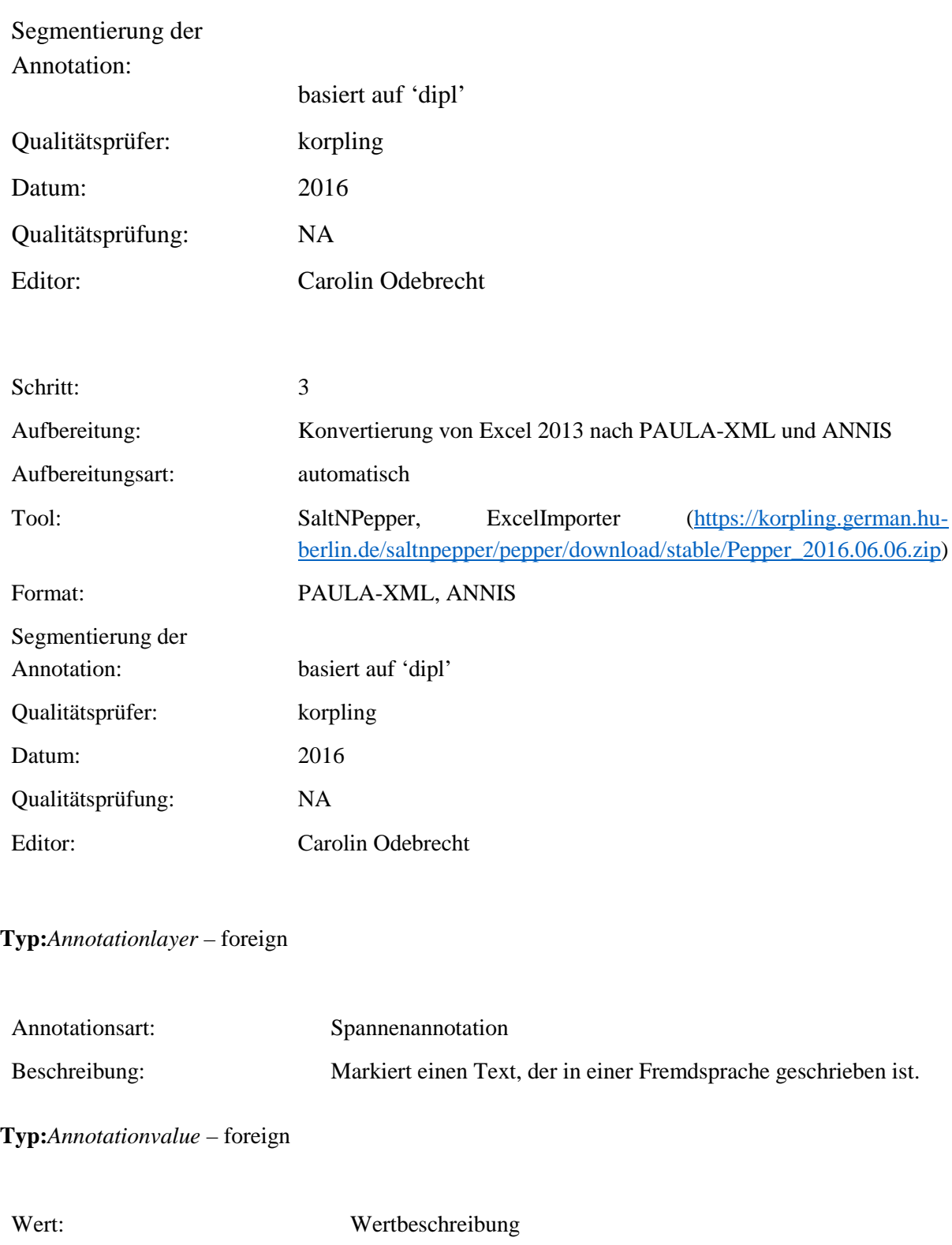

foreign Allgemeiner Tag für fremdsprachliches Material.

#### **4.4. foreign\_trans**

**Typ:** *Layer* – foreign\_trans

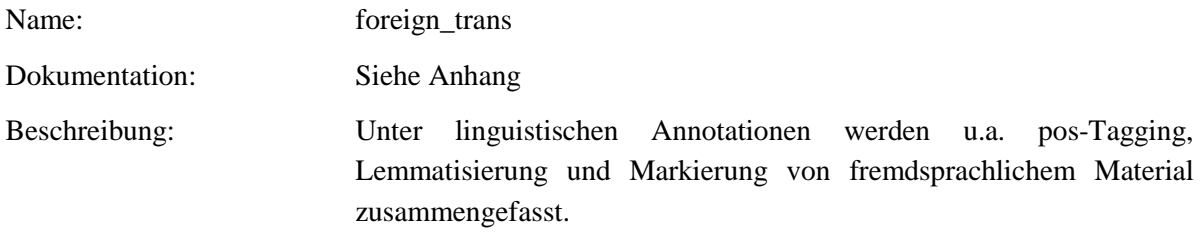

**Typ:***Preparationstep* – foreign\_trans

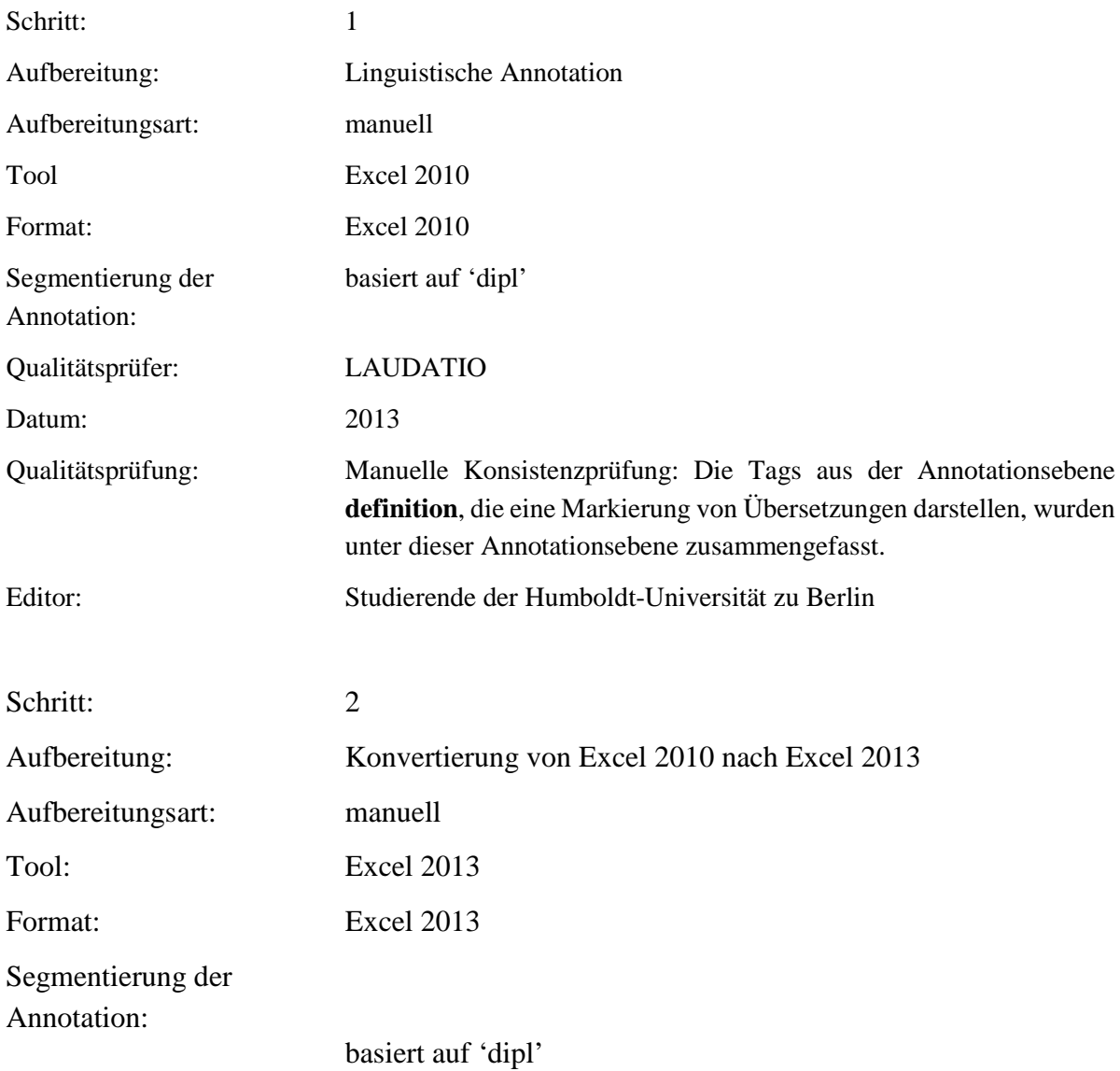

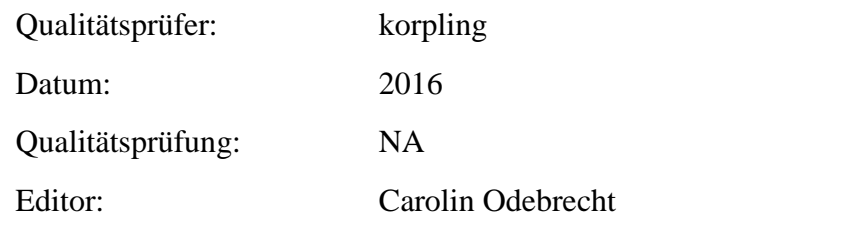

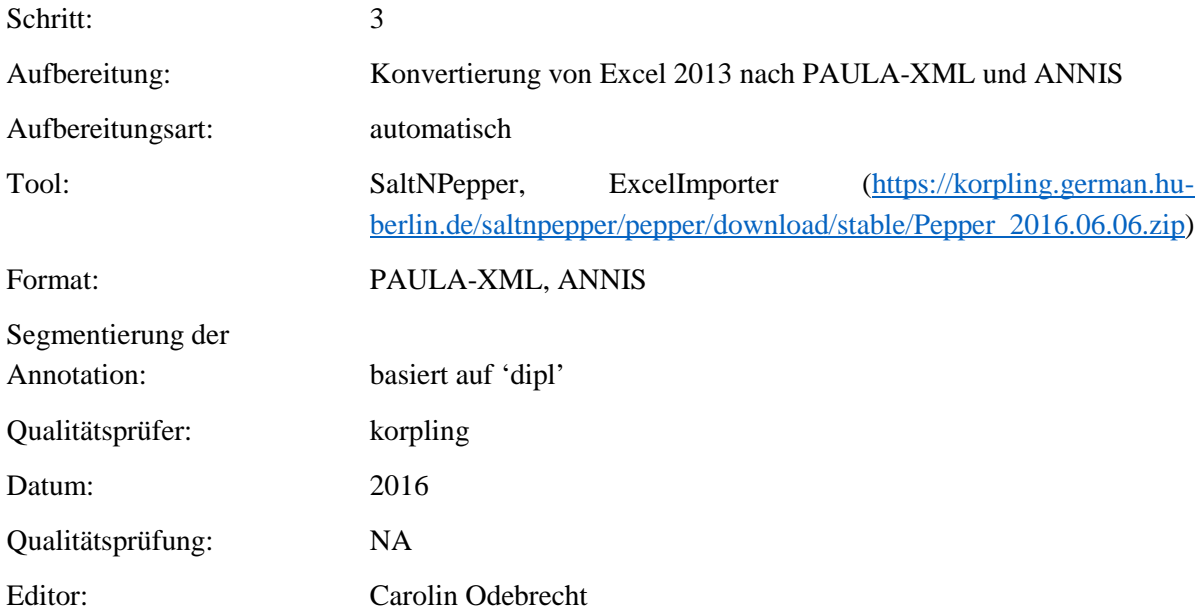

# **Typ**: Annotationlayer – foreign\_trans

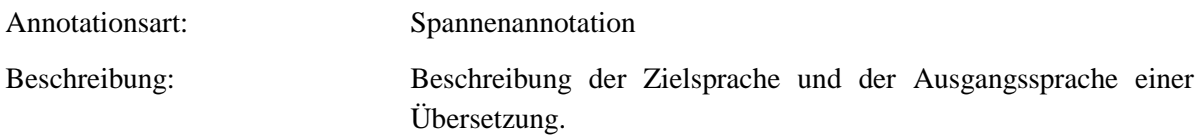

## **Typ:***Annotationvalue* – foreign\_trans

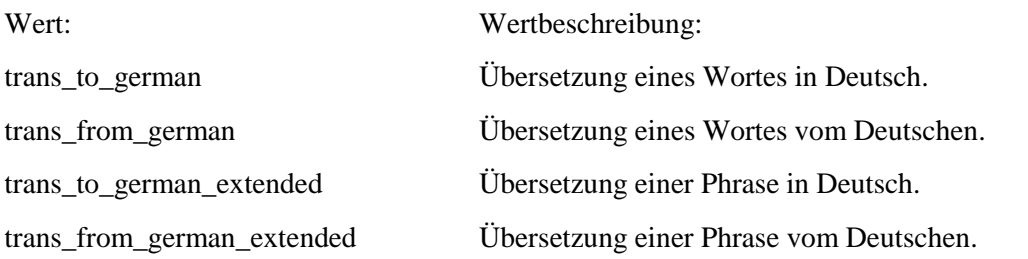

#### **4.5. lang**

**Typ:** *Layer* – lang

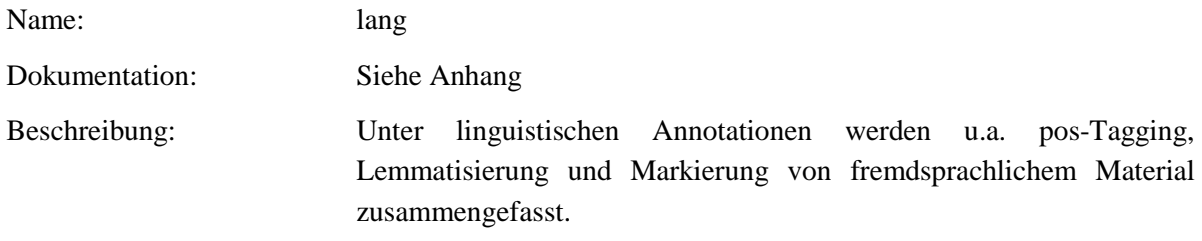

## **Typ:** Preparationstep – lang

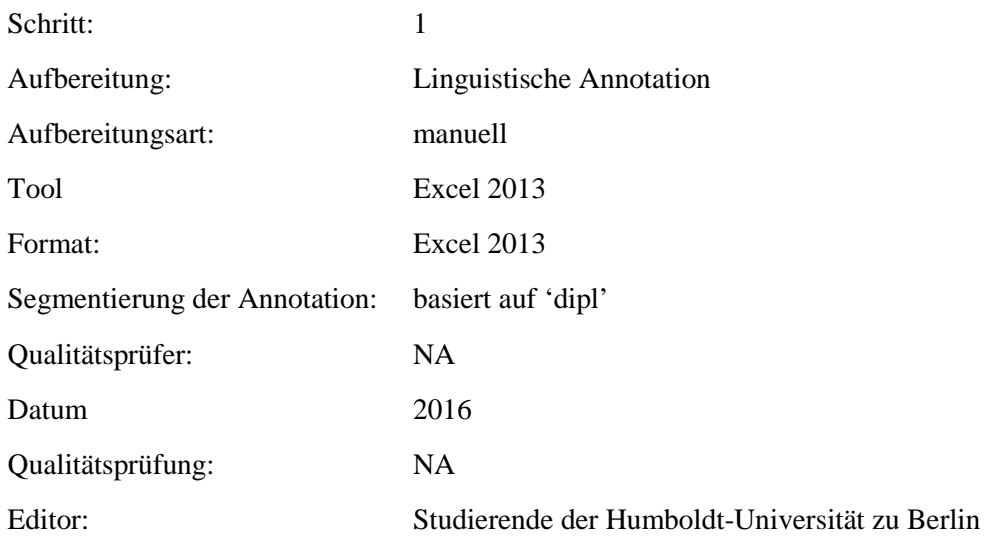

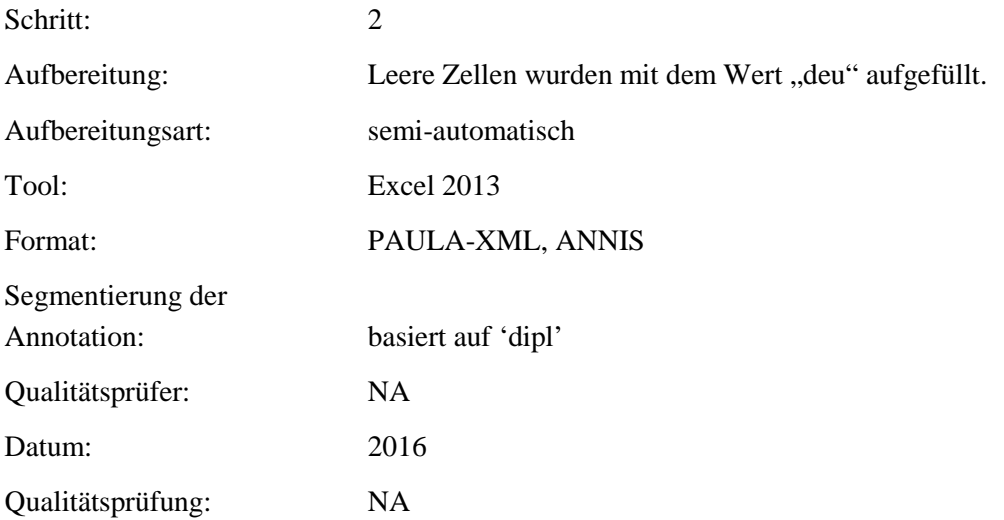

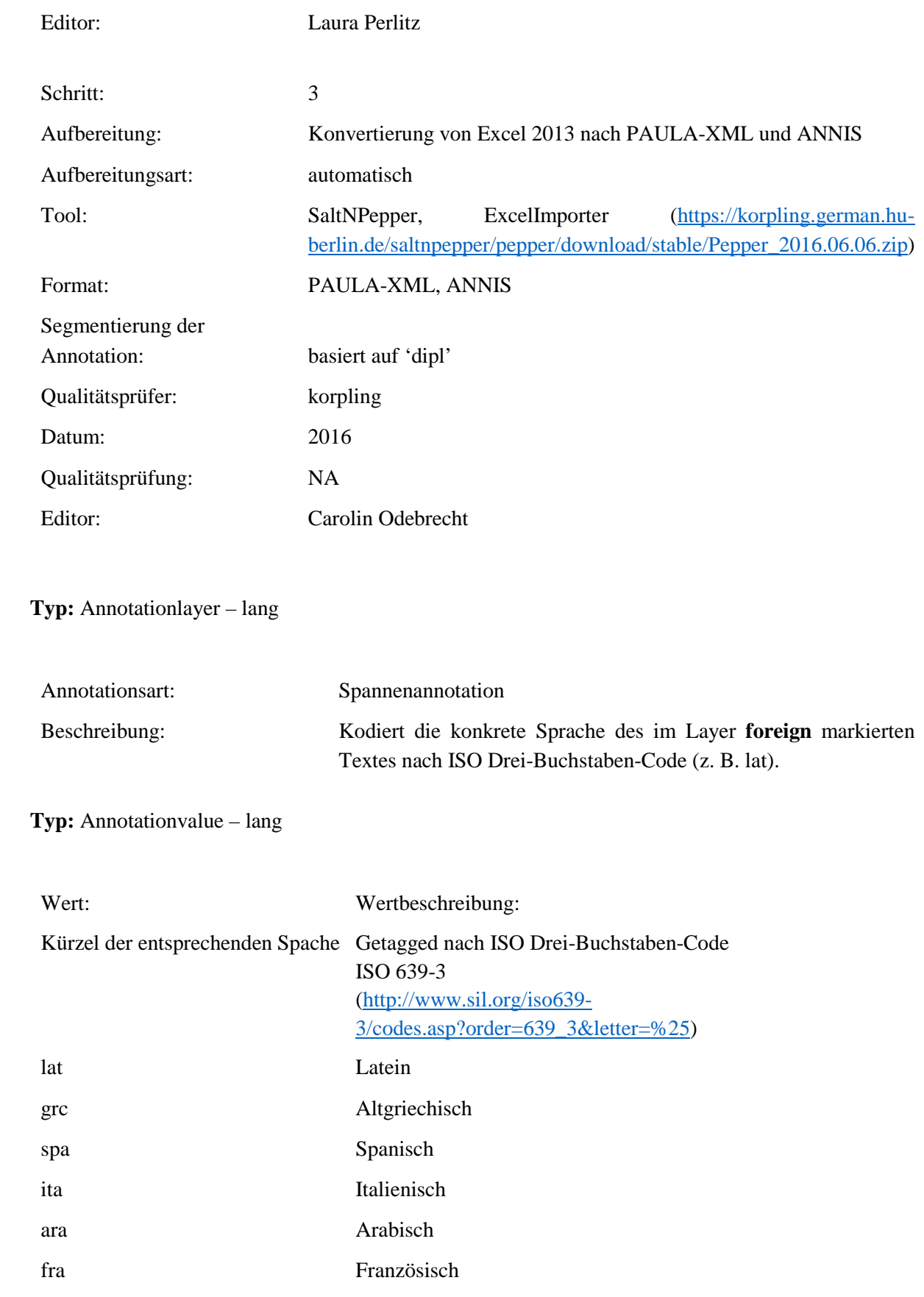

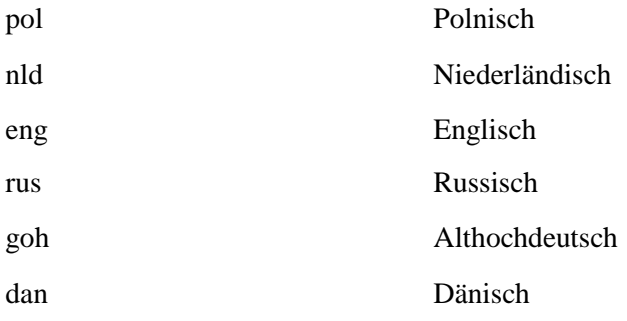

#### **4.6. sentence\_end**

**Typ:***Layer* – sentence\_end

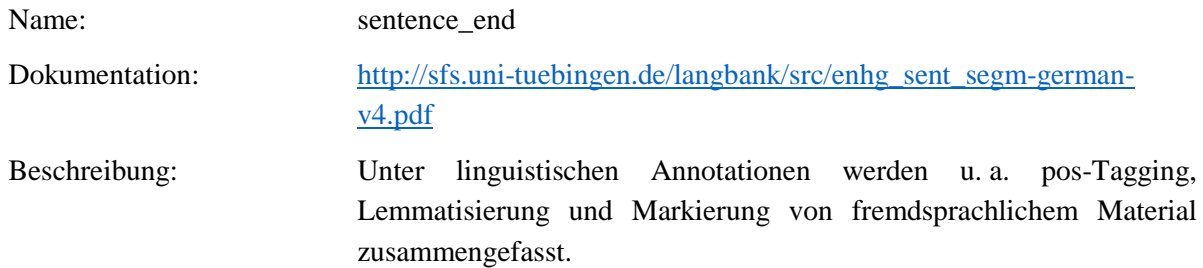

**Typ:** Preparationstep – sentence\_end

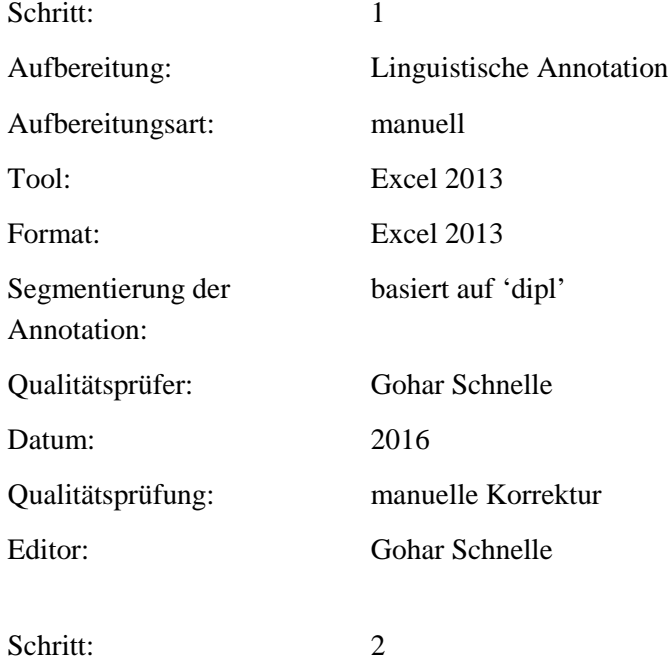

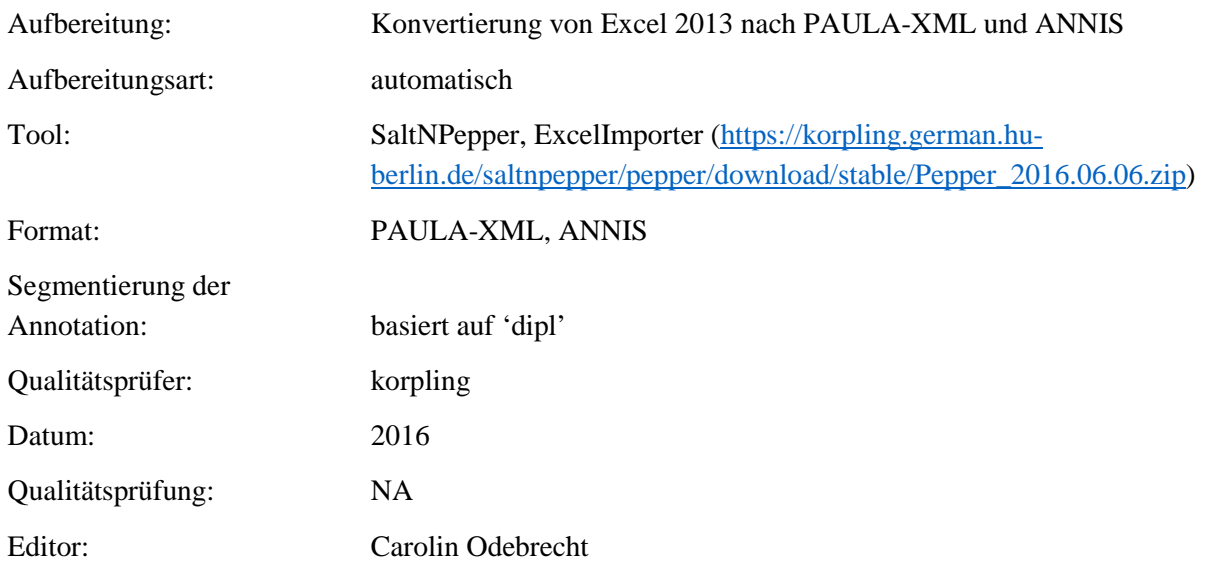

**Typ:** Annotationlayer – Name: sentence\_end

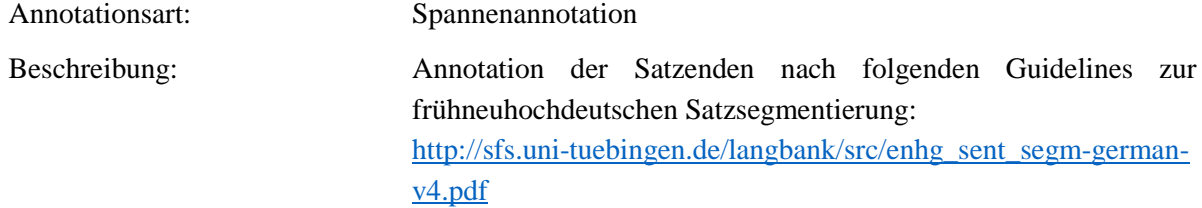

**Typ:** Annotationvalue – Name: sentence\_end

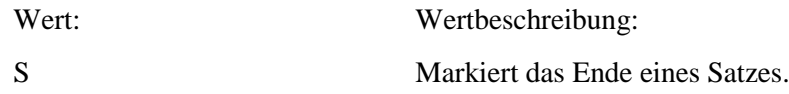

## **4.7. position\_verb**

**Typ:***Layer* – position\_verb

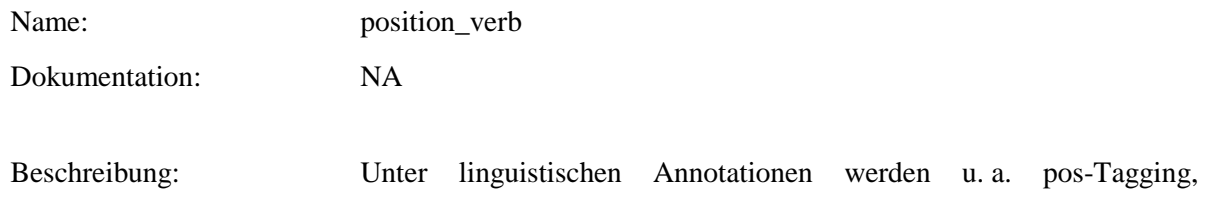

Lemmatisierung und Markierung von fremdsprachlichem Material zusammengefasst.

## **Typ:** Preparationstep – position\_verb

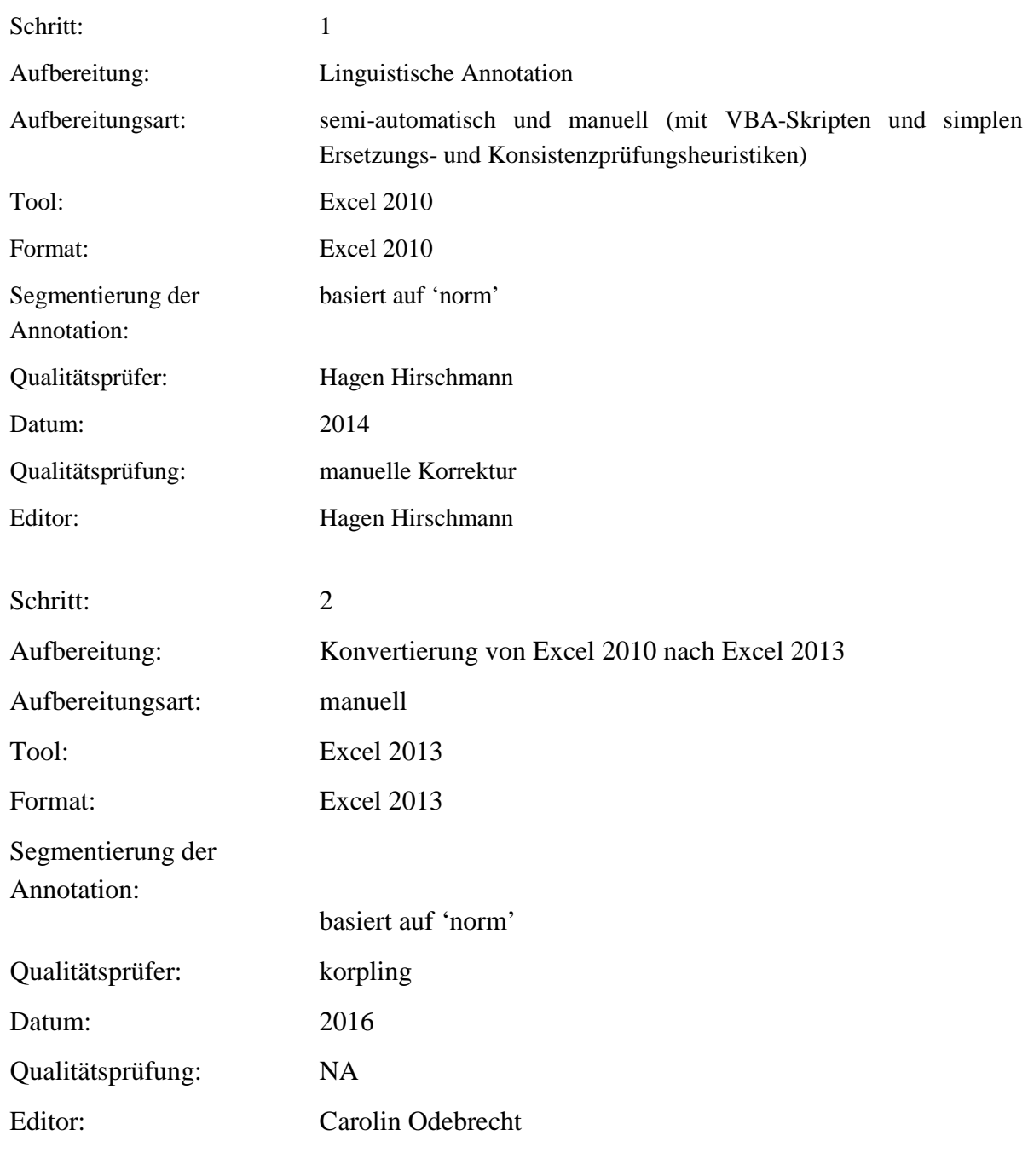

Schritt: 3

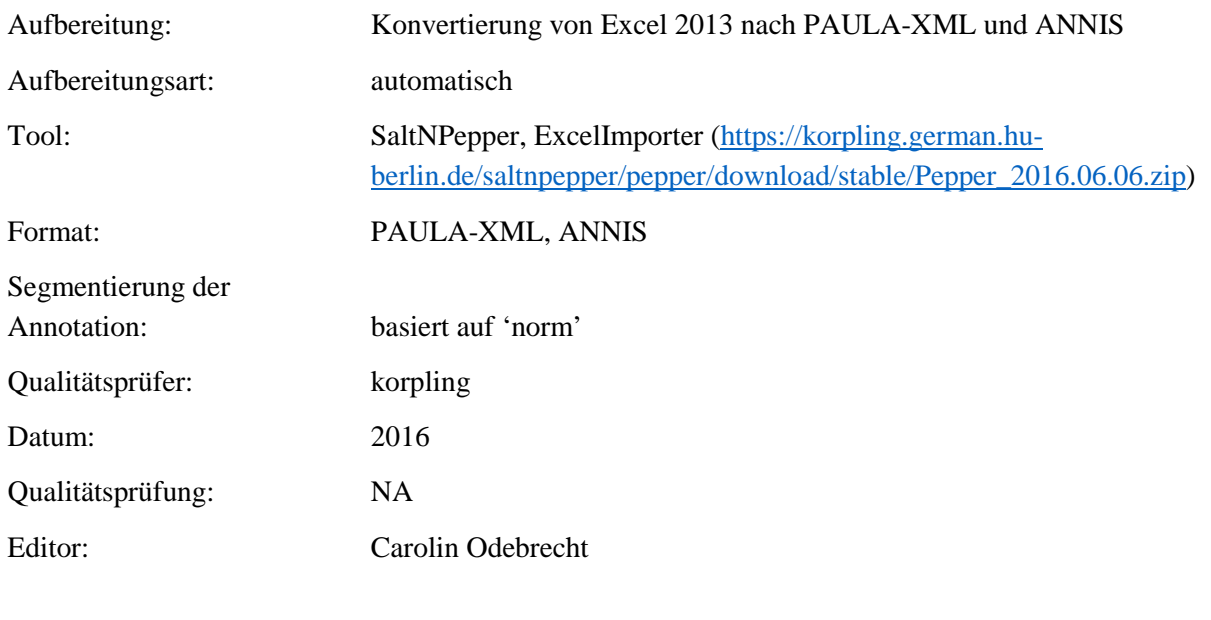

**Typ:** Annotationlayer – Name: position\_verb

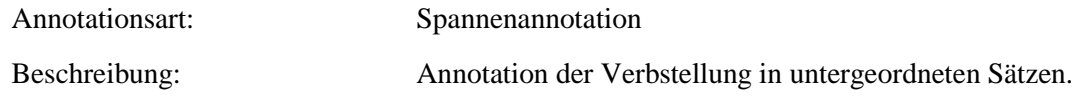

**Typ:** Annotationvalue – Name: position\_verb

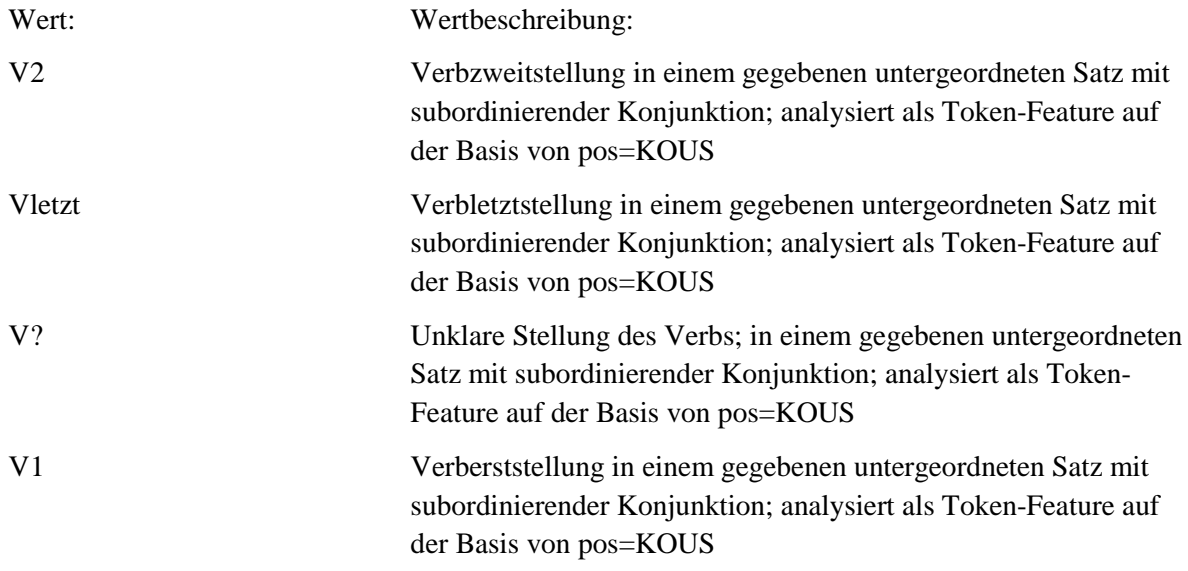

#### **4.8. subclause\_type**

**Typ:***Layer* – subclause\_type

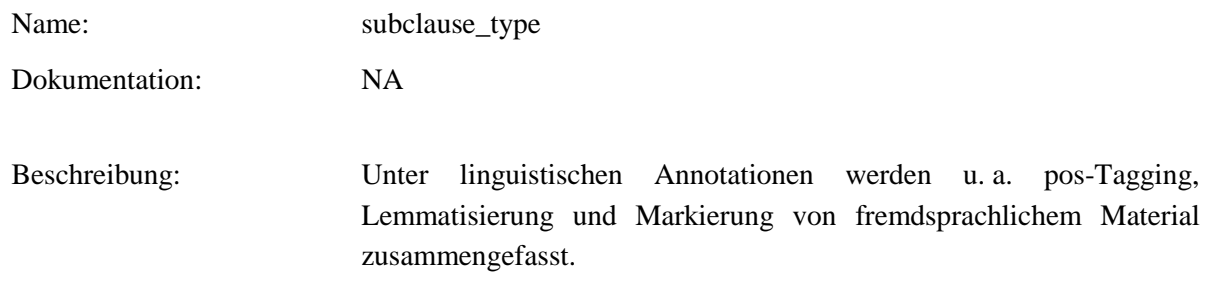

**Typ:** Preparationstep – subclause\_type

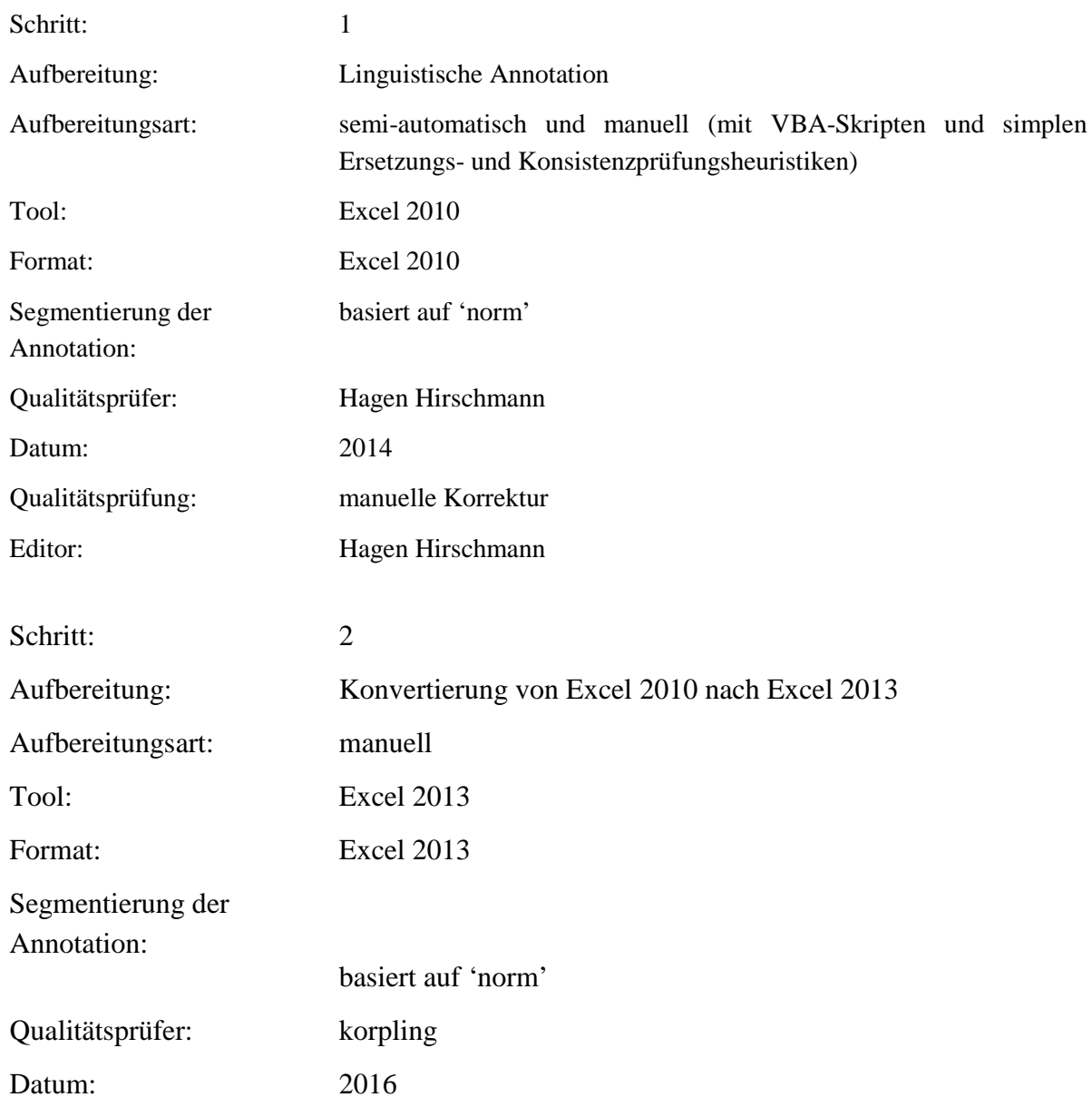

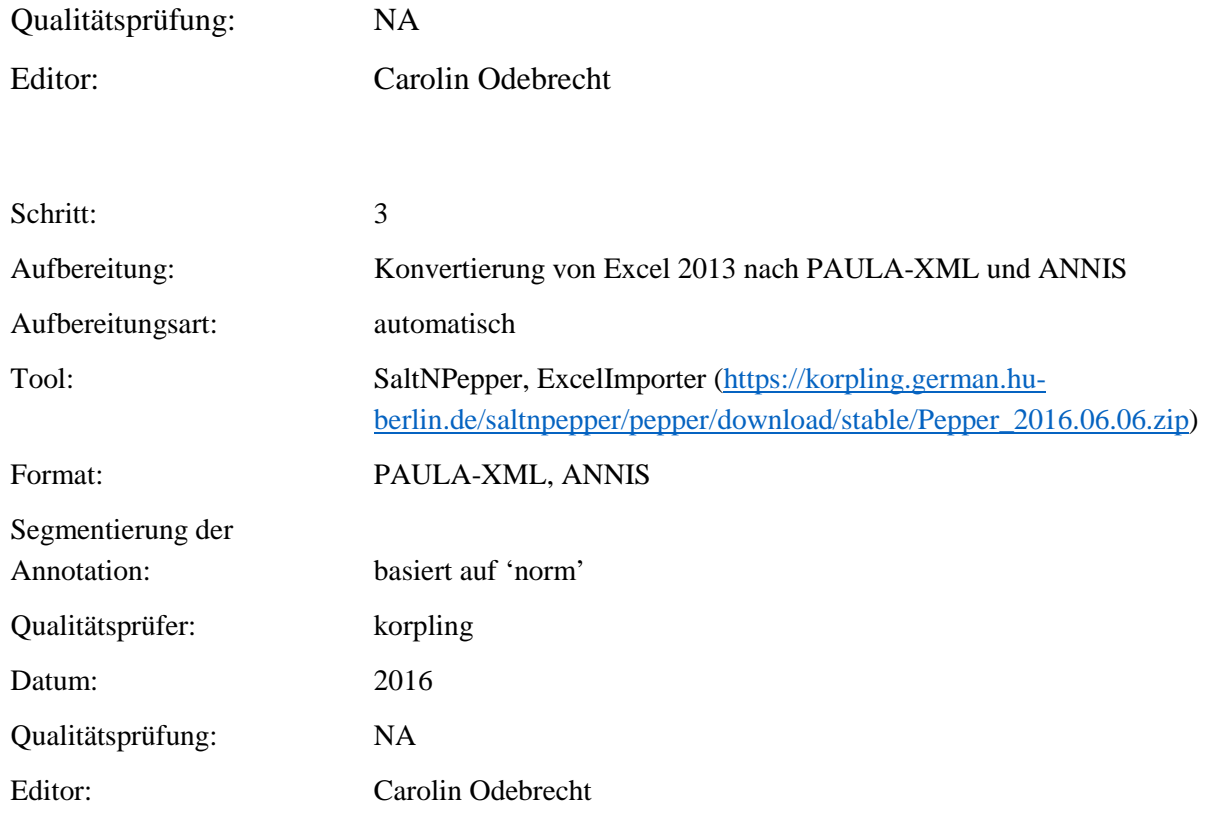

**Typ:** Annotationlayer – subclause\_type

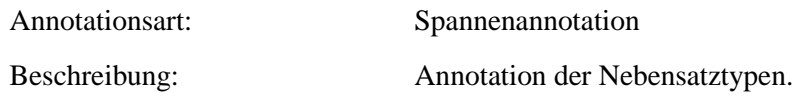

**Typ:** Annotationvalue – subclause\_type

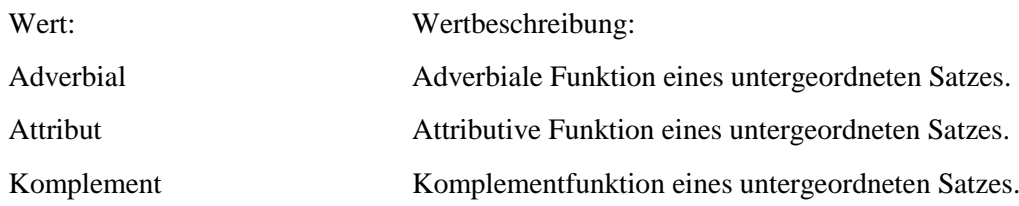

## **4.9. KOUS\_sem**

**Typ:***Layer* – KOUS\_sem

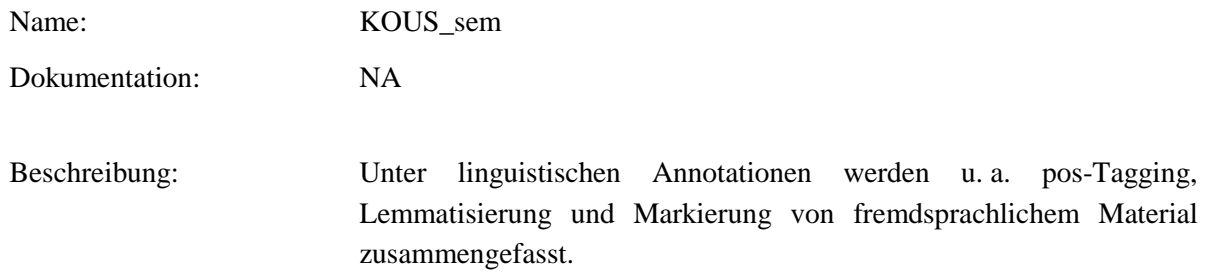

**Typ:** Preparationstep – KOUS\_sem

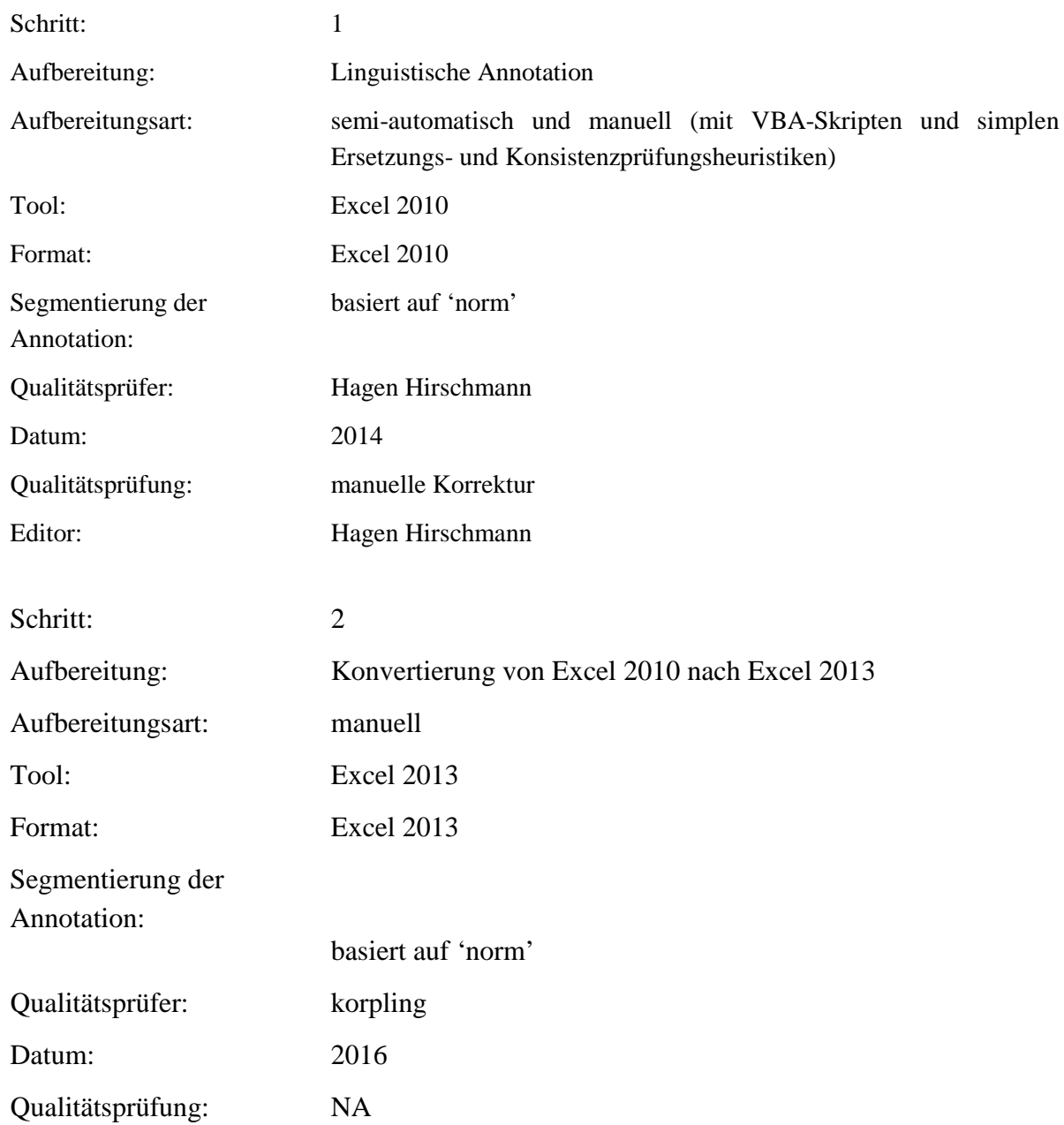

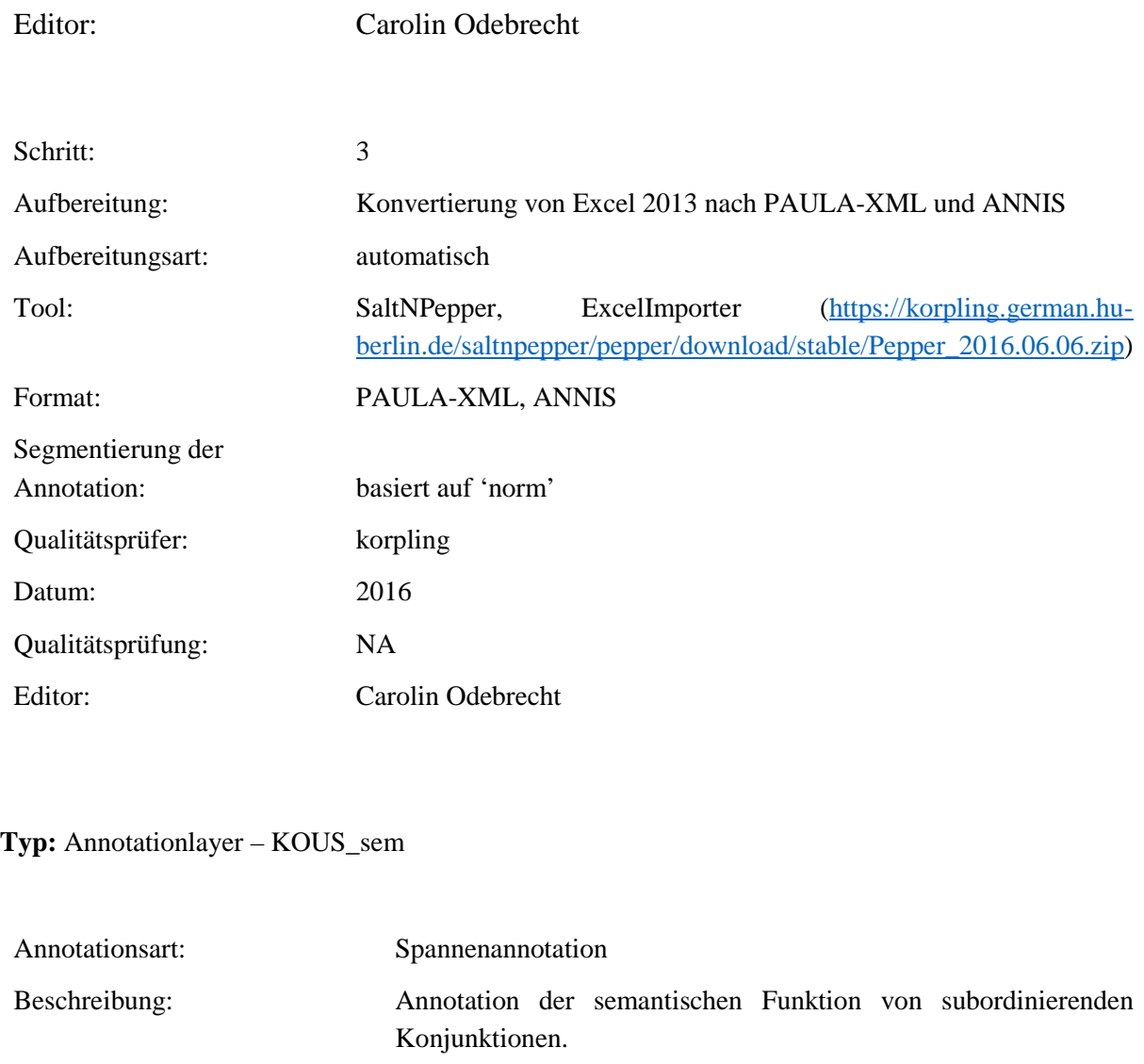

**Typ:** Annotationvalue – KOUS\_sem

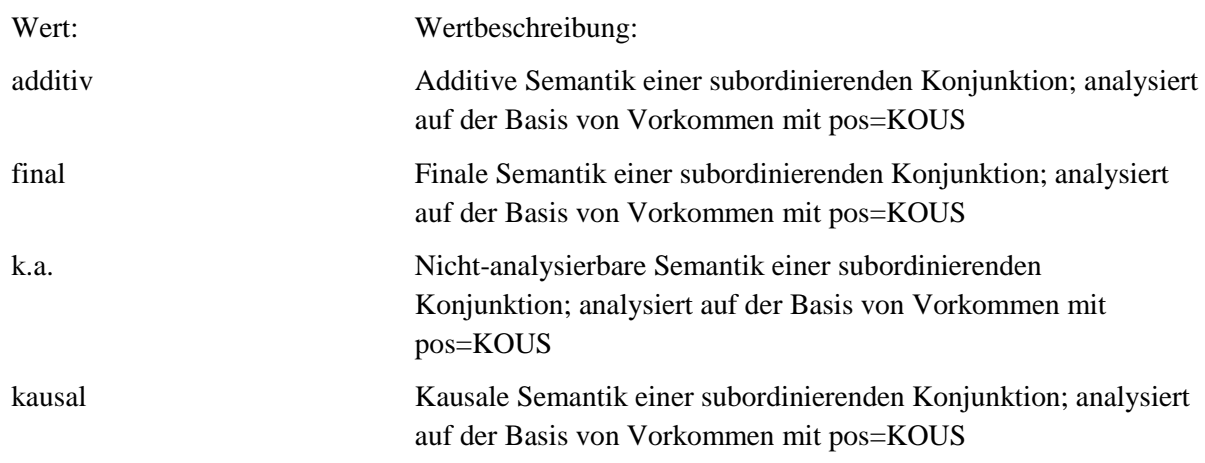

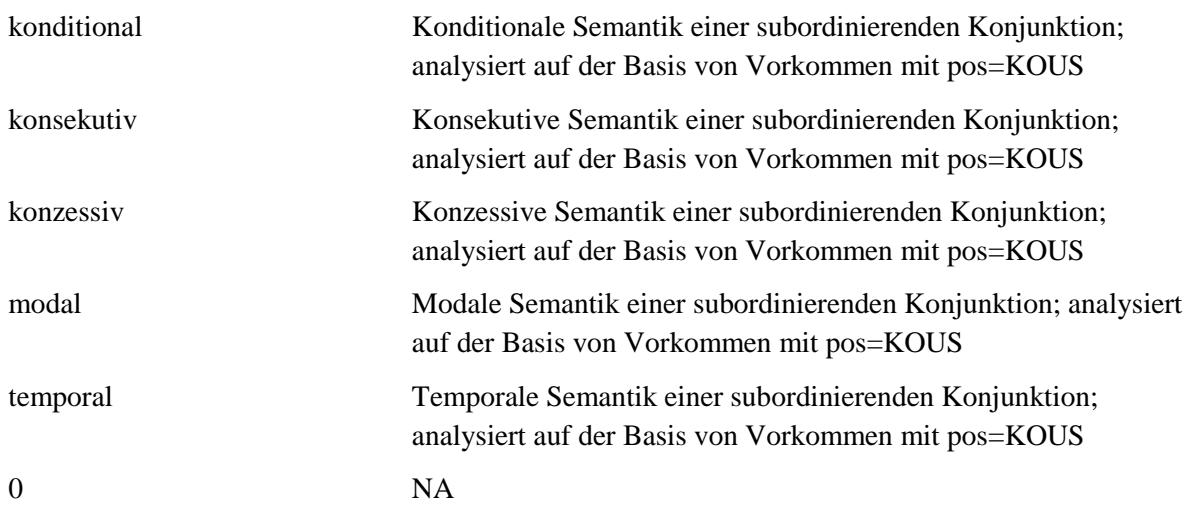

# **4.10.comp**

## **Typ:** *Layer* – komp

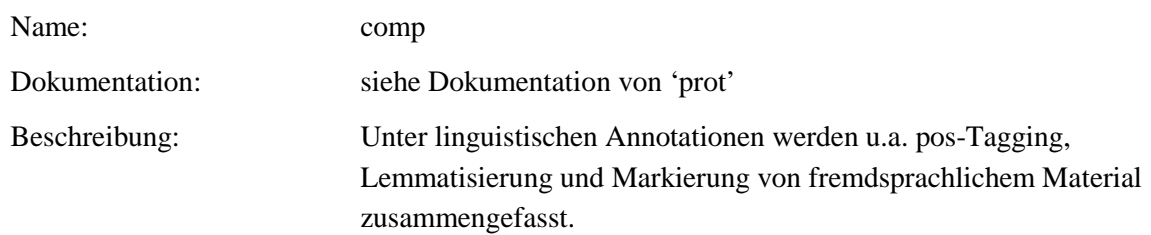

## **Typ:** Preparationstep – comp

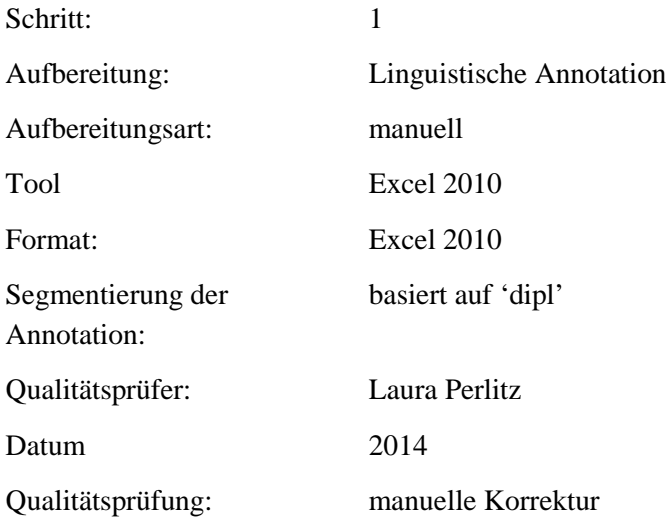

#### Editor: Laura Perlitz

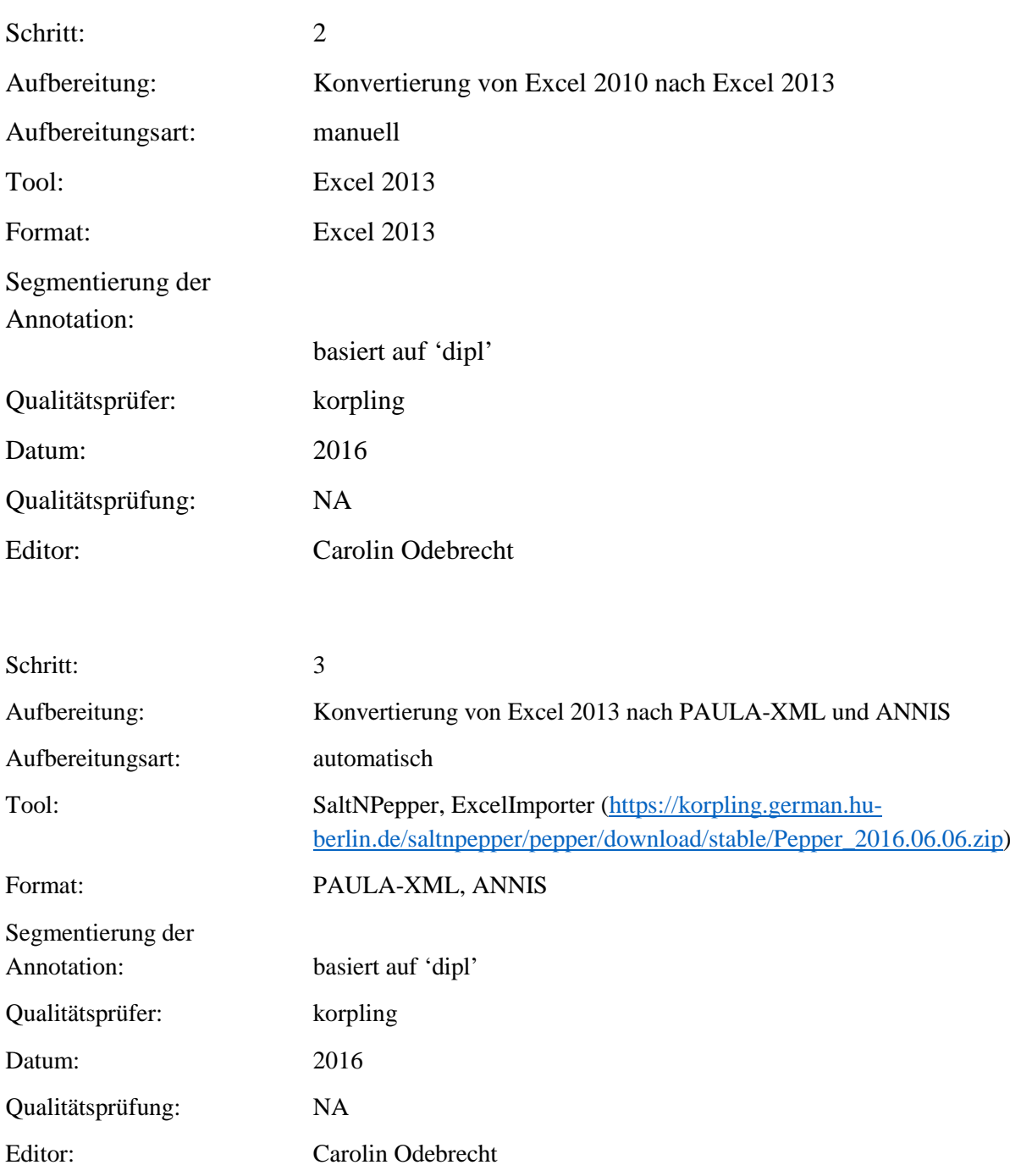

**Typ:** Annotationlayer – comp

Annotationsart: Spannenannotation

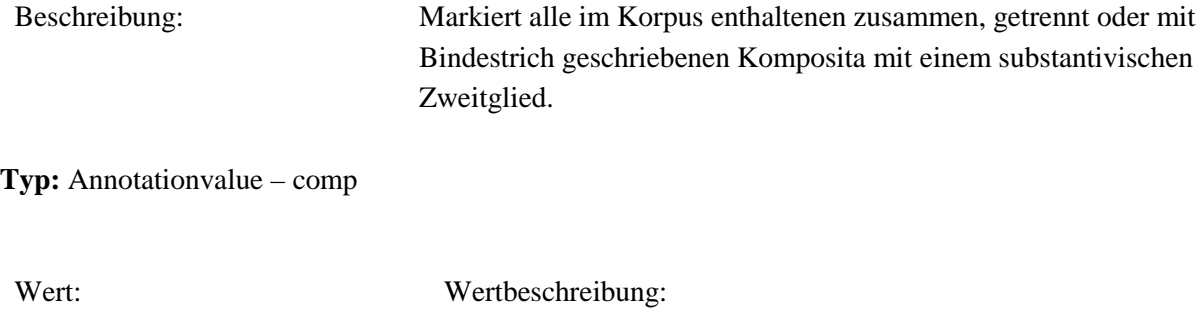

k Kompositum mit substantivischem Zweitglied

**4.11.comp\_orth**

#### **Typ:** *Layer* – comp\_orth

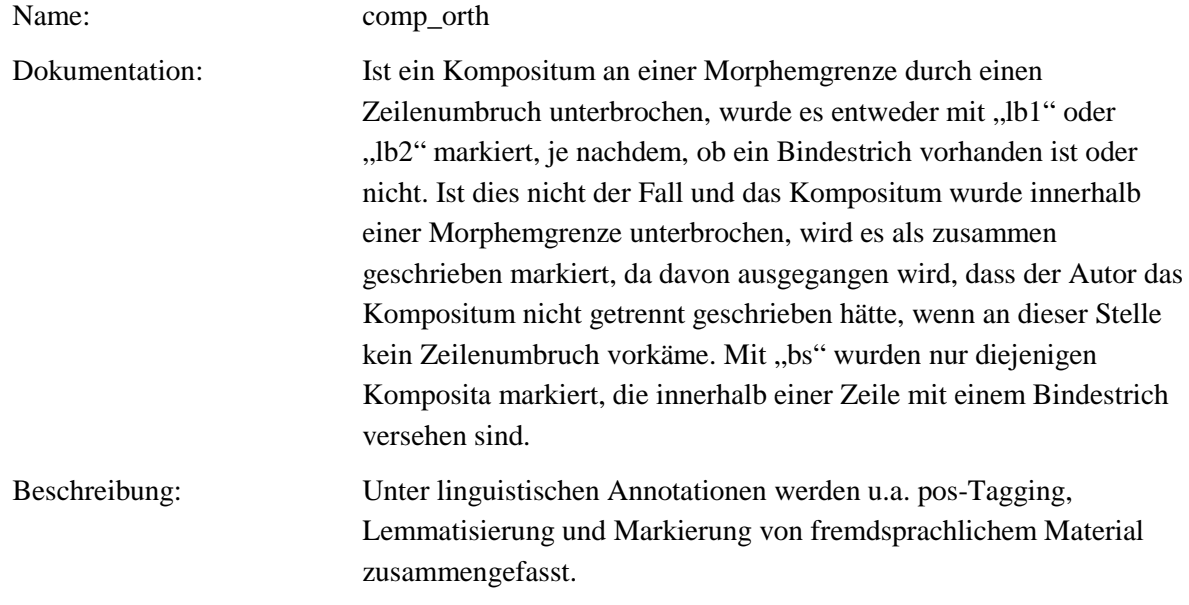

**Typ:** Preparationstep – comp\_orth

Schritt: 1 Aufbereitung: Linguistische Annotation Aufbereitungsart: manuell

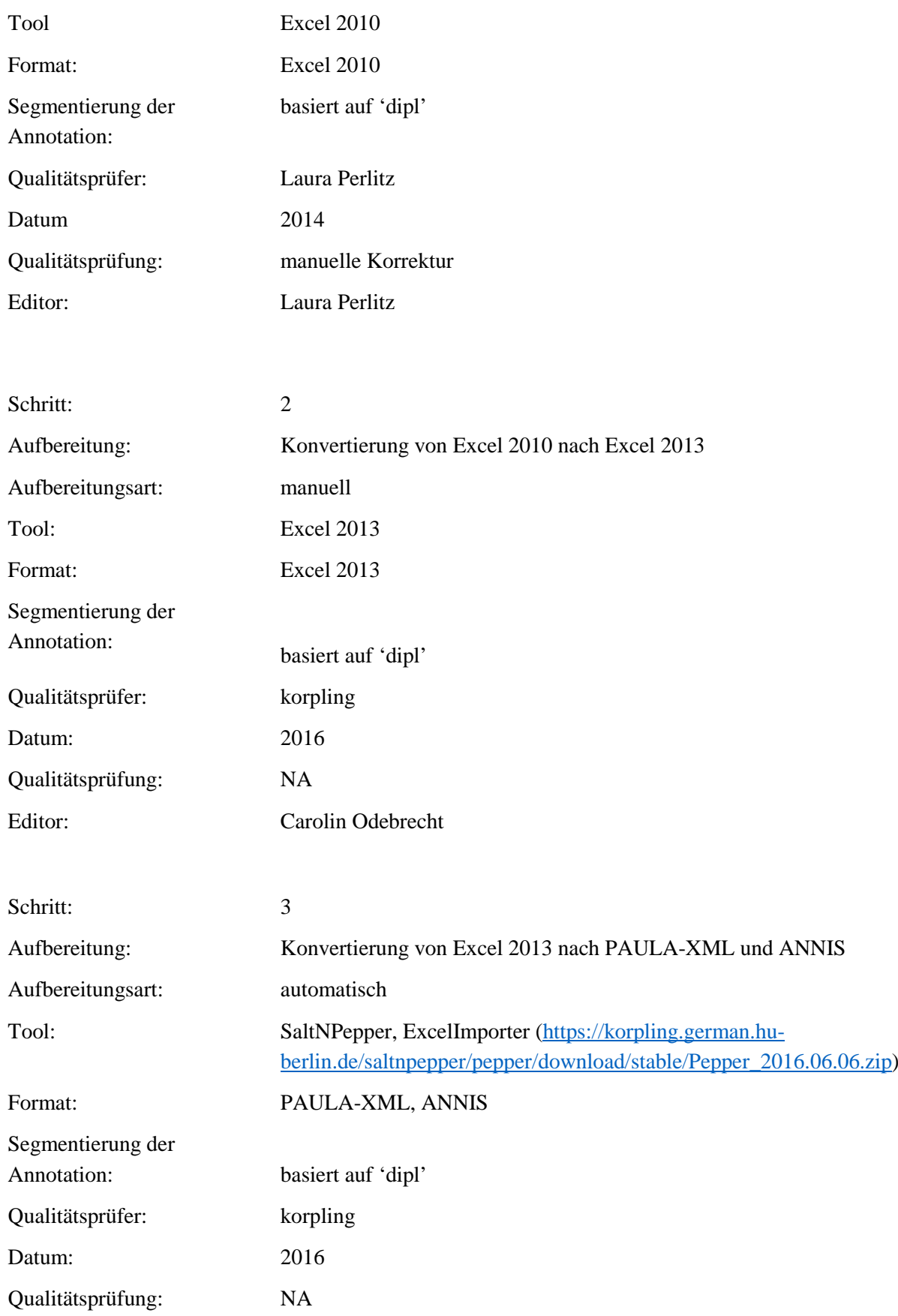

#### Editor: Carolin Odebrecht

**Typ:** Annotationlayer – comp\_orth

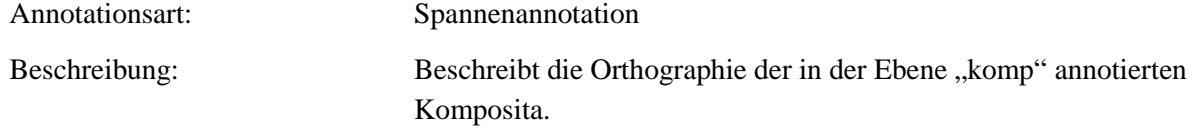

**Typ:** Annotationvalue – comp\_orth

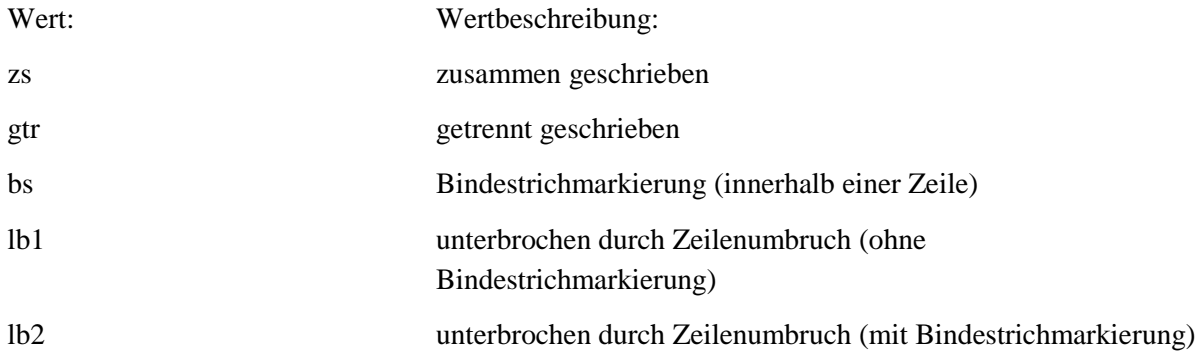

#### **4.12.prot**

**Typ:** *Layer* – prot

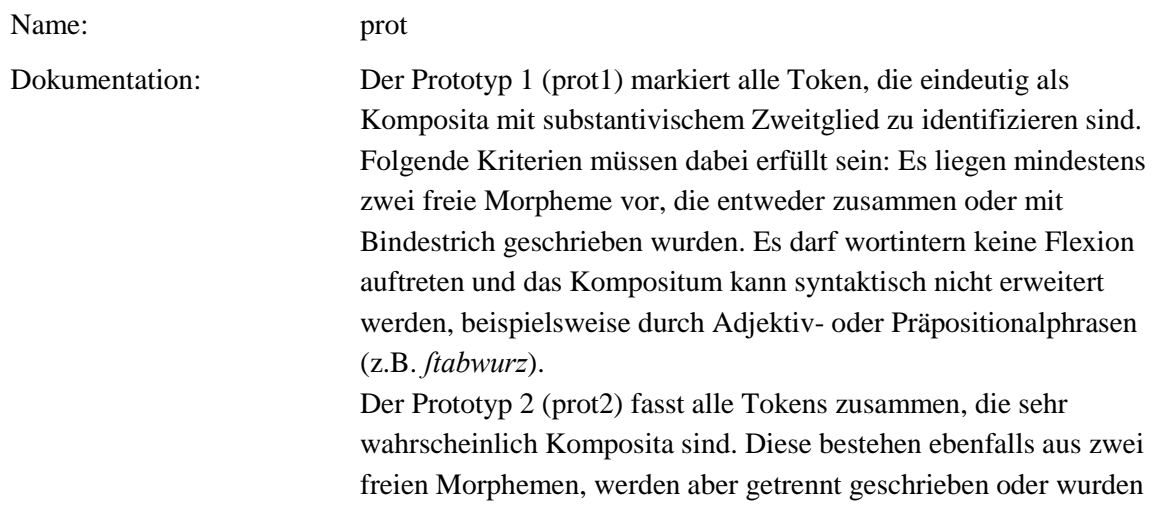

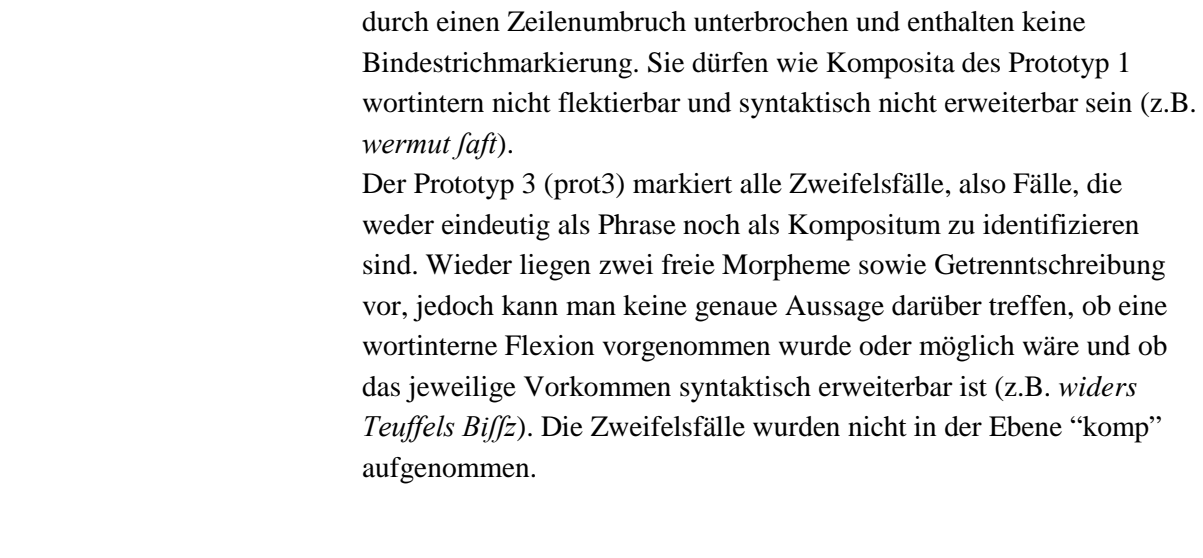

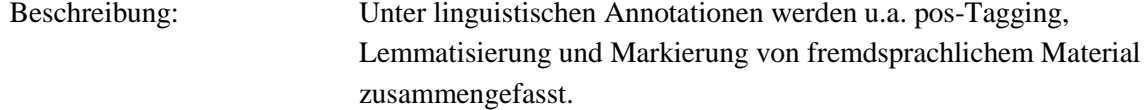

## **Typ:** Preparationstep – prot

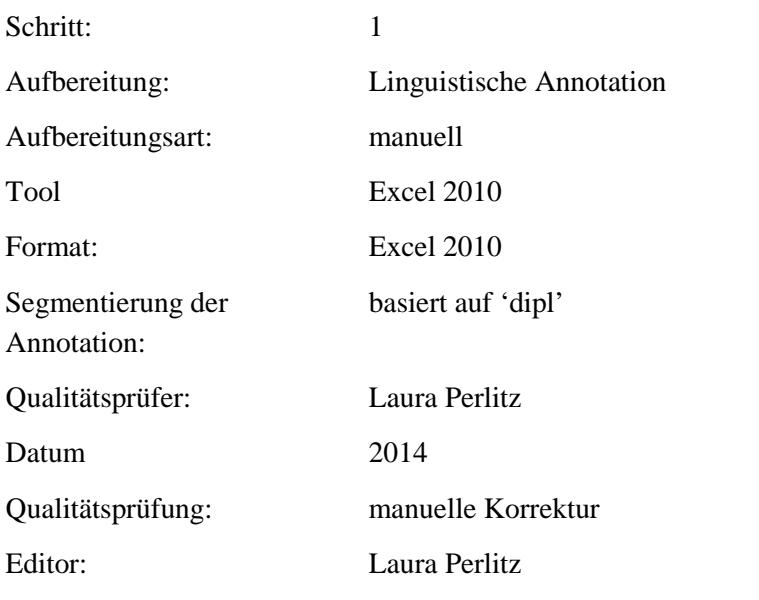

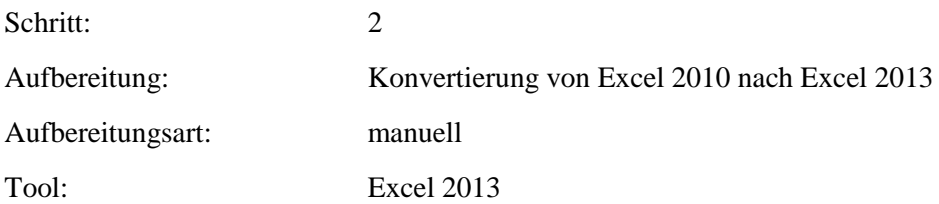

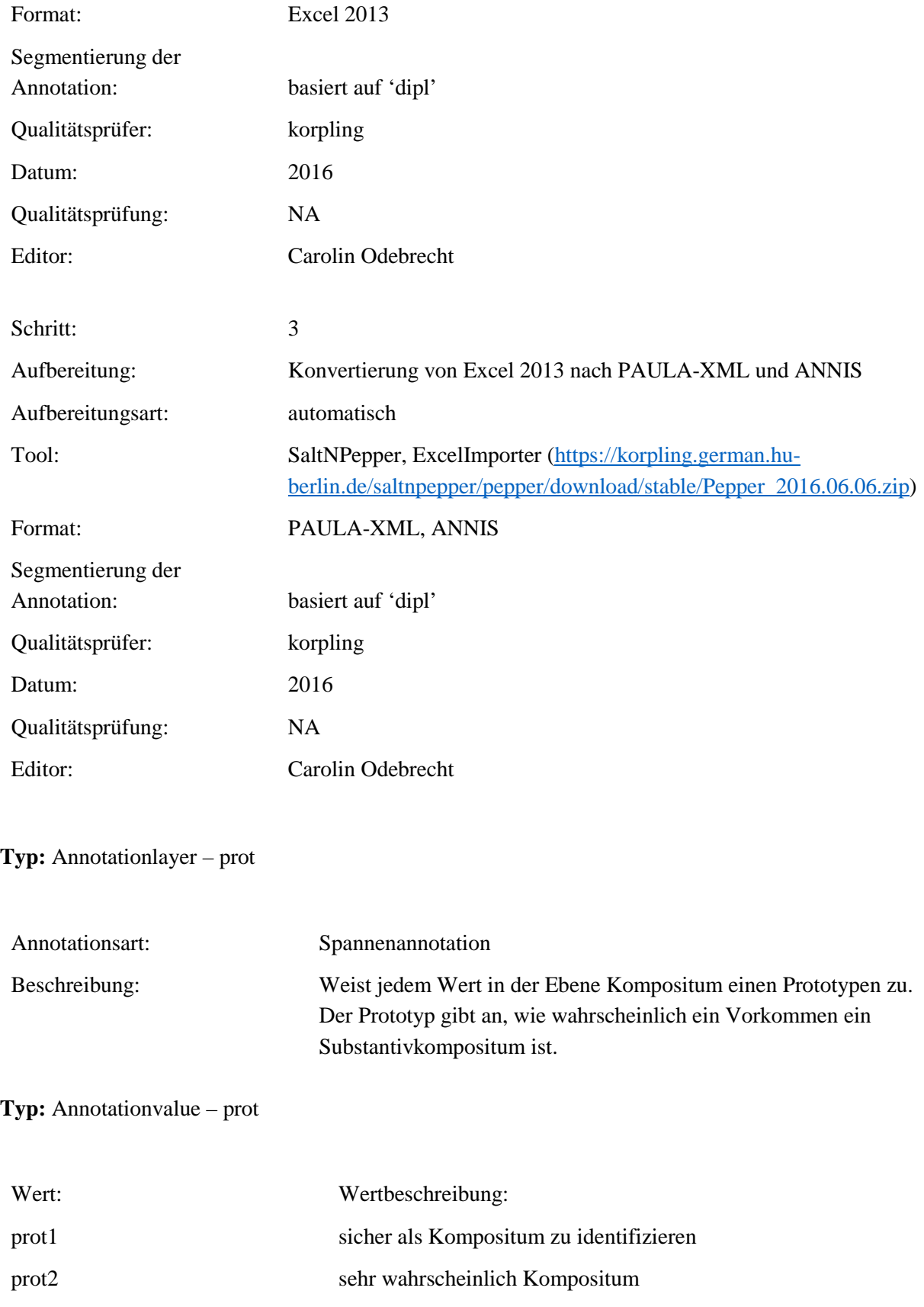

prot3 Zweifelsfall; nicht in der Ebene "komp" markiert **4.13.attr\_gen Typ:** *Layer* – attr\_gen Name: attr\_gen Dokumentation: Das Bezugsnomen und das Genitivattribut wurden in ein und derselben Spanne annotiert. Das Gleiche gilt für verschachtelte sowie koordinierte und durch weitere Phrasen erweiterte Genitivkonstruktionen (z.B. *Beobachtungen der nach der Bestäubung in den vegetabilischen Eyern erfolgenden Veränderungen*). Beschreibung: Unter linguistischen Annotationen werden u.a. pos-Tagging, Lemmatisierung und Markierung von fremdsprachlichem Material

#### **Typ:** Preparationstep – attr\_gen

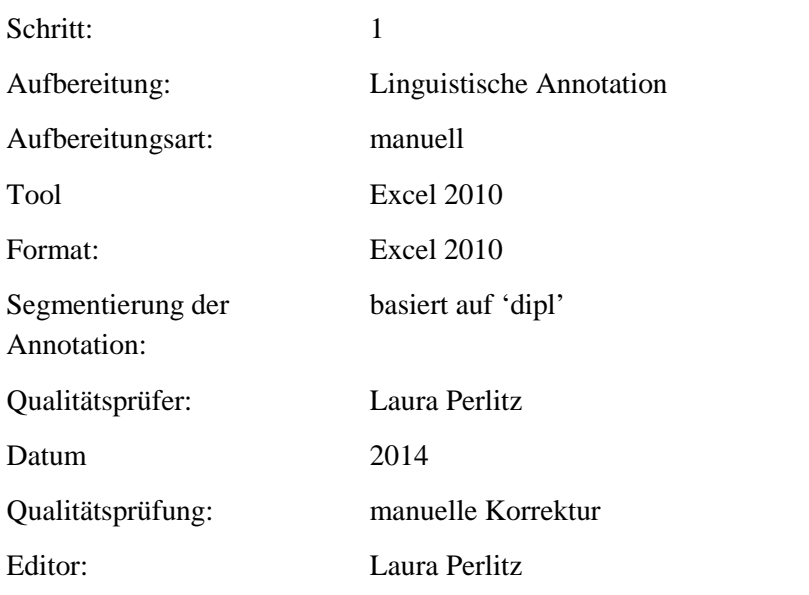

zusammengefasst.

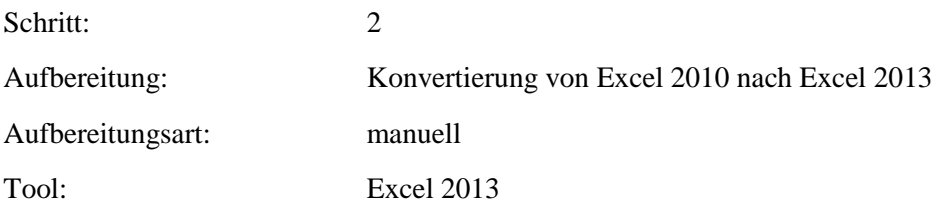

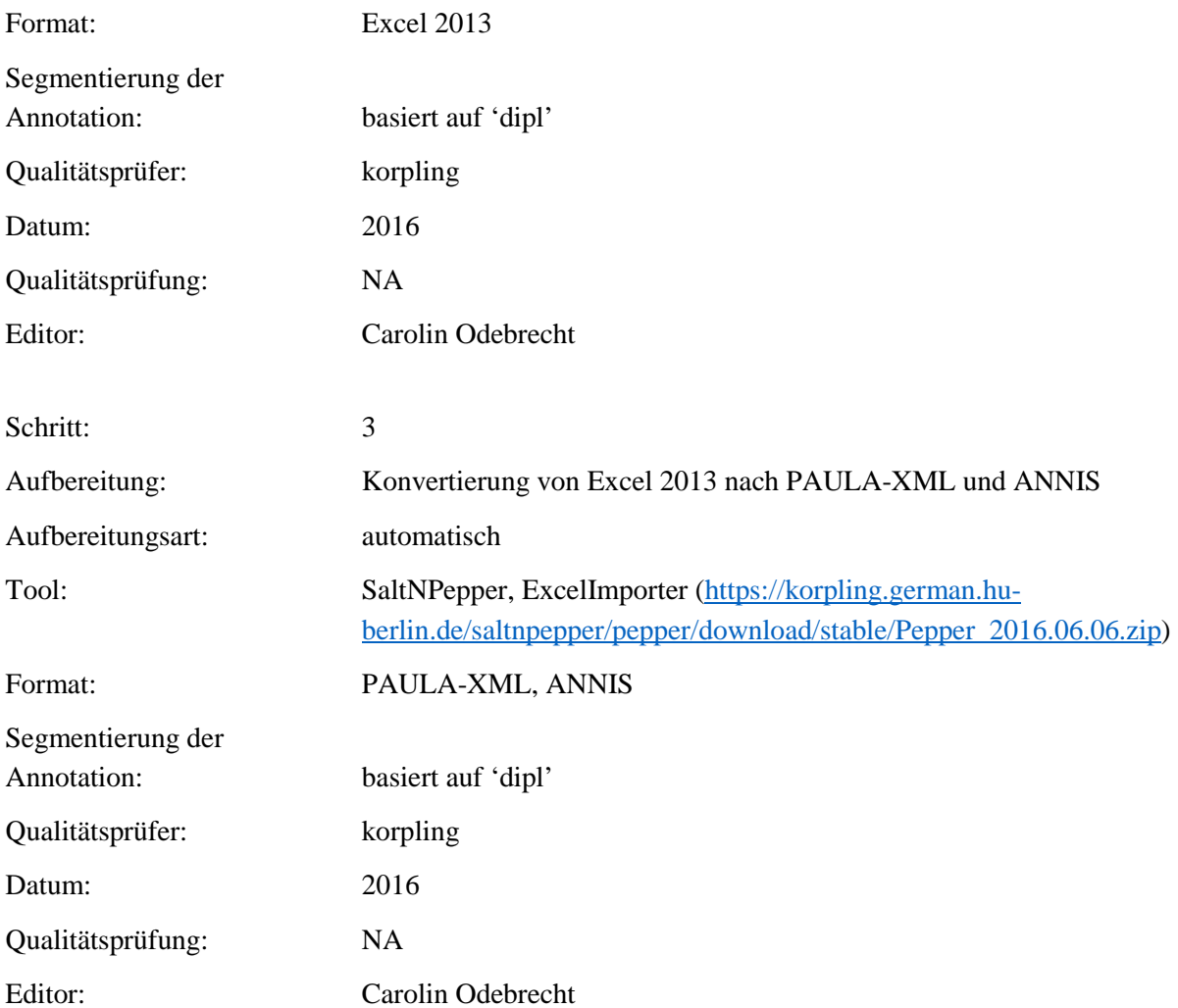

**Typ:** Annotationlayer – attr\_gen

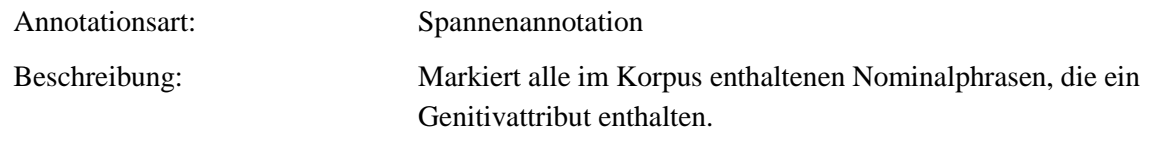

**Typ:** Annotationvalue – attr\_gen

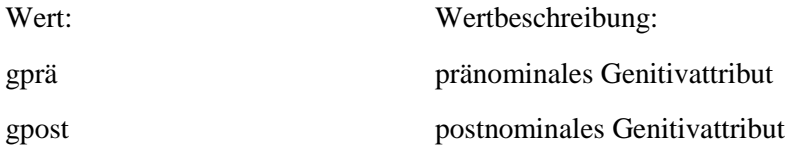

# **4.14.morph\_ellipsis**

## **Typ:** *Layer* – morph\_ellipsis

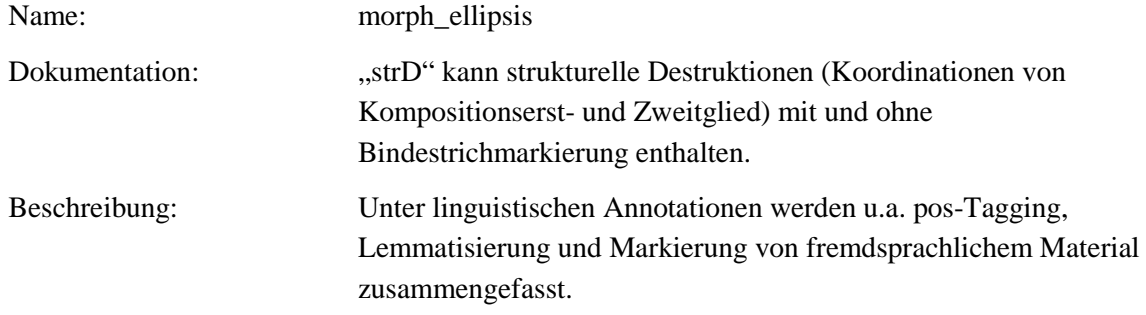

Typ: Preparationstep – morph\_ellipsis

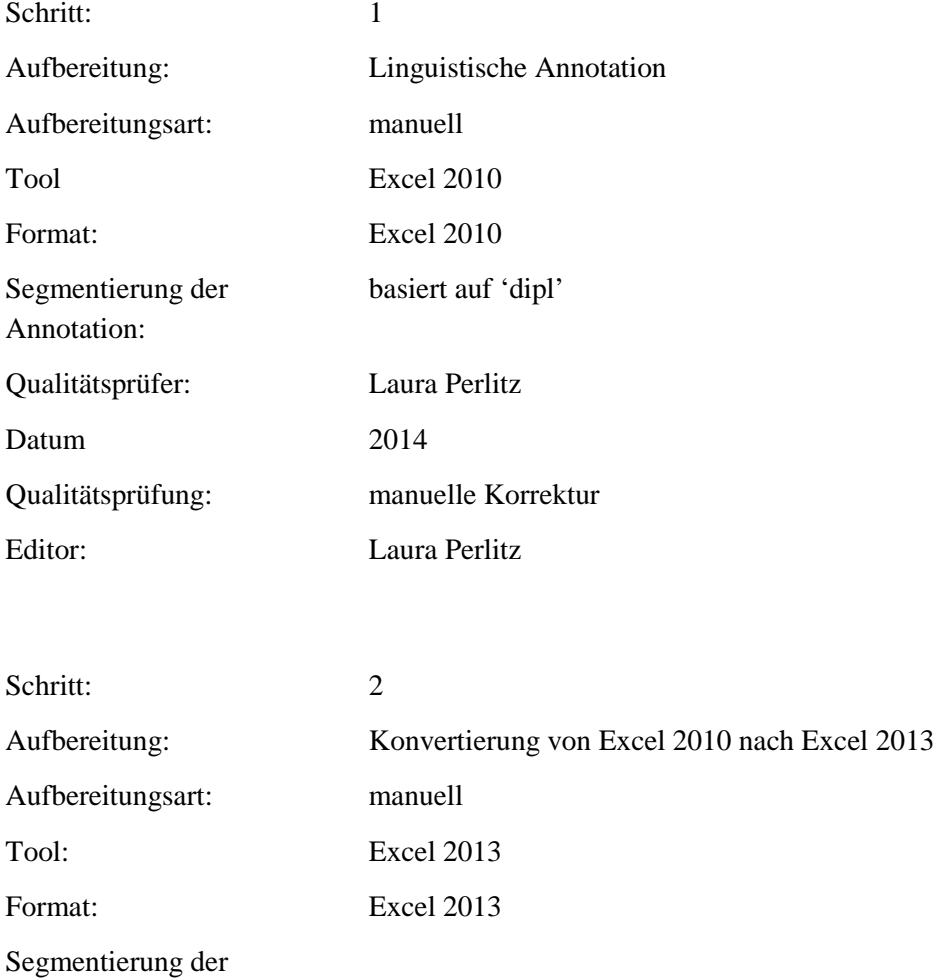

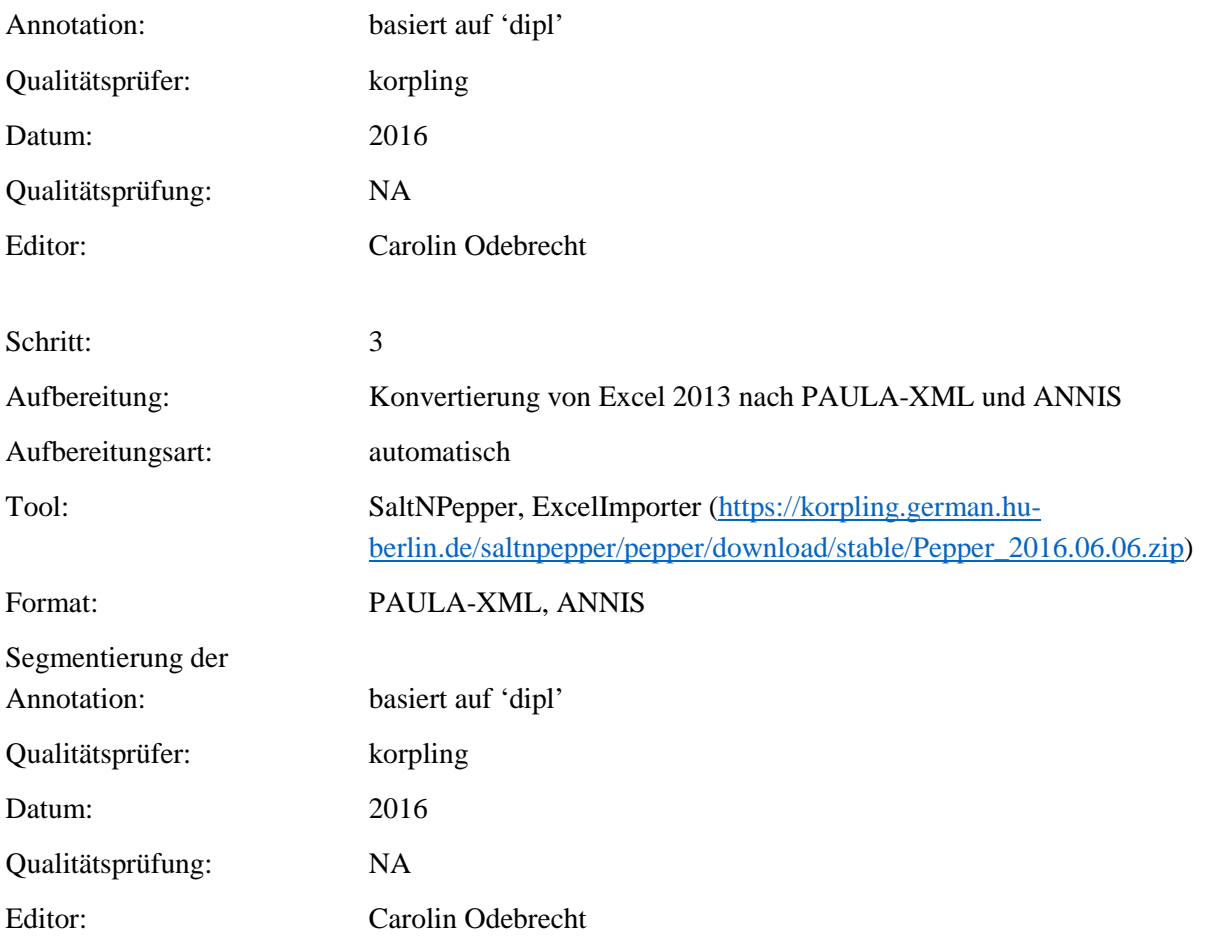

# **Typ:** Annotationlayer – morph\_ellipsis

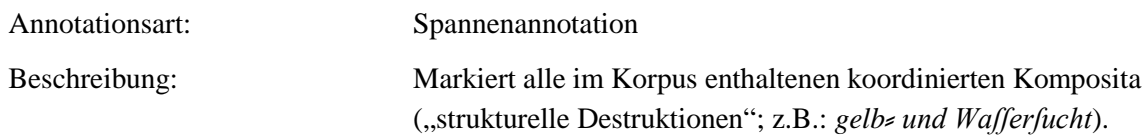

# **Typ:** Annotationvalue – morph\_ellipsis

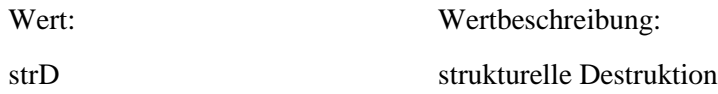
#### **4.15.comment\_lex**

**Typ:** *Layer* – comment\_lex

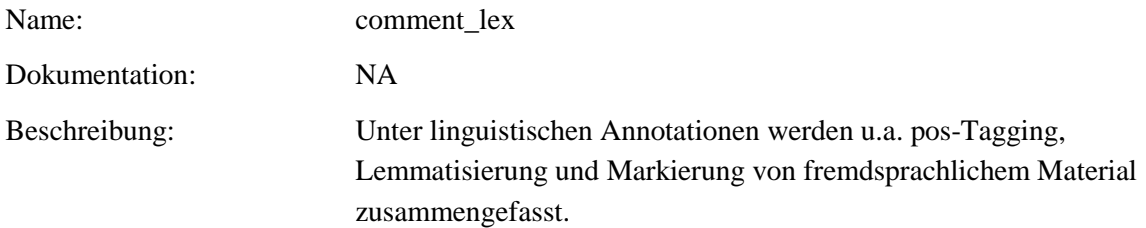

**Typ:** Preparationstep – comment\_lex

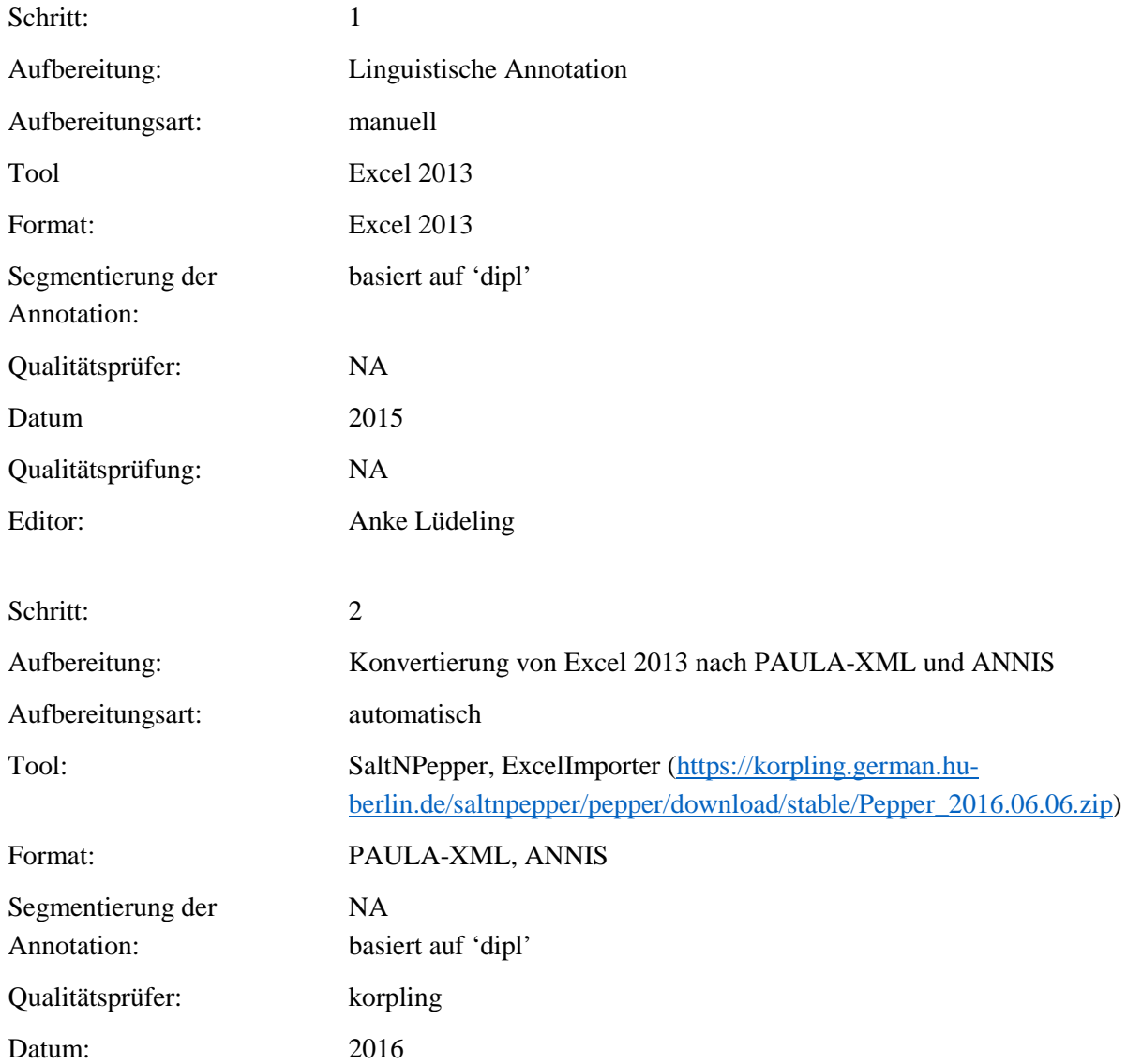

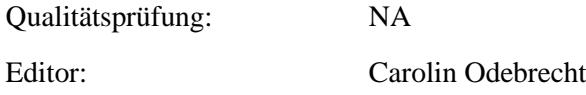

## **Typ:** Annotationlayer – comment\_lex

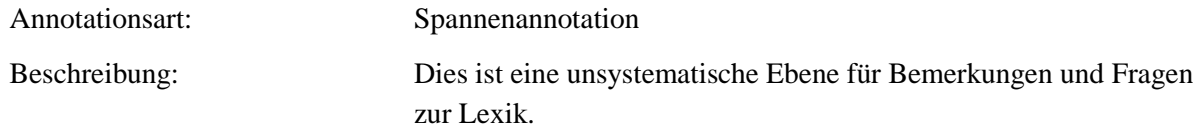

### **Typ:** Annotationvalue – comment\_lex

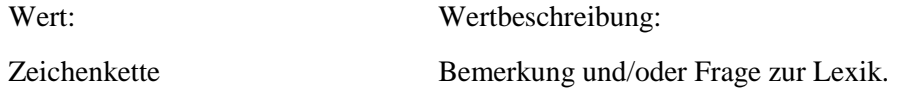

#### **4.16.comment**

#### **Typ:** *Layer* – comment

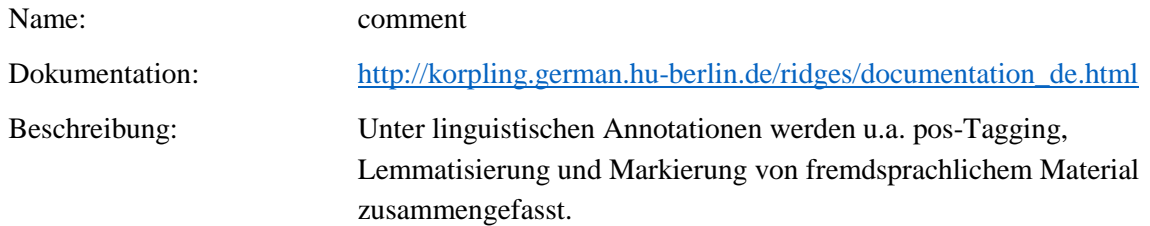

## **Typ:** Preparationstep – comment

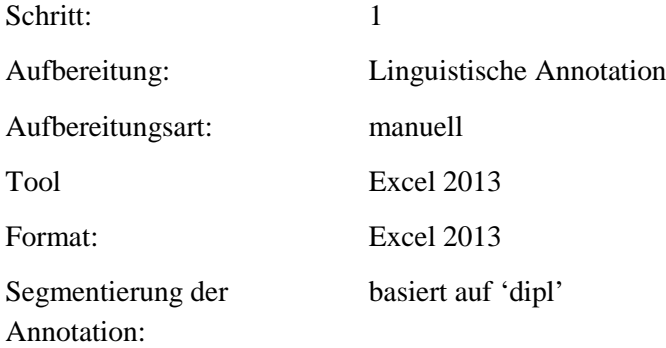

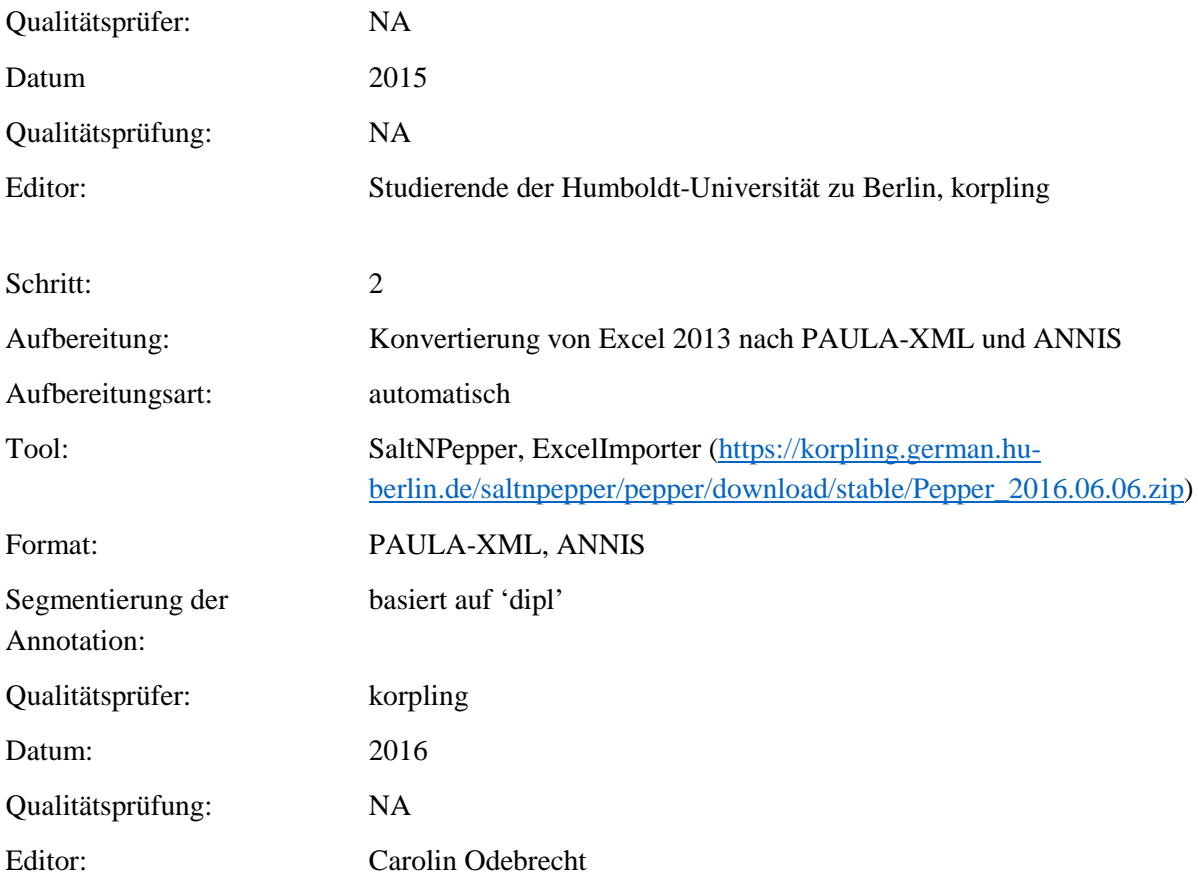

## **Typ:** Annotationlayer – comment

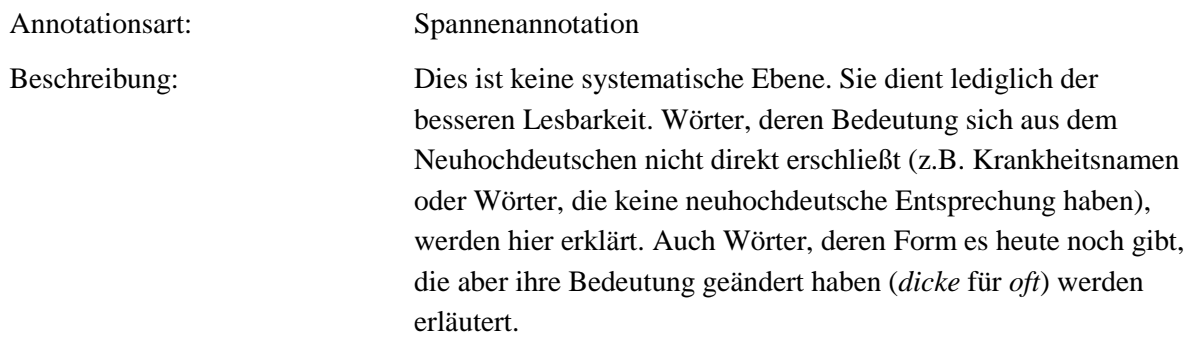

**Typ:** Annotationvalue – comment

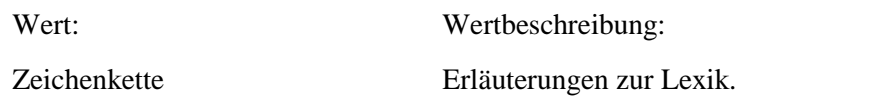

## **4.17.reference**

## **Typ:** *Layer* – reference

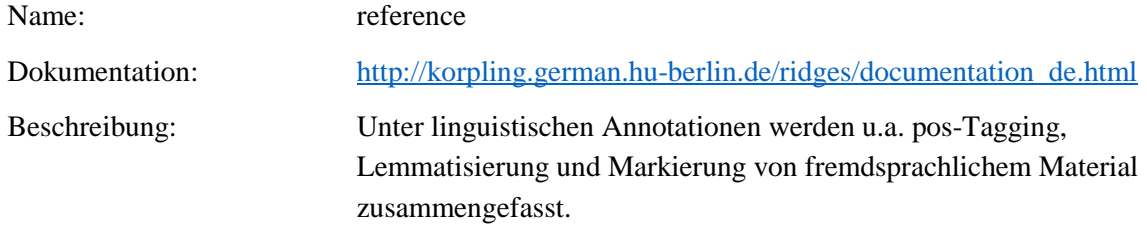

**Typ:** Preparationstep – reference

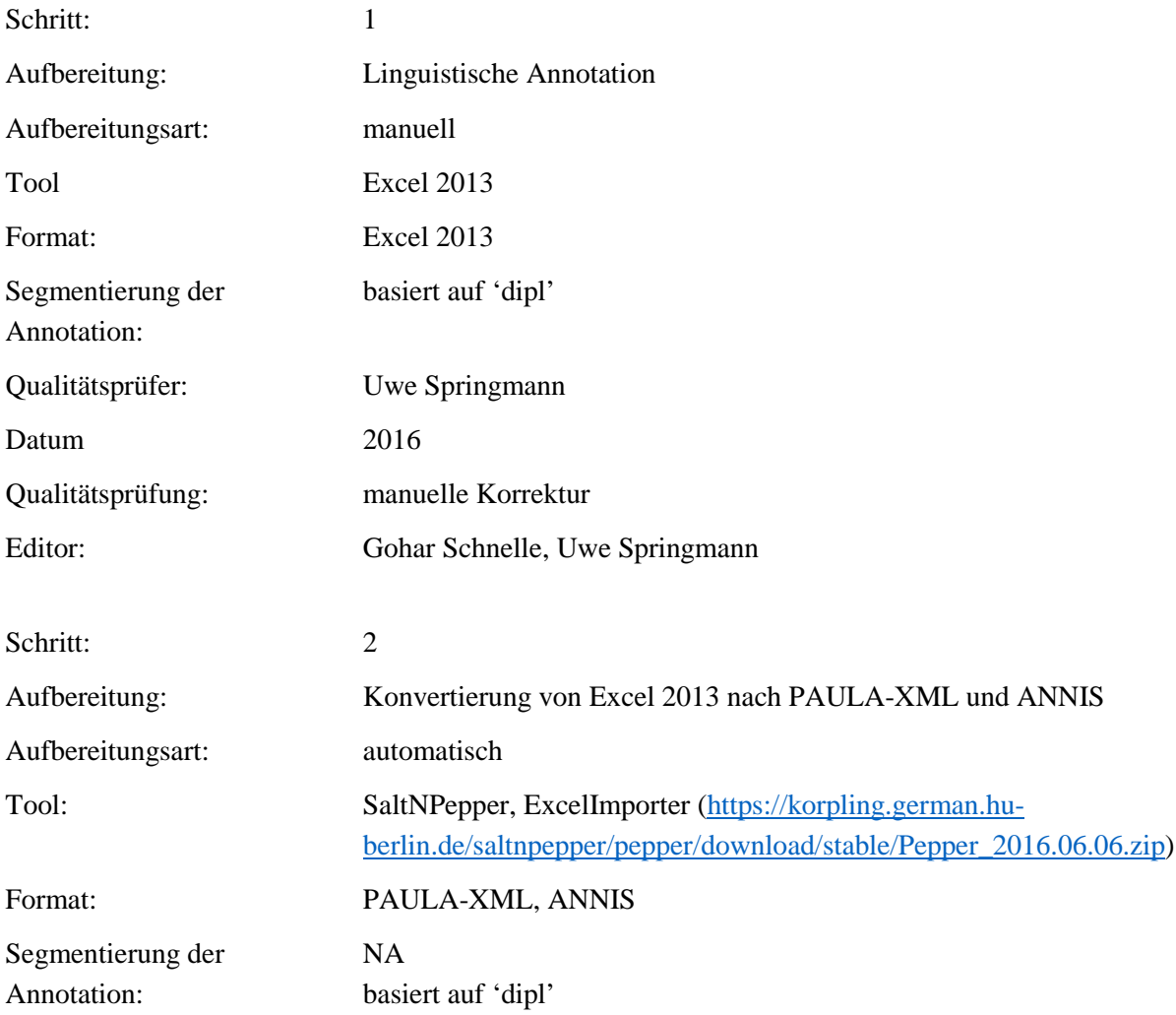

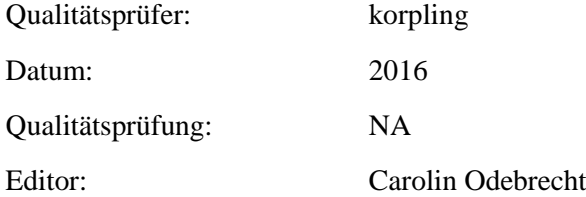

## Typ: Annotationlayer – reference

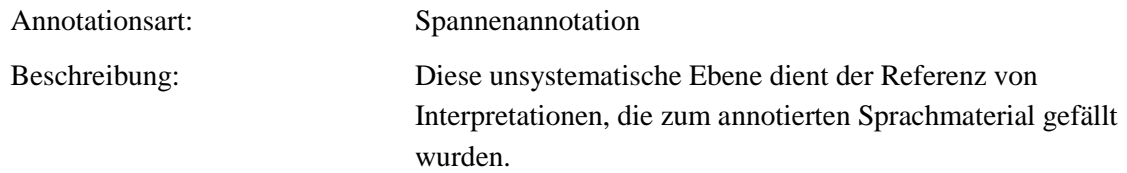

# **Typ:** Annotationvalue – reference

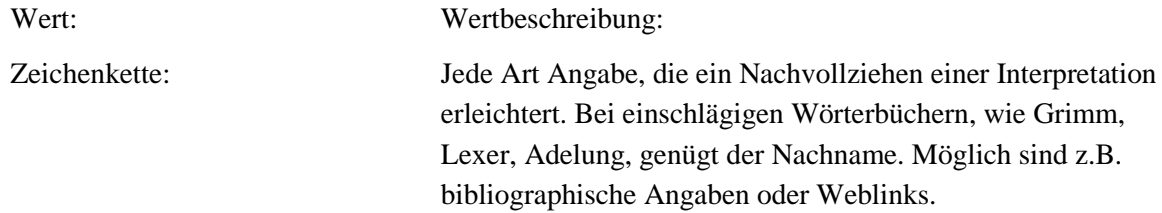

## **4.18.form\_disease**

## **Typ:** *Layer* – form\_ disease

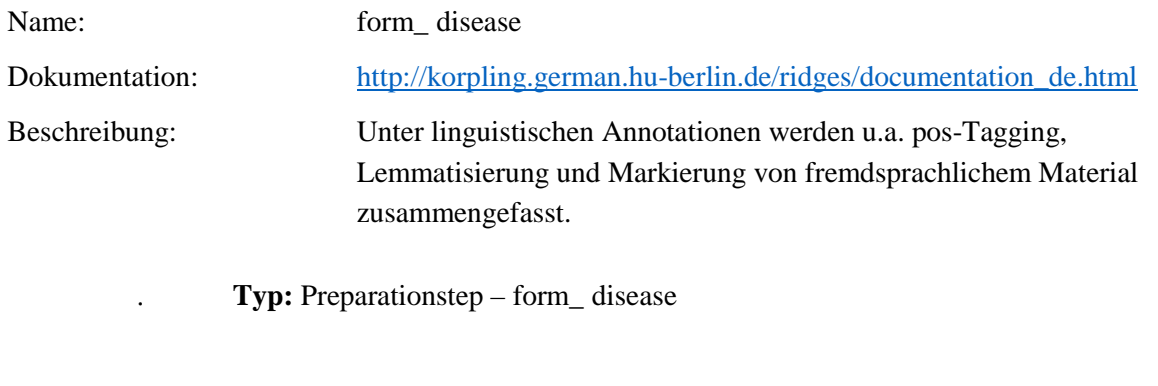

Schritt: 1

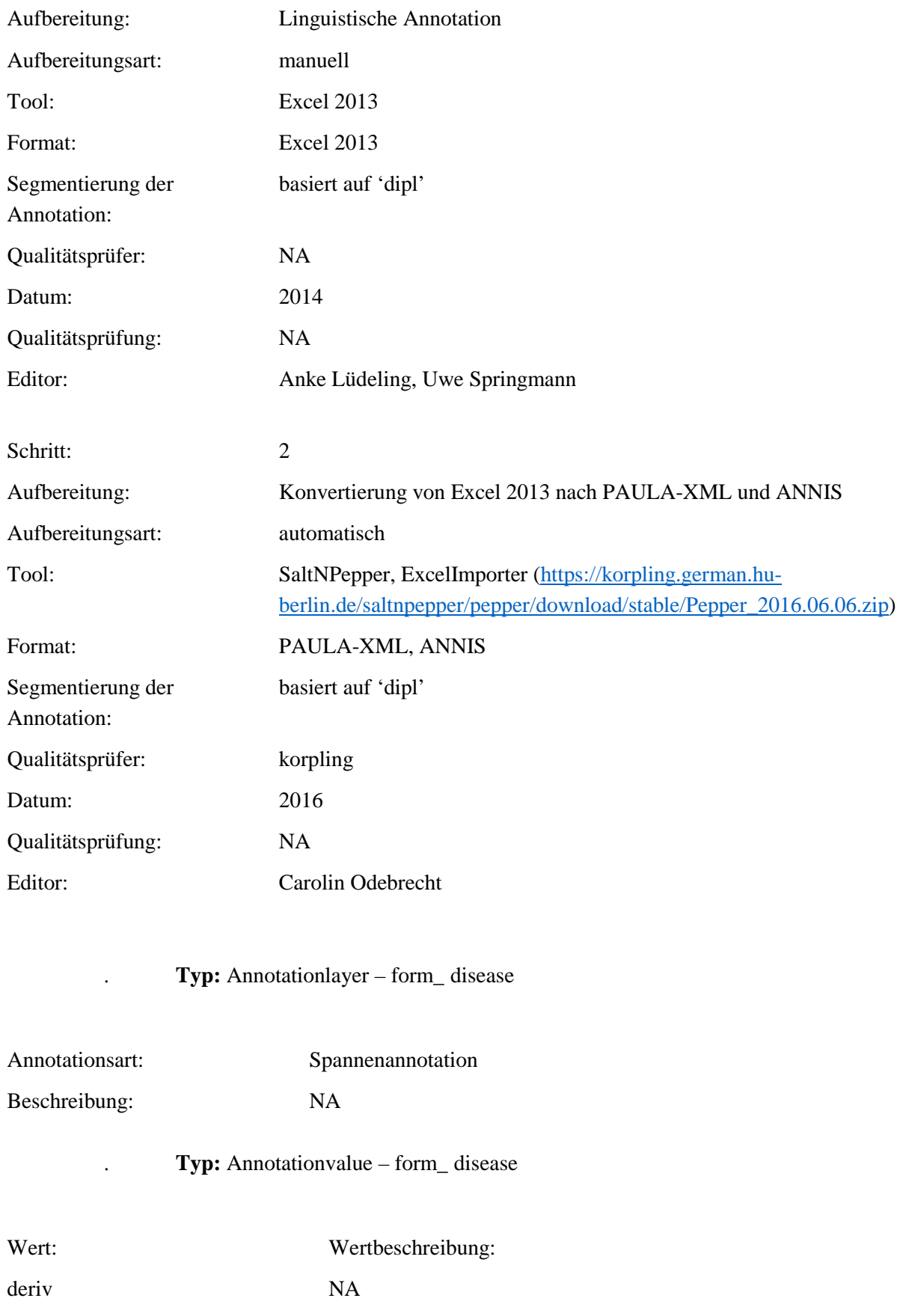

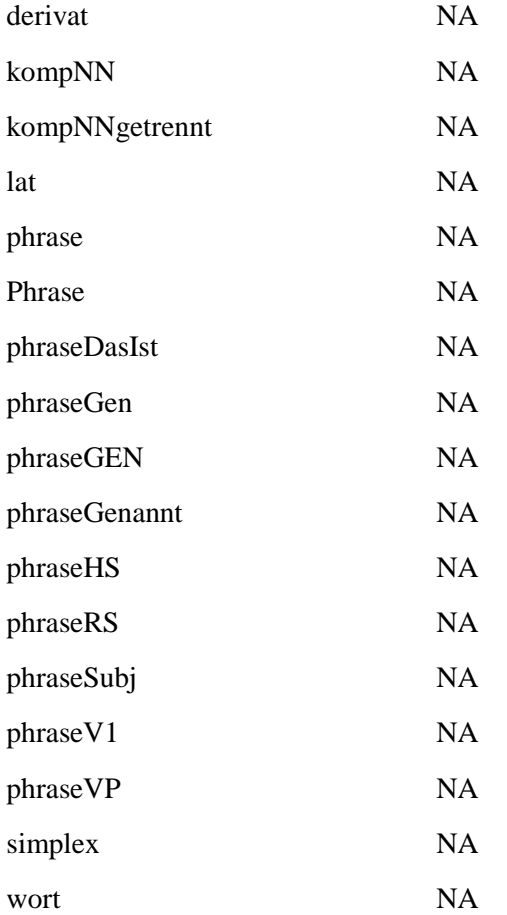

# **4.19.problem**

# **Typ:** *Layer* – werkname

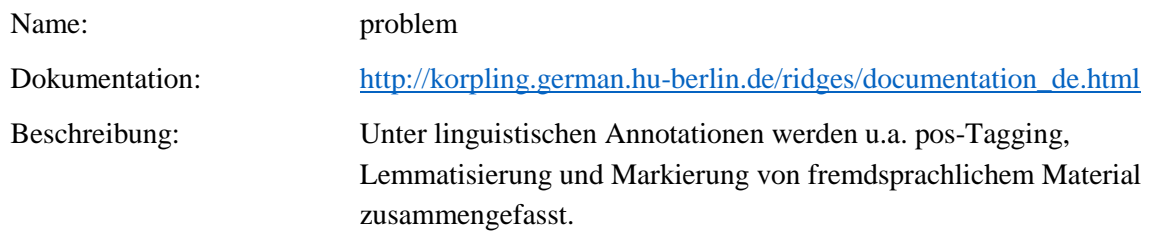

# Typ: Preparationstep – problem

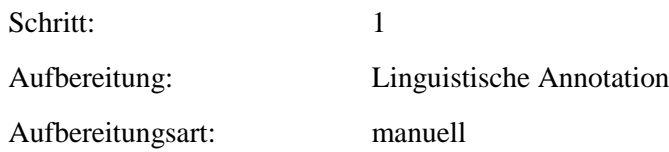

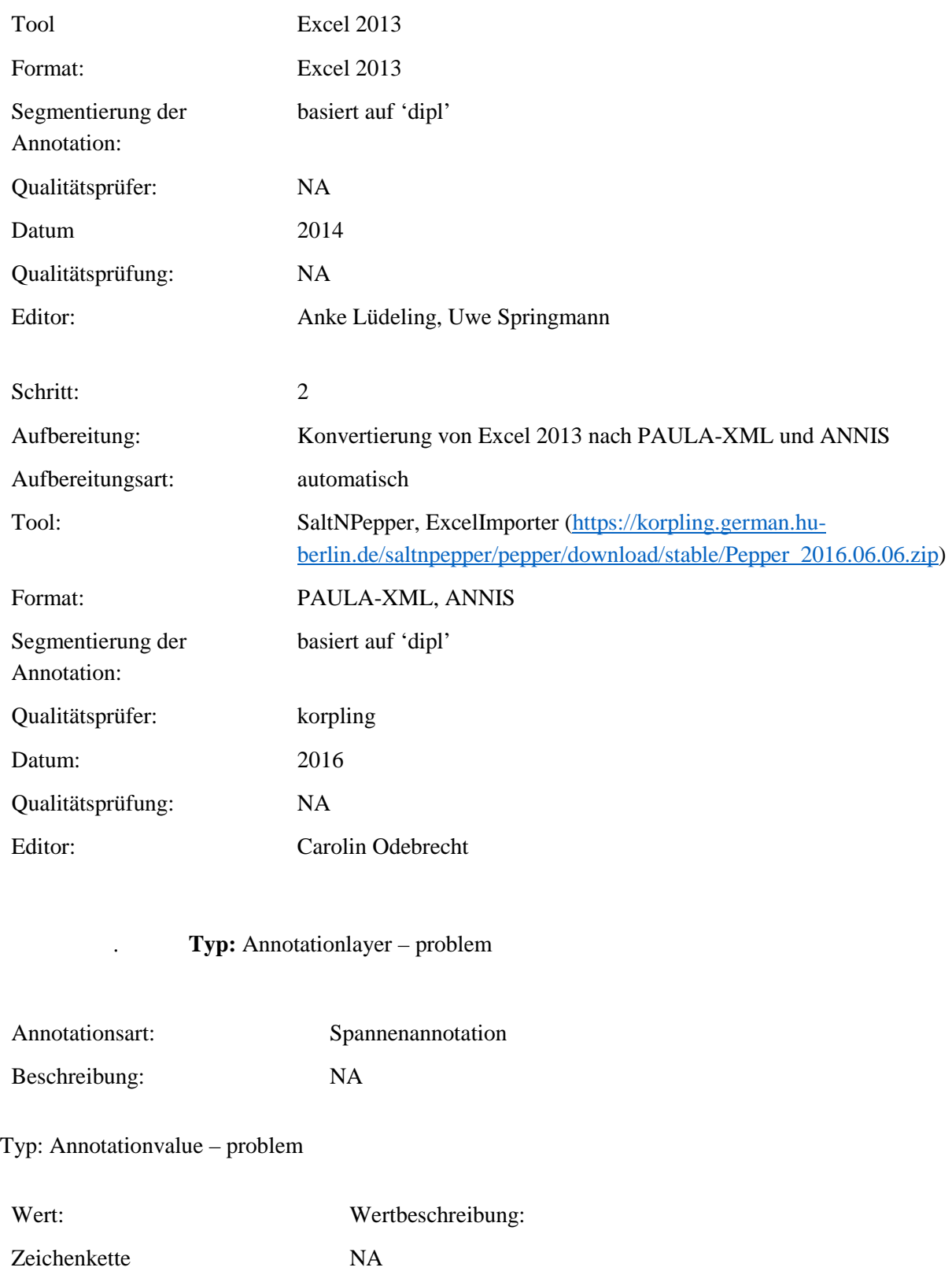

#### **4.20.herbname\_norm**

Typ: Layer – herbname\_norm

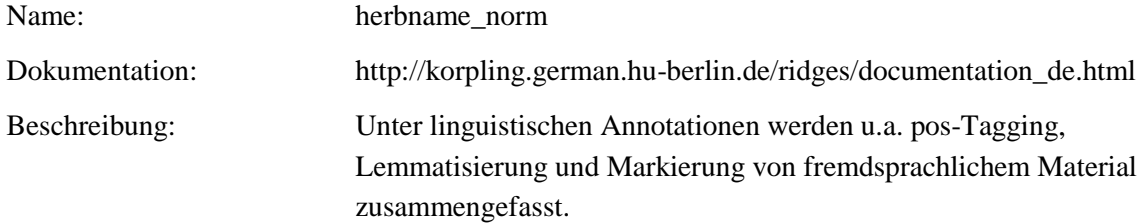

# Typ: Preparationstep – herbname\_norm

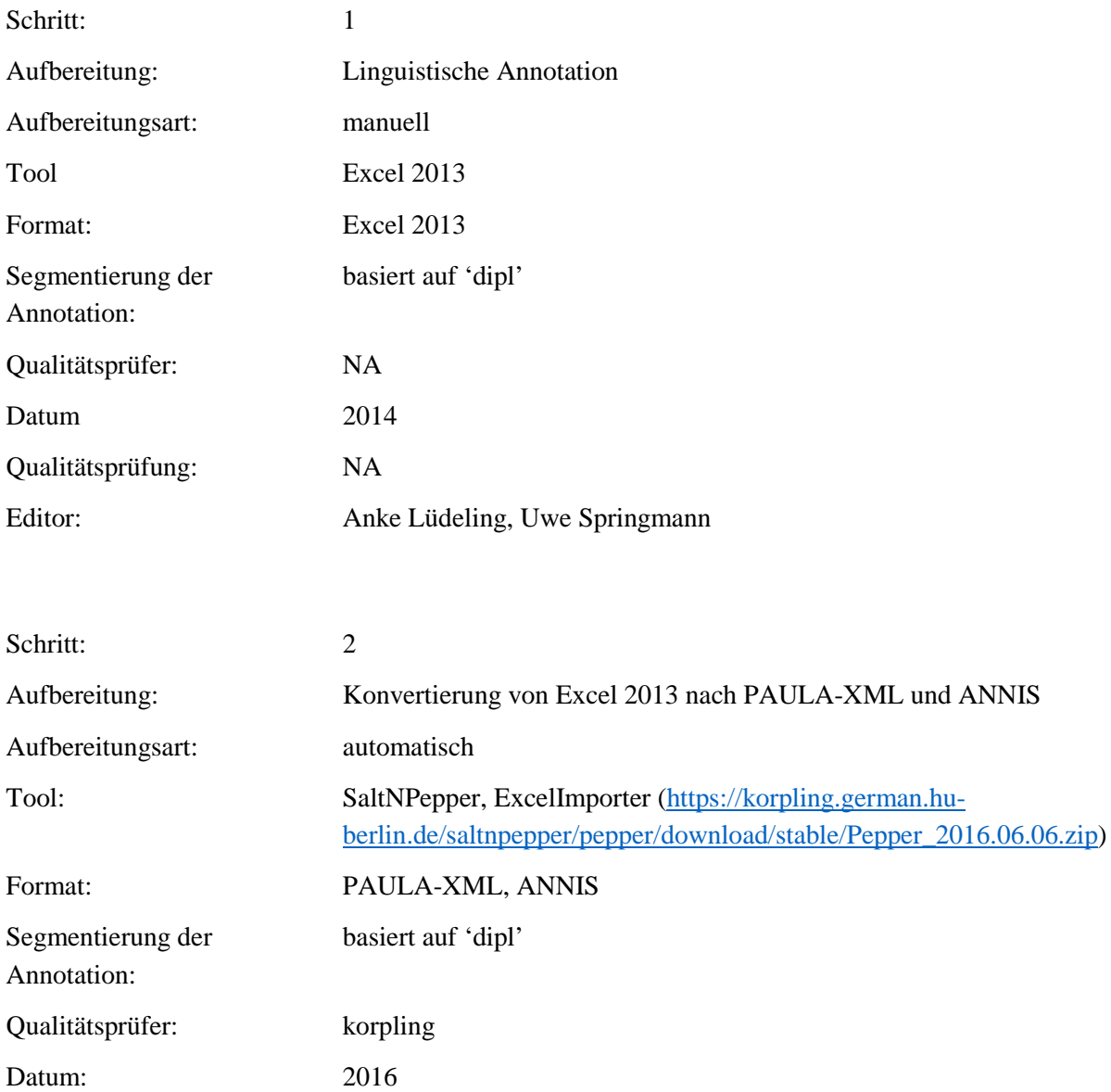

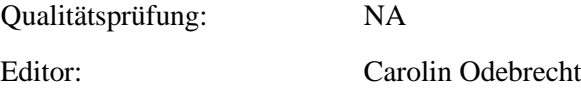

## . **Typ:** Annotationlayer – herbname\_norm

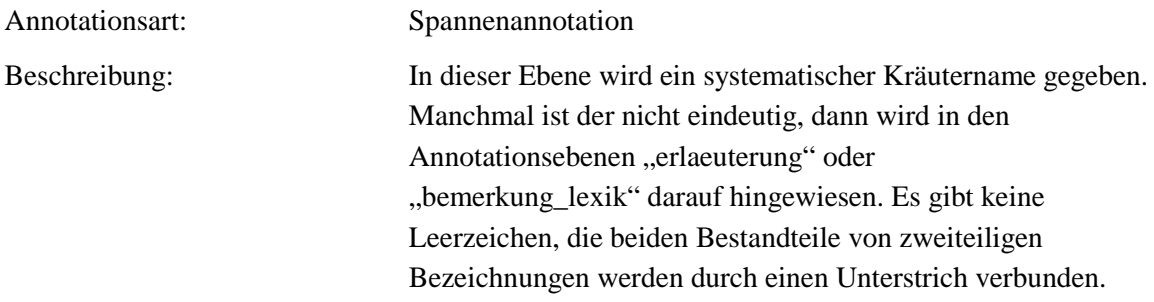

## . **Typ:** Annotationvalue – herbname\_norm

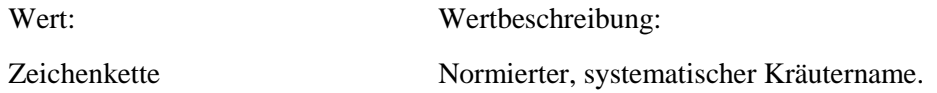

### **4.21.herbprep**

**Typ:** *Layer* – herbprep

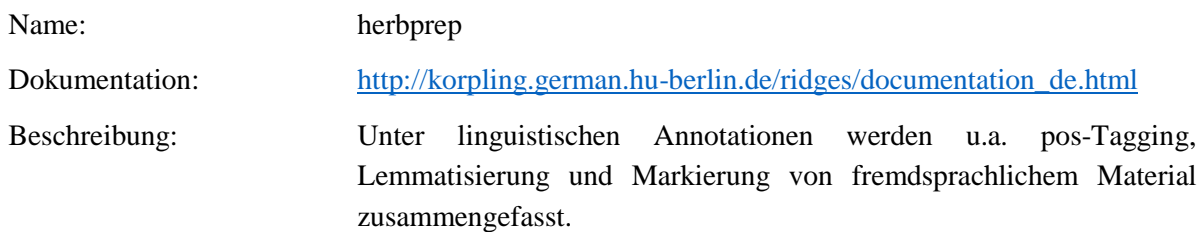

## Typ: Preparationstep – herbprep

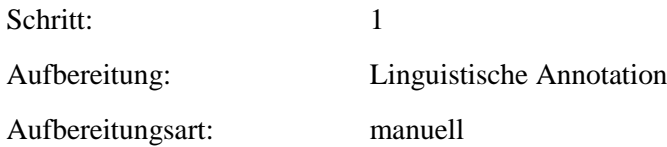

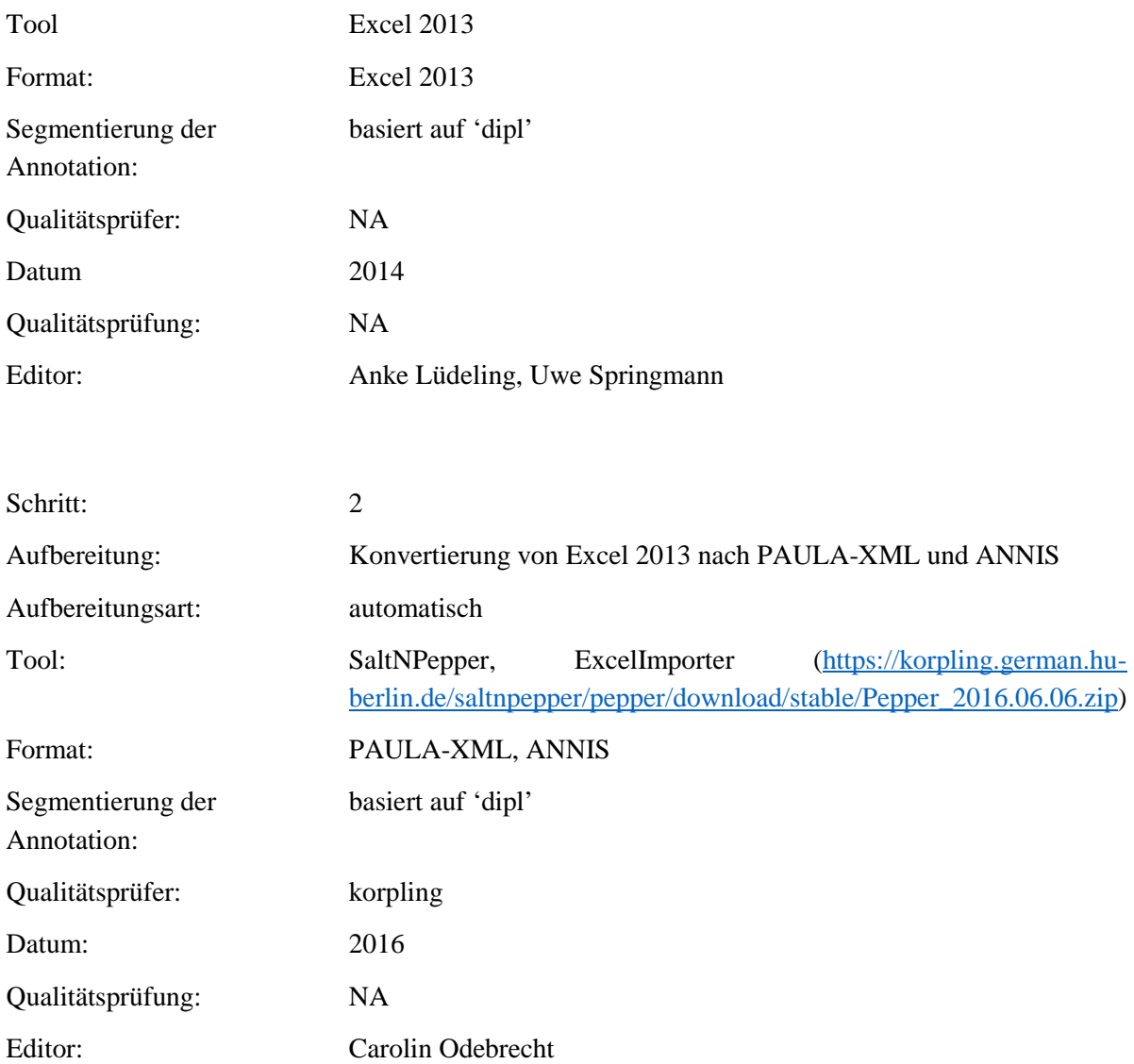

. **Typ:** Annotationlayer – herbprep

Annotationsart: Spannenannotation Beschreibung: In dieser Ebene geht es nur um die Zubereitungen oder Darreichungsformen von Kräutern. Dabei werden nur NPs betrachtet, bei denen das Kraut der Kopf oder der Kopf der Modifikation ist (die syntaktischen Modifizierungen werden in anderen Annotationsebenen annotiert). Es wird normiert auf Neuhochdeutsch die Form im Nominativ Singular ausgeschrieben. Dabei werden Leerzeichen bei PPs und Genitiven durch Unterstriche ersetzt. Komposita werden immer

zusammengeschrieben, auch wenn sie im Original nicht zusammengeschrieben sind. Alles wird in Kleinbuchstaben geschrieben.

### . **Typ:** Annotationvalue – herbprep

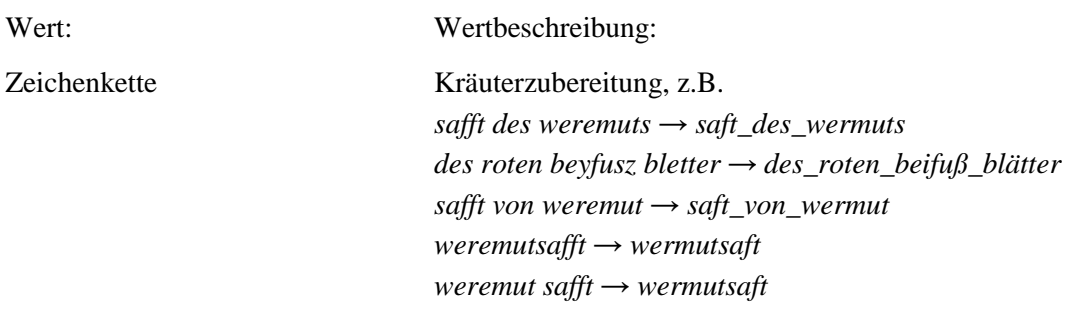

#### **4.22.form\_prep**

# **Typ:** *Layer* – form\_prep

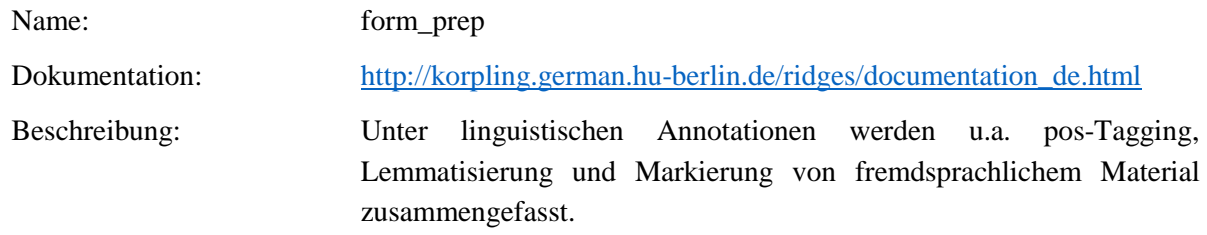

### Typ: Preparationstep – form\_prep

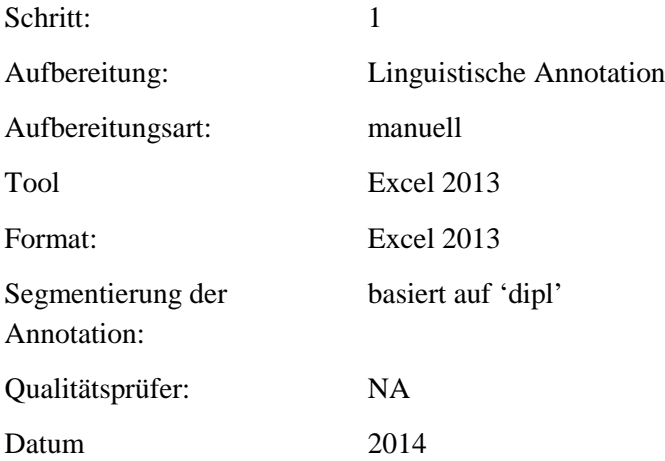

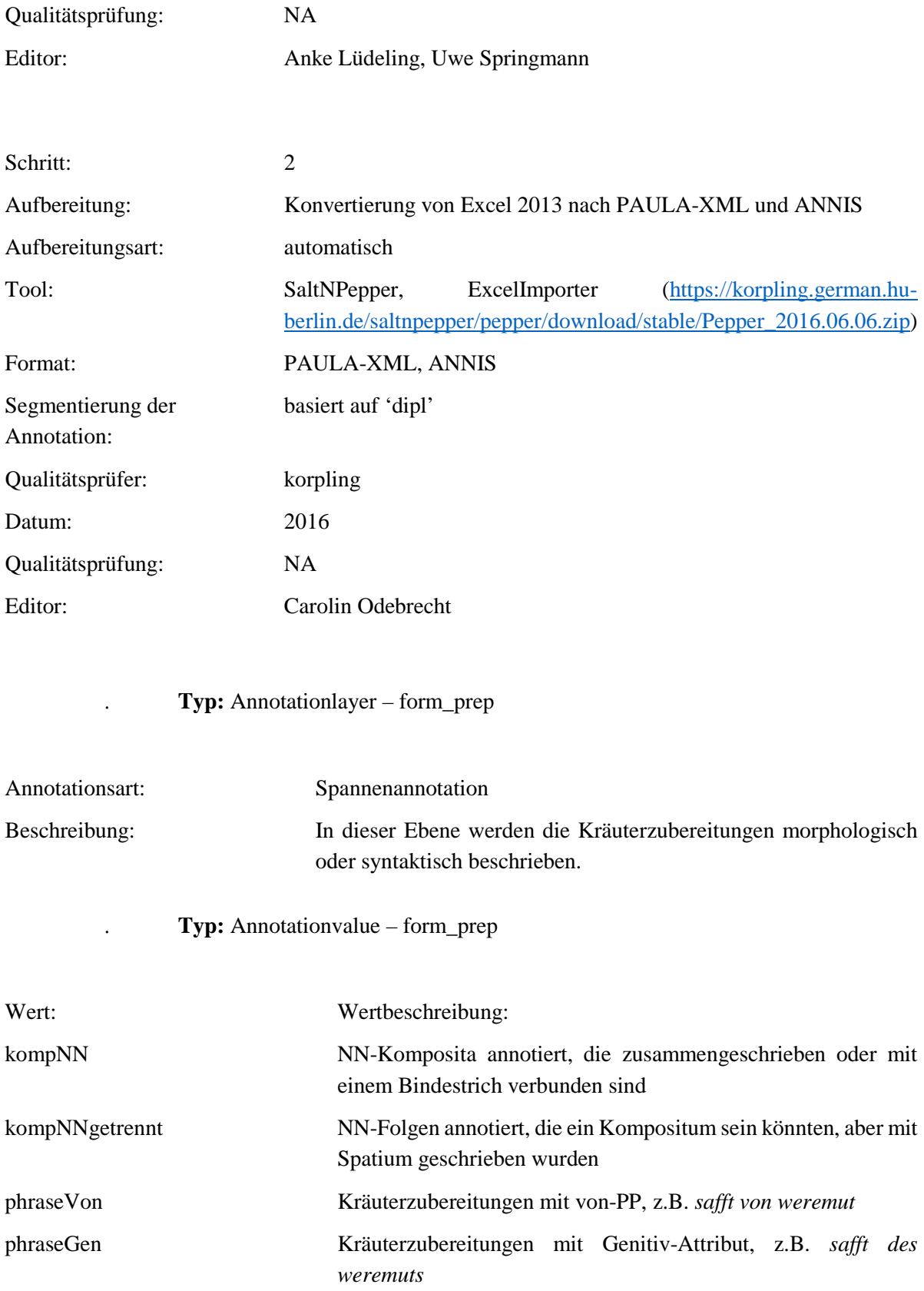

#### **4.23.noun\_nom**

## **Typ:** *Layer* – noun\_nom

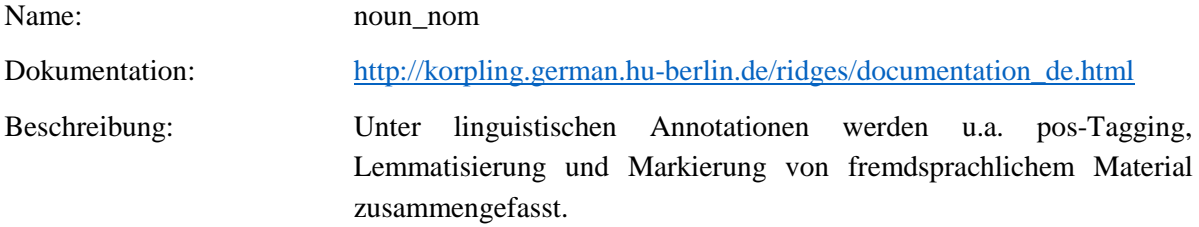

### **Typ:** Preparationstep – noun\_nom

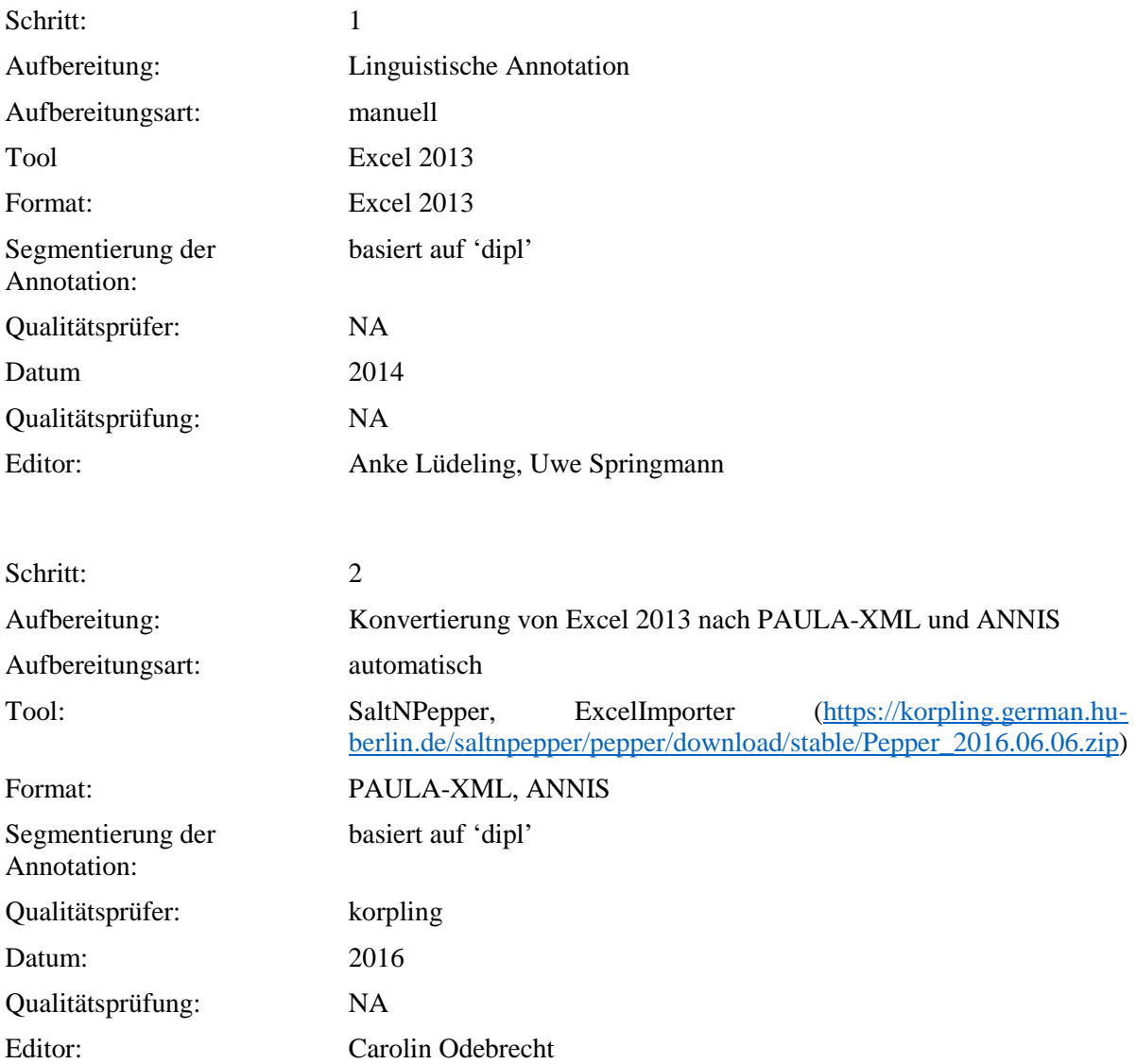

**Typ:** Annotationlayer – noun\_nom

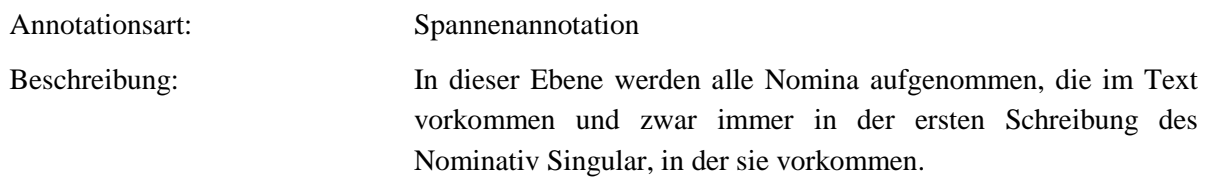

**Typ:** Annotationvalue – noun\_nom

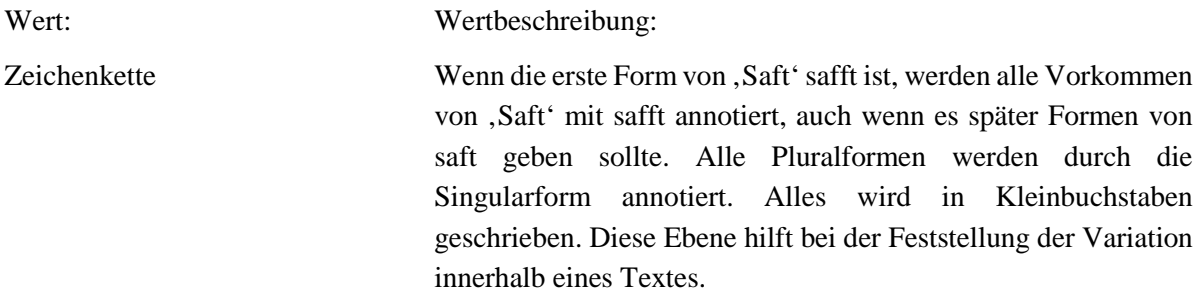

## **4.24.form\_noun**

### **Typ:** *Layer* – form\_noun

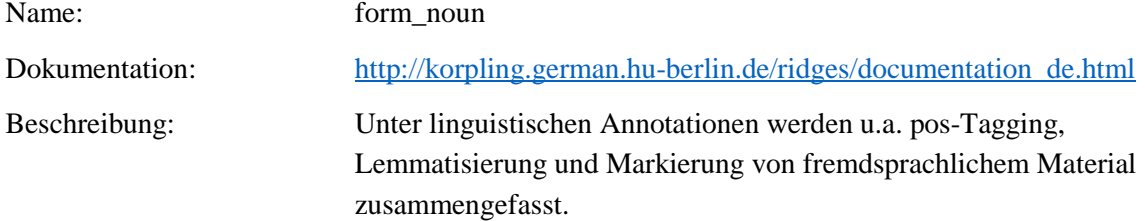

. **Typ:** Preparationstep – form\_noun

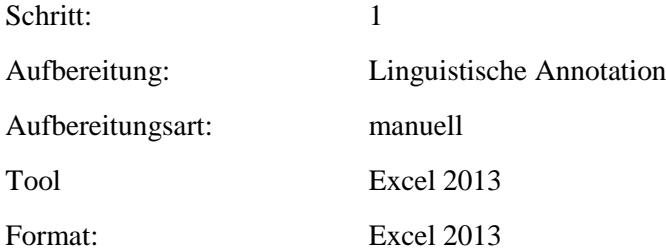

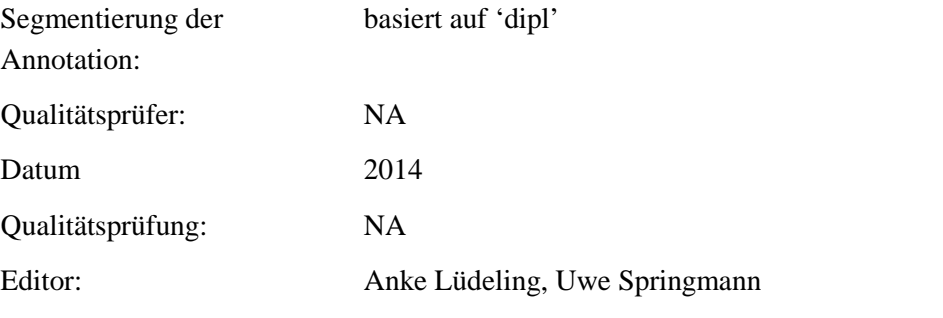

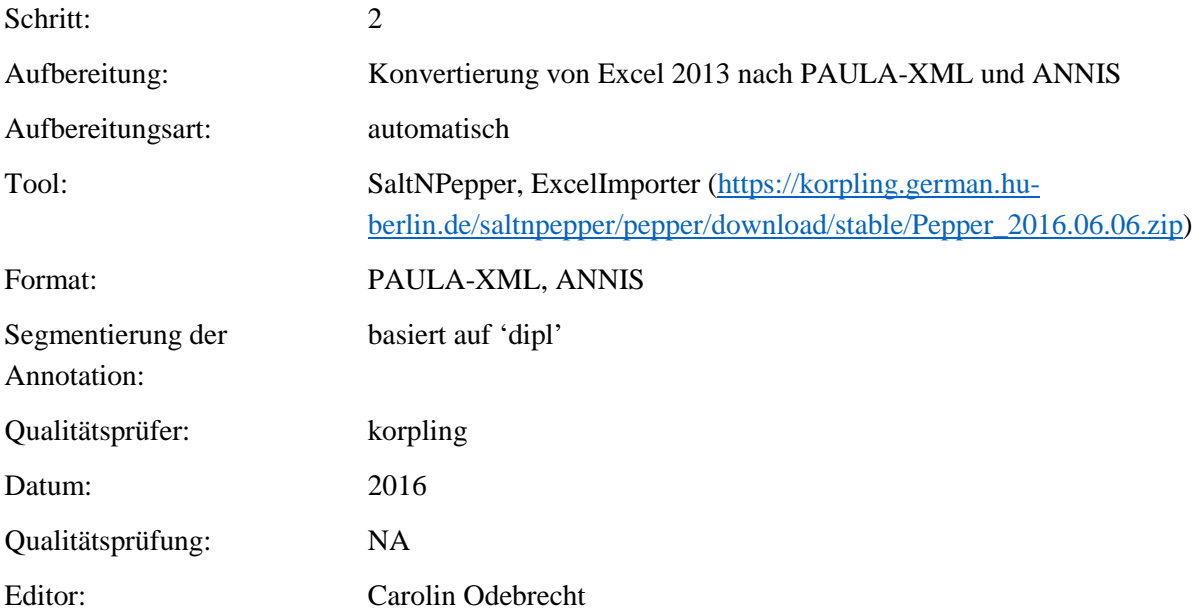

. **Typ:** Annotationlayer – form\_noun

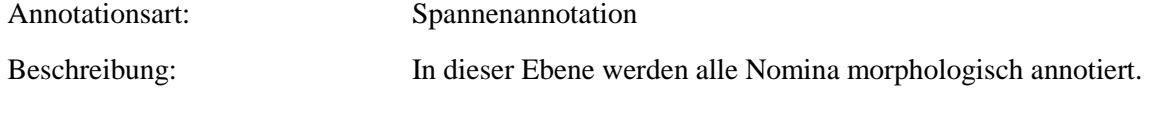

. **Typ:** Annotationvalue – form\_noun

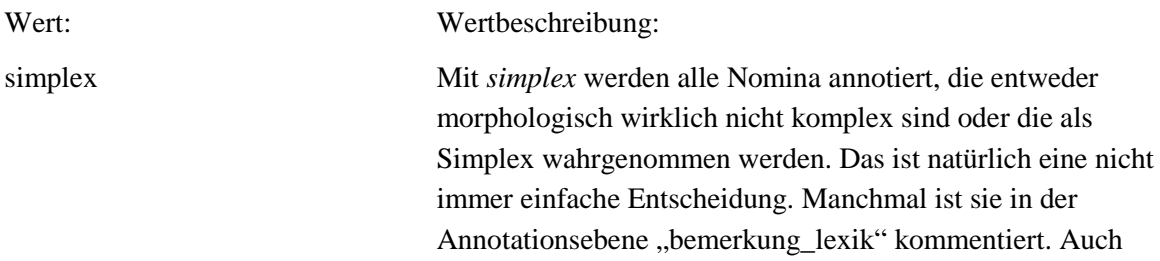

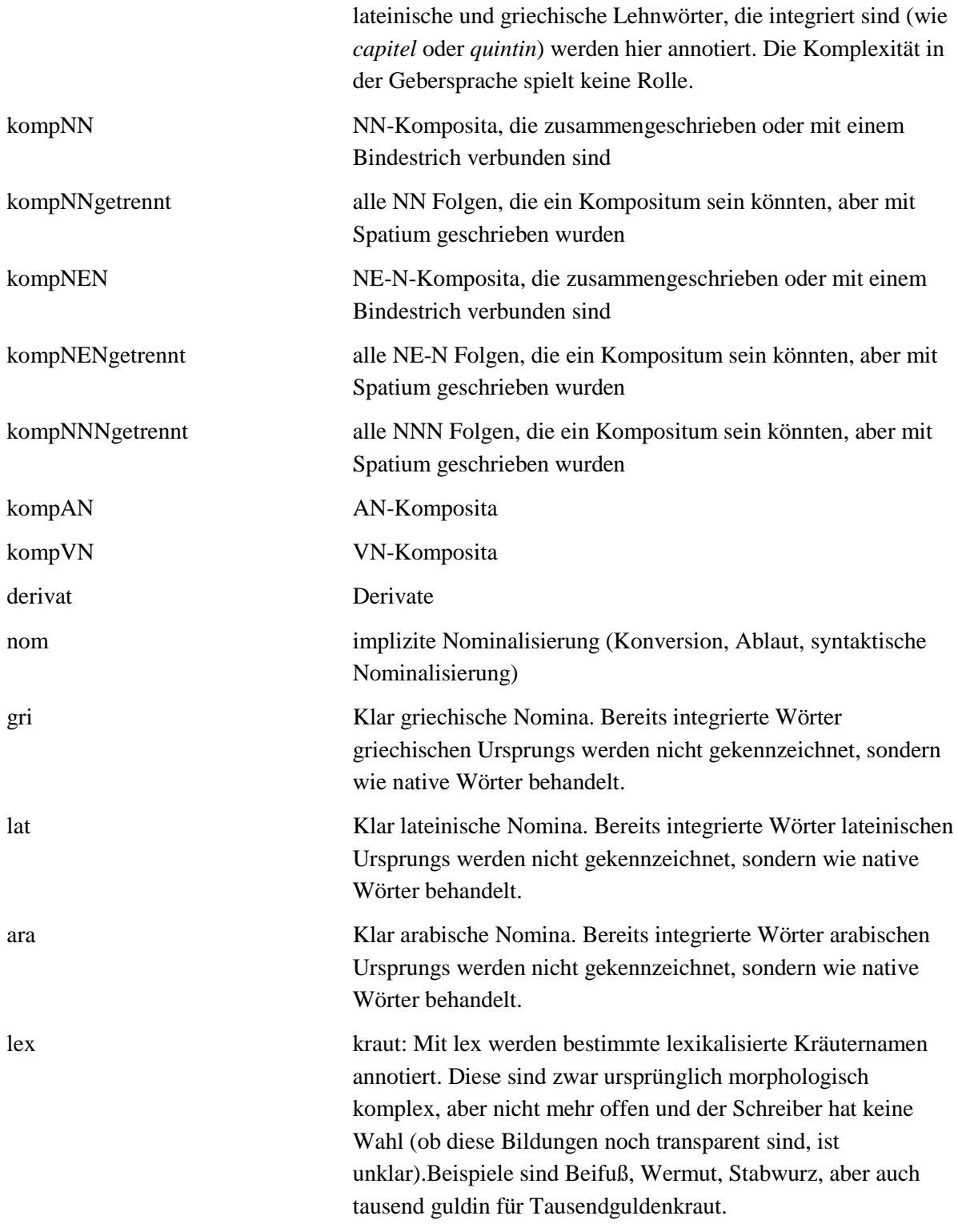

**4.25.clause\_type**

**Typ:** *Layer* – clause\_type

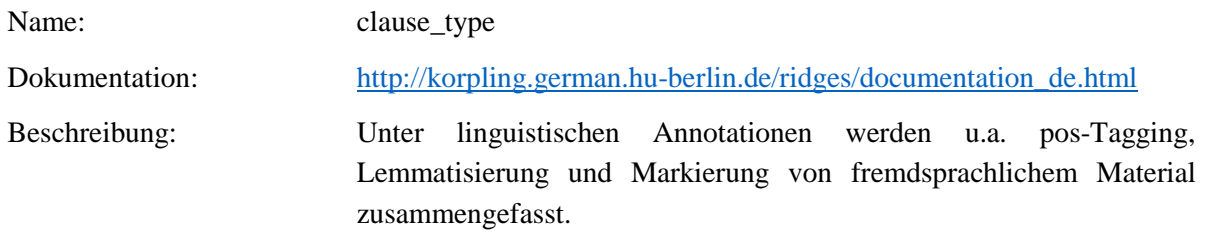

# **Typ:** Preparationstep – clause\_type

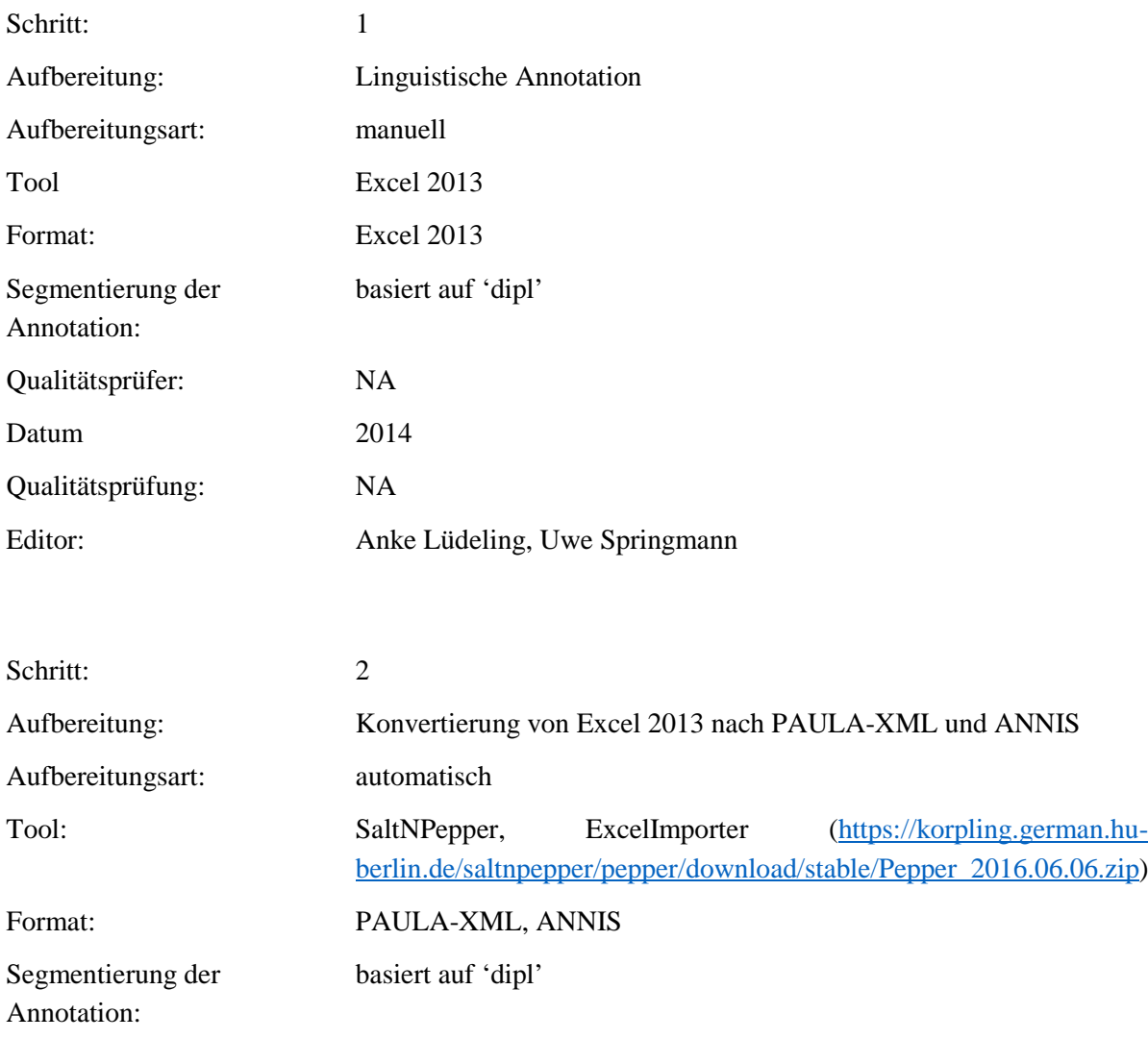

Datum: 2016

Qualitätsprüfer: korpling

Qualitätsprüfung: NA

Editor:

### Carolin Odebrecht

## Typ: Annotationlayer - clause\_type

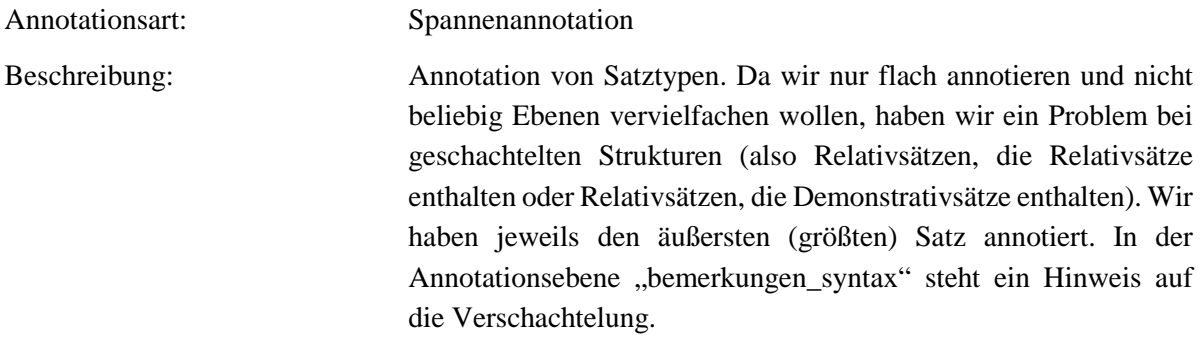

Typ: Annotationvalue - clause\_type

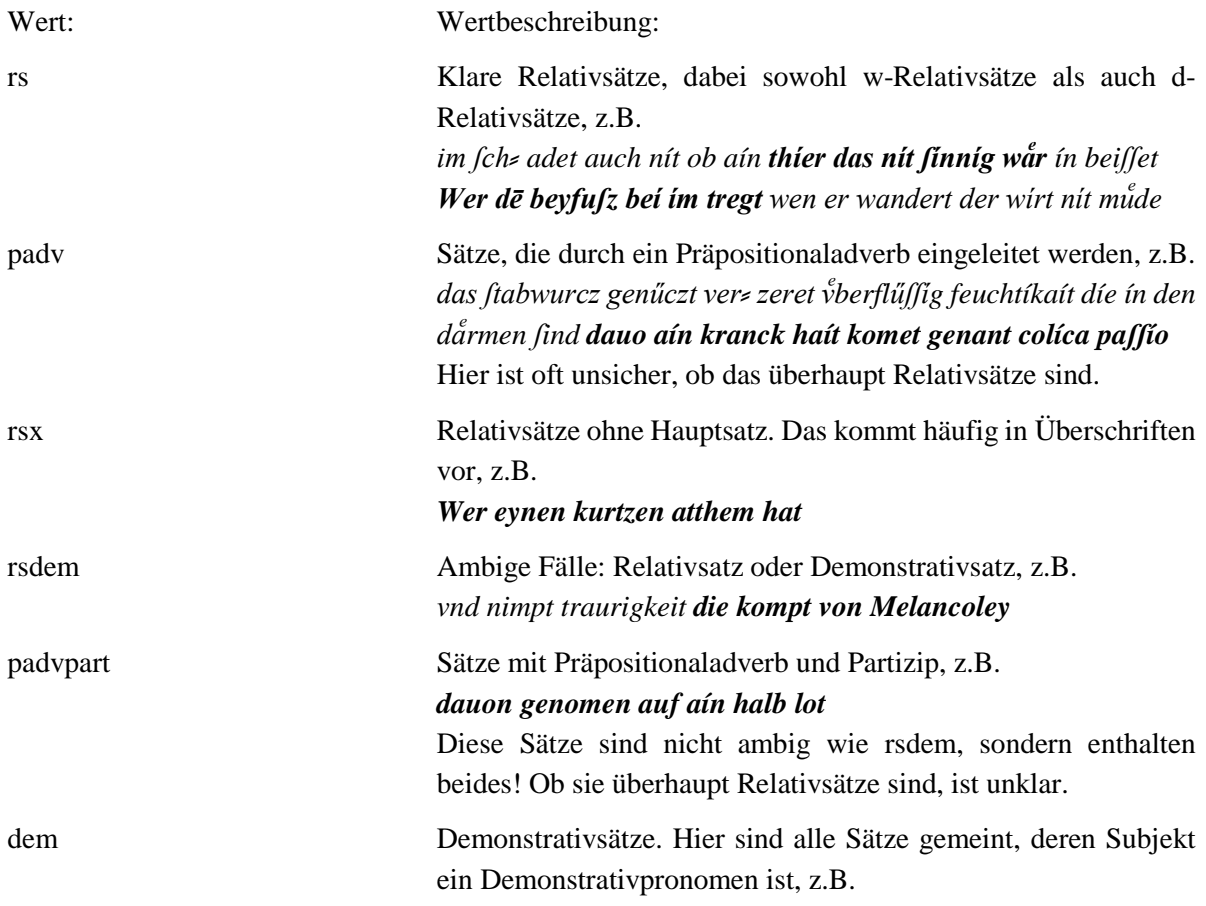

#### der hílfft on zweifel

Partizipien, die sich ähnlich verhalten wie Relativsätze, z.B. Jtem ftabwurz mit olei vn falcz zefamē geftoffen vnd auff den pulfz hende vnd fufz gelegtift gůt wíder das fíeber Oft sind mehrere Partizipien verkettet (zB durch und). Die ganze Kette wird als eine Spanne annotiert. Die Form der Partizipstrukturen ist unterschiedlich, manchmal ist das Partizip der Kopf, manchmal eine Präposition.

#### 4.26.position\_rel

part

#### Typ: Layer - position\_rel

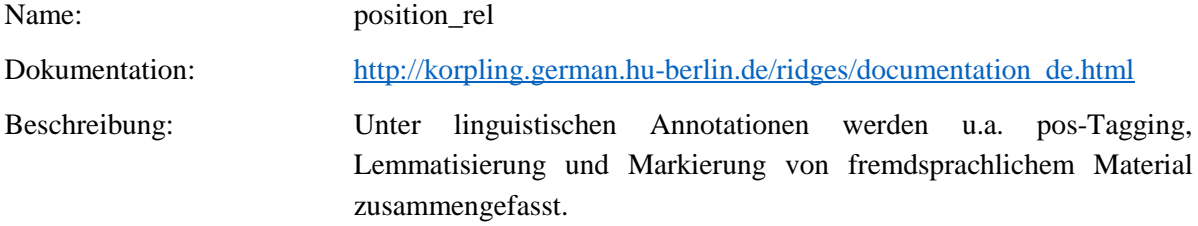

Typ: Preparationstep - position\_rel

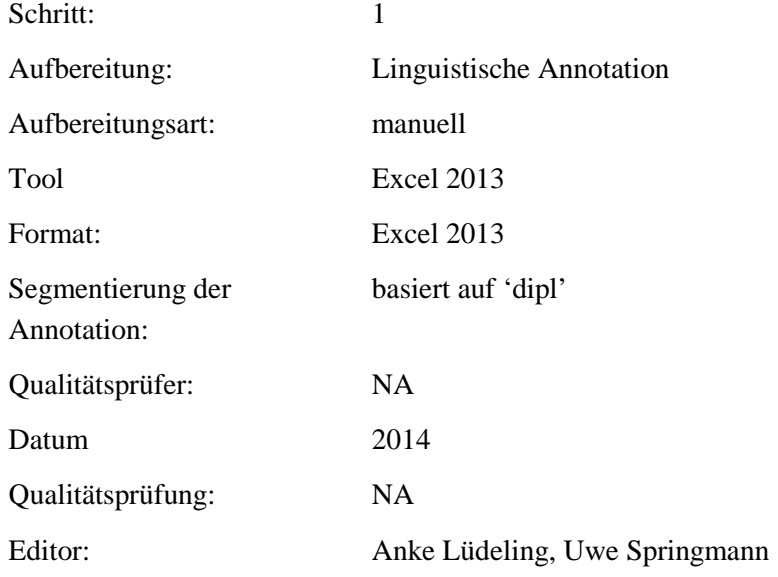

 $\overline{2}$ 

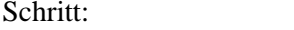

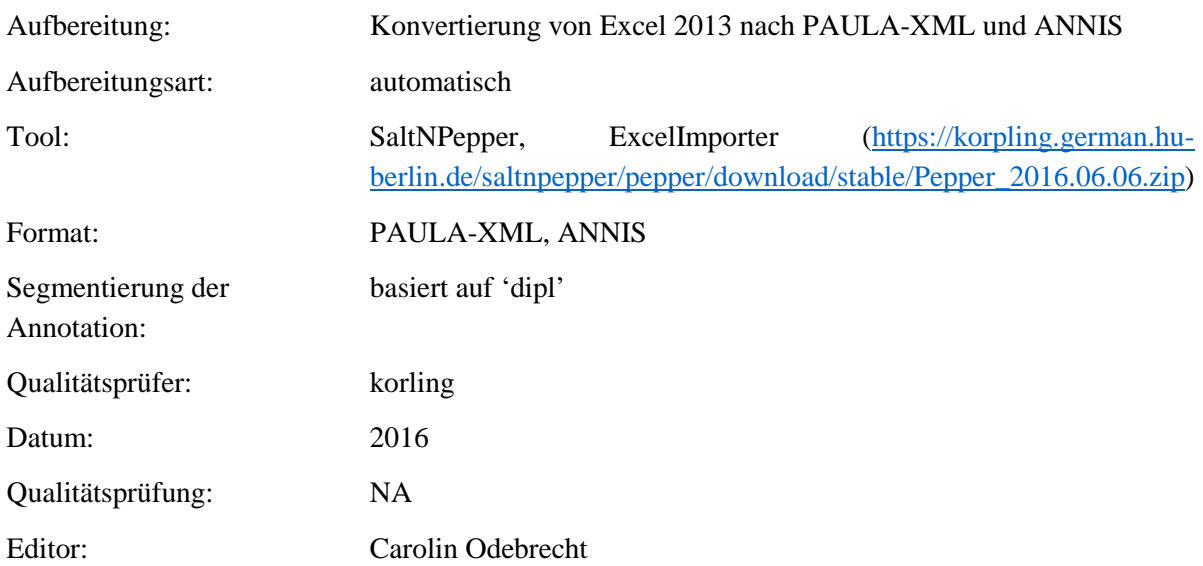

# Typ: Annotationlayer - position\_rel

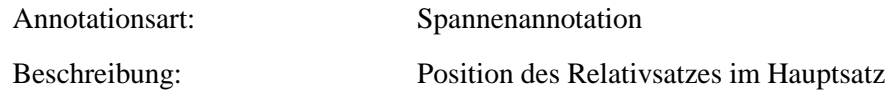

## Typ: Annotationvalue – position\_rel

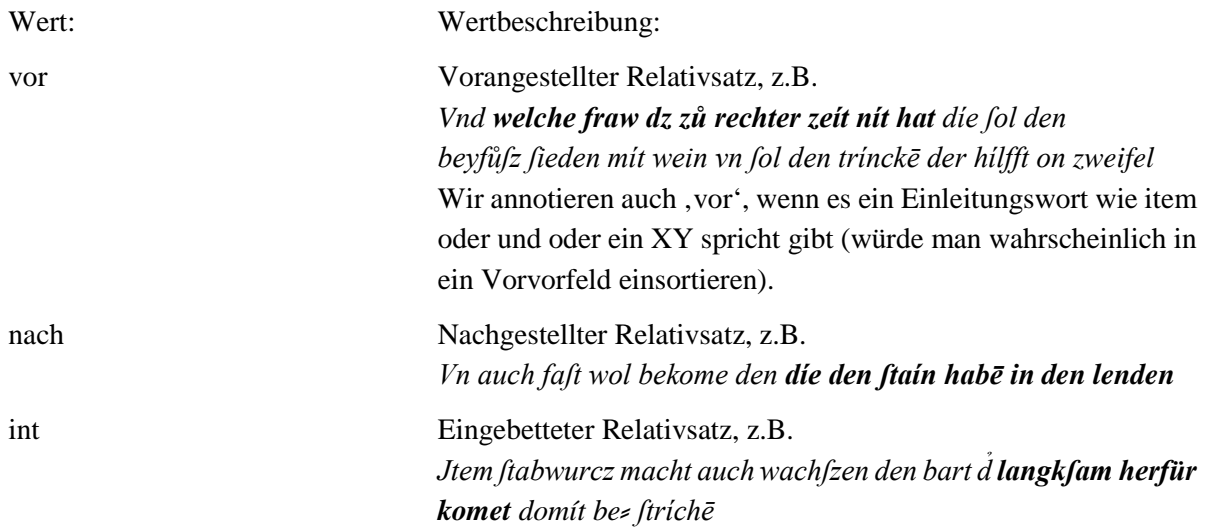

## 4.27.position\_referent

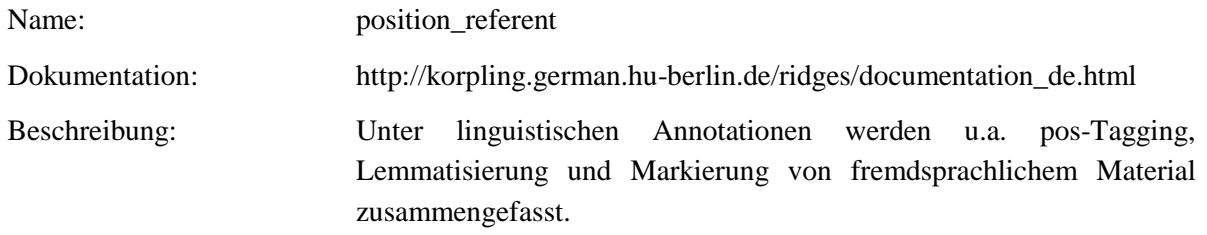

Typ: Preparationstep – position\_referent

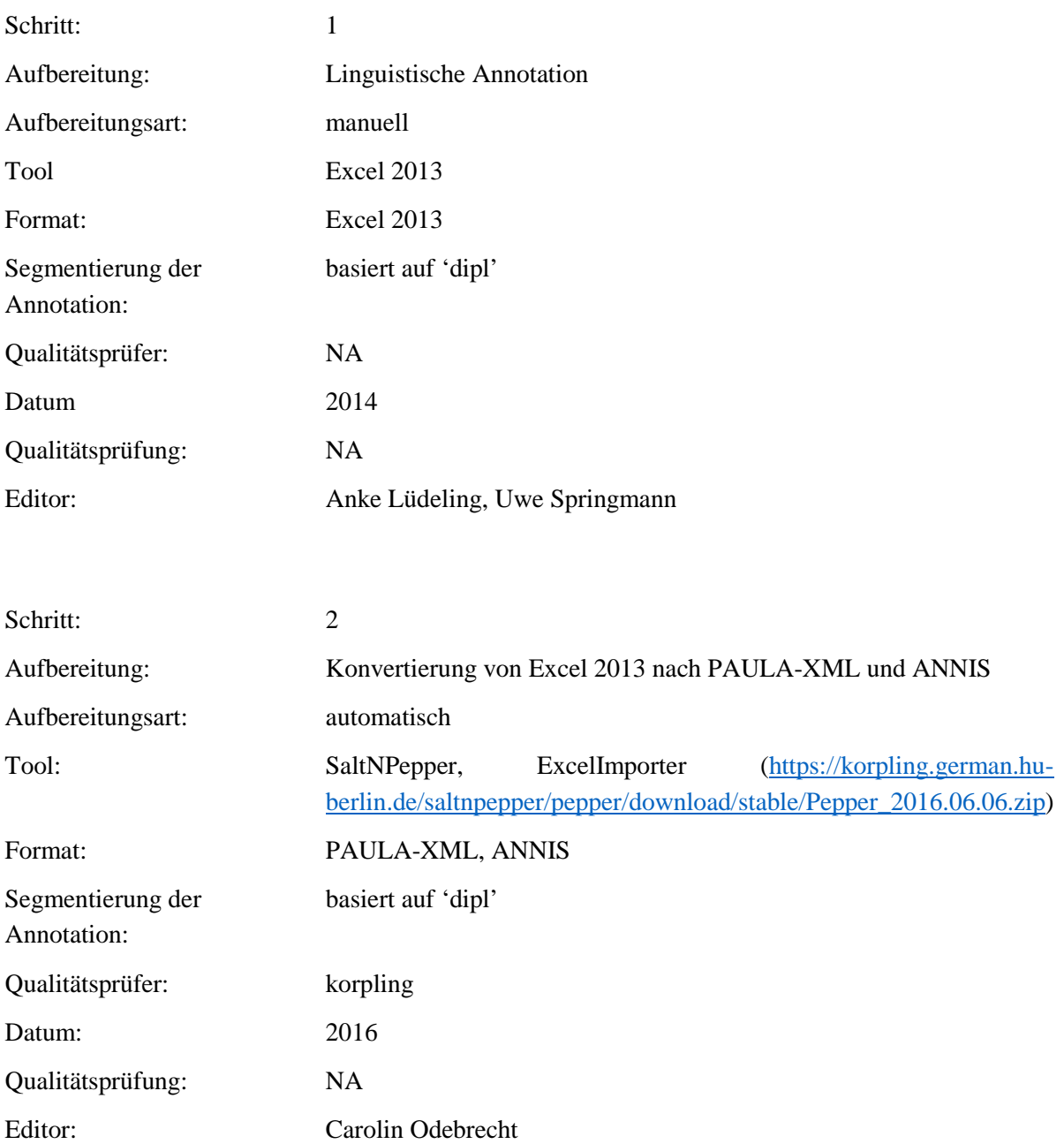

## Typ: Annotationlayer - position\_referent

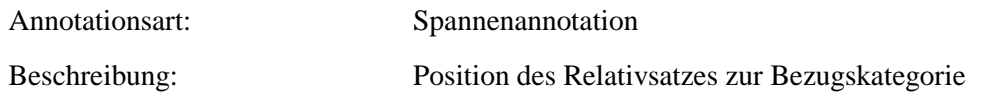

Typ: Annotationvalue - position\_referent

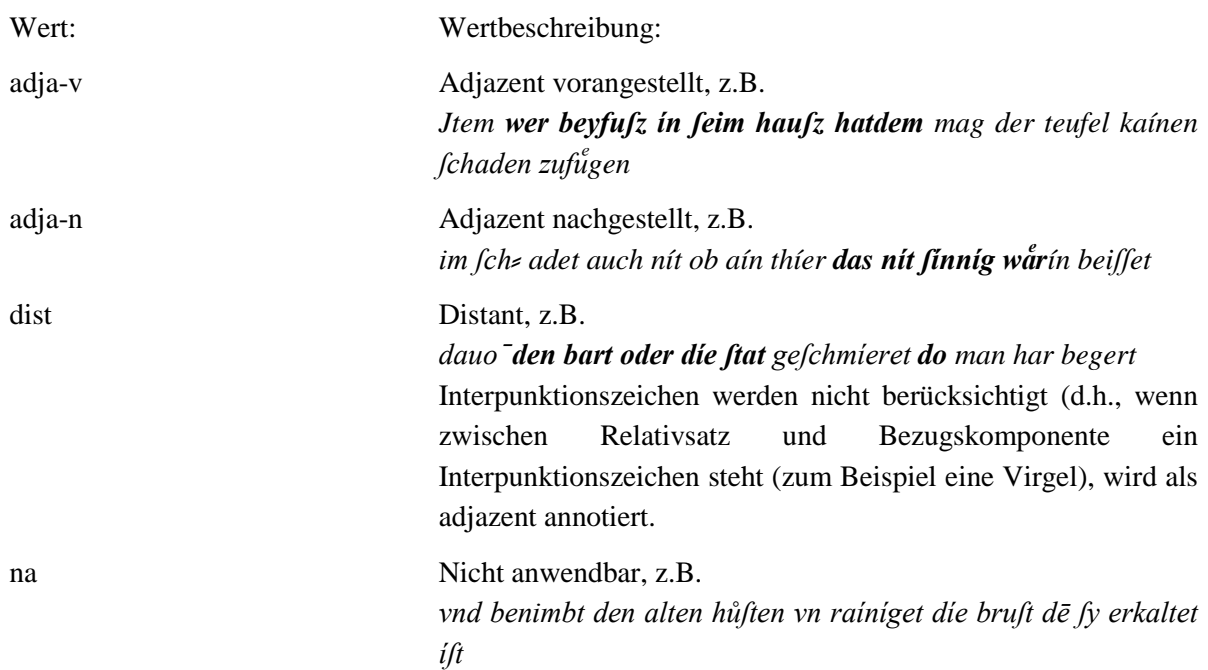

### 4.28.form\_referent

Typ: Layer - form\_referent

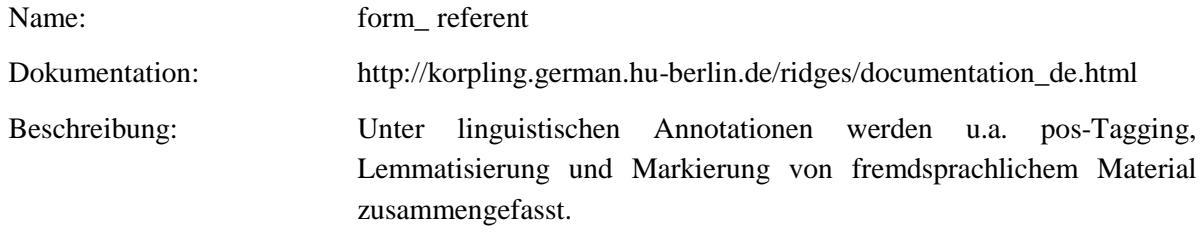

Typ: Preparationstep - form\_referent

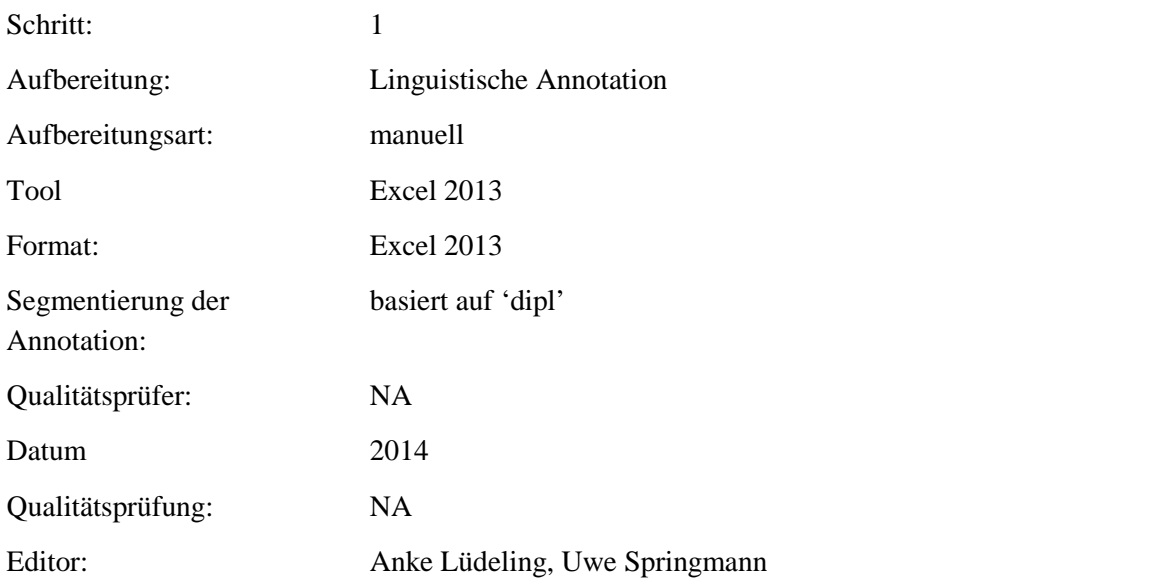

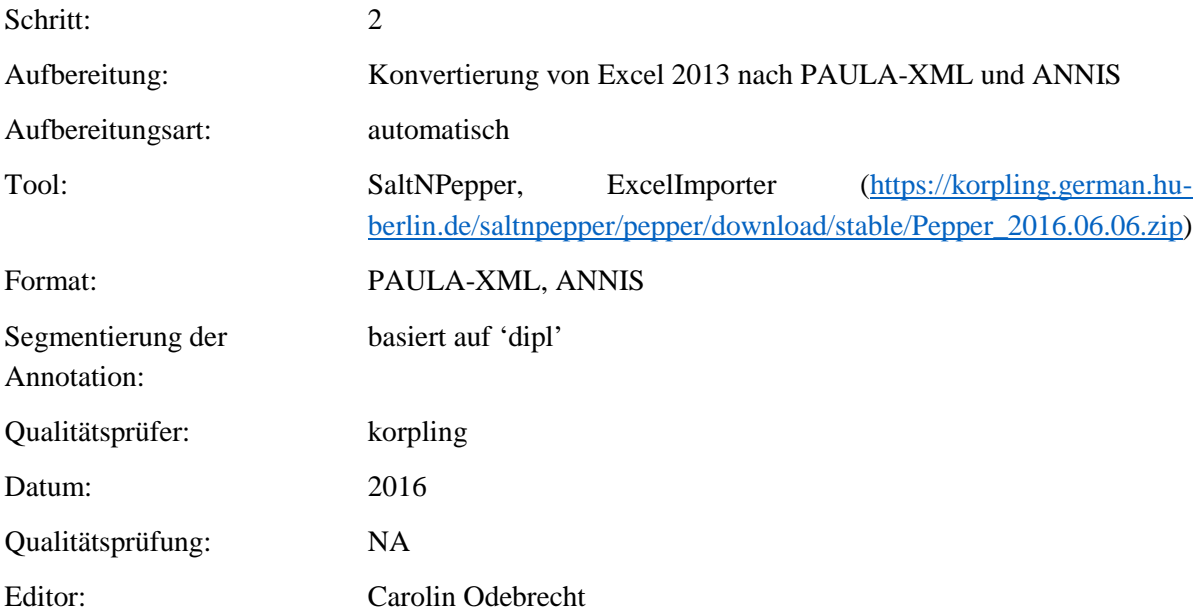

**Typ:** Annotationlayer – form\_ referent

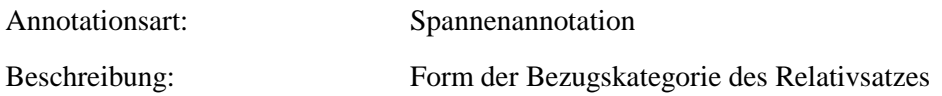

**Typ:** Annotationvalue – form\_ referent

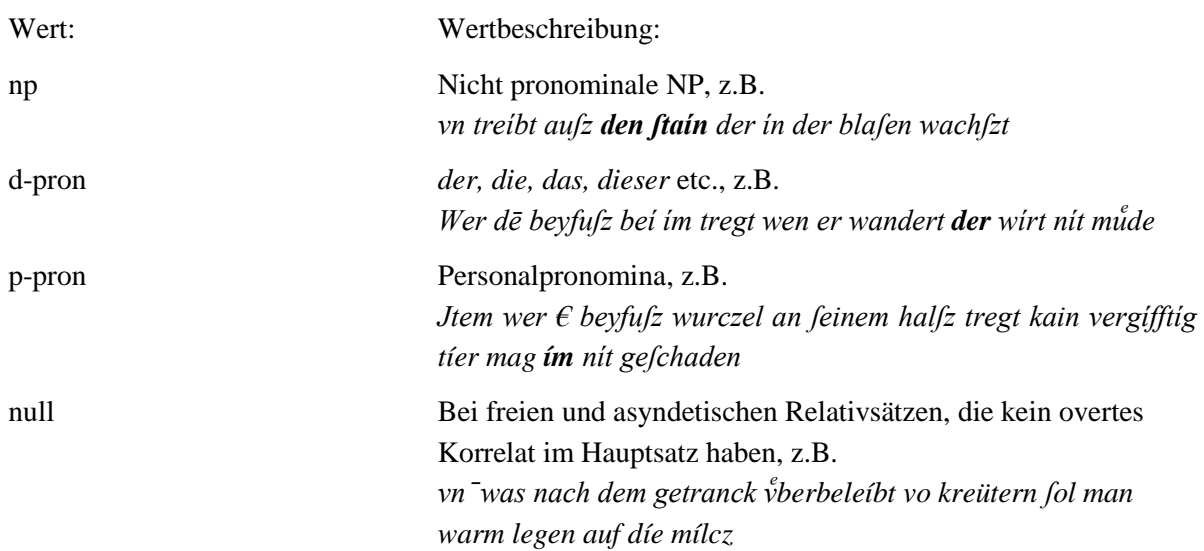

## 4.29.position\_verb\_rel

Typ: Layer - position\_verb\_rel

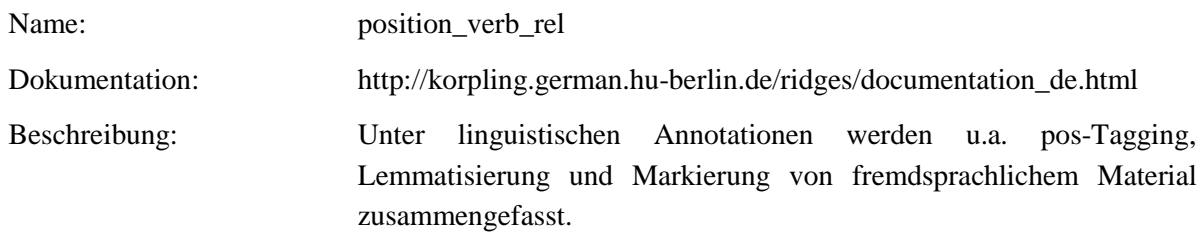

# Typ: Preparationstep - position\_verb\_rel

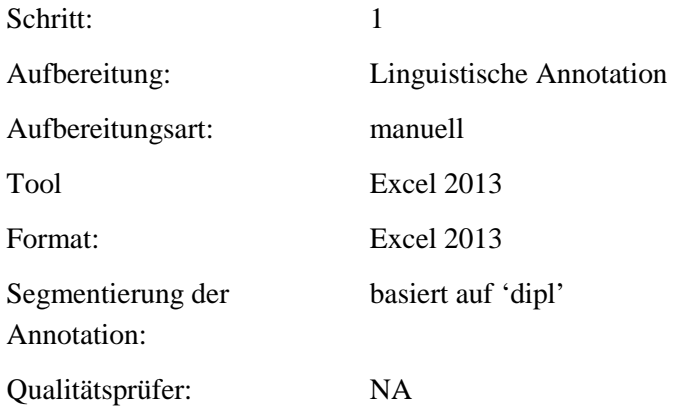

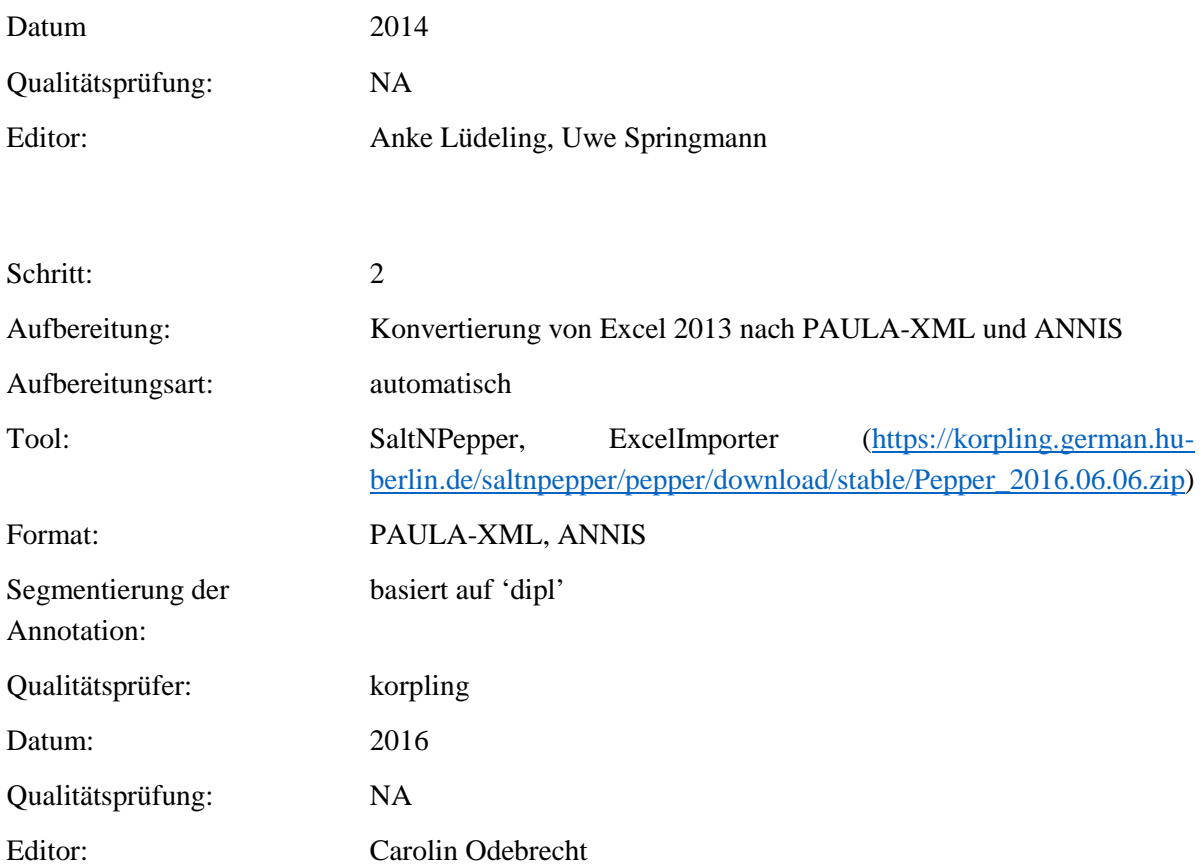

**Typ:** Annotationlayer – position\_verb\_rel

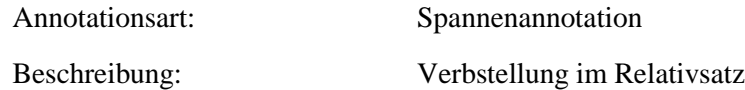

**Typ:** Annotationvalue – position\_verb\_rel

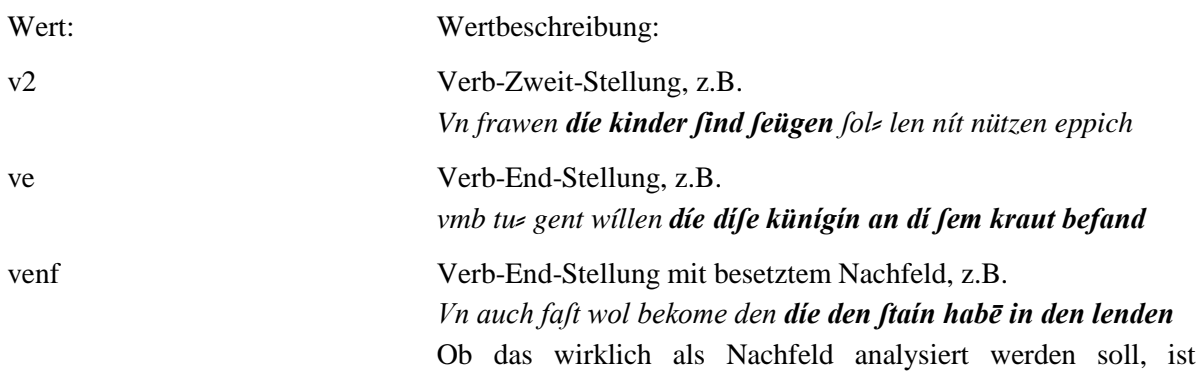

unerheblich, das hier meint einfach, dass es eine klare Verb-End-Stellung ist, aber noch etwas danach kommt.

### **4.30.form\_relpron**

**Typ:** *Layer* – form\_relpron

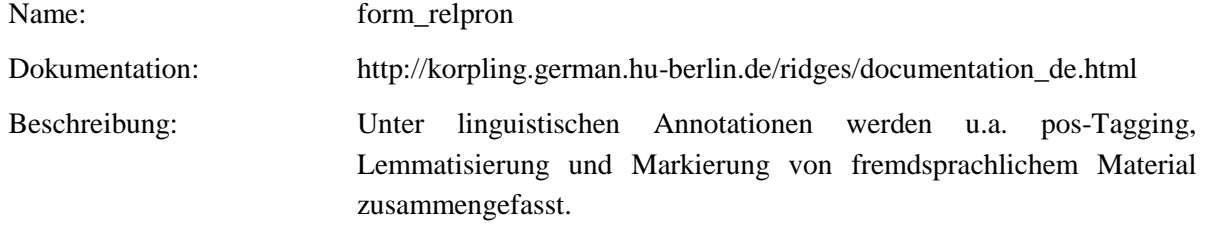

### Typ: Preparationstep – form\_relpron

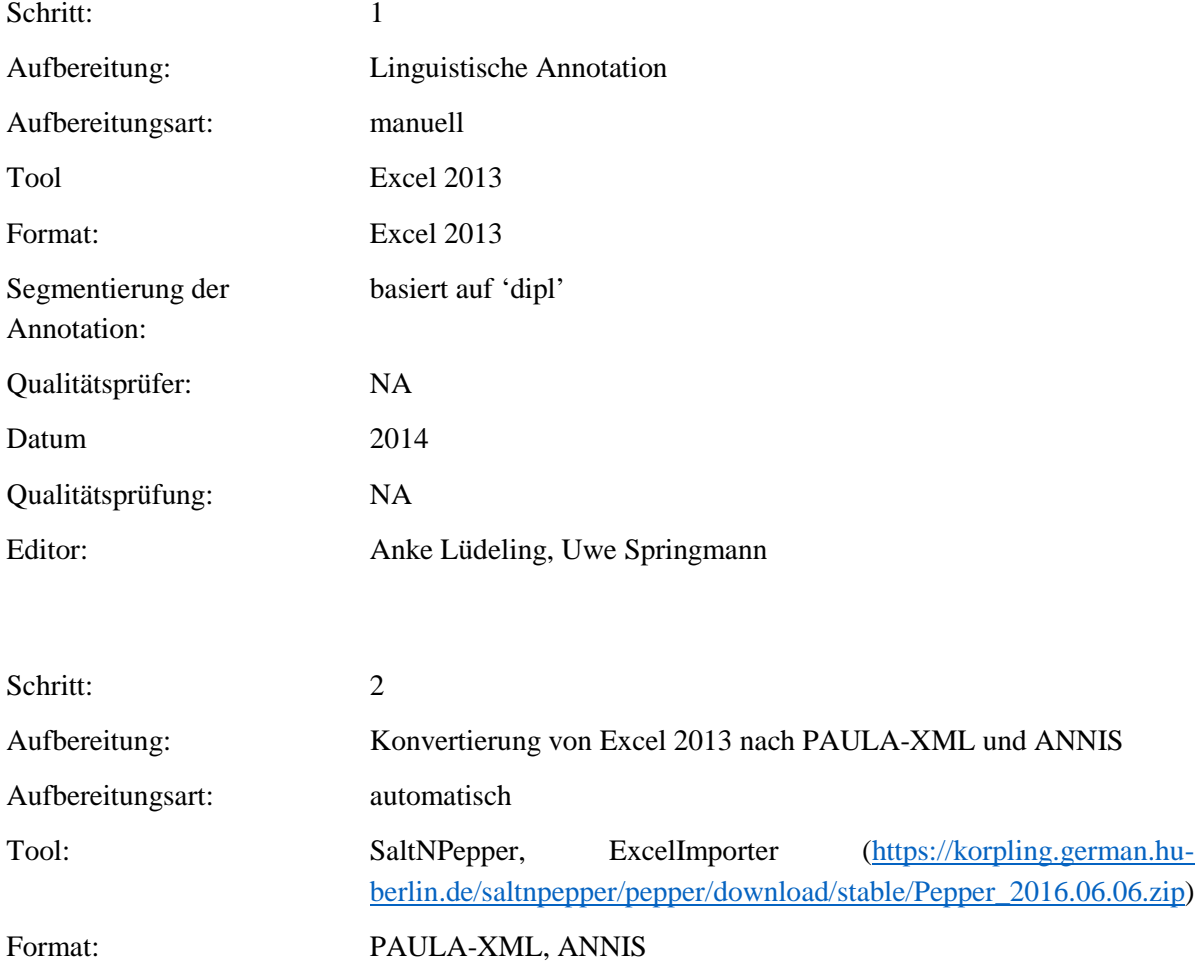

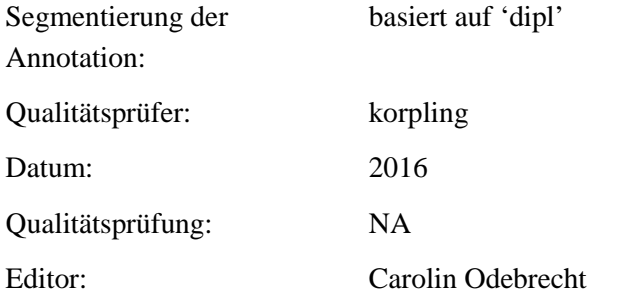

Typ: Annotationlayer - form\_relpron

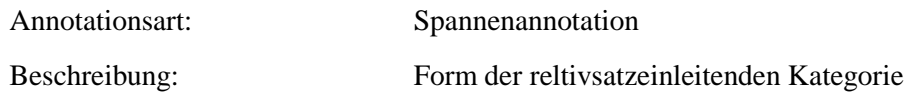

## Typ: Annotationvalue - form\_relpron

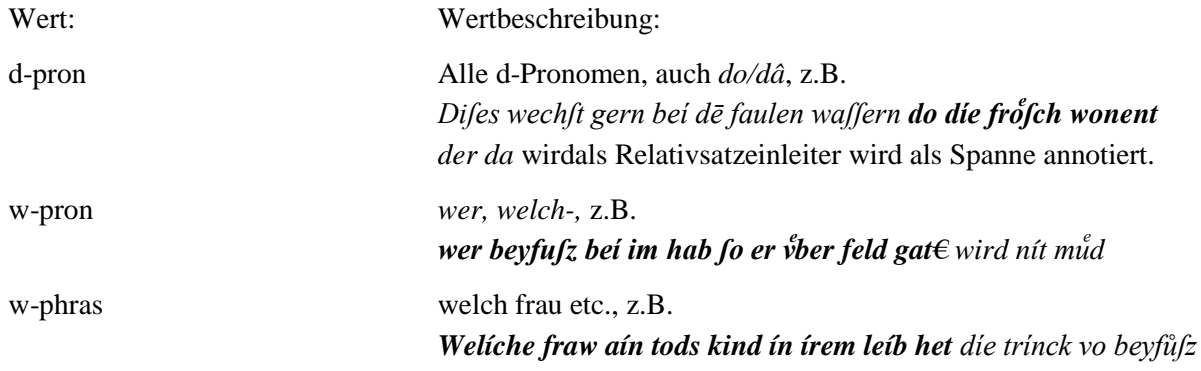

## 4.31.mod\_referent

### **Typ:**  $Layer - mod\_referent$

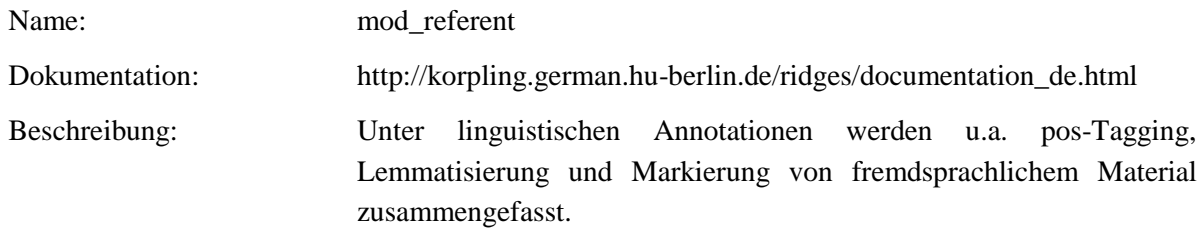

Typ: Preparationstep - mod\_referent

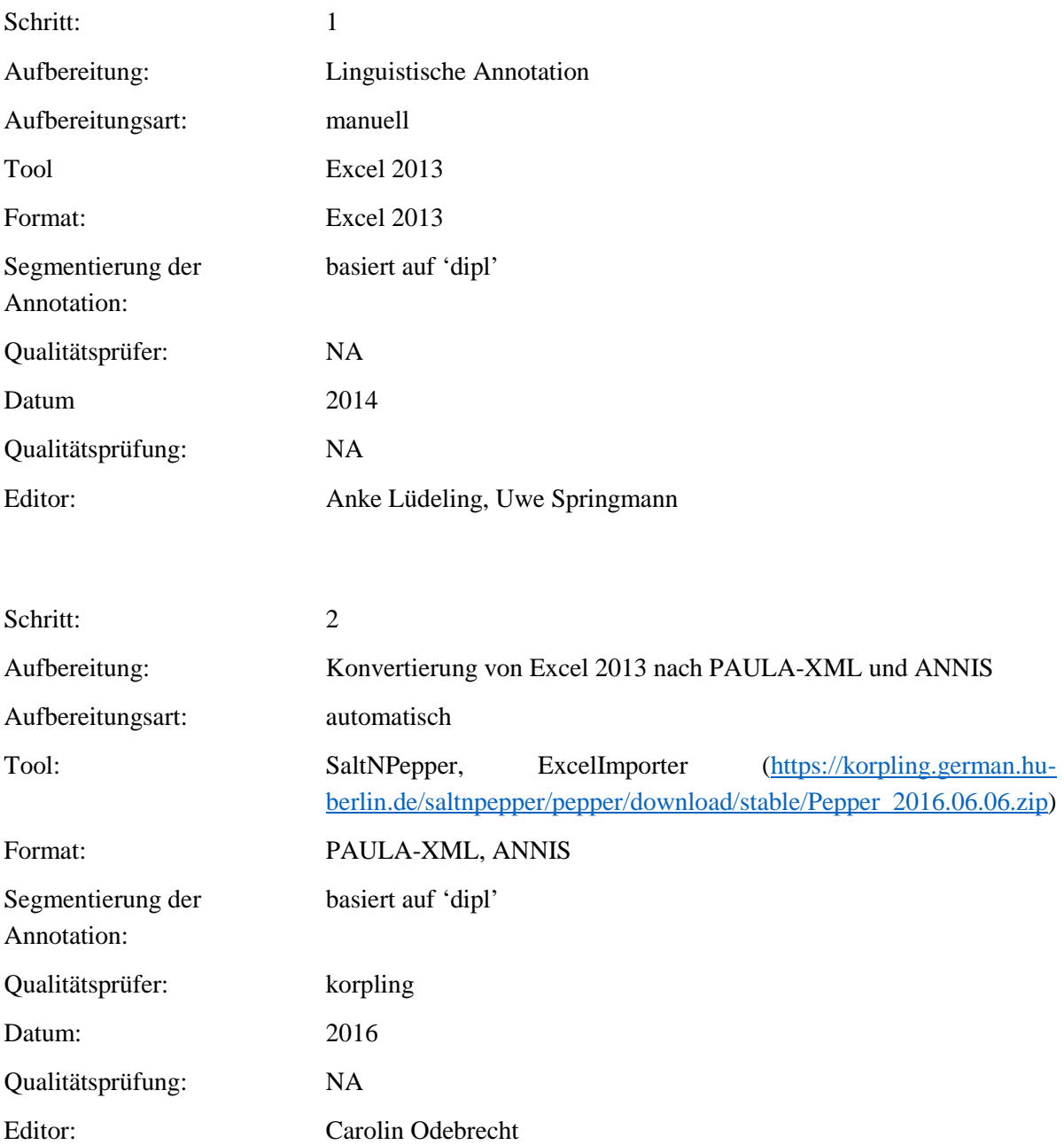

**Typ:** Annotationlayer – mod\_referent

Annotationsart: Spannenannotation Beschreibung: Modifikation der Bezugskategorie

### **Typ:** Annotationvalue – mod\_referent

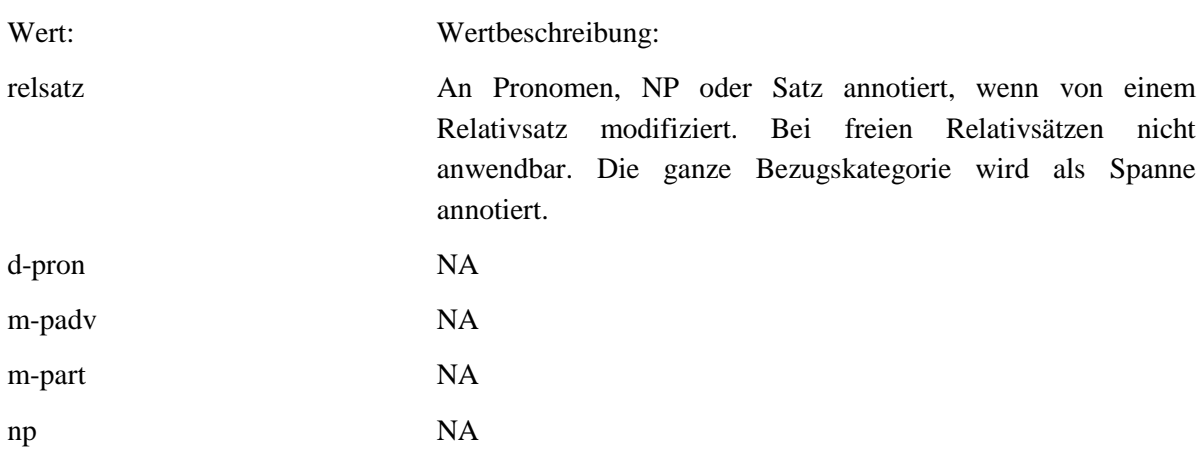

## **4.32.ppk\_e1**

## **Typ:** *Layer* – ppk\_e1

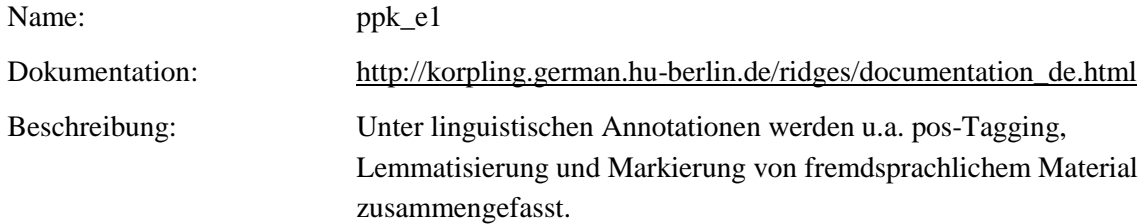

### . **Typ:** Preparationstep – ppk\_e1

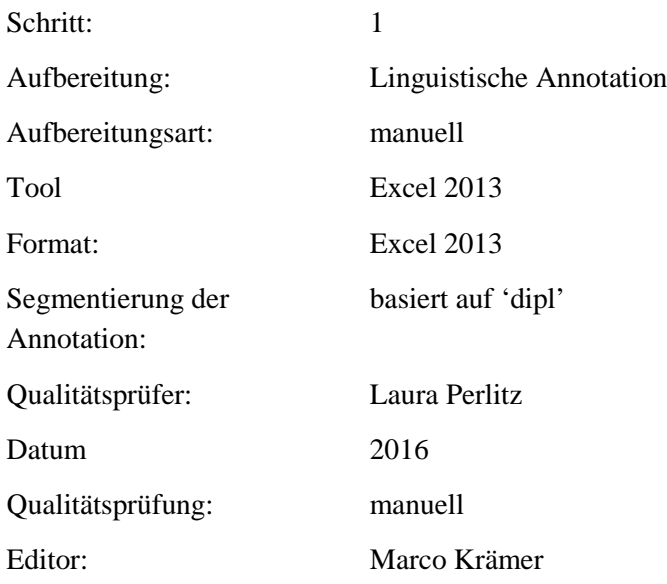

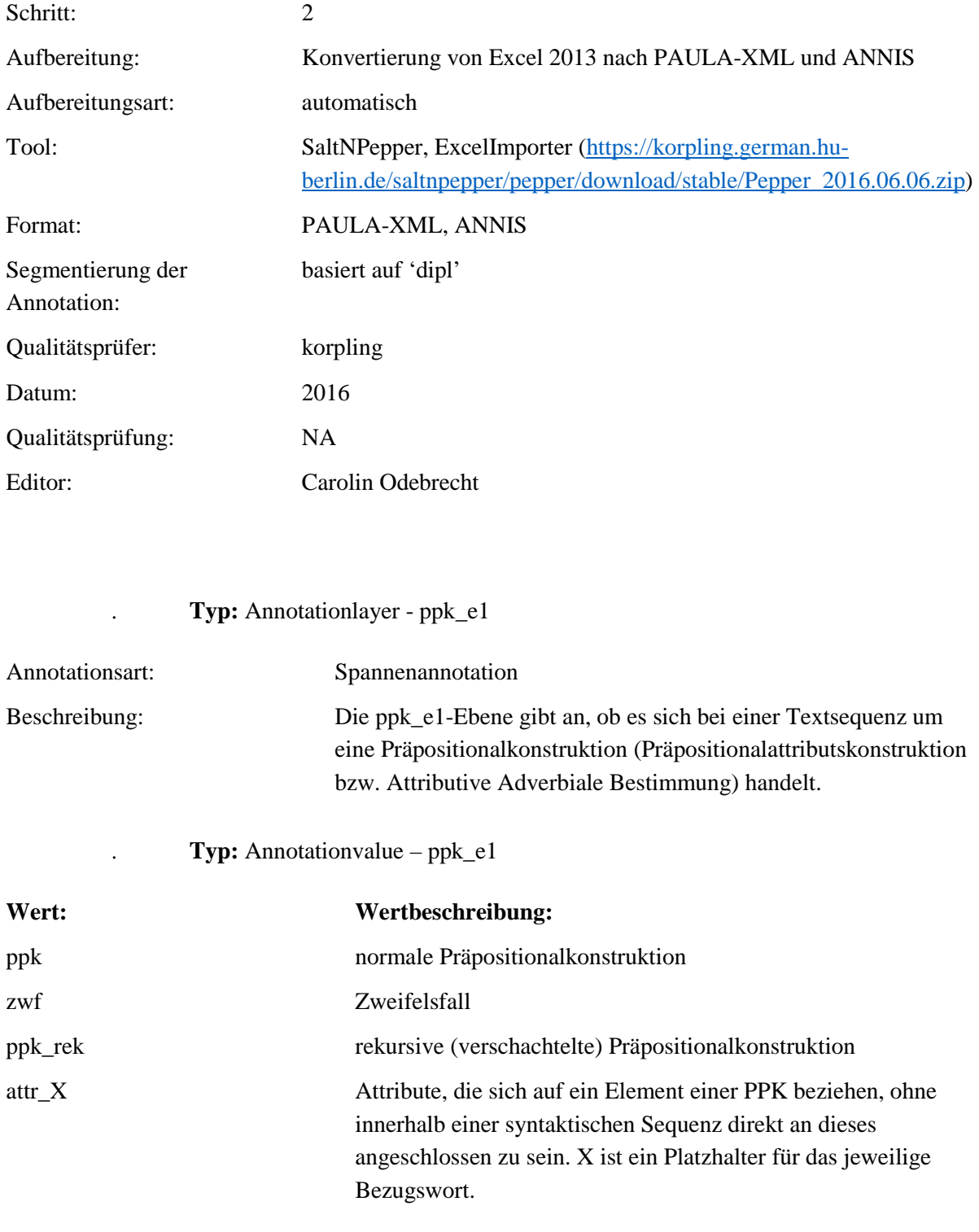

### **4.33.ppk\_e2**

**Typ:** *Layer* – ppk\_e1

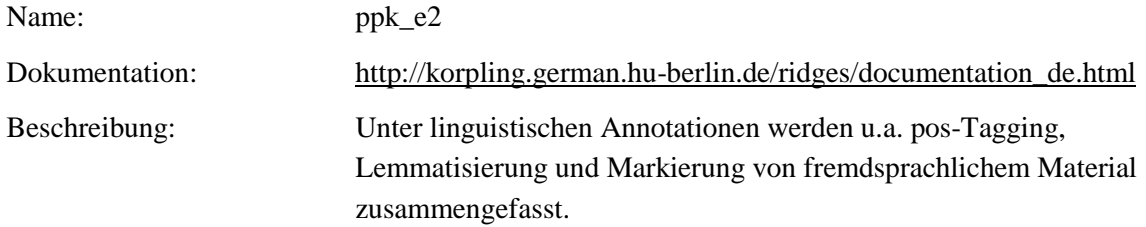

# . **Typ:** Preparationstep – ppk\_e2

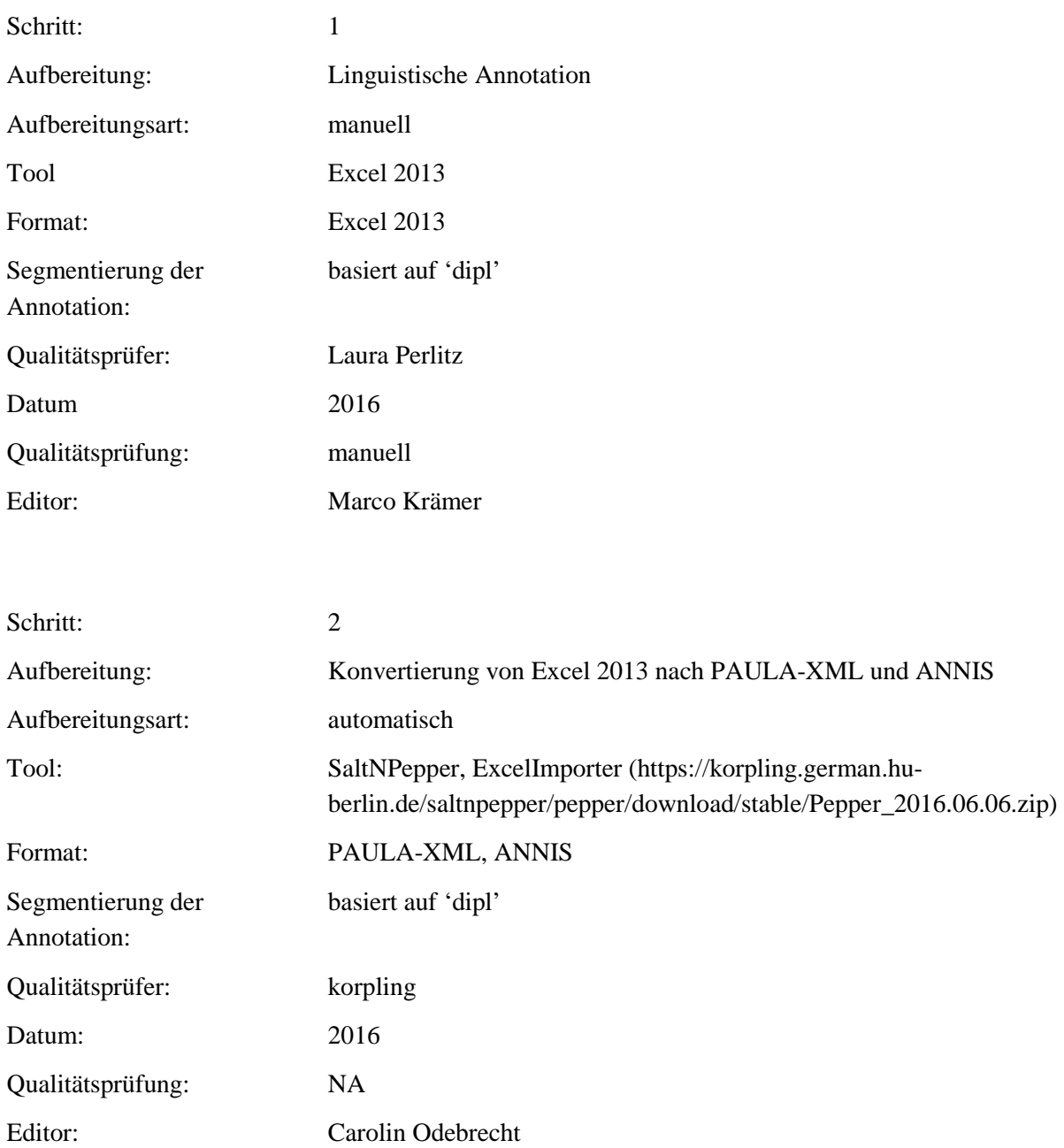

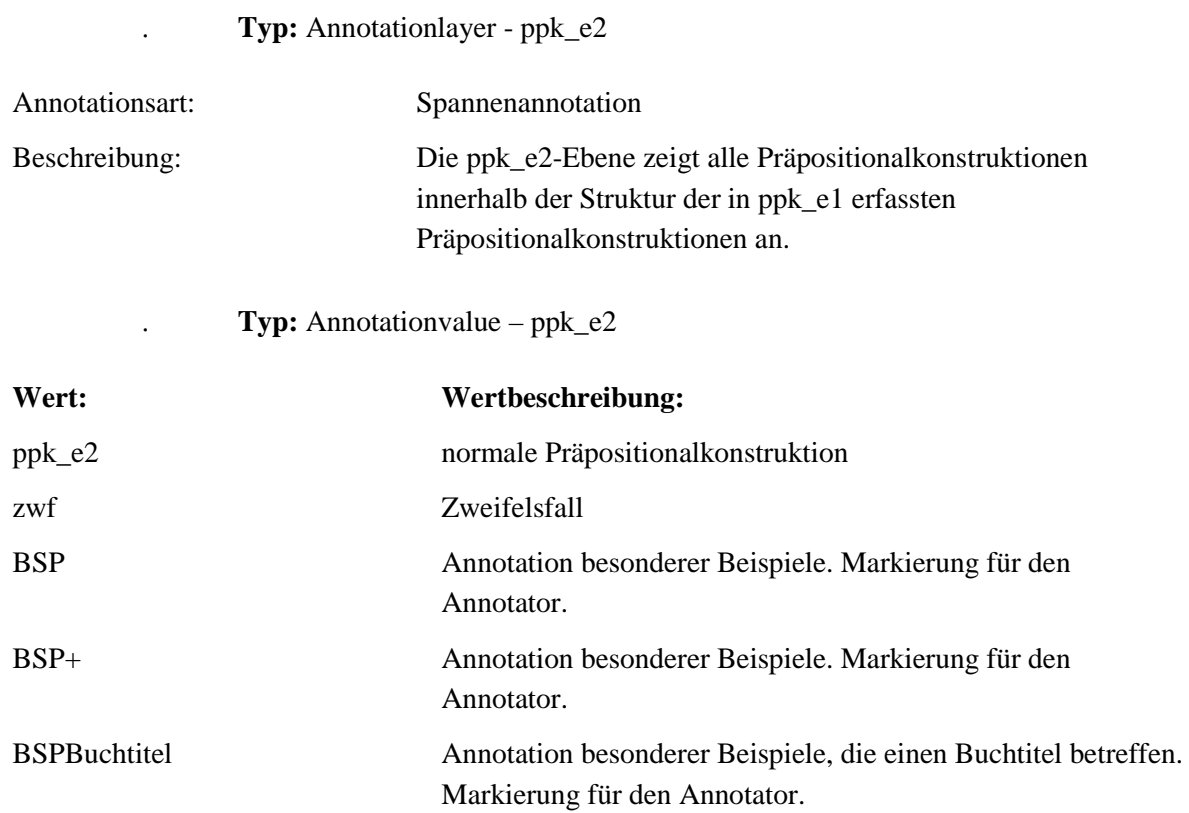

# **4.34.ppk\_e3**

## **Typ:** *Layer* – ppk\_e1

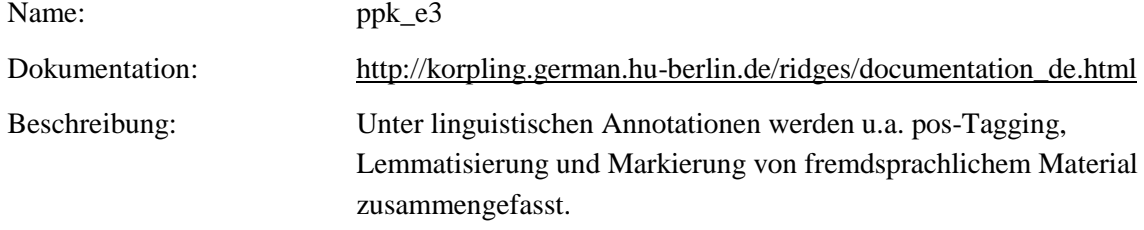

# . **Typ:** Preparationstep – ppk\_e3

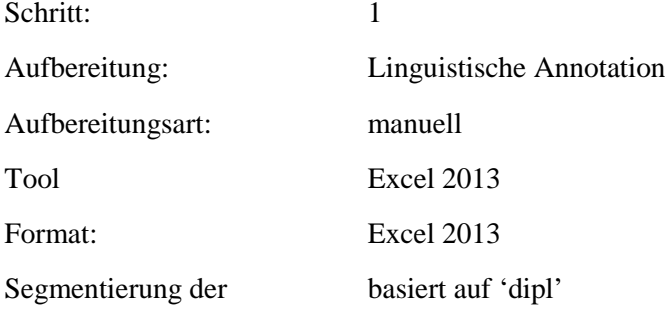

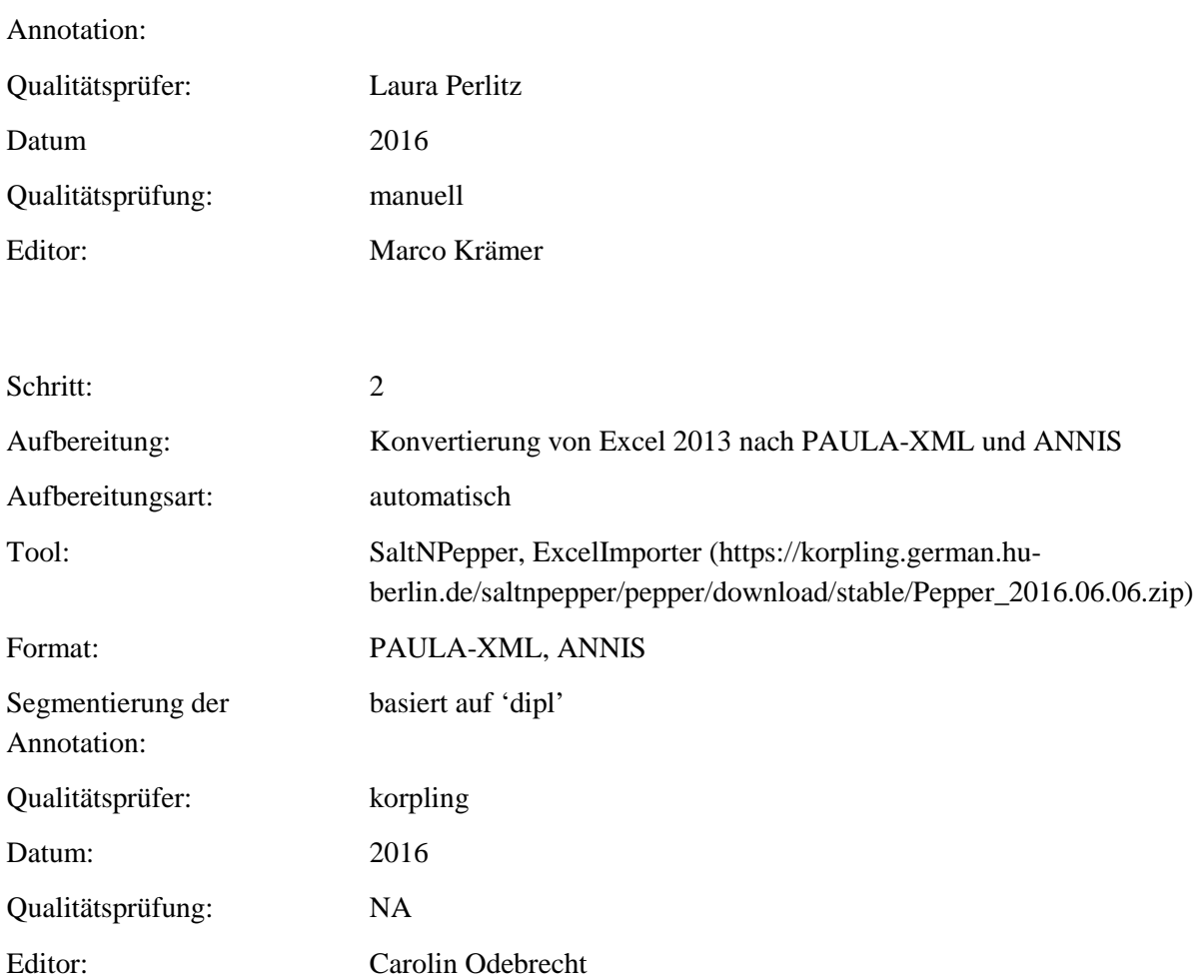

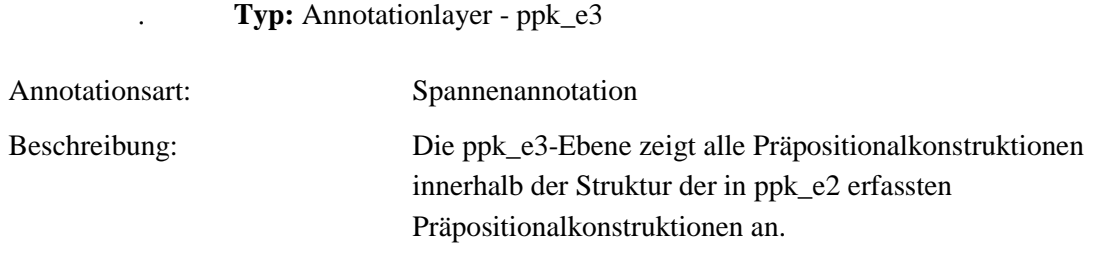

. **Typ:** Annotationvalue – ppk\_e3

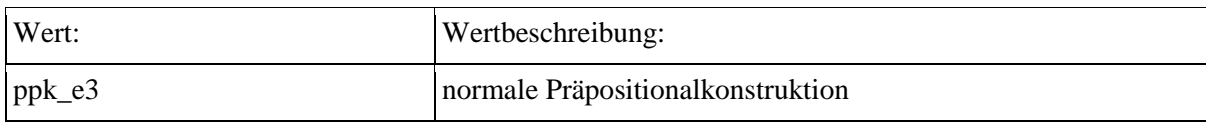

# **5. Annotationsebenen – Strukturelle Annotation 5.1. lb**

## **Typ:** *Layer* – lb

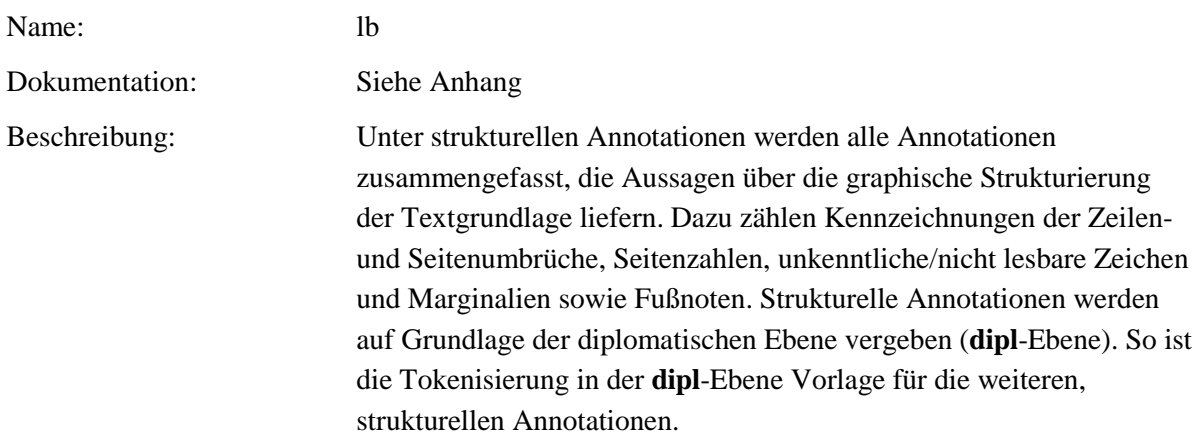

**Typ:** Preparationstep – lb

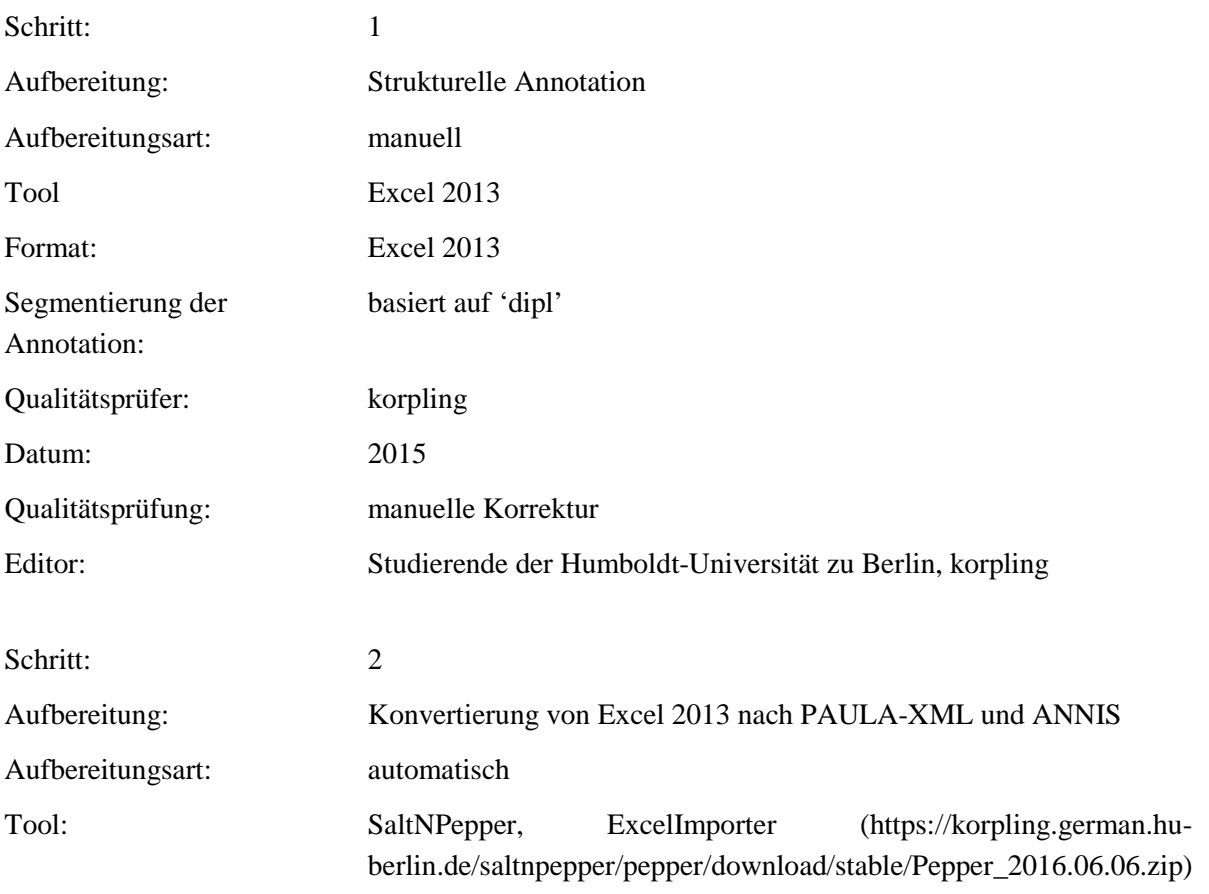

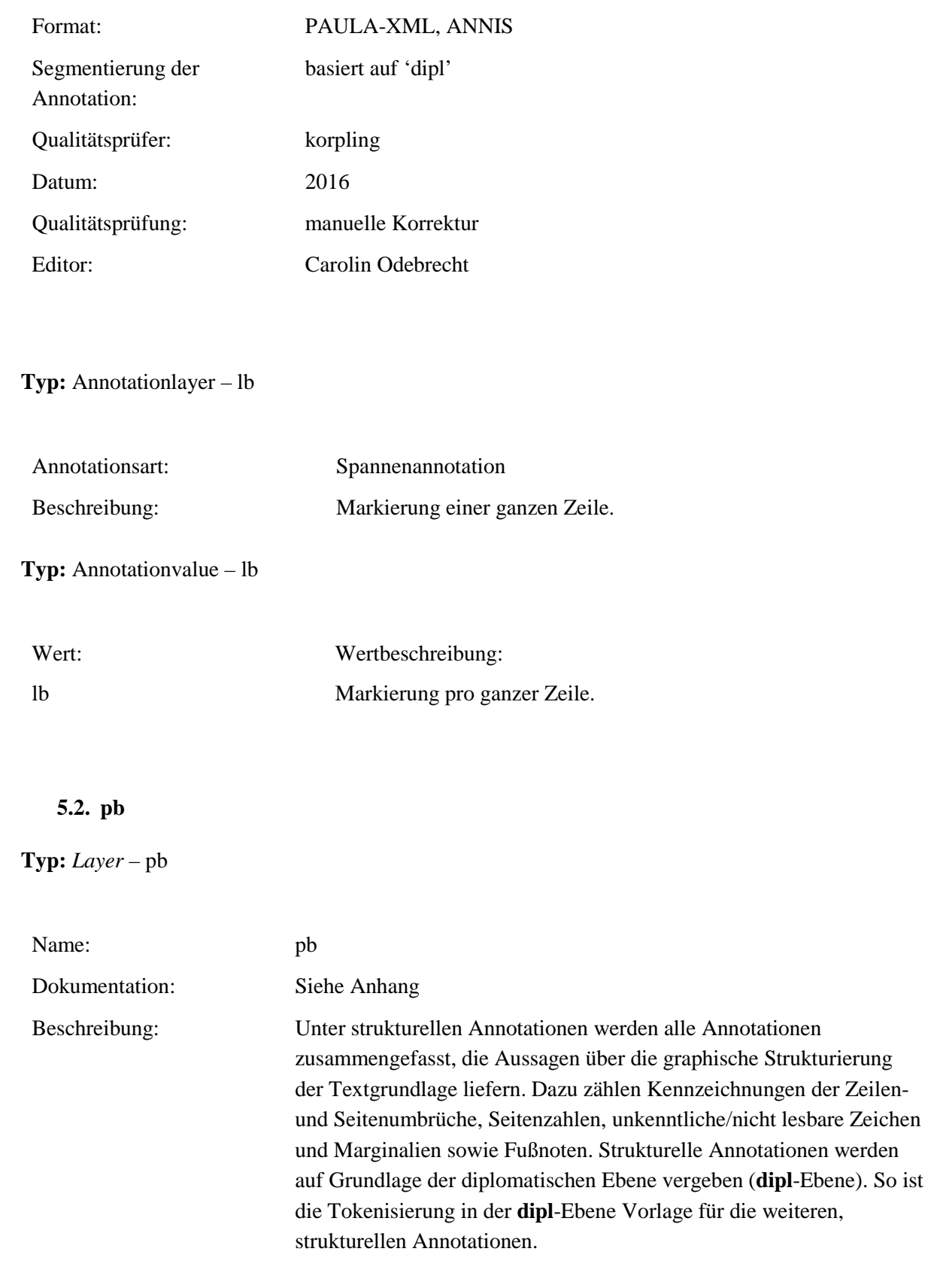
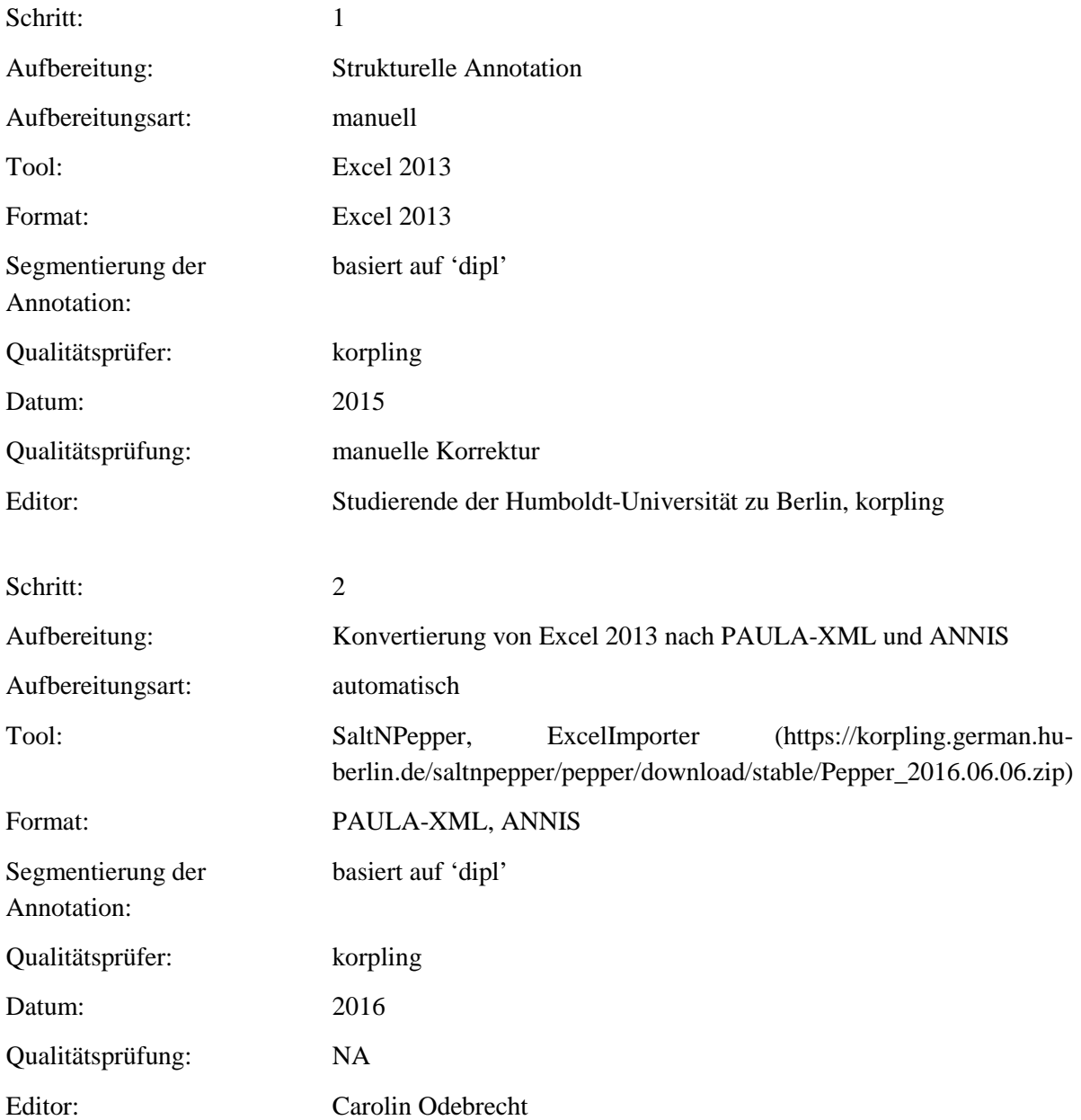

# **Typ:** Annotationlayer – pb

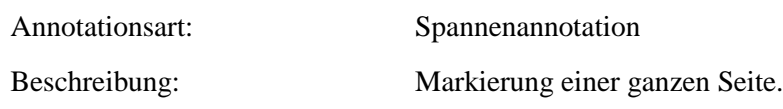

**Typ:** Annotationvalue – pb

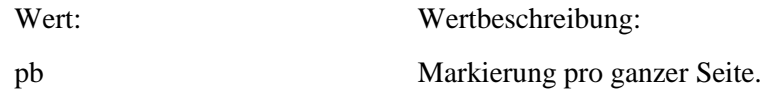

# **5.3. pb\_n**

**Typ:** *Layer* – pb\_n

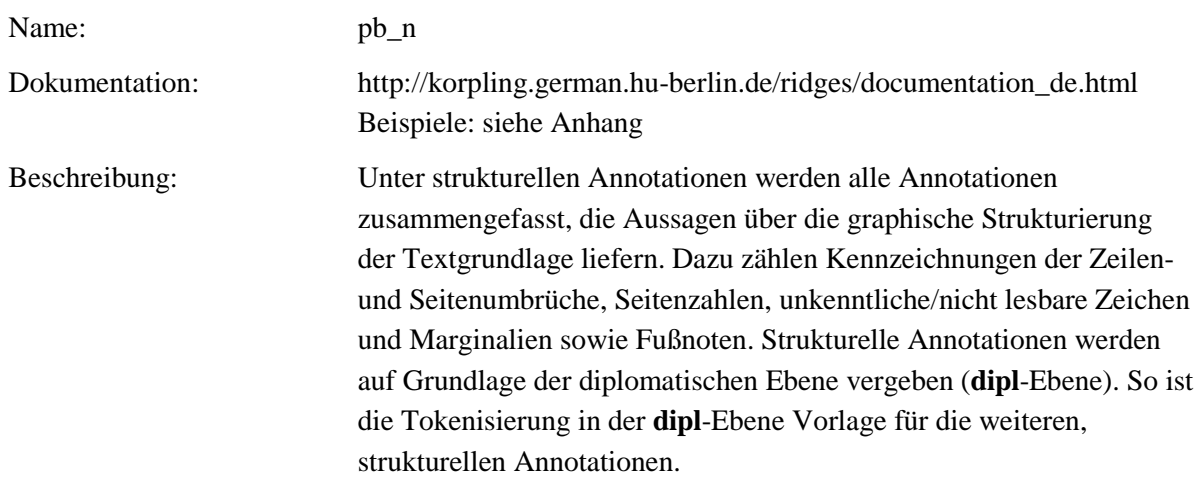

**Typ:** Preparationstep – pb\_n

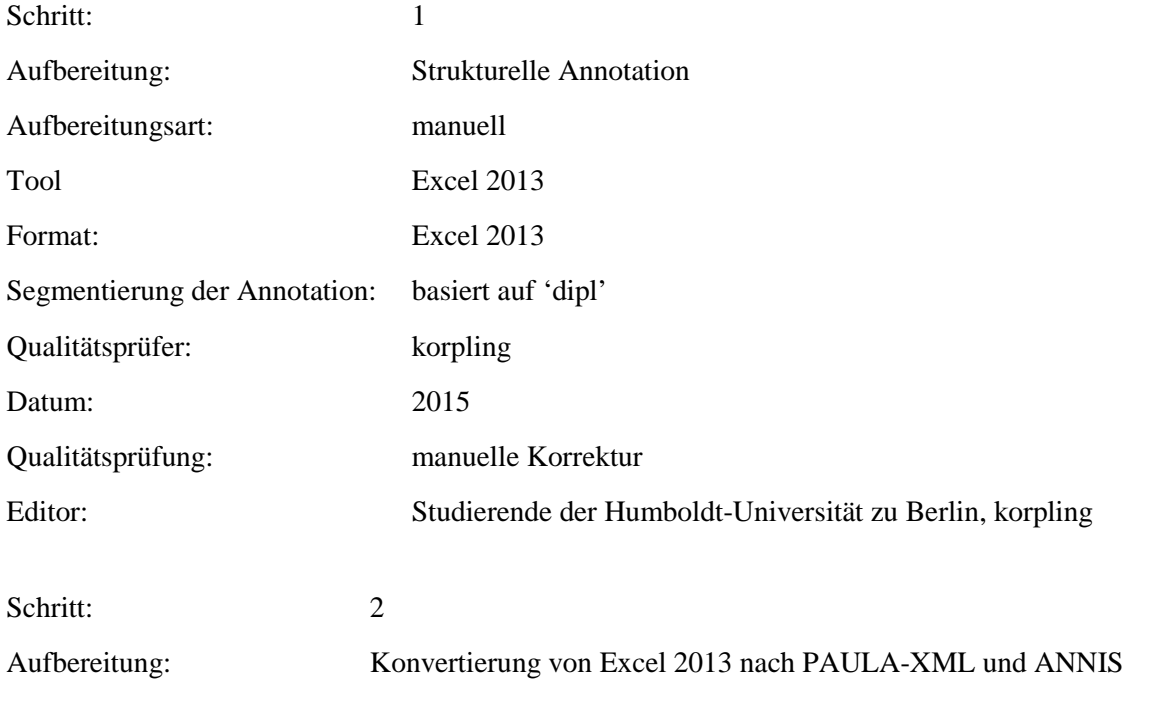

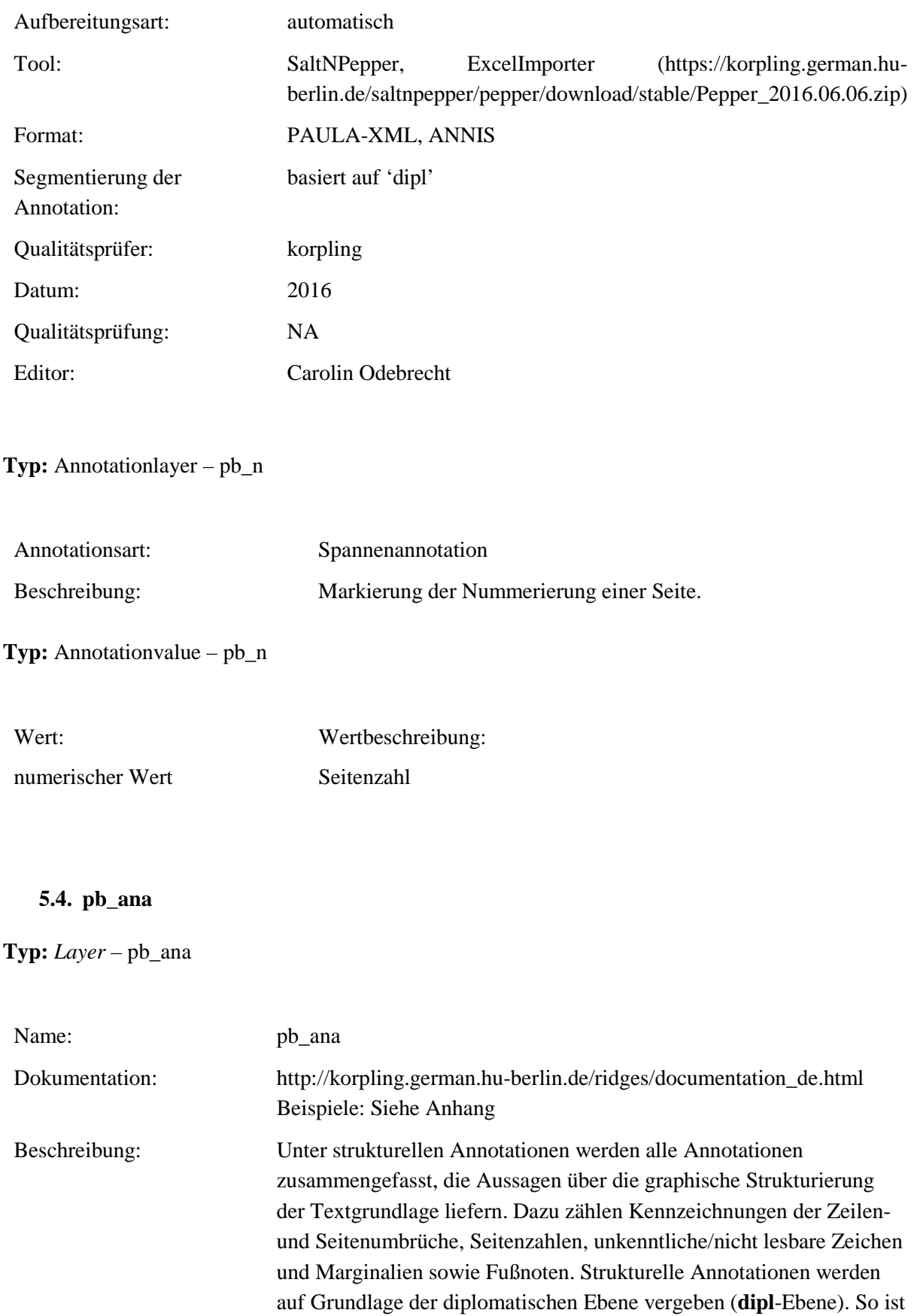

die Tokenisierung in der **dipl**-Ebene Vorlage für die weiteren, strukturellen Annotationen.

# **Typ:** Preparationstep – pb\_ana

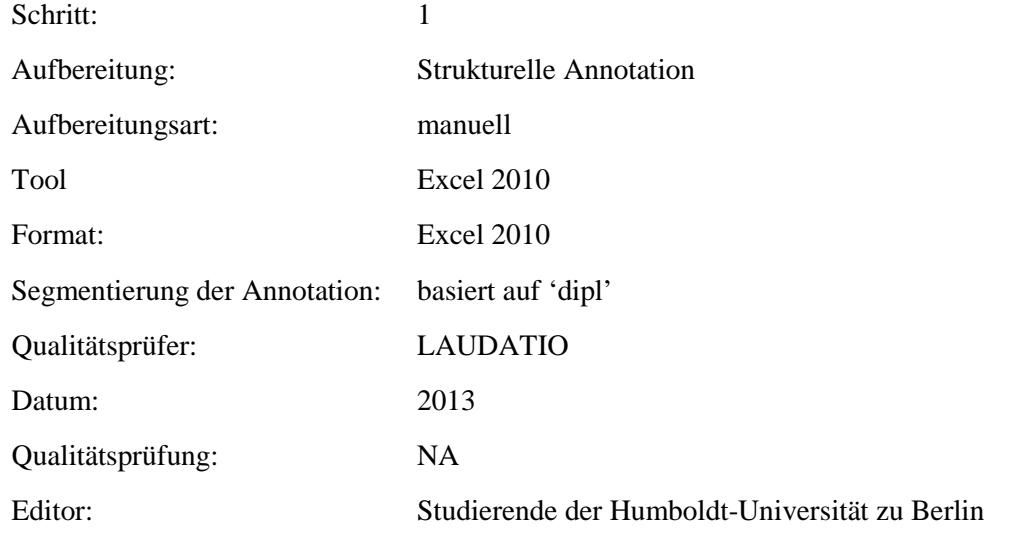

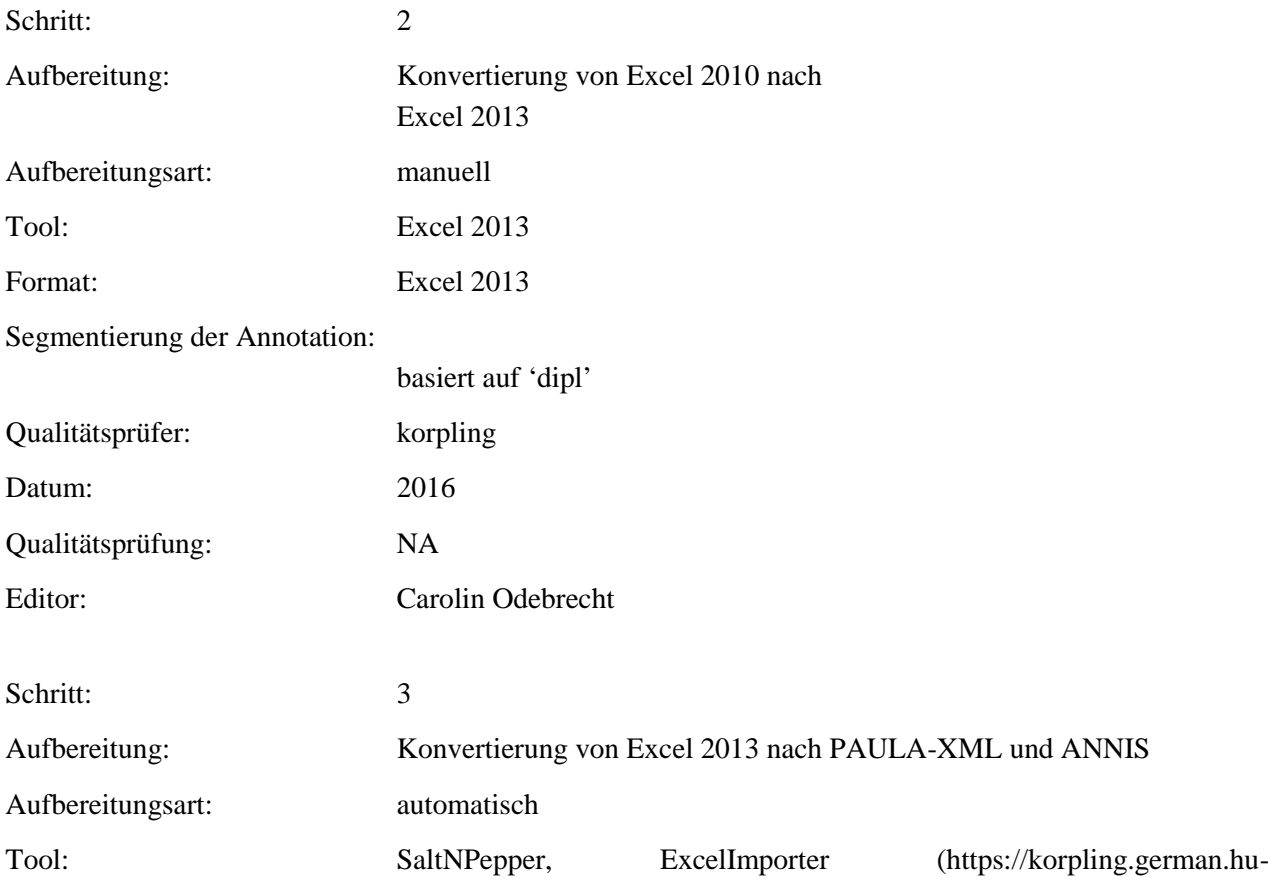

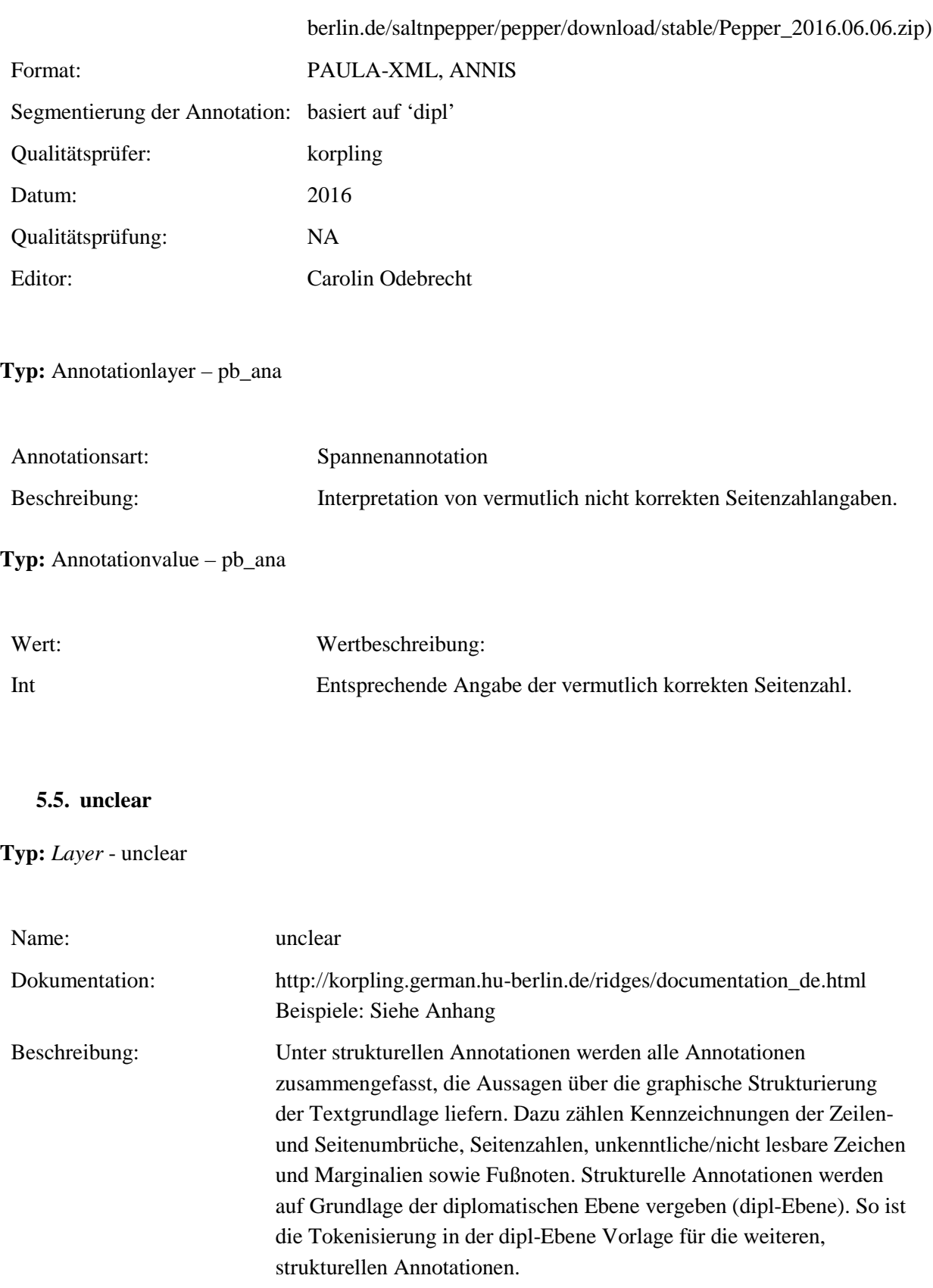

**Typ:***Preparationstep* – unclear

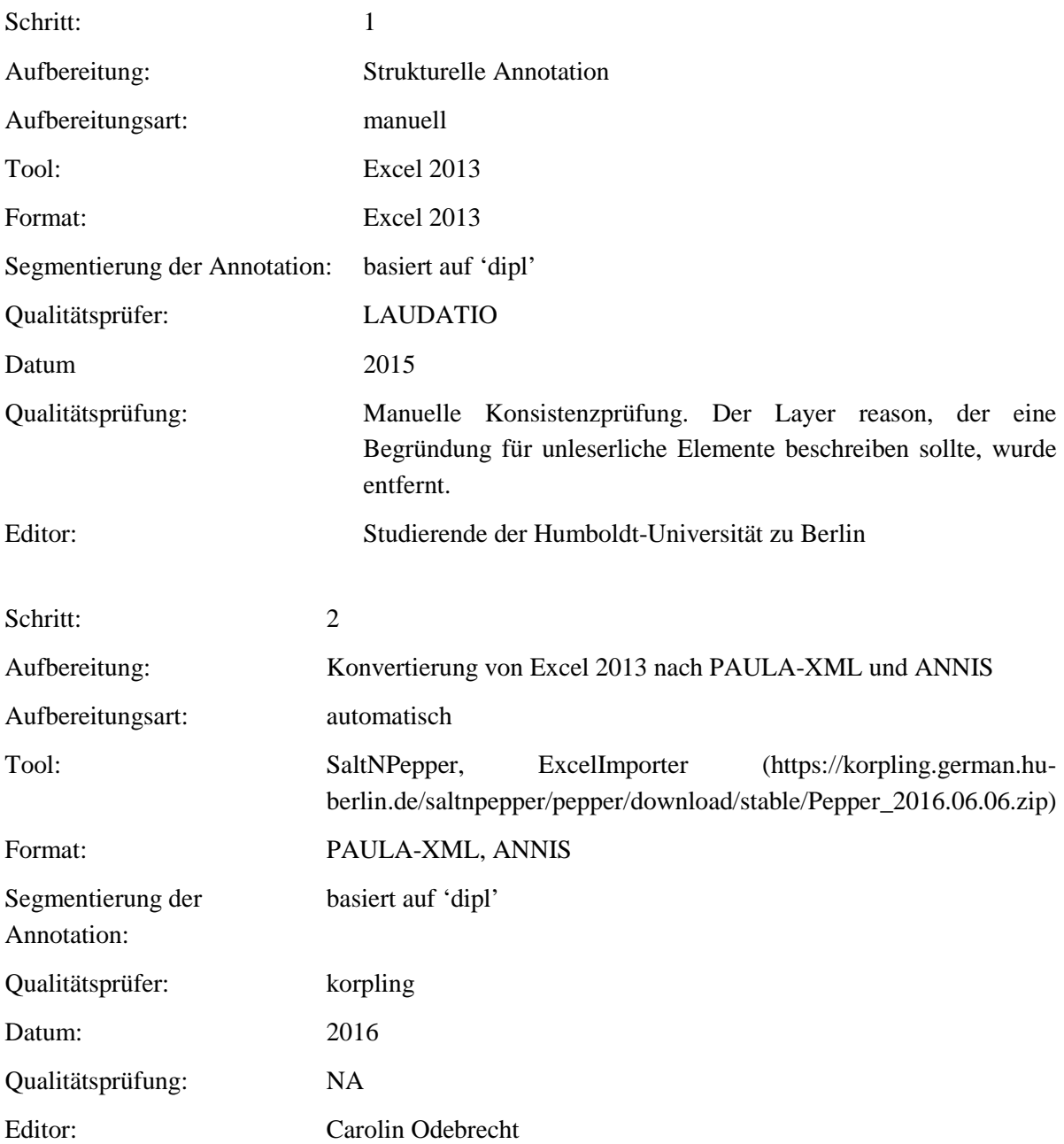

**Typ:***Annotationlayer* – unclear

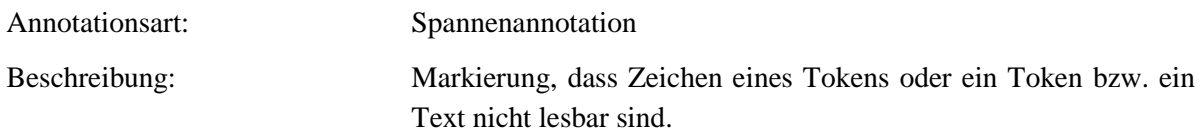

#### **Typ:** *Annotationvalue* – unclear

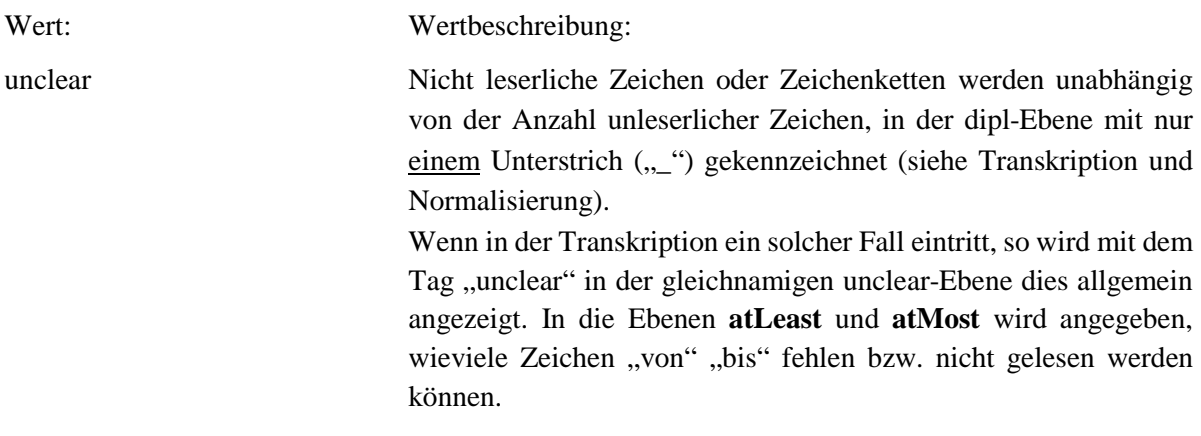

#### **5.6. atLeast**

### **Typ:** *Layer* – atLeast

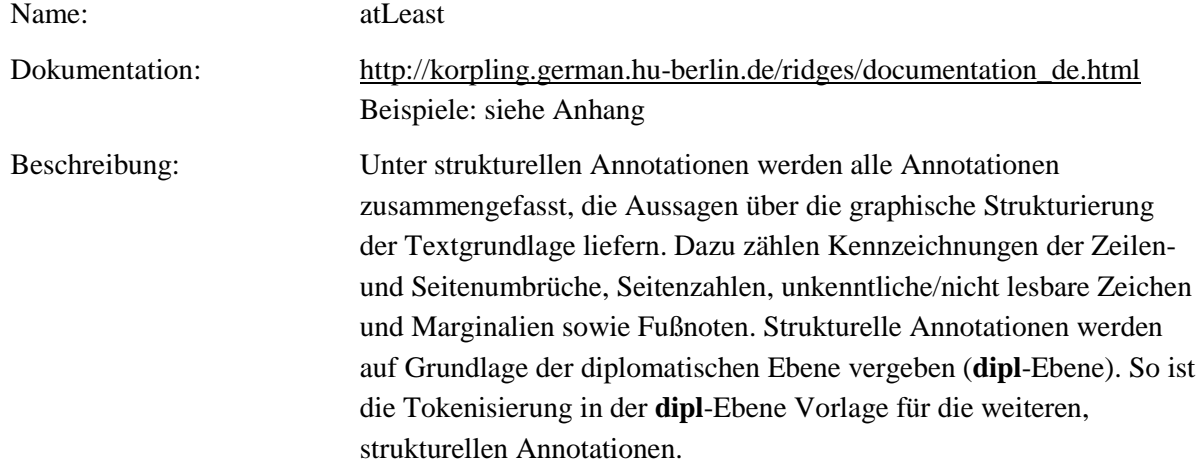

# **Typ:***Preparationstep* – atLeast

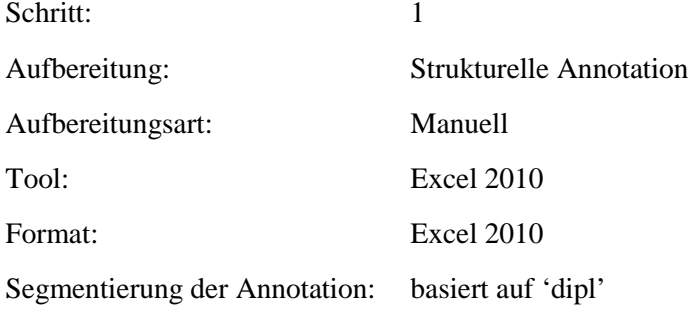

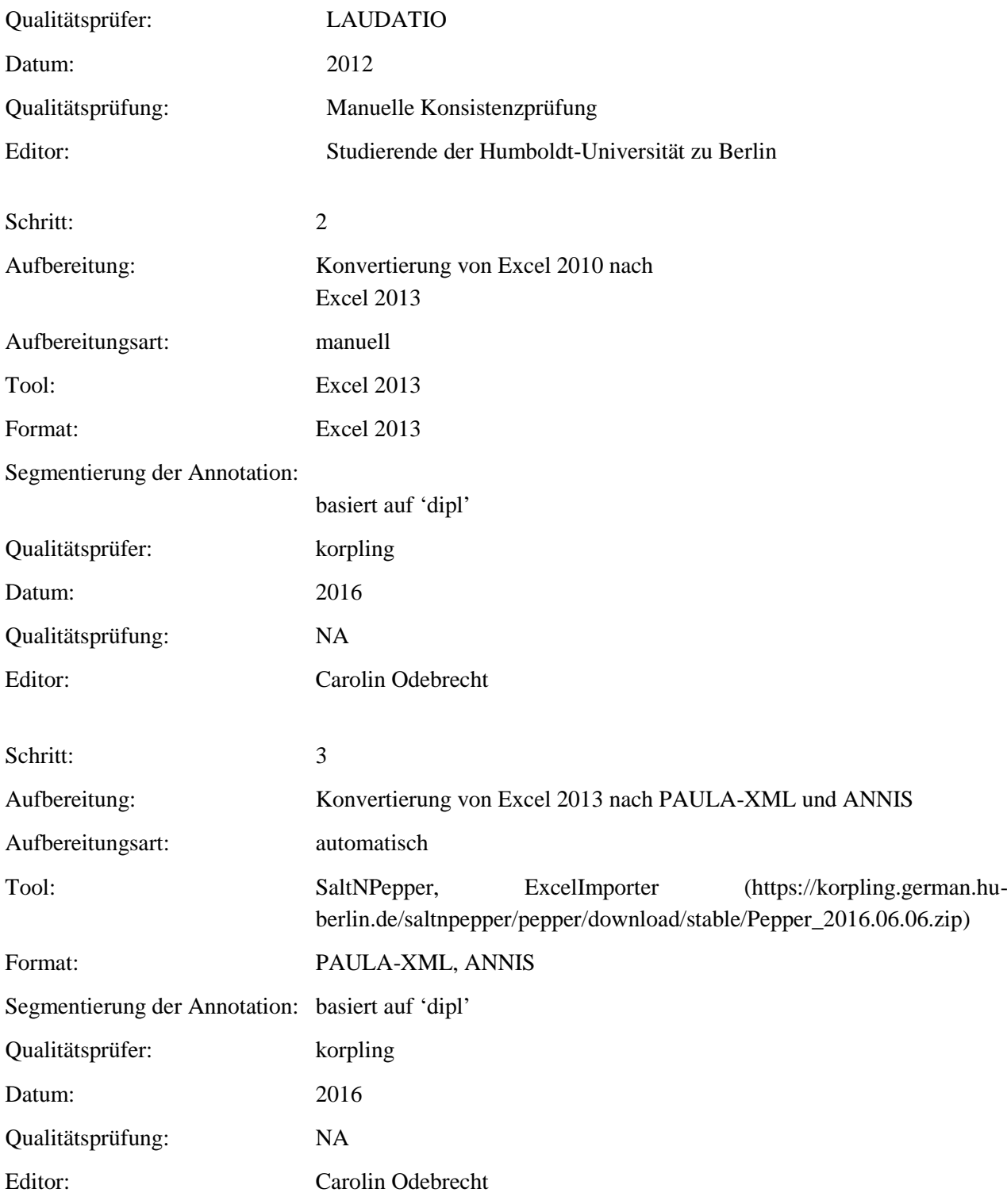

# **Typ:***Annotationlayer* – atLeast

Annotationsart: Spannenannotation

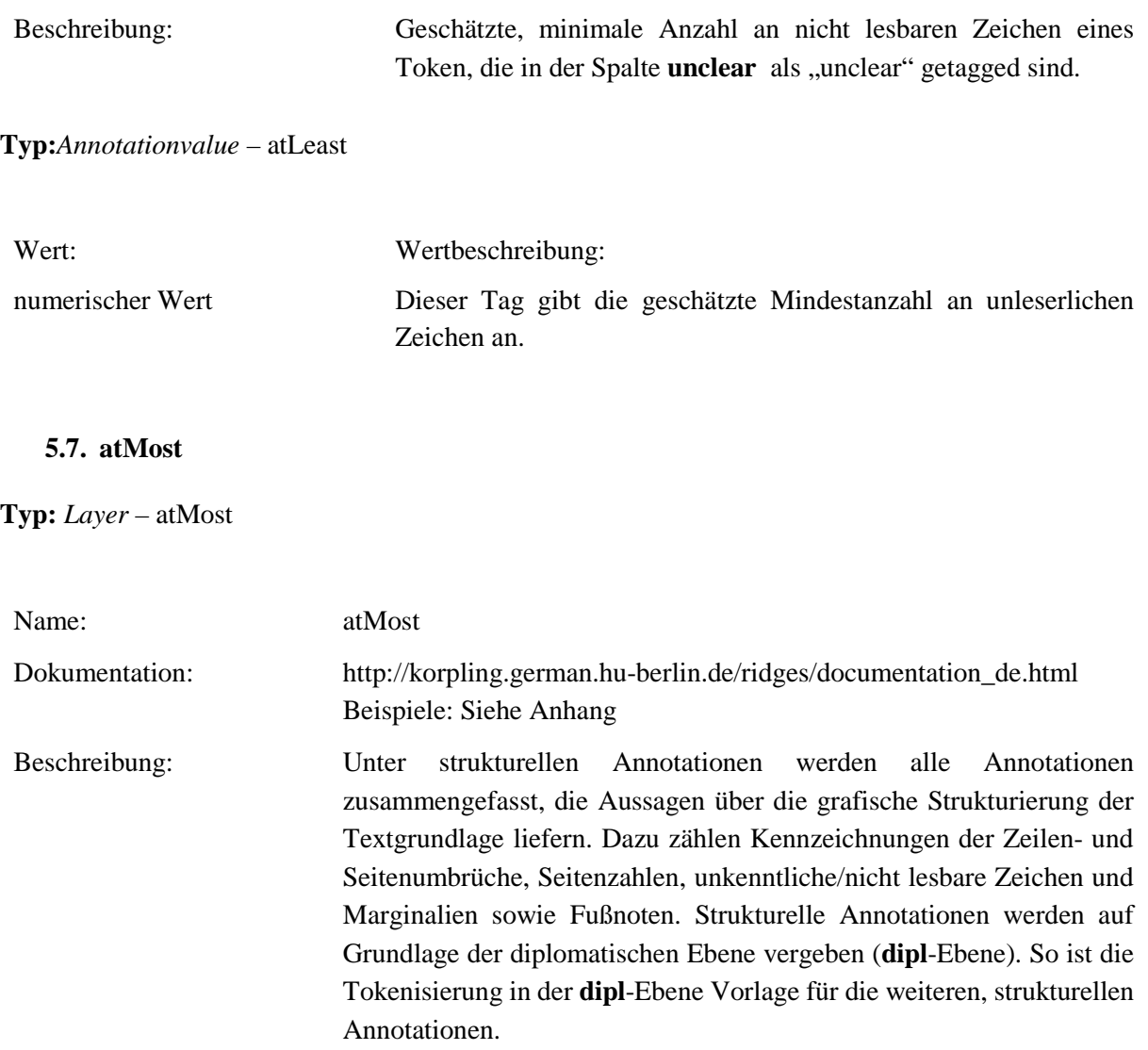

# **Typ:** Preparationstep – atMost

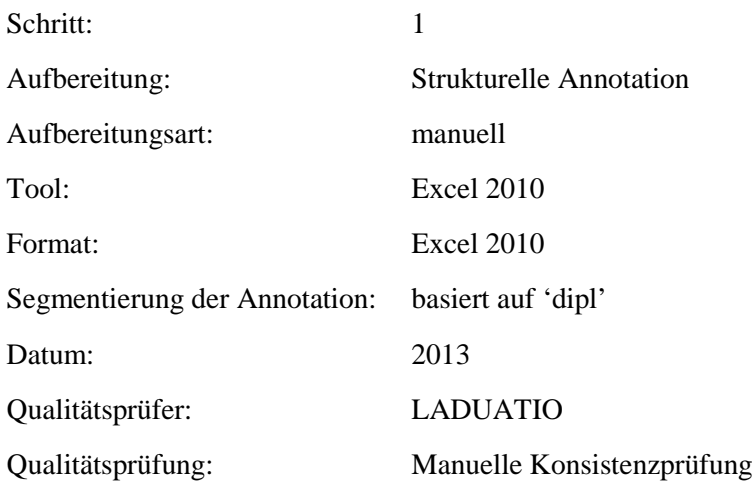

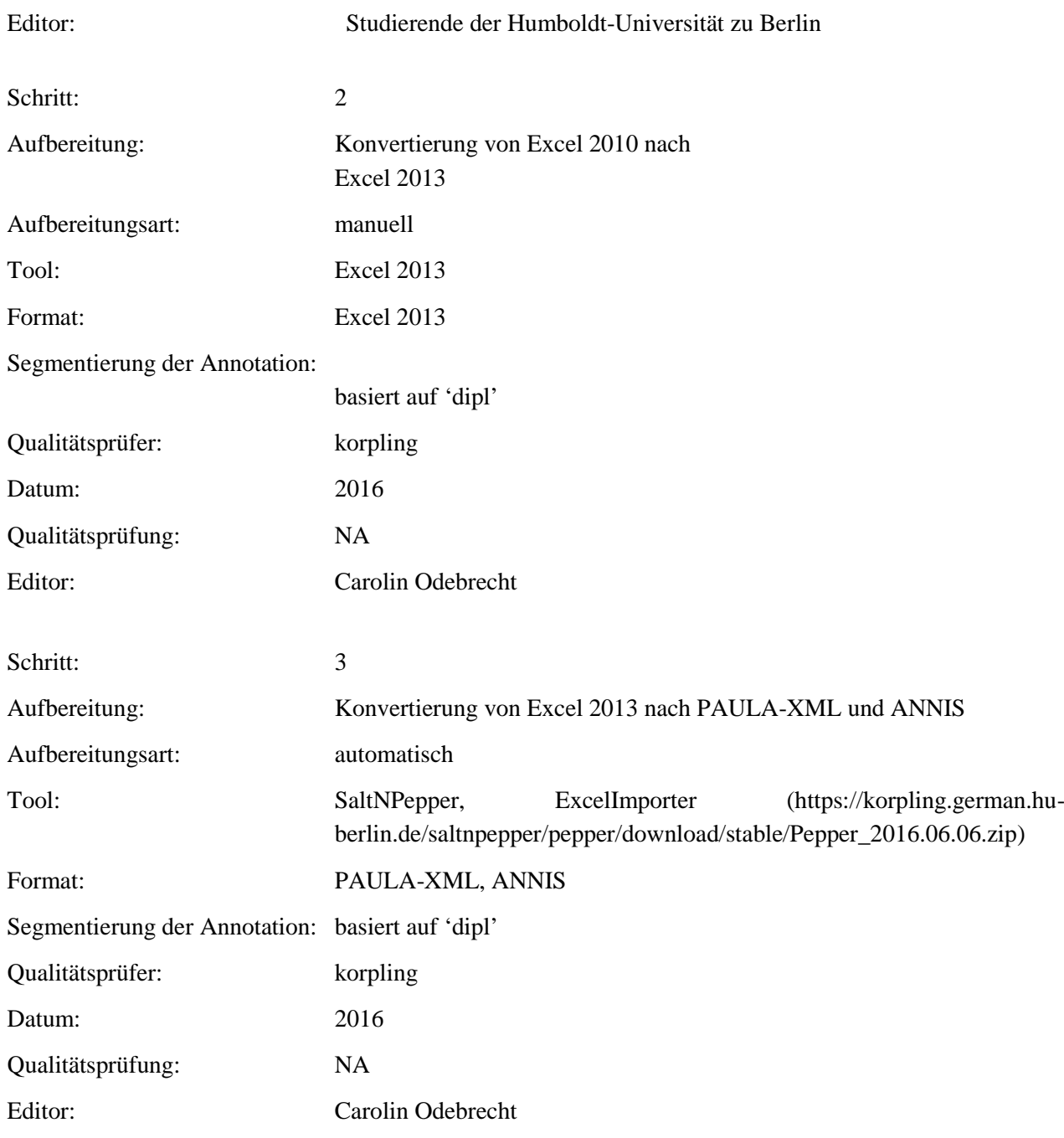

**Typ:** Annotationlayer – atMost

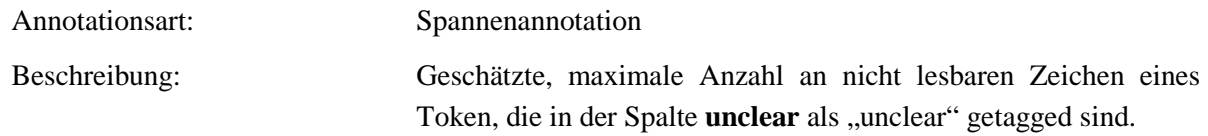

**Typ:** Annotationvalue – atMost

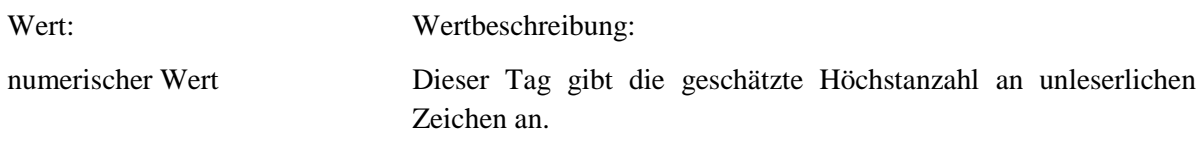

#### **5.8. interpretation**

**Typ:** *Layer*– interpretation

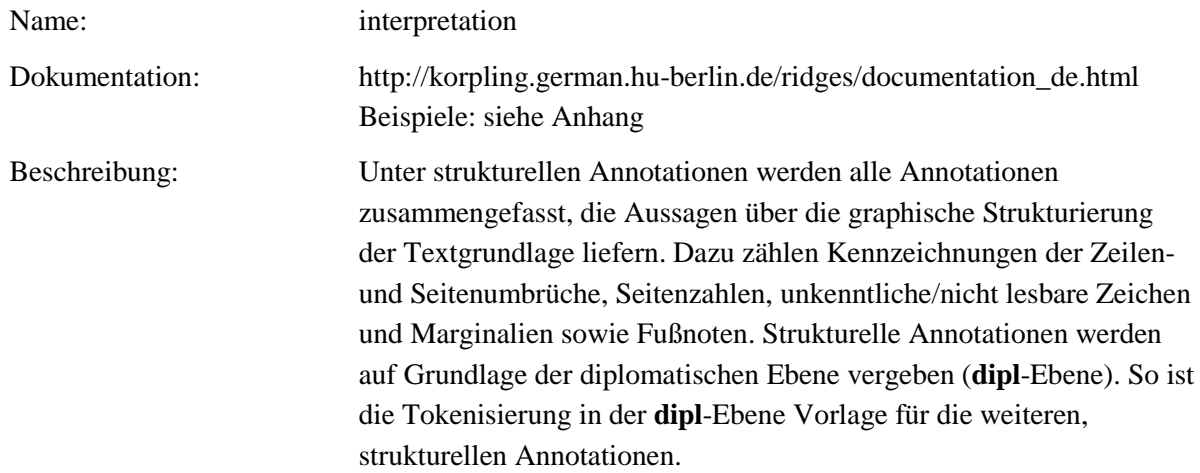

#### **Typ:** *Preparationstep* – interpretation

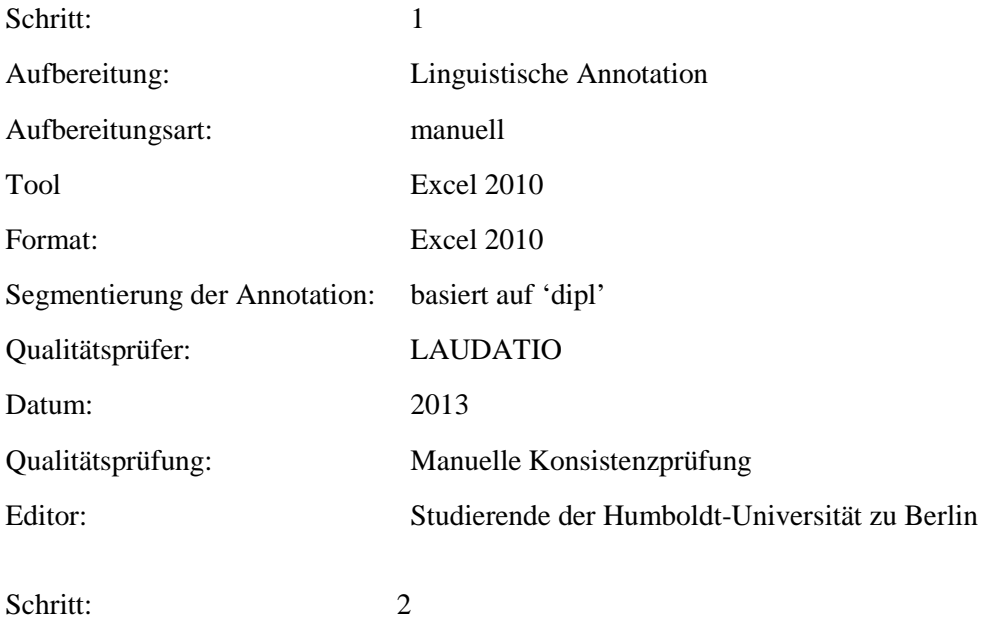

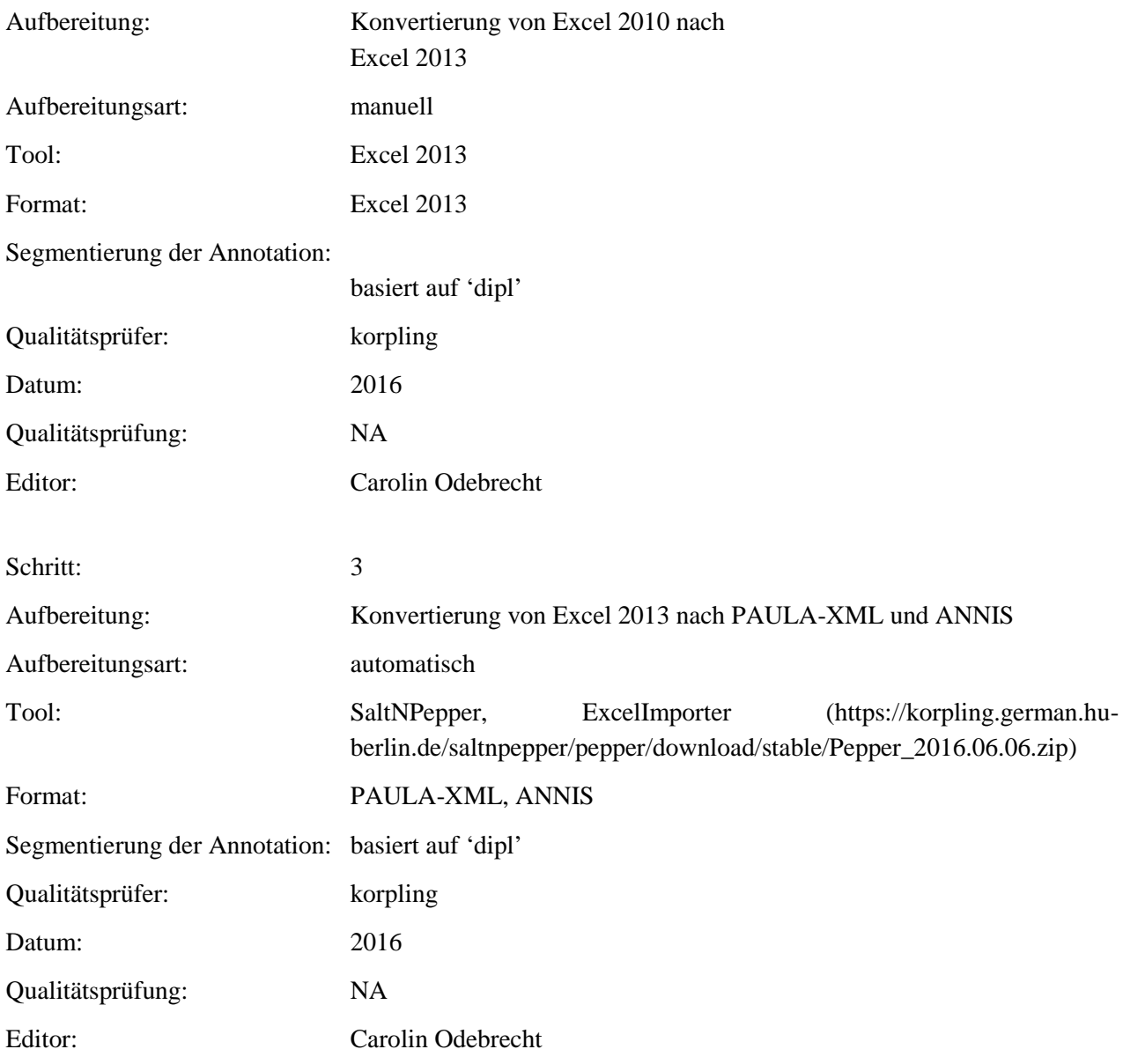

### **Typ:** *Annotationlayer*– interpretation

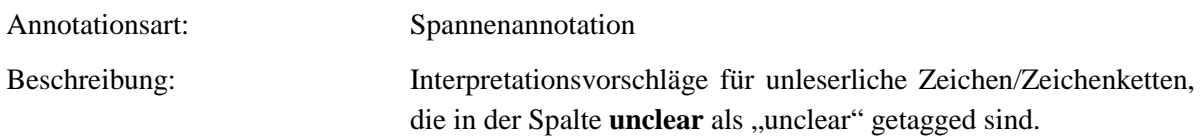

#### **Typ:** *Annotationvalue*– interpretation

Wert: Wertbeschreibung:

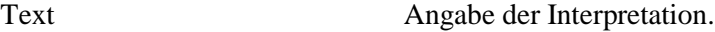

**5.9. figure**

**Typ:** *Layer* – figure

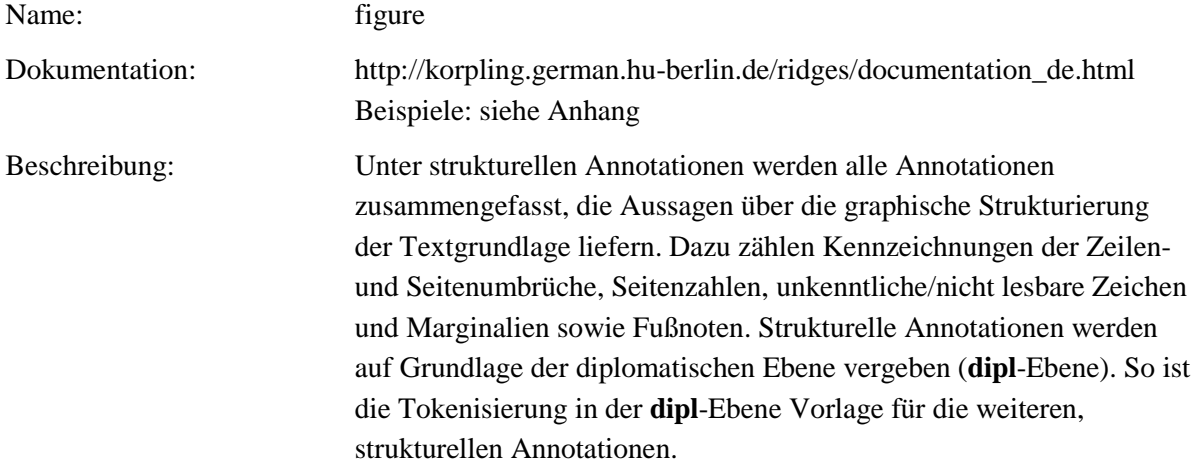

# **Typ:** Preparationstep – figure

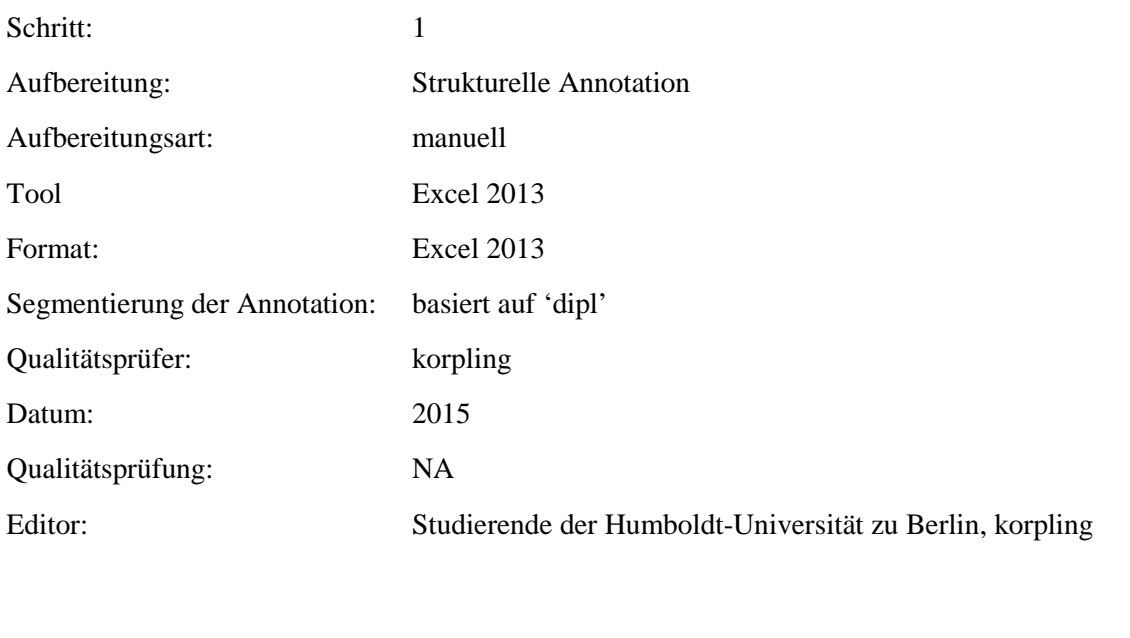

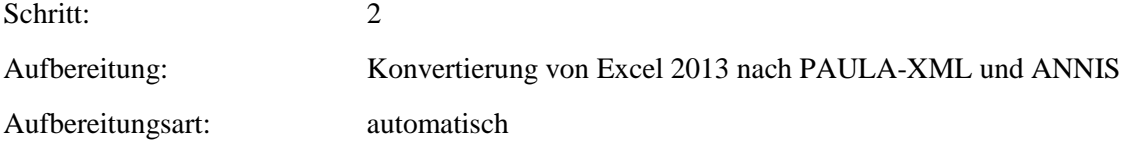

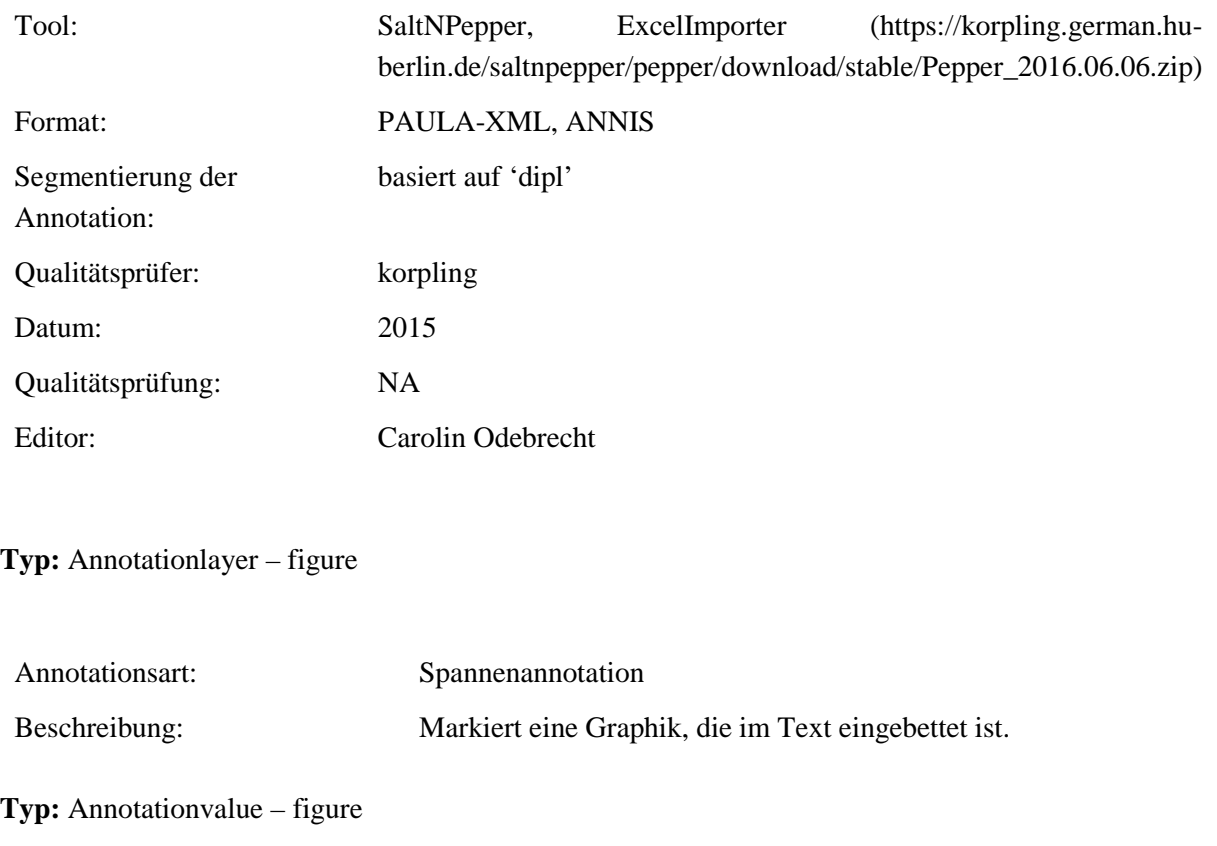

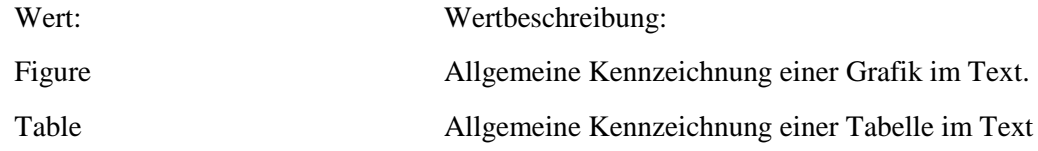

#### **5.10.figure\_rend**

**Typ:** *Layer* – figure\_rend

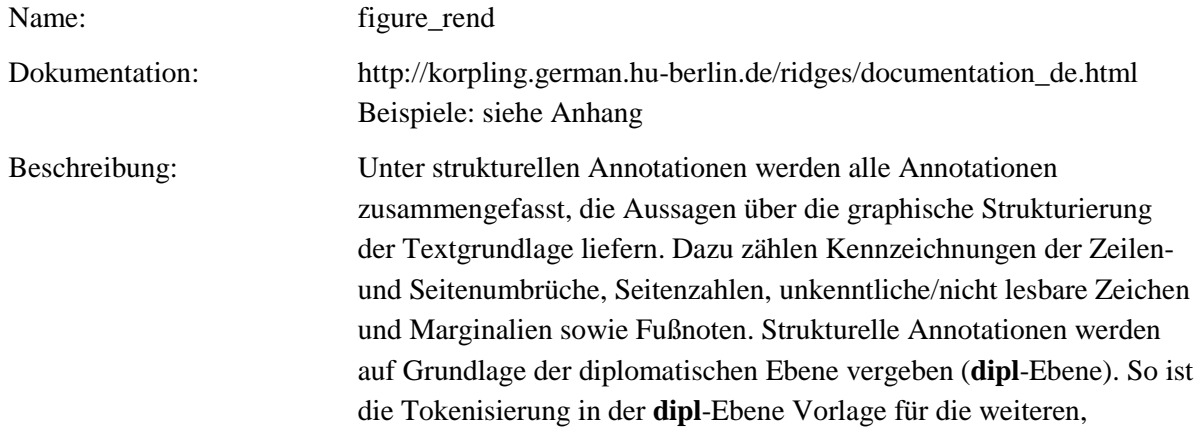

#### strukturellen Annotationen.

# **Typ:** *Preparationstep* – figure\_rend

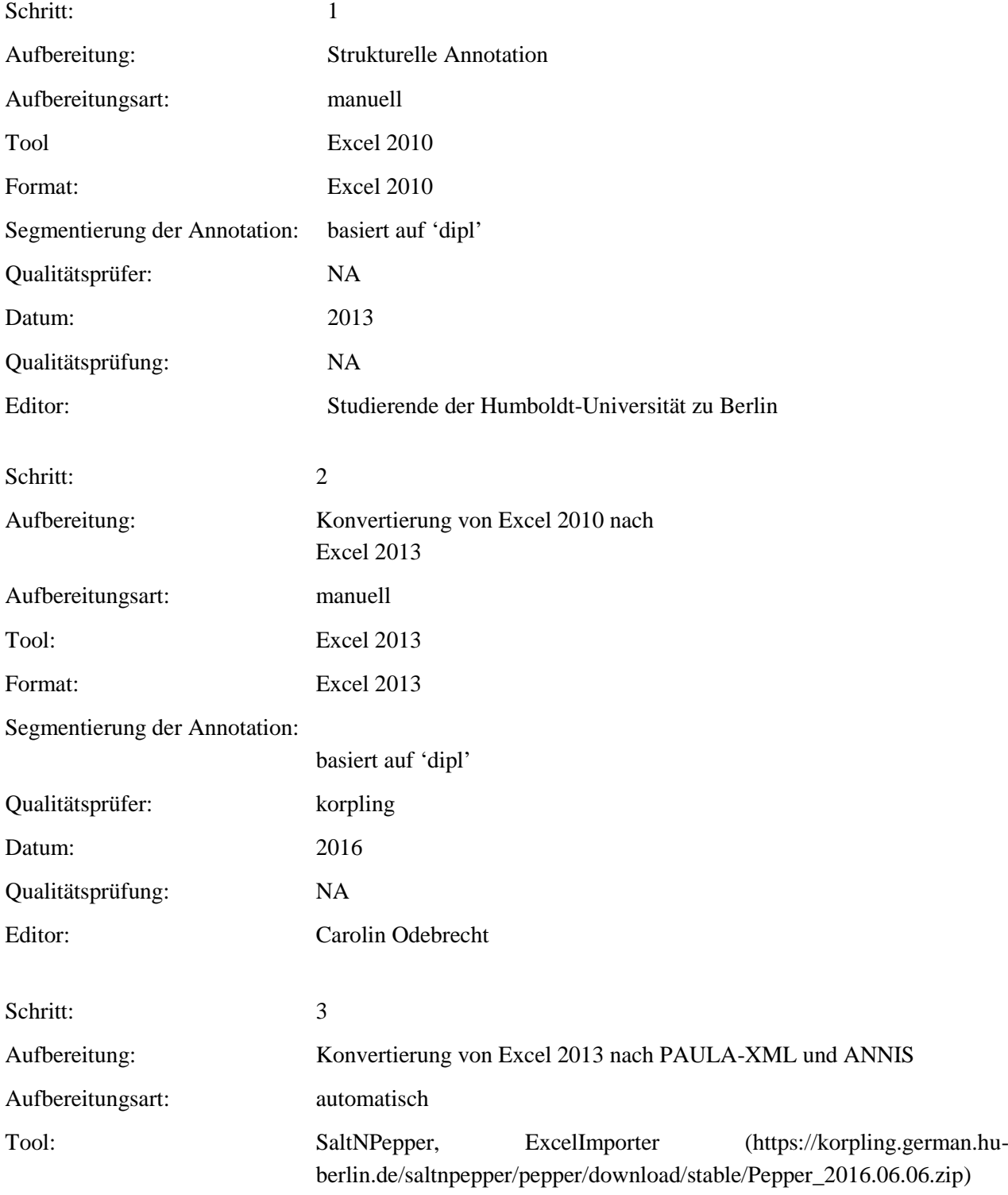

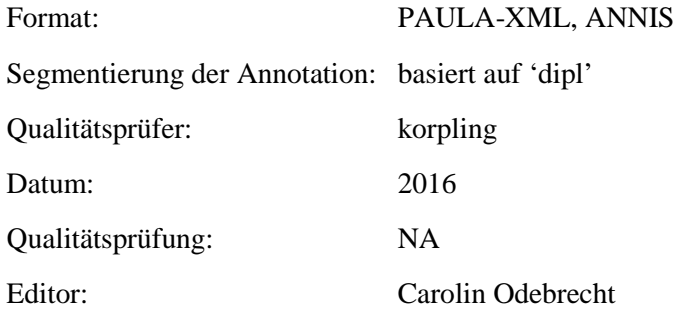

#### **Typ:** *Annotationlayer* – figure\_rend

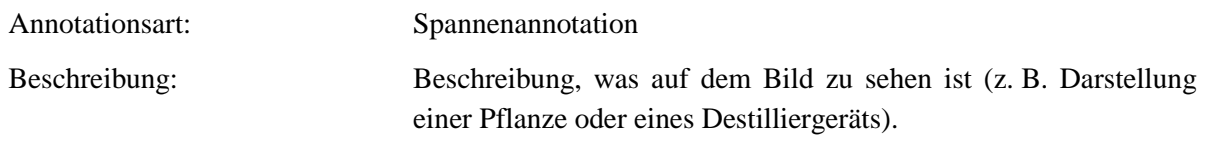

### **Typ:** *Annotationvalue* – figure\_rend

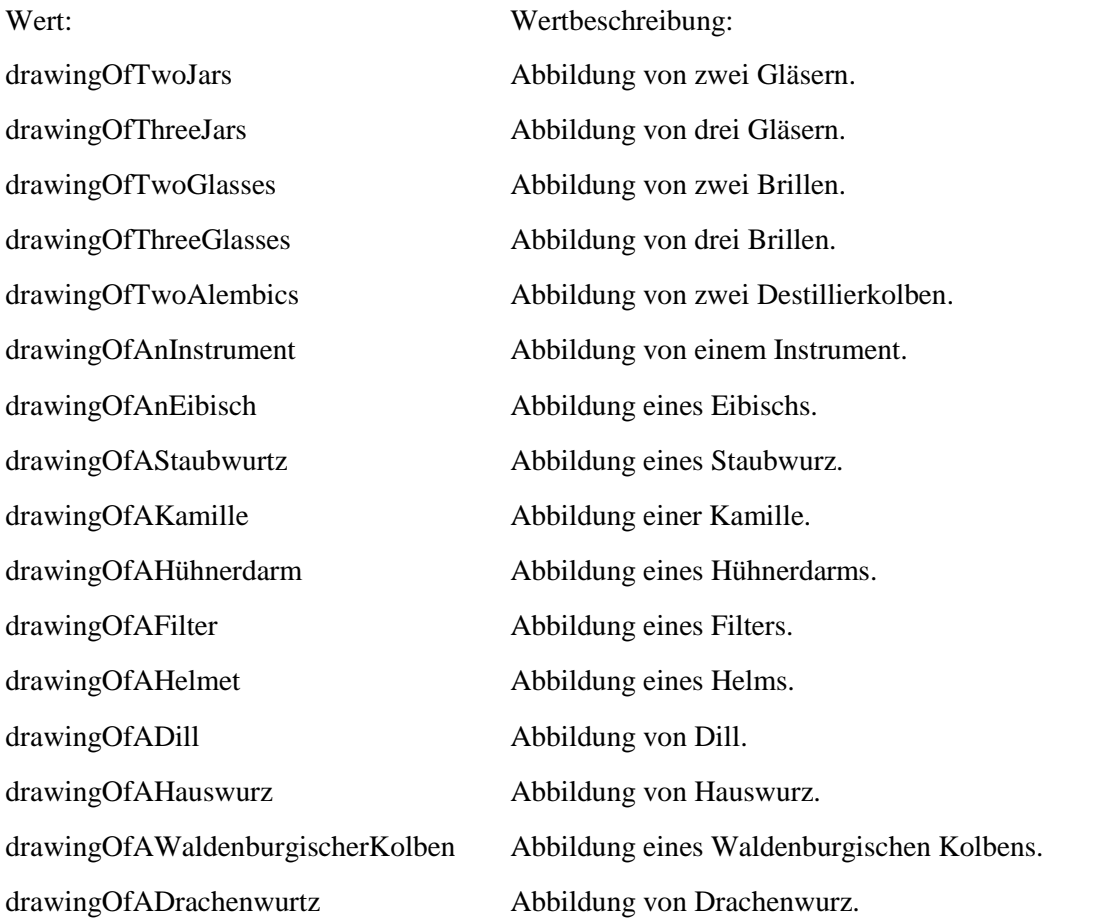

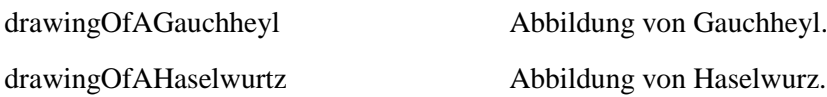

#### **5.11.hi**

**Typ:** *Layer* – hi

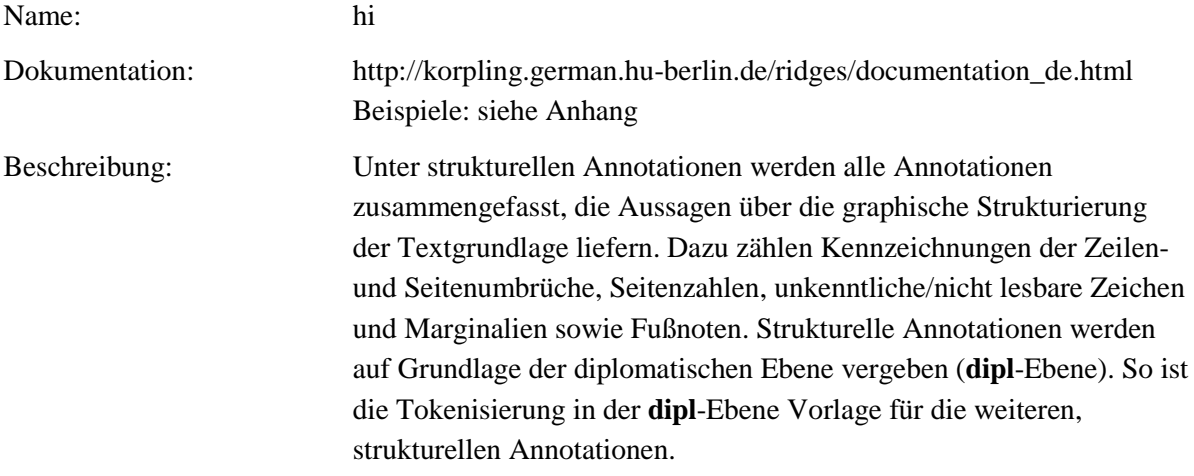

# **Typ:** Preparationstep – hi

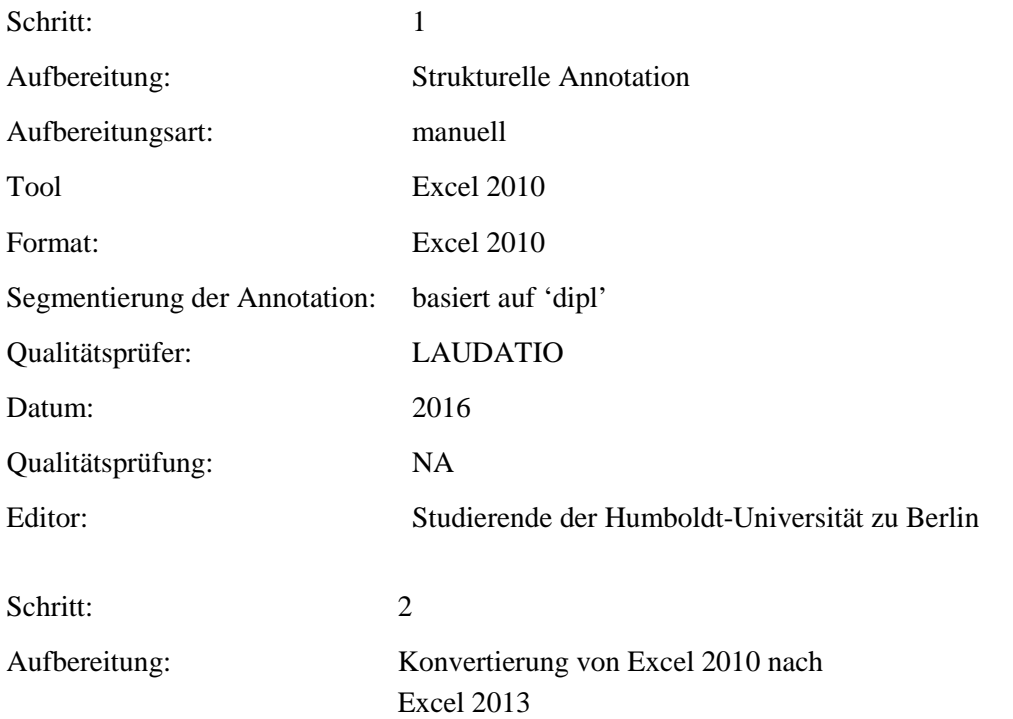

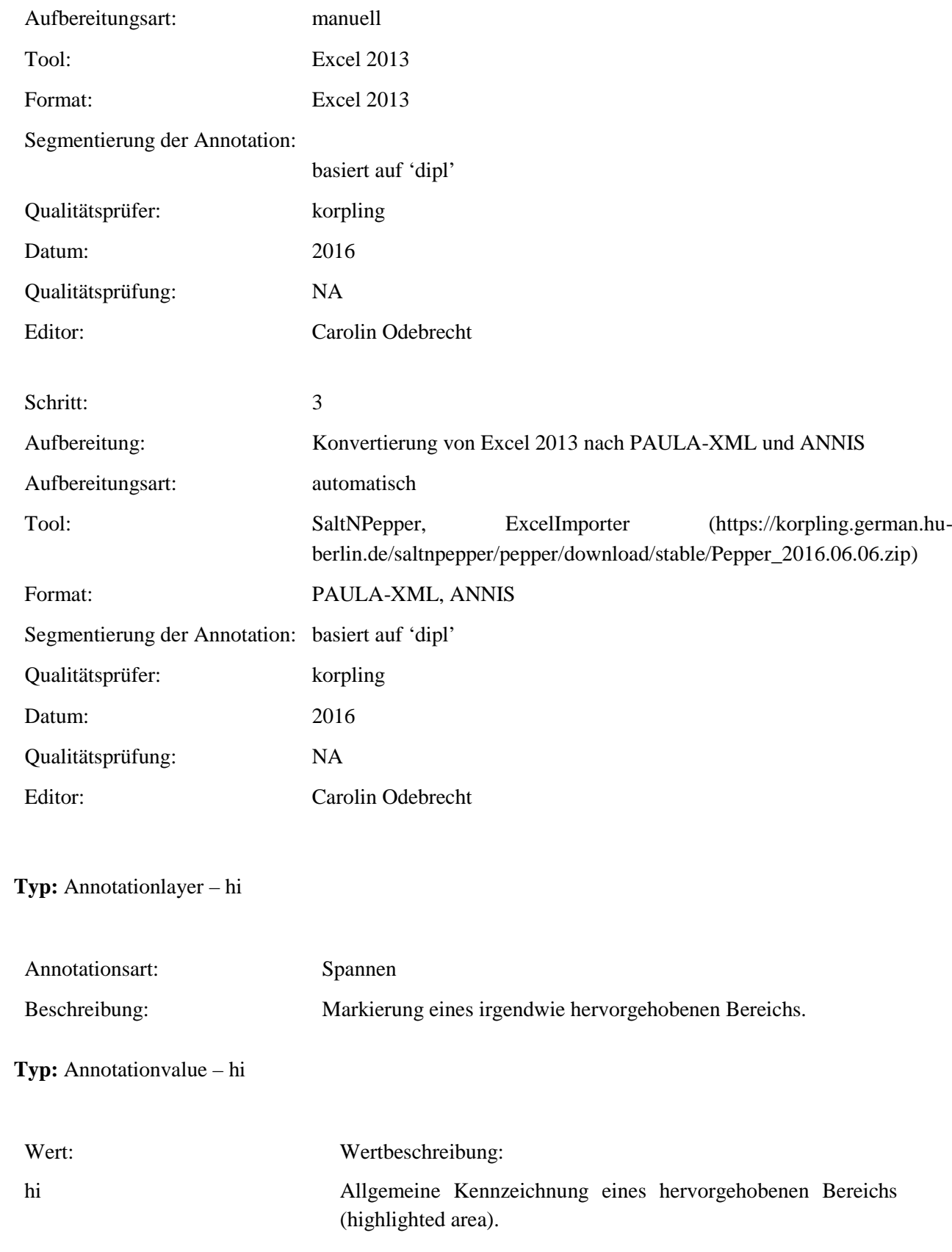

### **5.12.script**

# **Typ:** *Layer* – 5.12. script

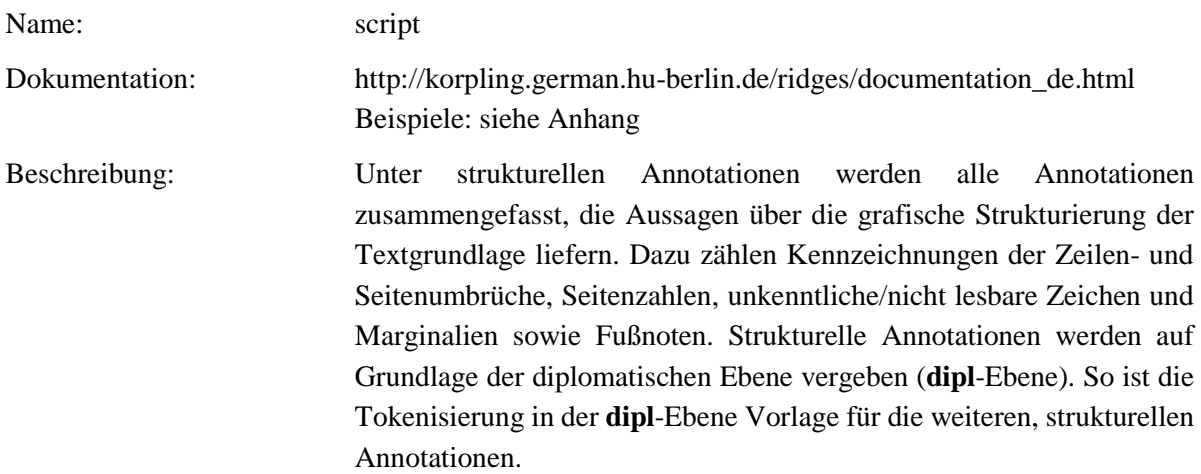

# **Typ:***Preparationstep* – script

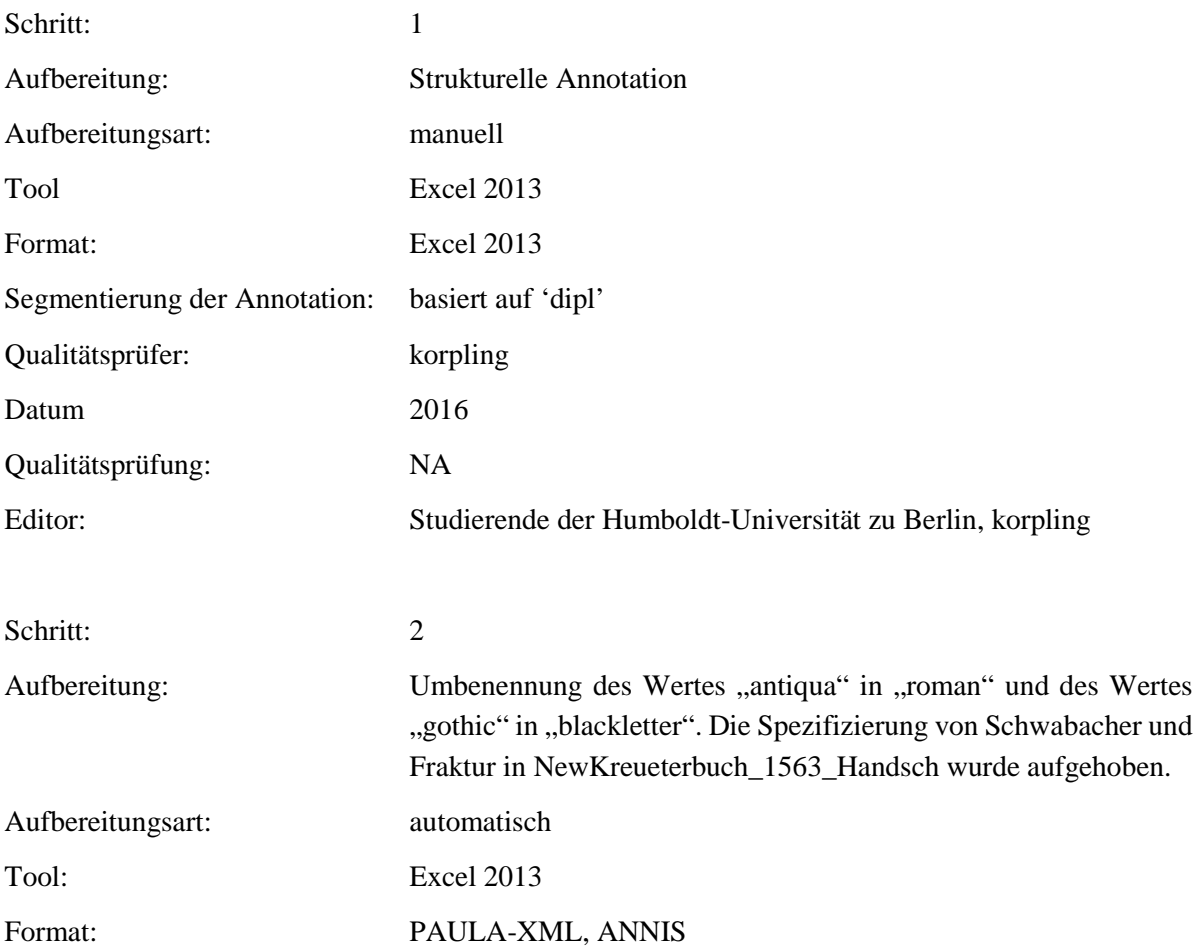

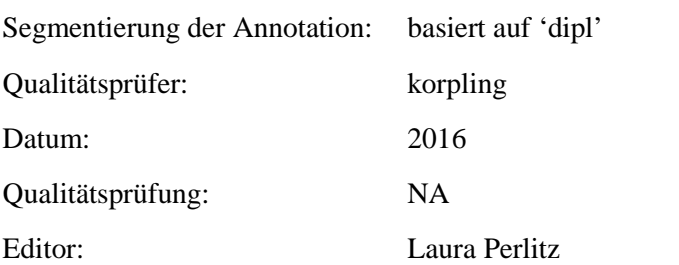

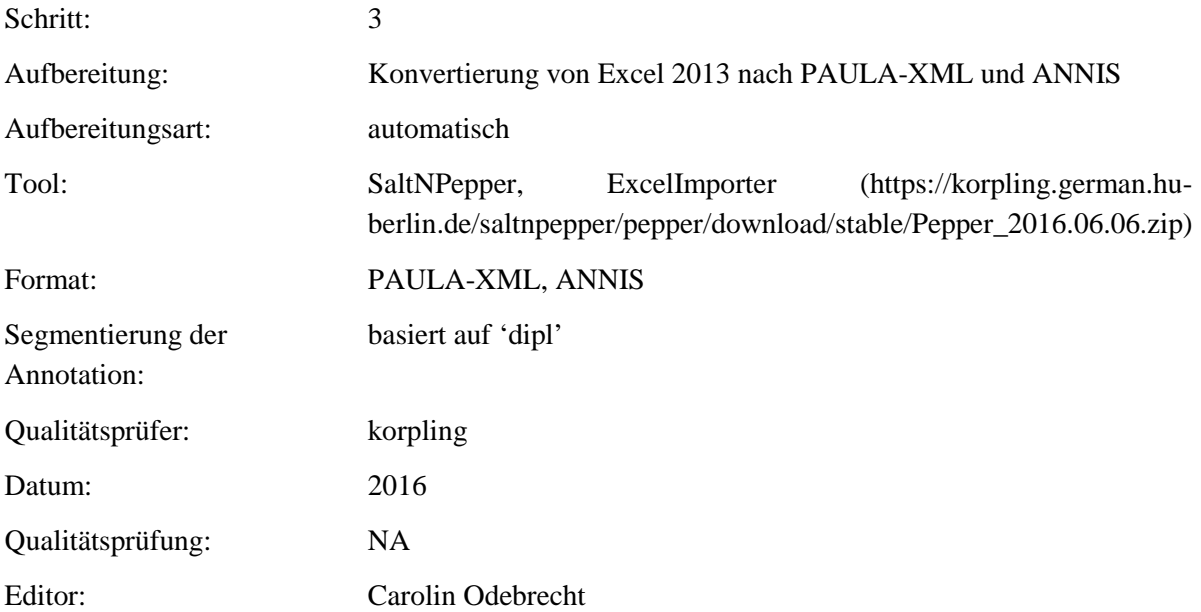

**Typ:***Annotationlayer* – script

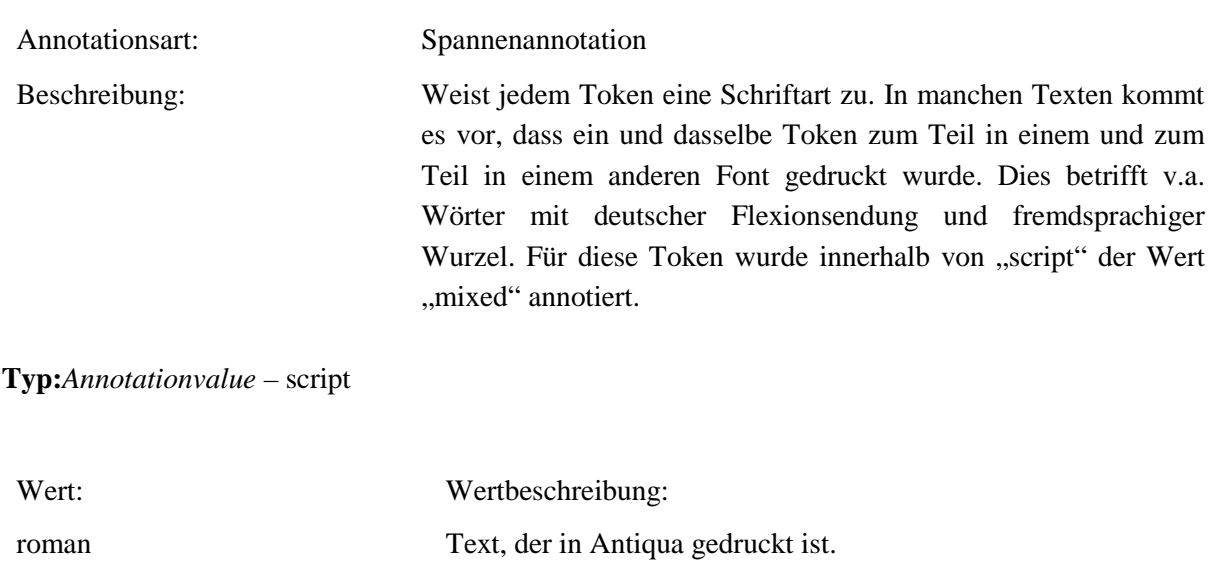

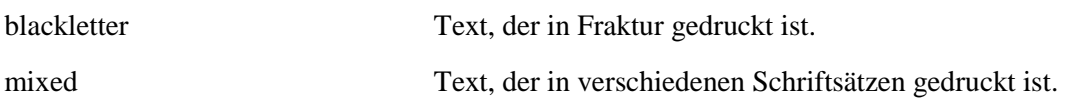

### **5.13.hi\_rend**

**Typ:** *Layer* – hi\_rend

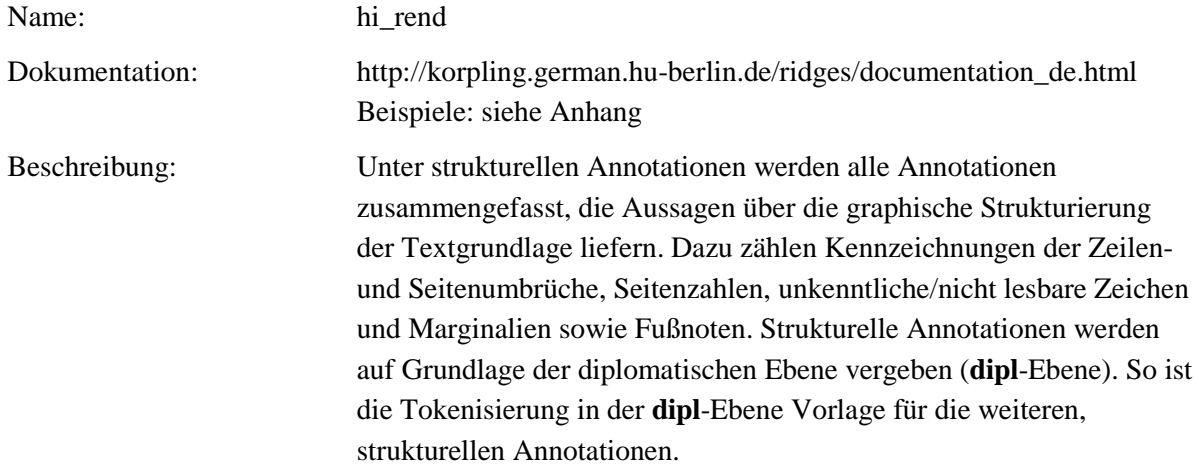

#### **Typ:***Preparationstep* – hi\_rend

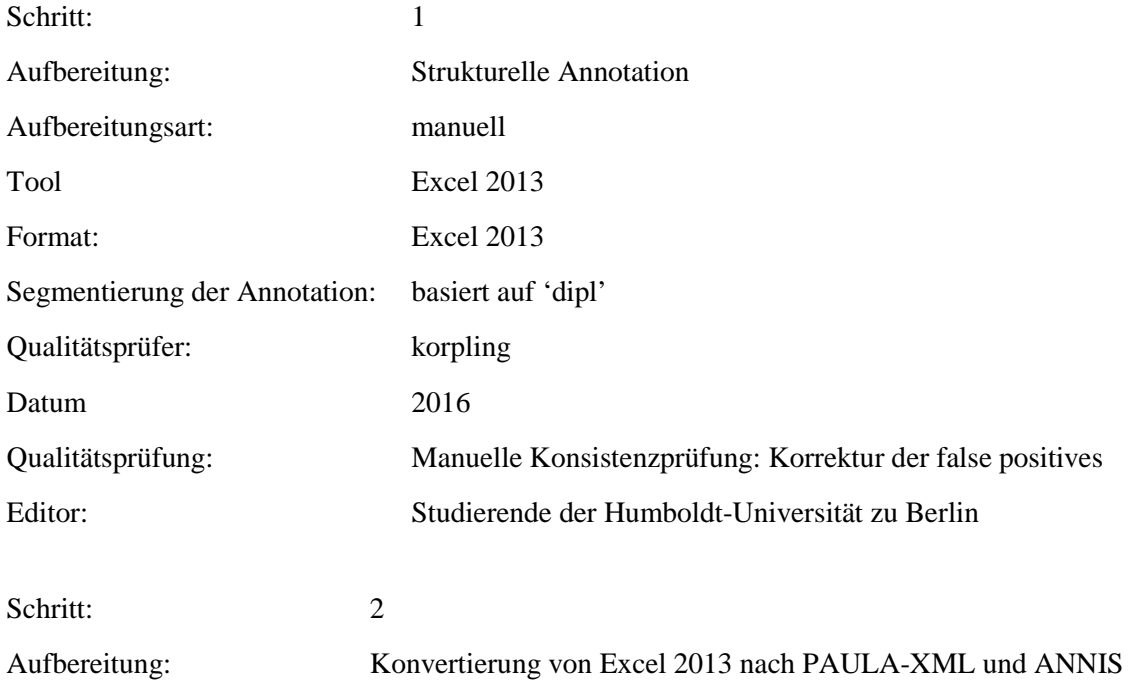

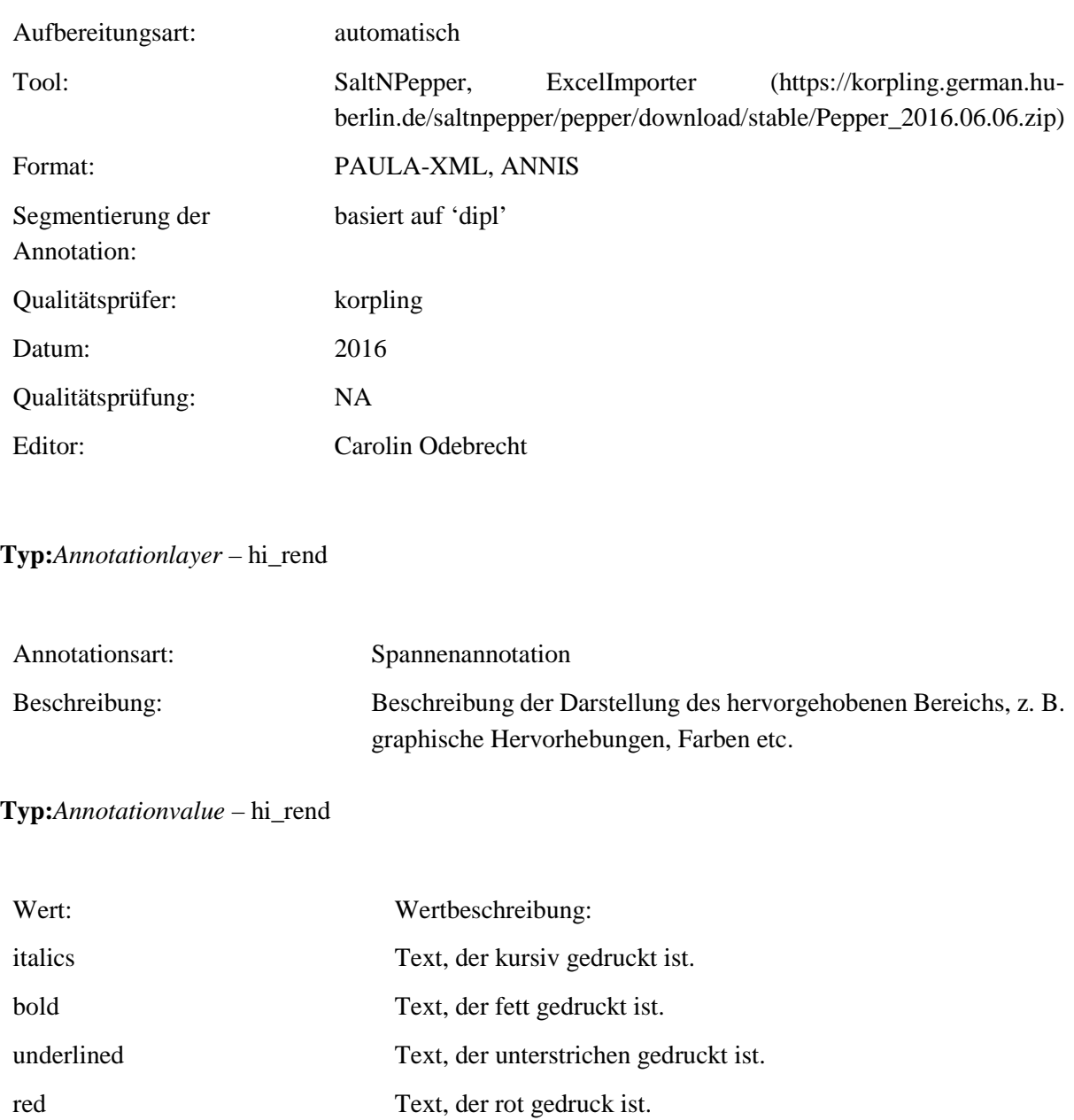

iniCap Ein Text, der mit einem zusätzlichen Großbuchstaben gedruckt

letter-spacing:1em Ein größerer Abstand zwischen Buchstaben, Sperrdruck.

#### **5.14.head**

**Typ:** *Layer* – head

Name: head

ist.

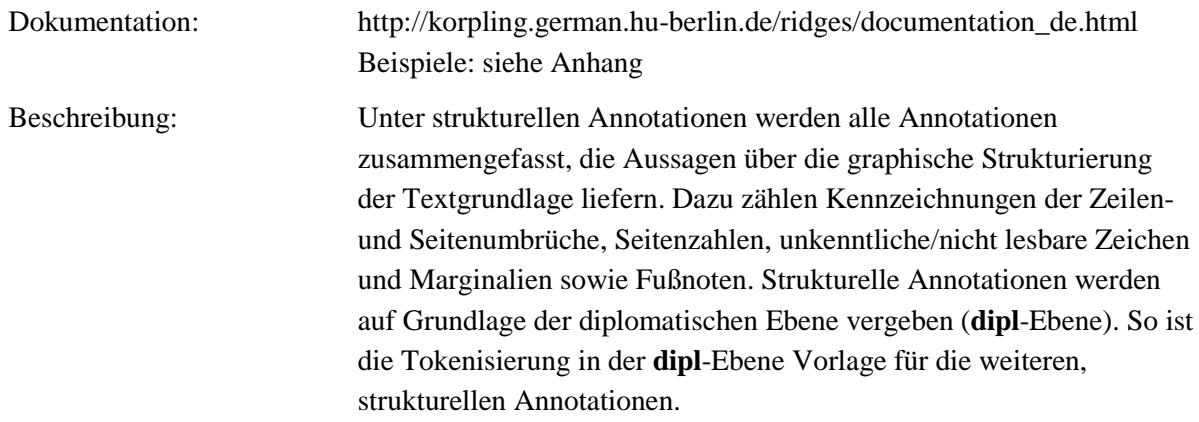

### **Typ:** Preparationstep – head

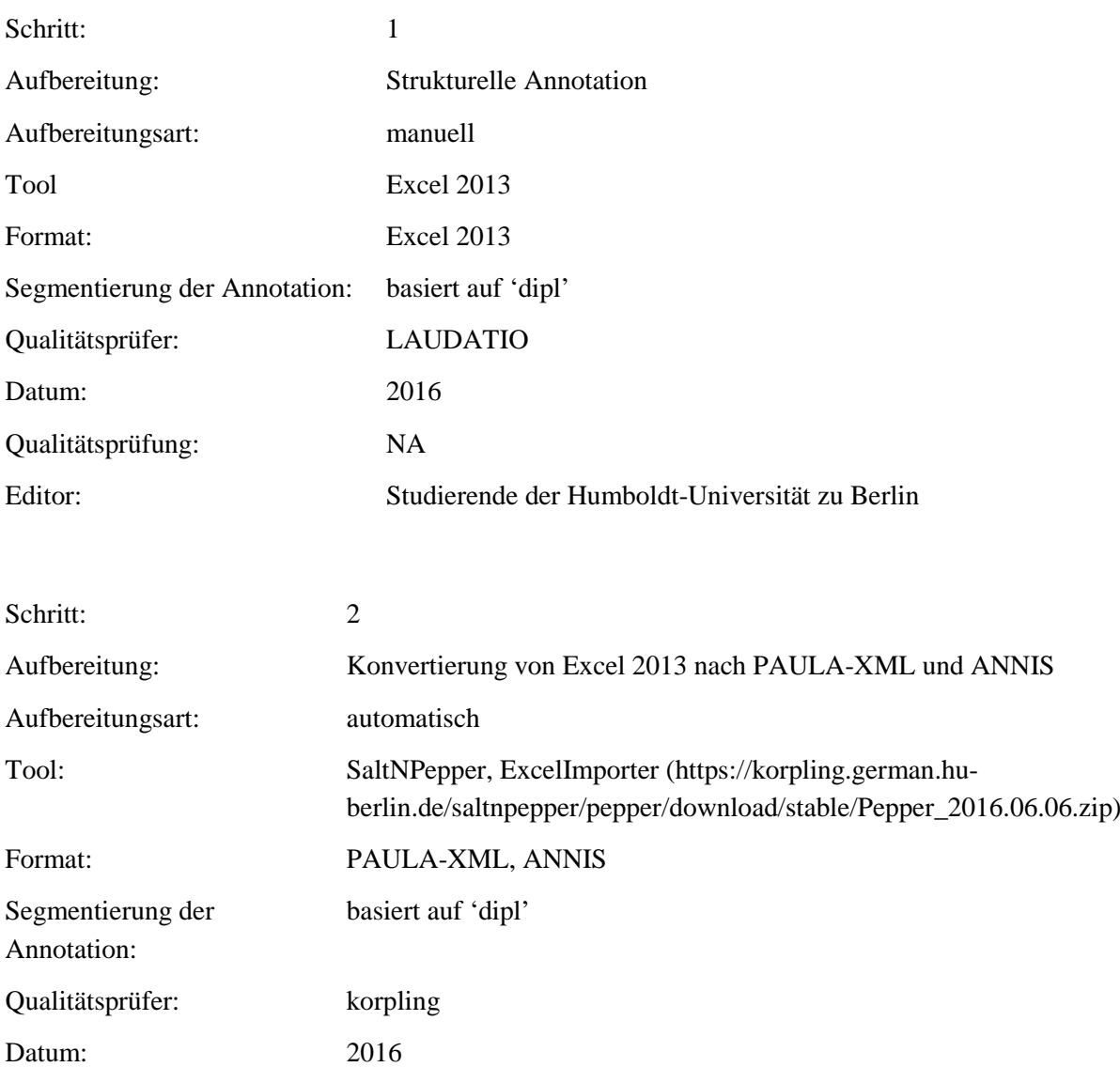

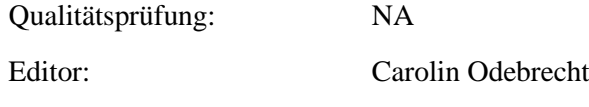

**Typ:** Annotationlayer – head

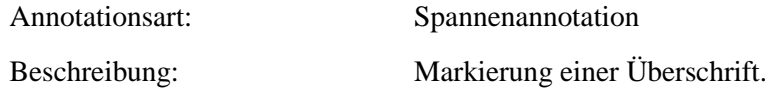

**Typ:** Annotationvalue – head

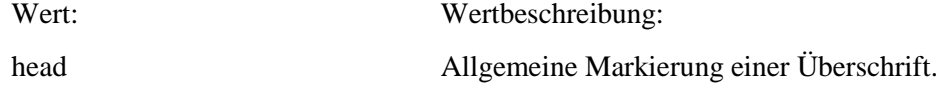

#### **5.15. note**

**Typ:** *Layer* – note

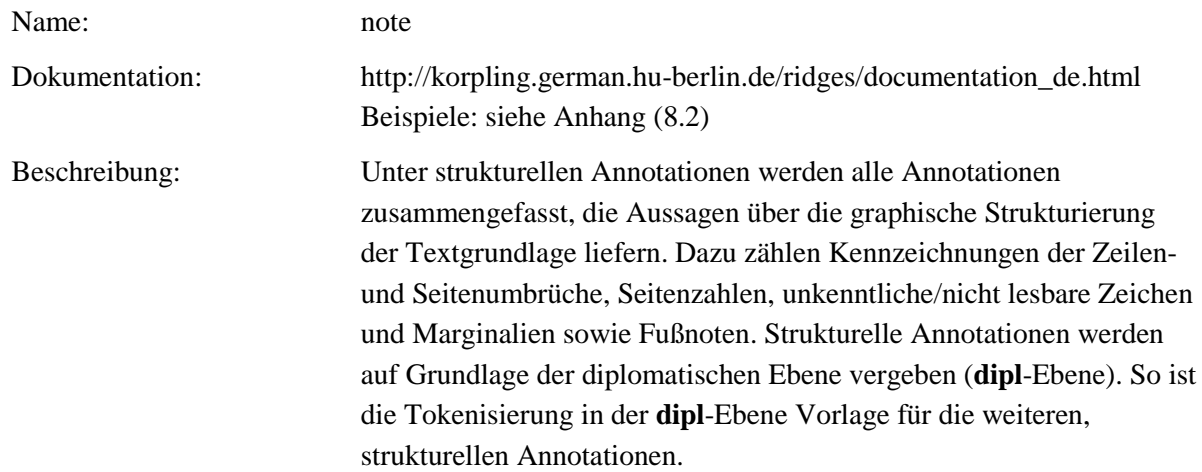

# **Typ:** Preparationstep – note

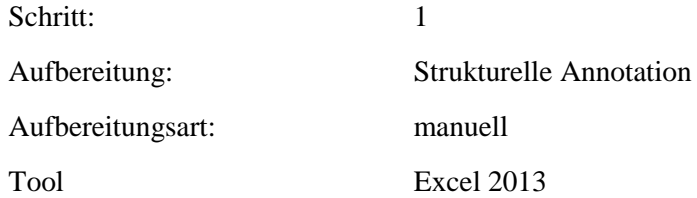

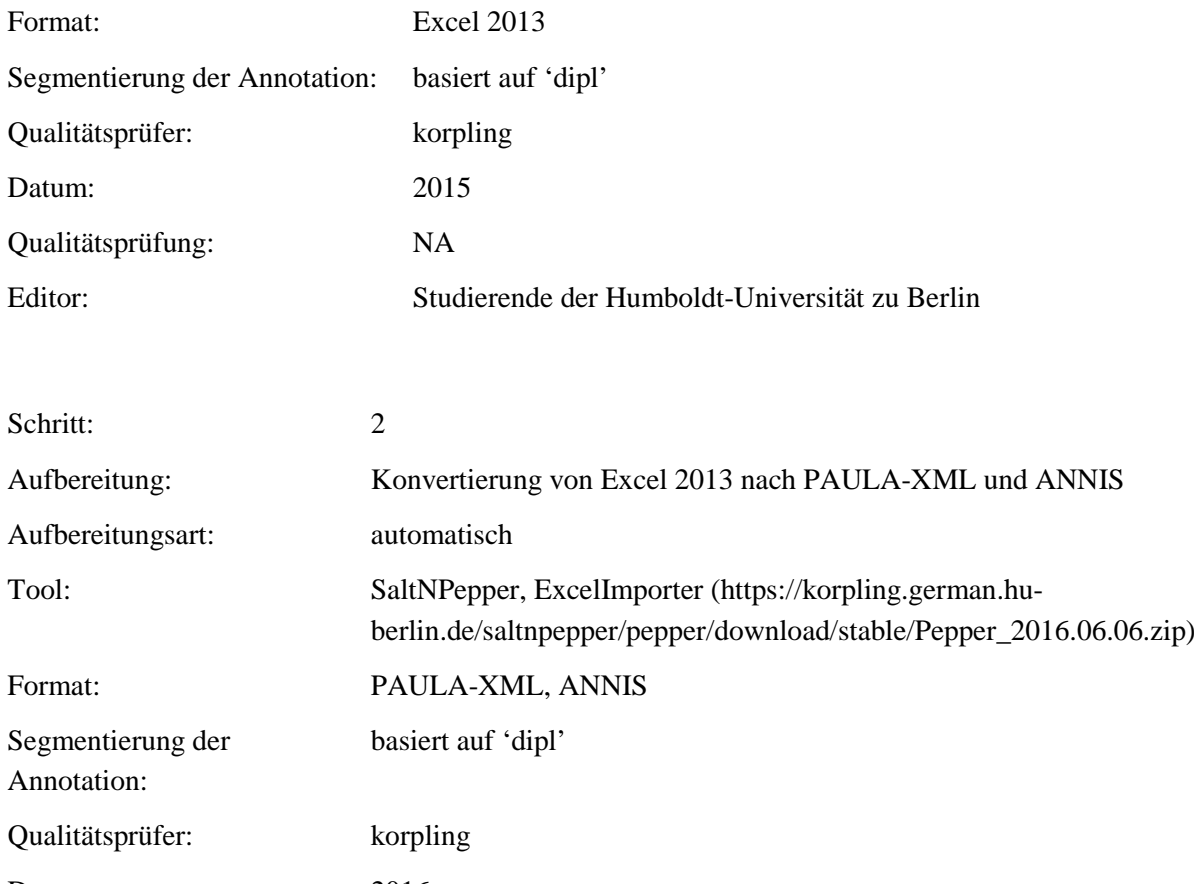

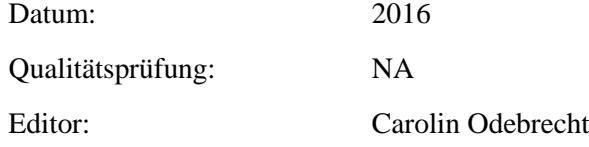

**Typ:** Annotationlayer – note

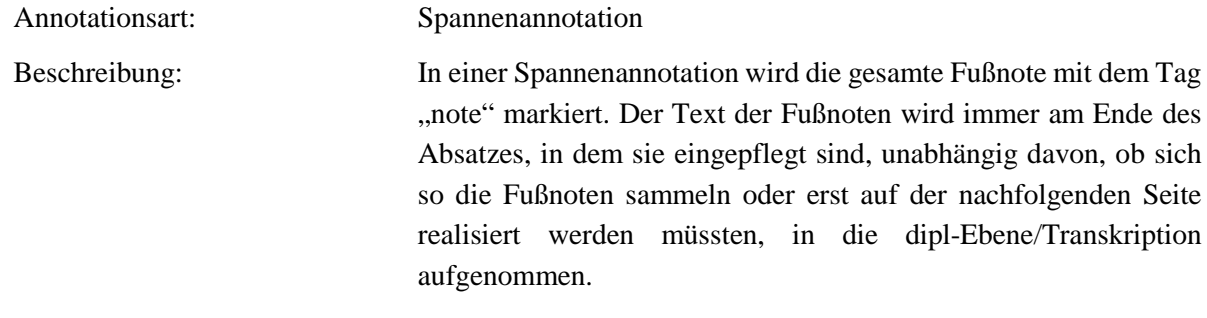

**Typ:** Annotationvalue – note

Wert: Wertbeschreibung:

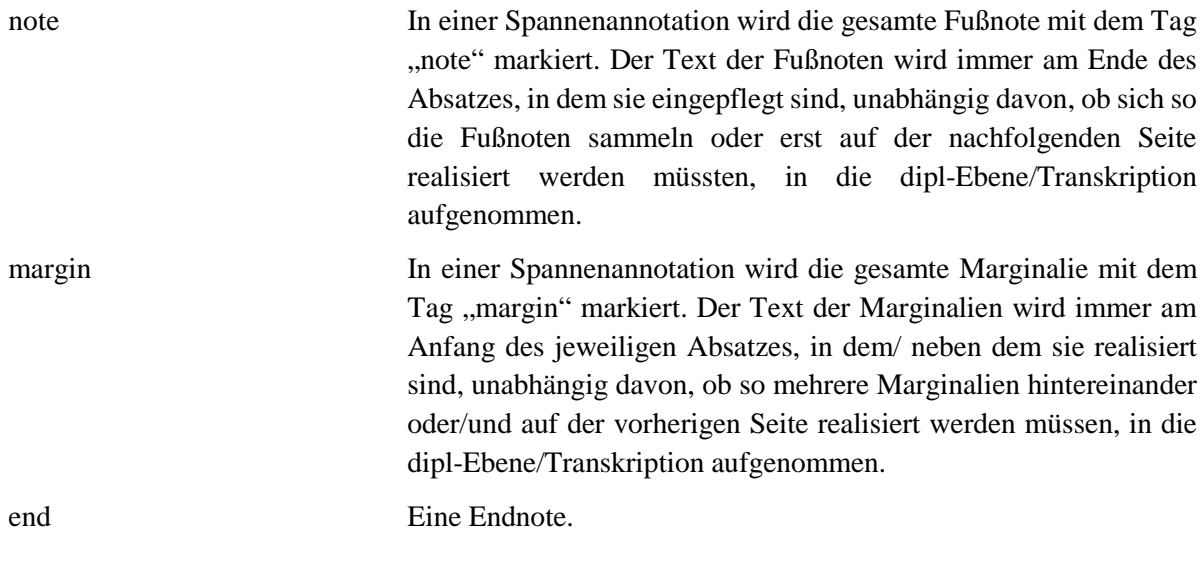

#### **5.16.ref**

**Typ:** *Layer* – ref

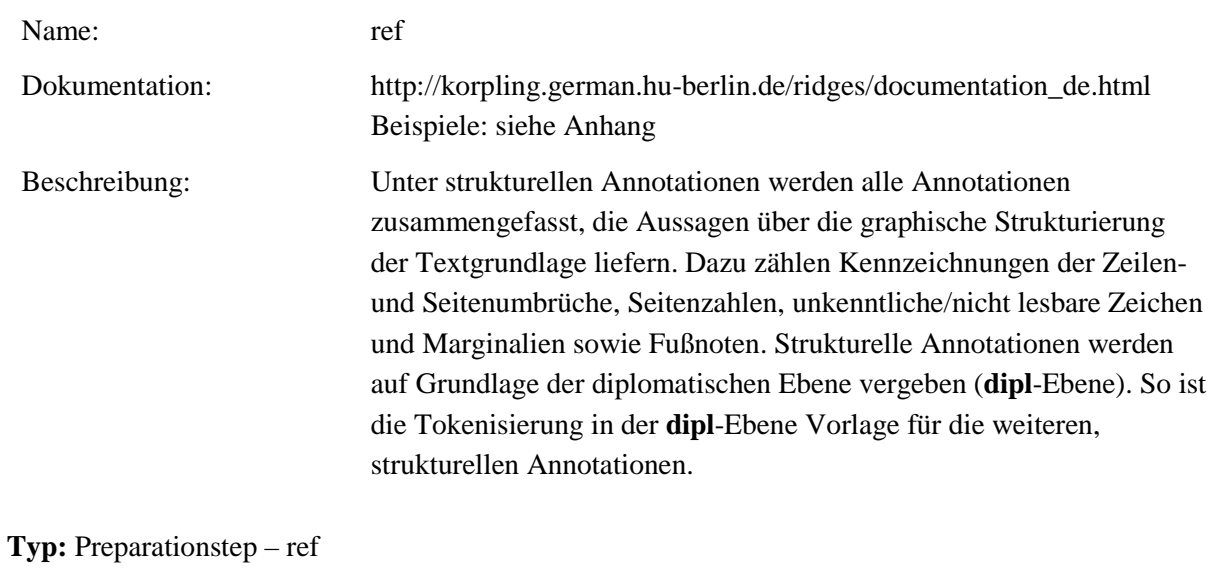

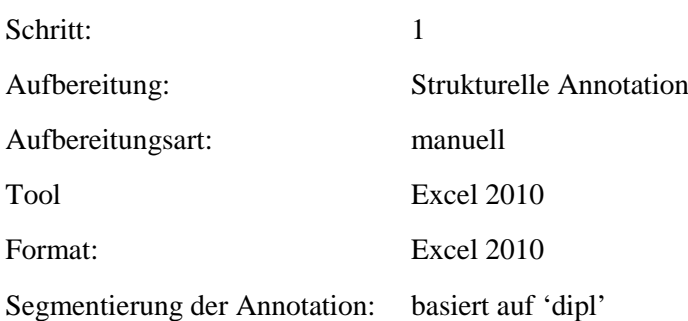

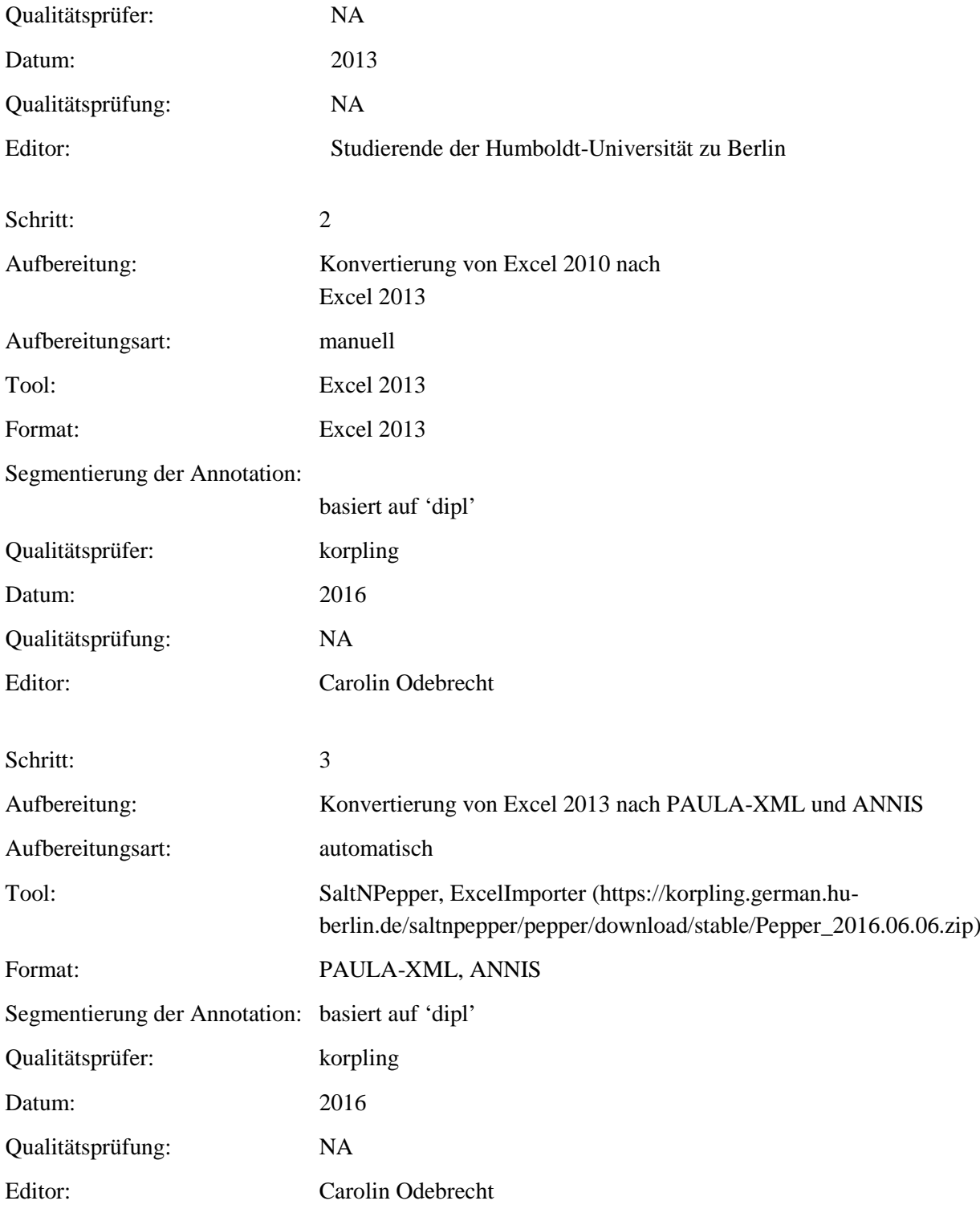

# **Typ:** Annotationlayer – ref

Annotationsart: Spannenannotation

Beschreibung: Referenz einer Fußnote.

**Typ:** Annotationvalue – ref

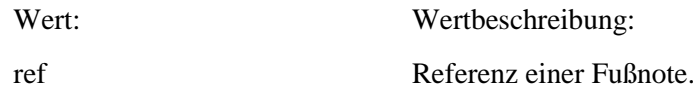

#### **5.17.ref\_target**

Typ: Layer – ref\_target

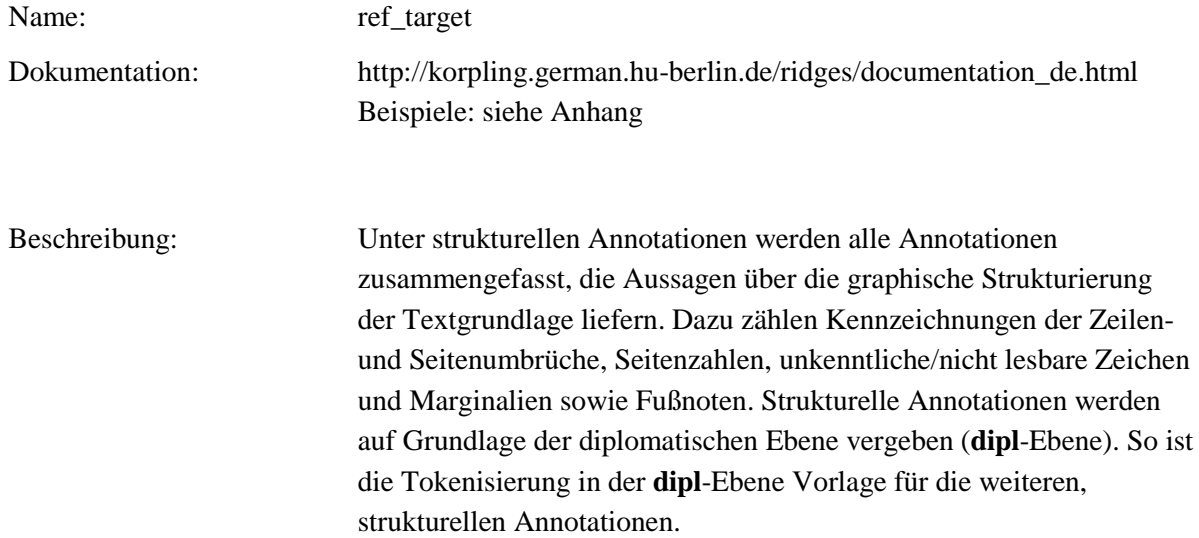

# **Typ:** *Preparationstep* – ref\_target

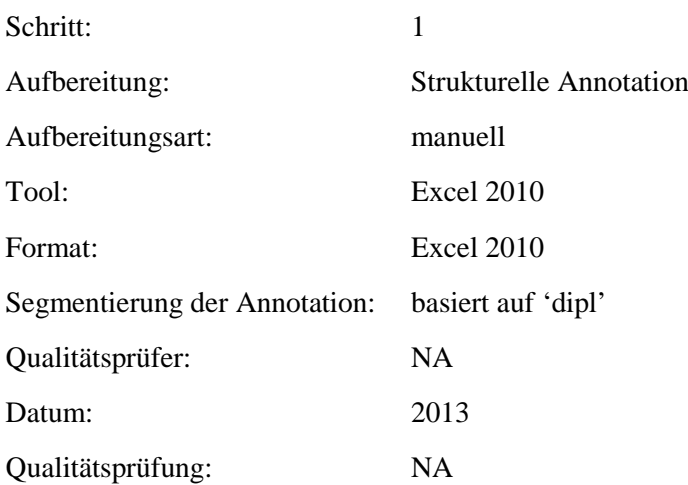

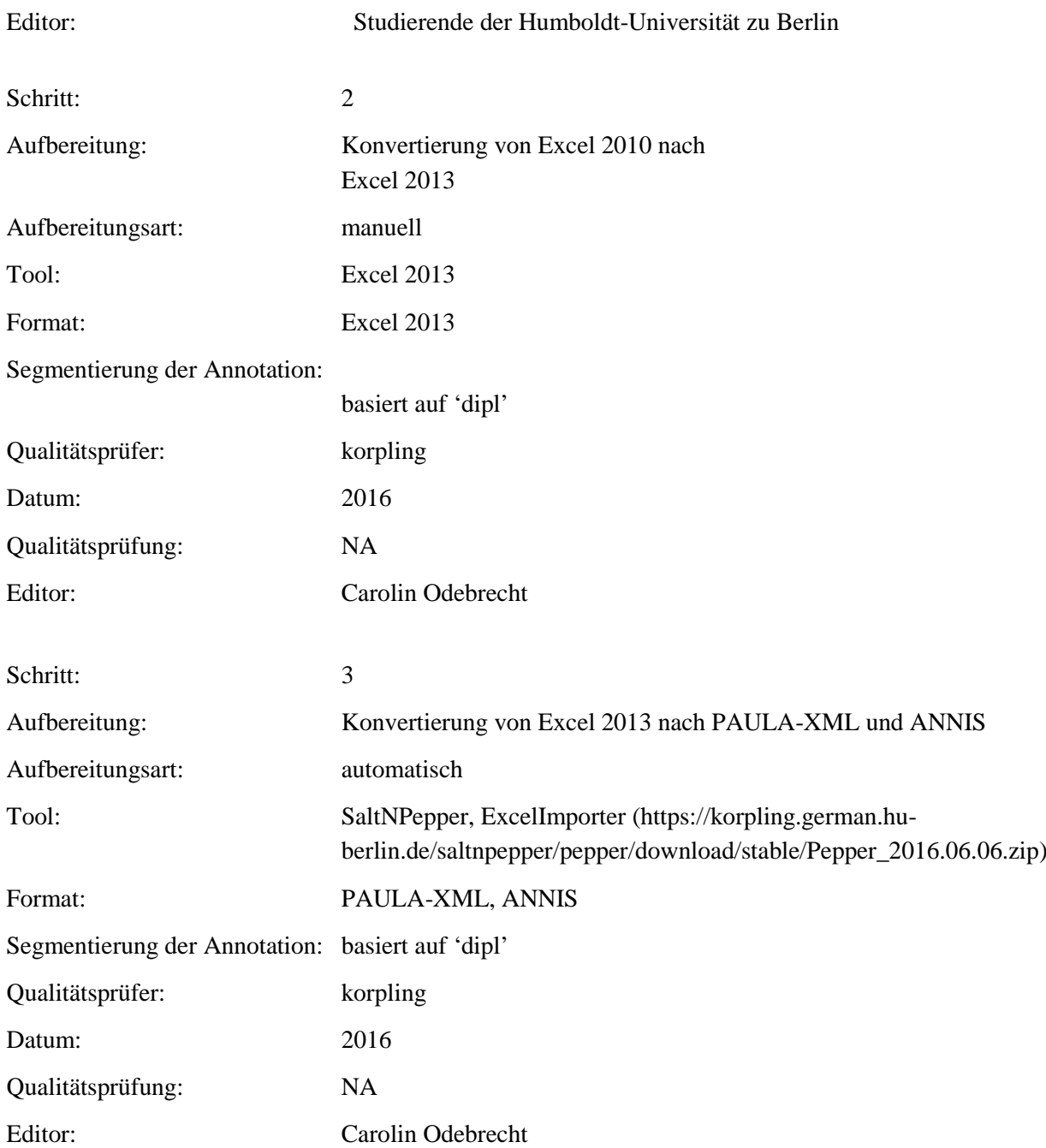

### **Typ:** *Annotationlayer* – ref\_target

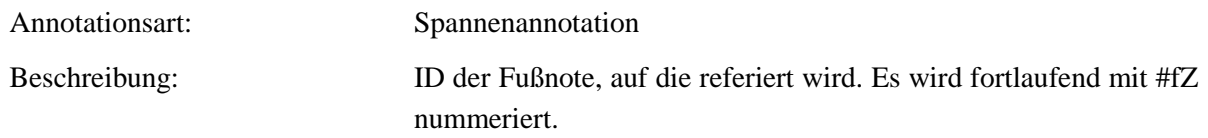

**Typ:** *Annotationvalue* – ref\_target

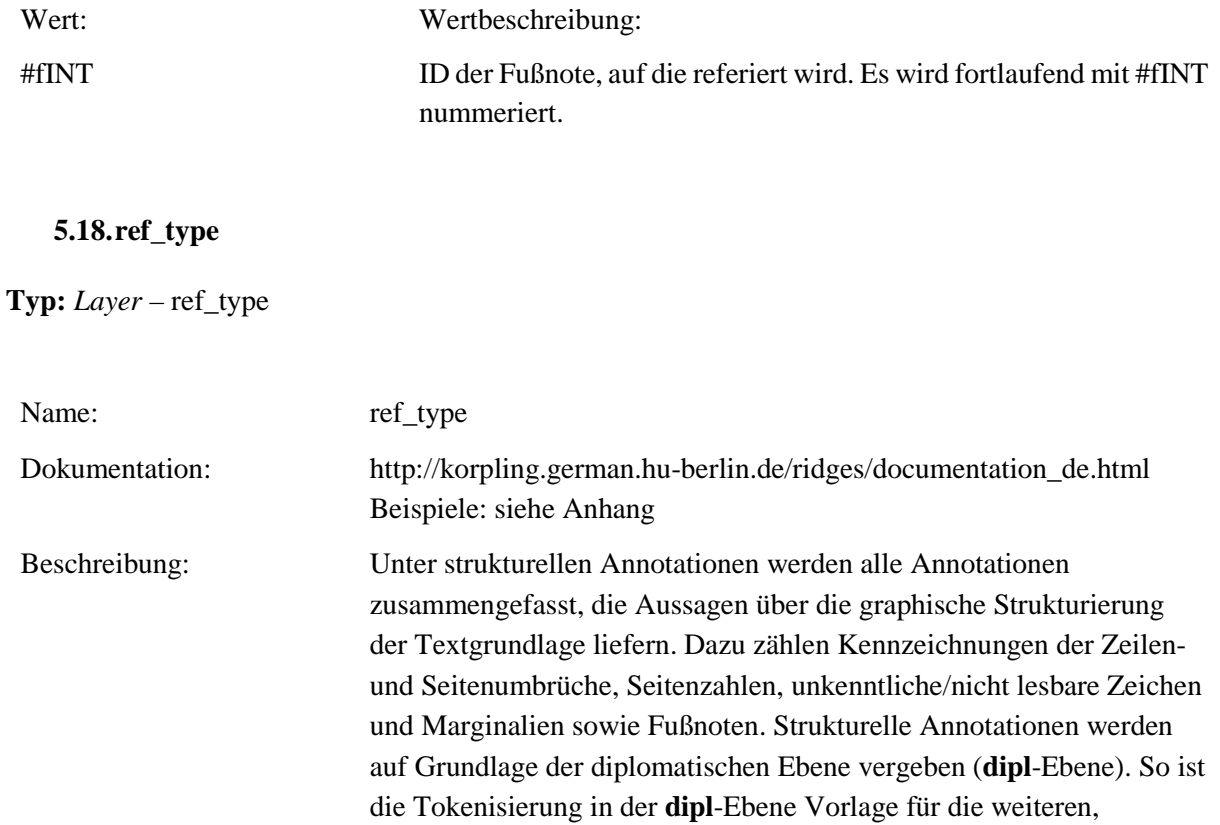

### **Typ:***Preparationstep* – ref\_type

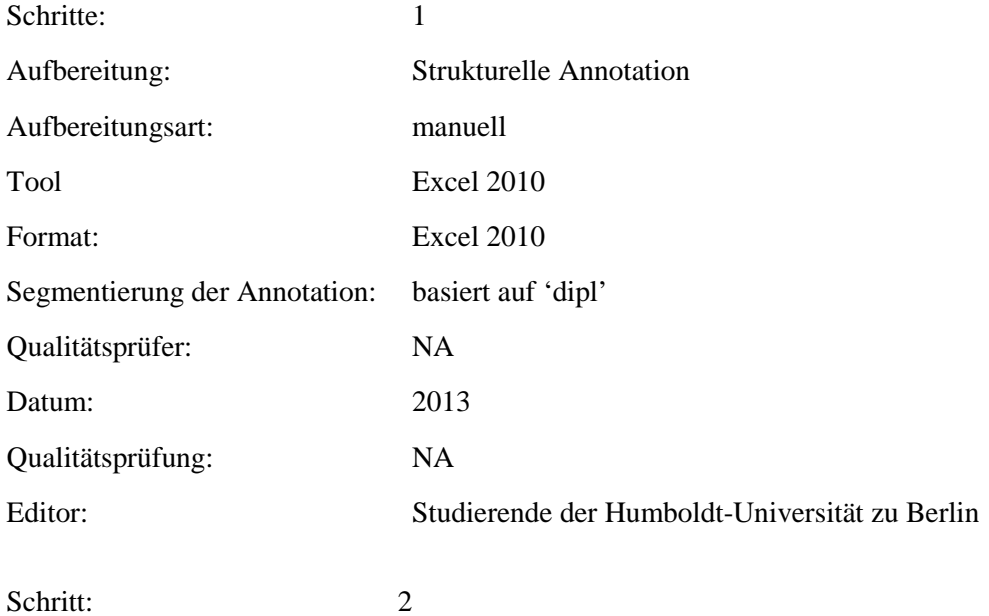

strukturellen Annotationen.

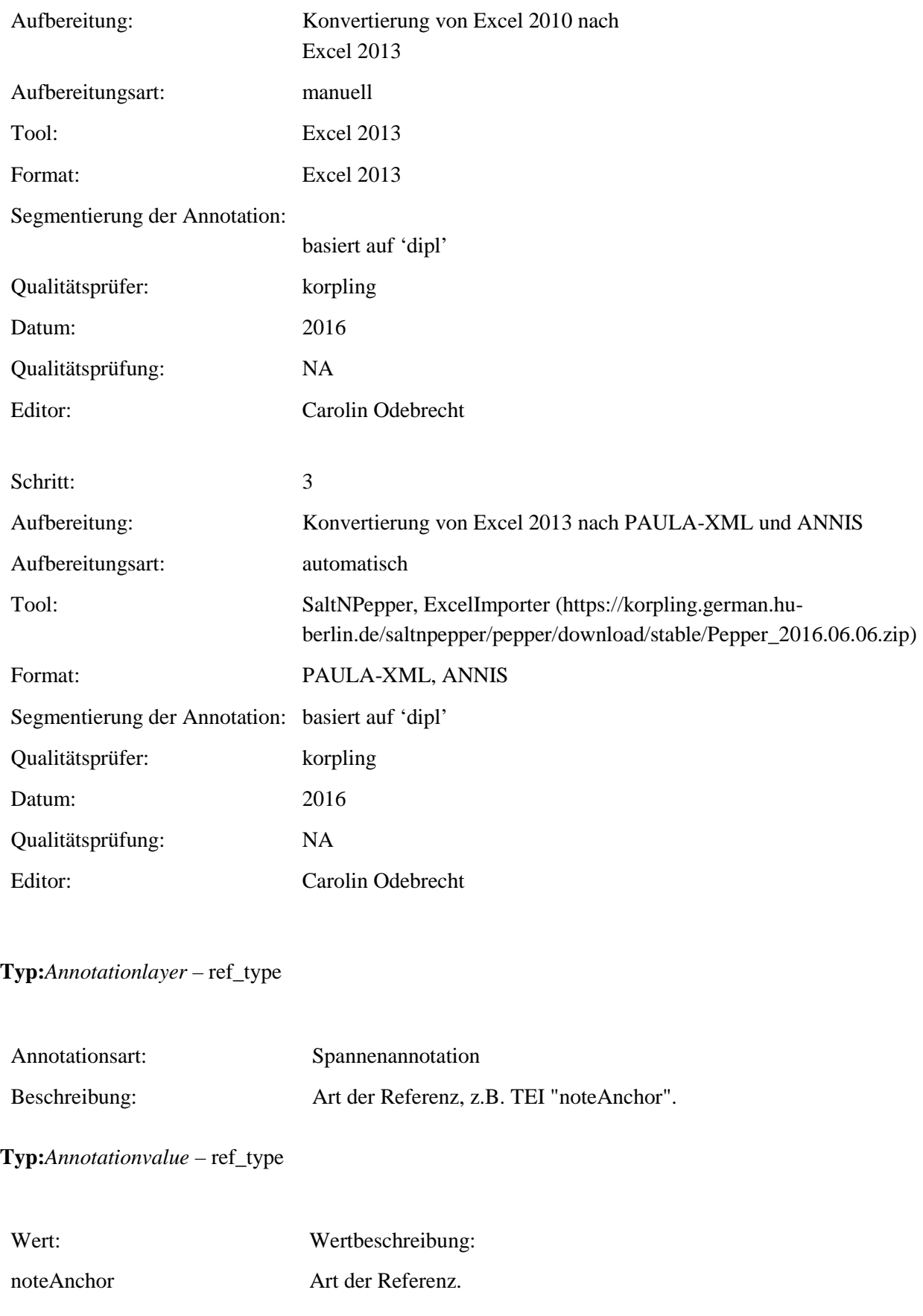

### **5.19.quote**

#### **Typ:** *Layer* – quote

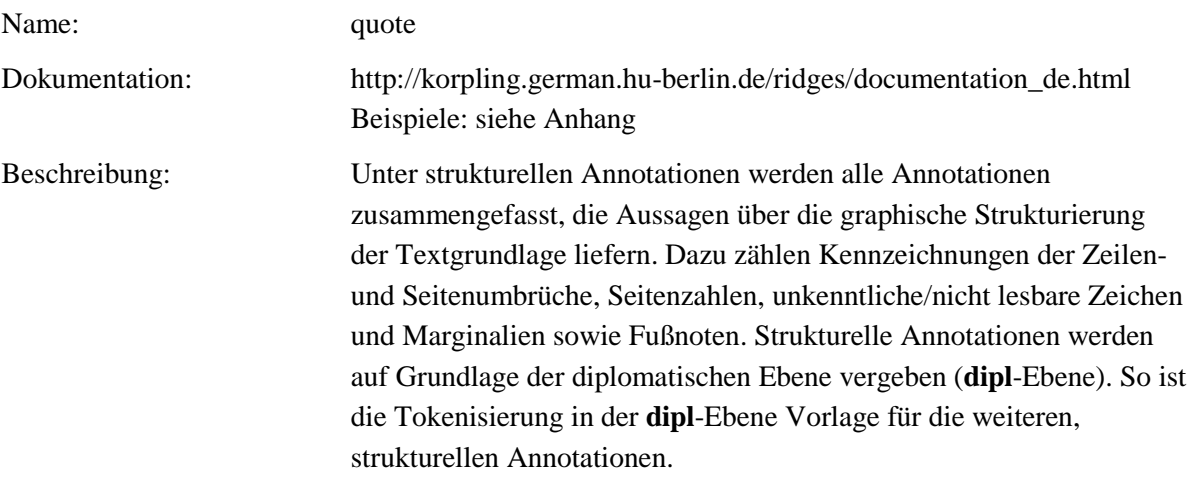

# **Typ:** Preparationstep – quote

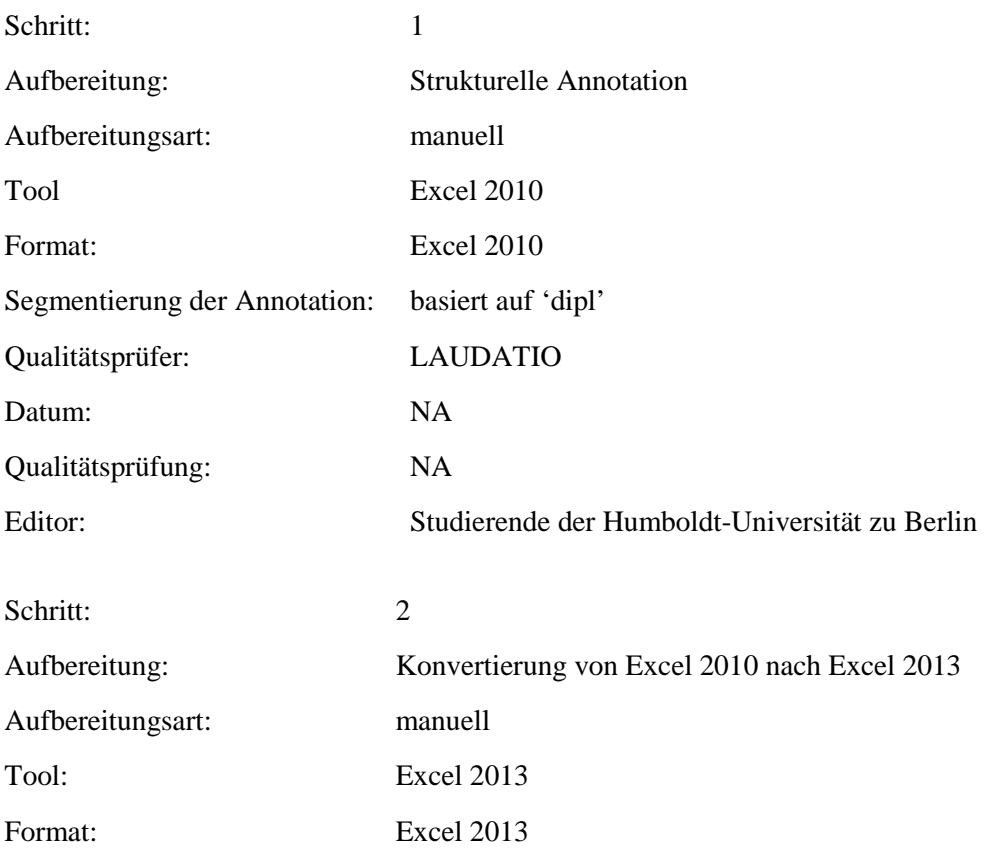

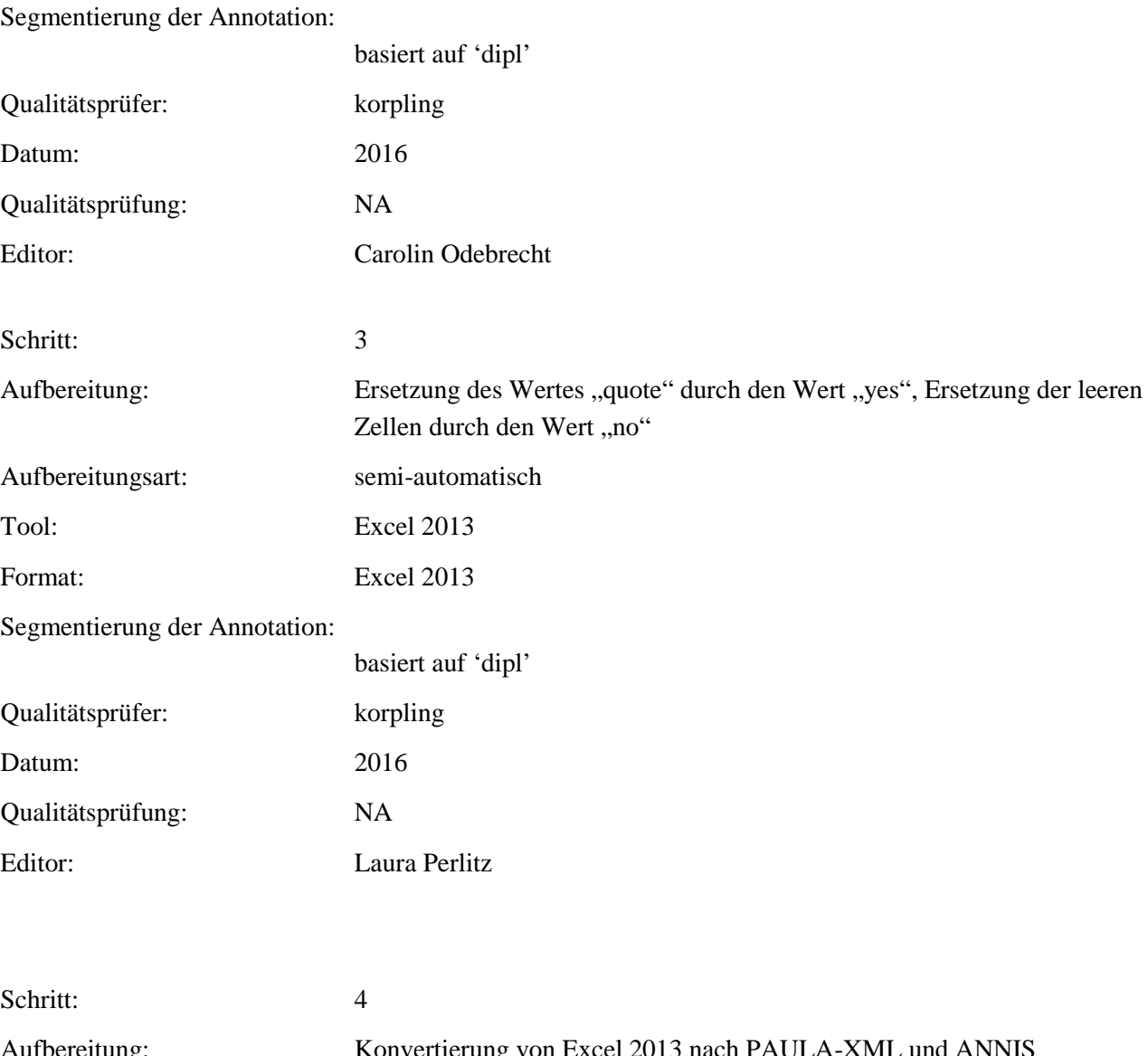

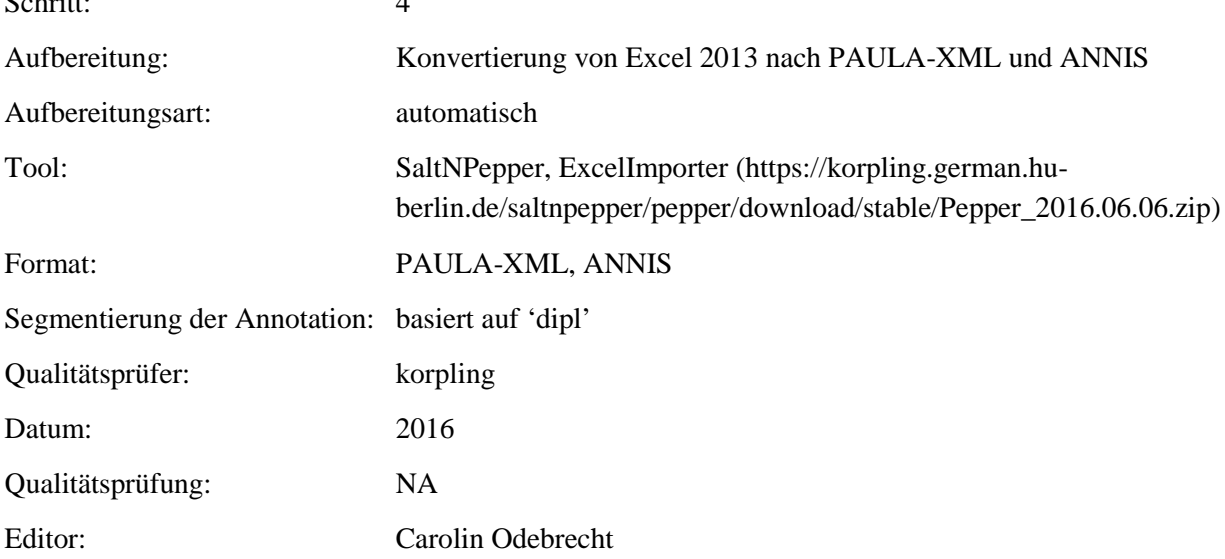

### **Typ:** Annotationlayer – quote

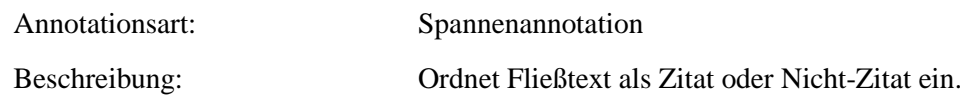

**Typ:** Annotationvalue – quote

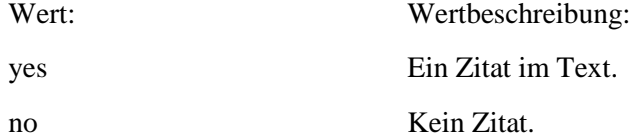

#### **5.20.item**

**Typ:** Layer – item

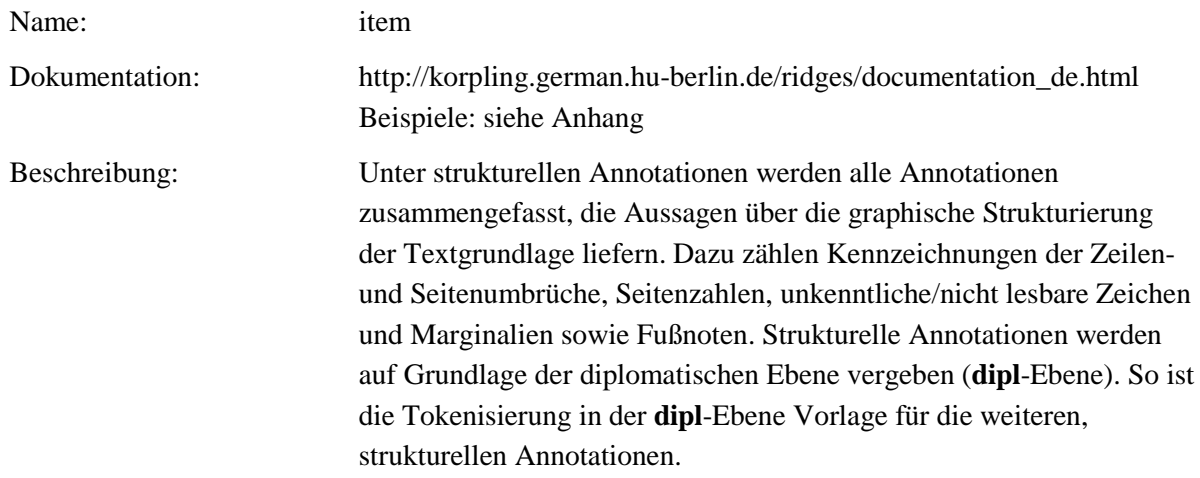

**Typ:** Preparationstep – item

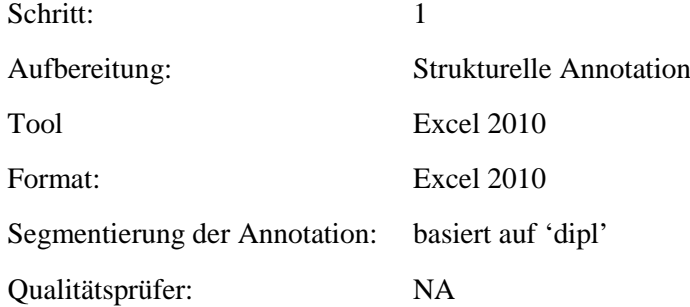

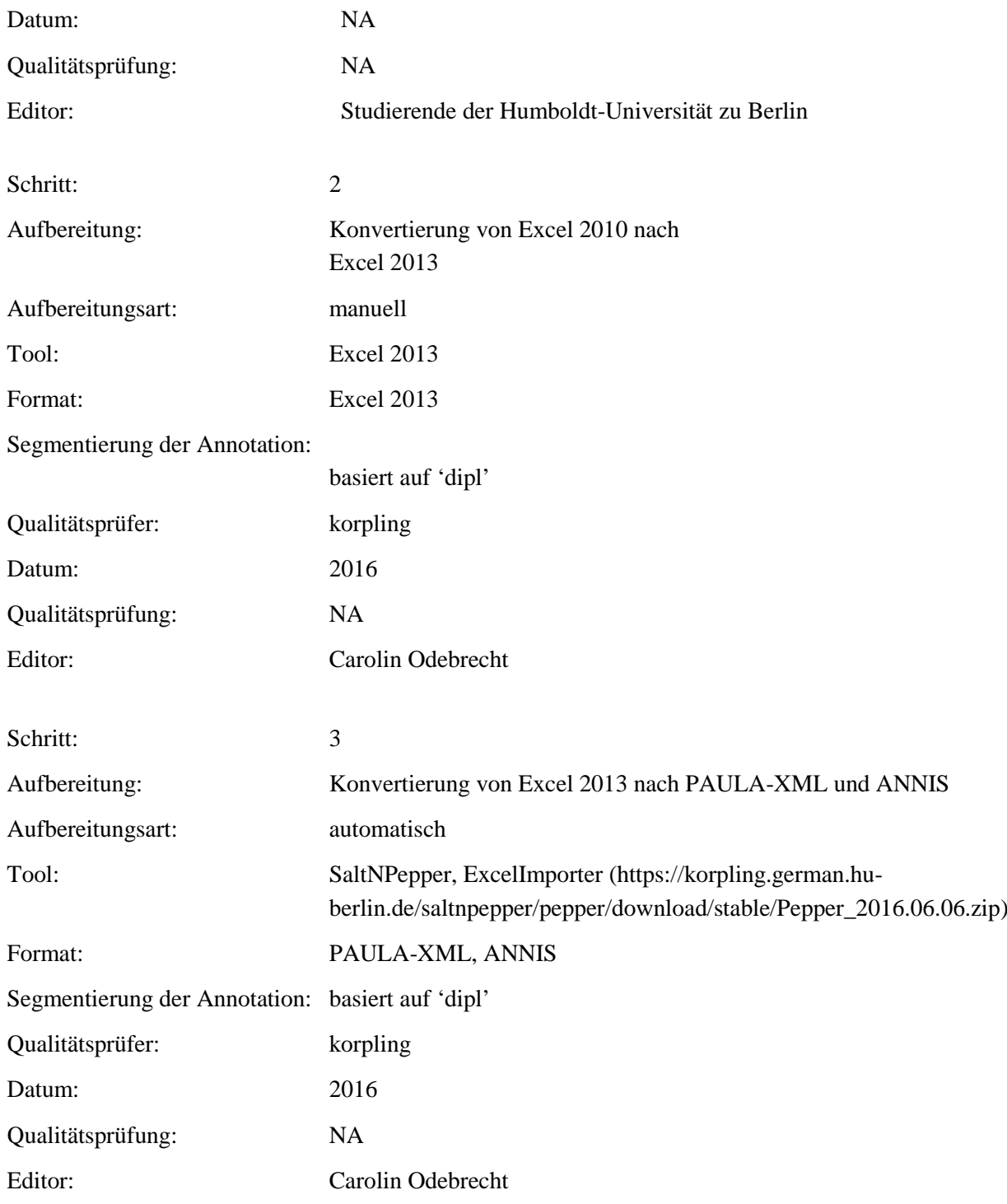

### **Typ:** Annotationlayer – item

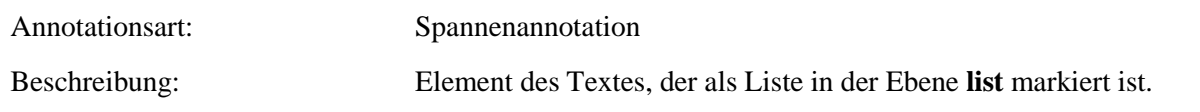

**Typ:** Annotationvalue – item

Wert: Wertbeschreibung:

Item Jedes Element der Aufzählung wird einzeln getagged.

# **6. Annotationsebenen – Inhaltliche Annotation**

#### **6.1. definition**

**Typ:** *Layer* – definition

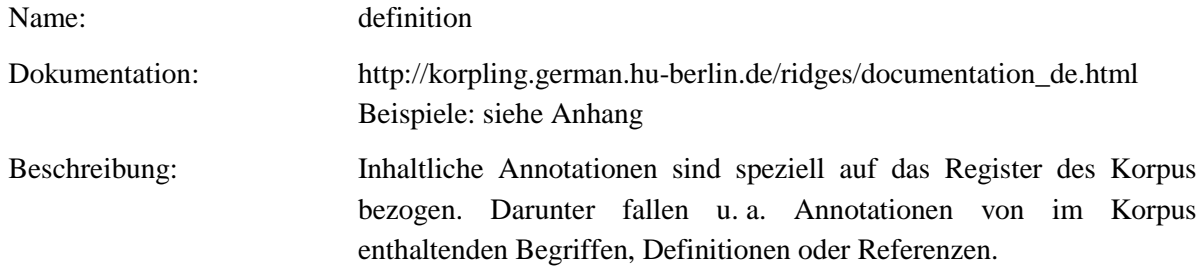

**Typ:** *Preparationstep* – definition

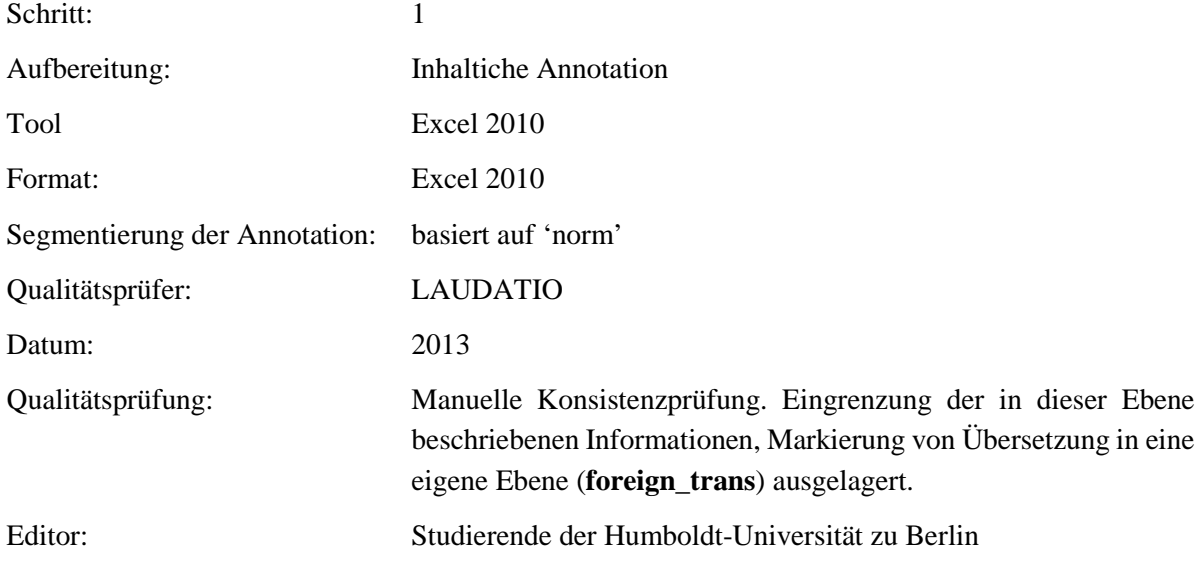
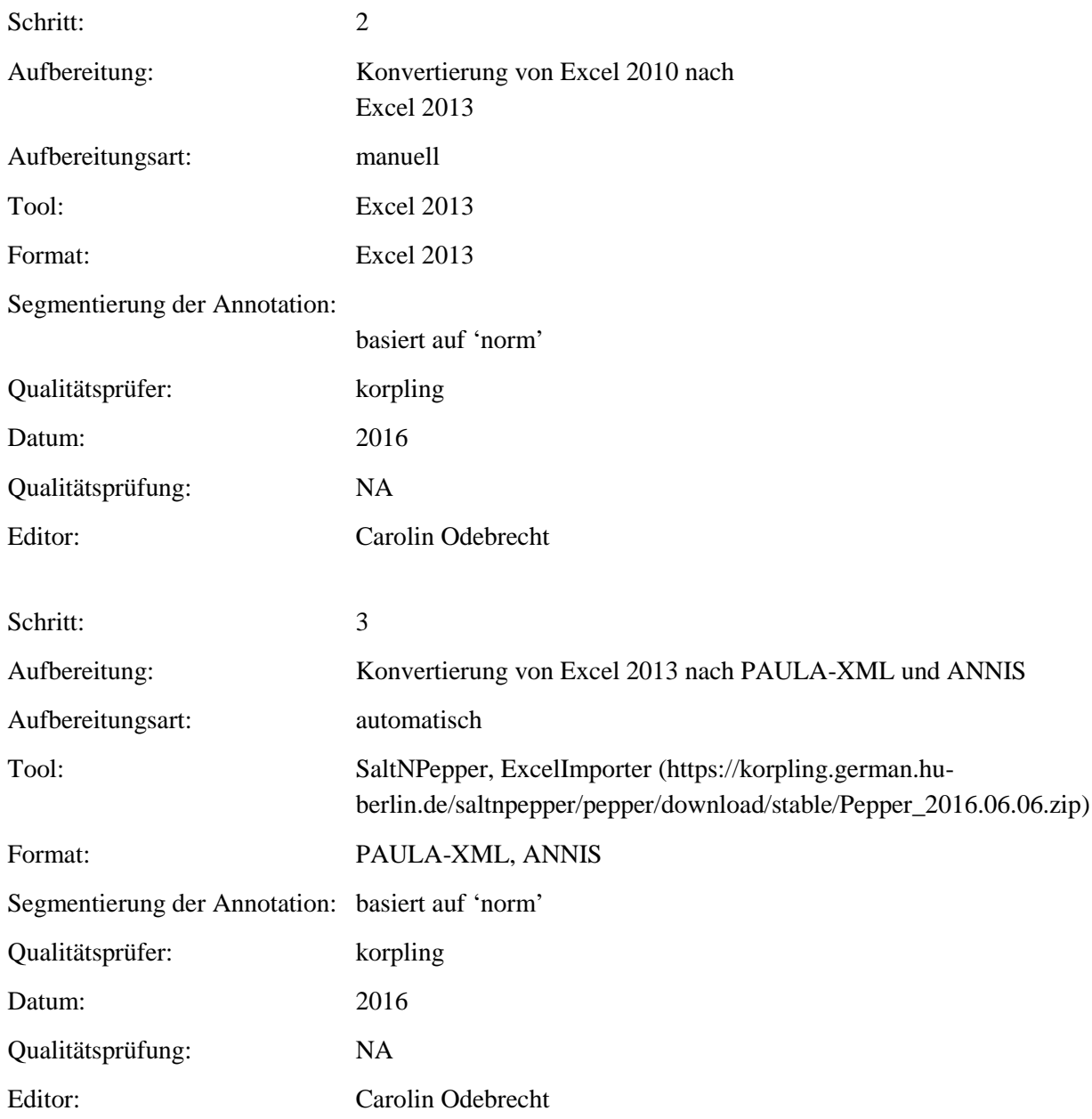

### **Typ:** *Annotationlayer* – definition

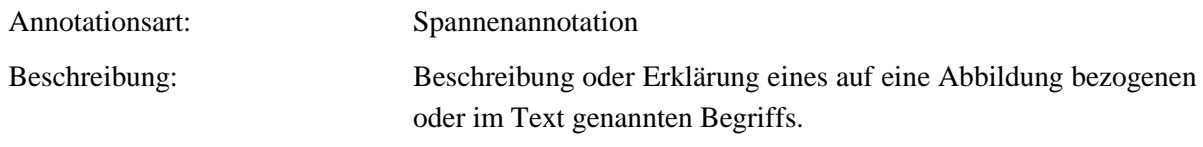

**Typ:** *Annotationvalue* – definition

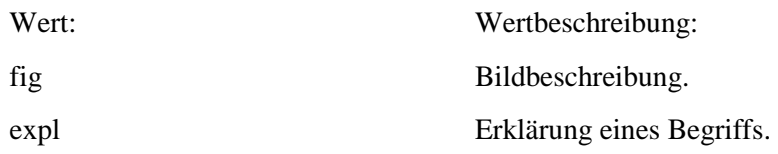

### **6.2. disease**

# **Typ:** *Layer* – disease

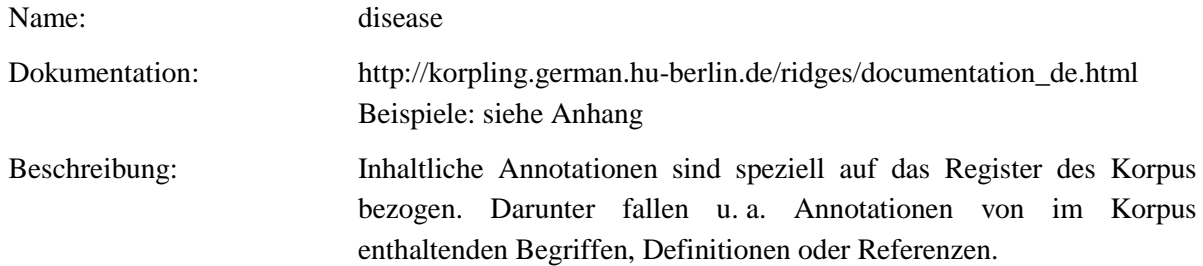

### **Typ:** Preparationstep – disease

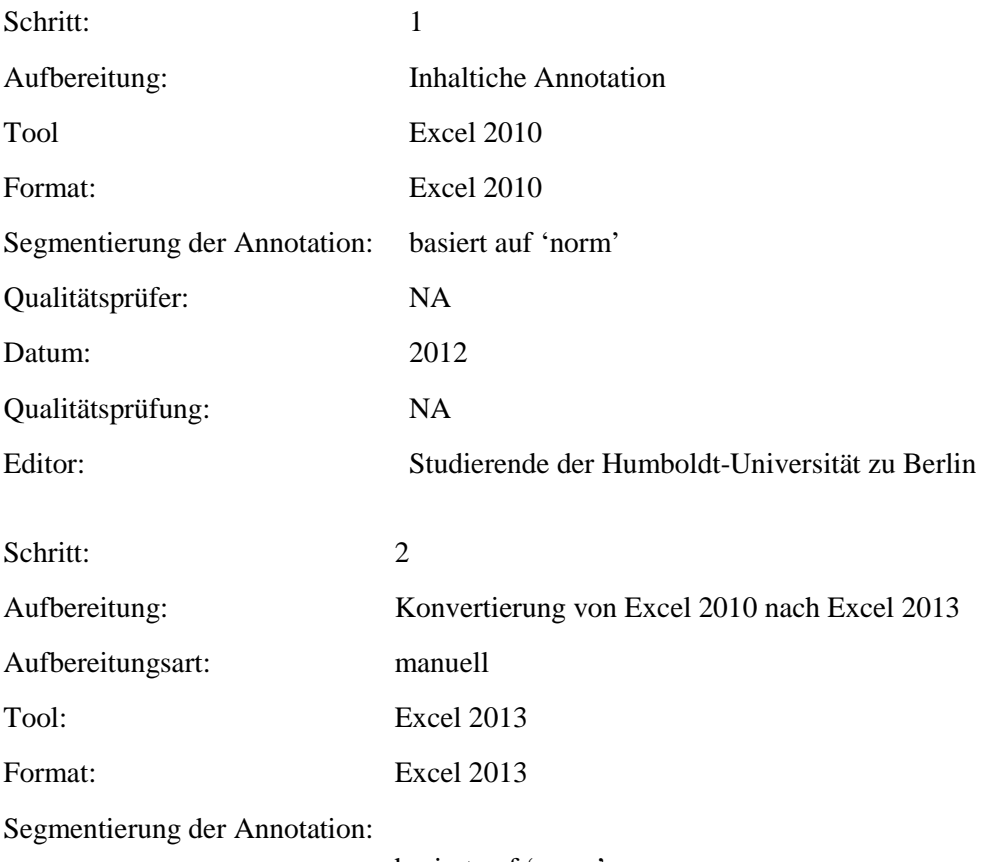

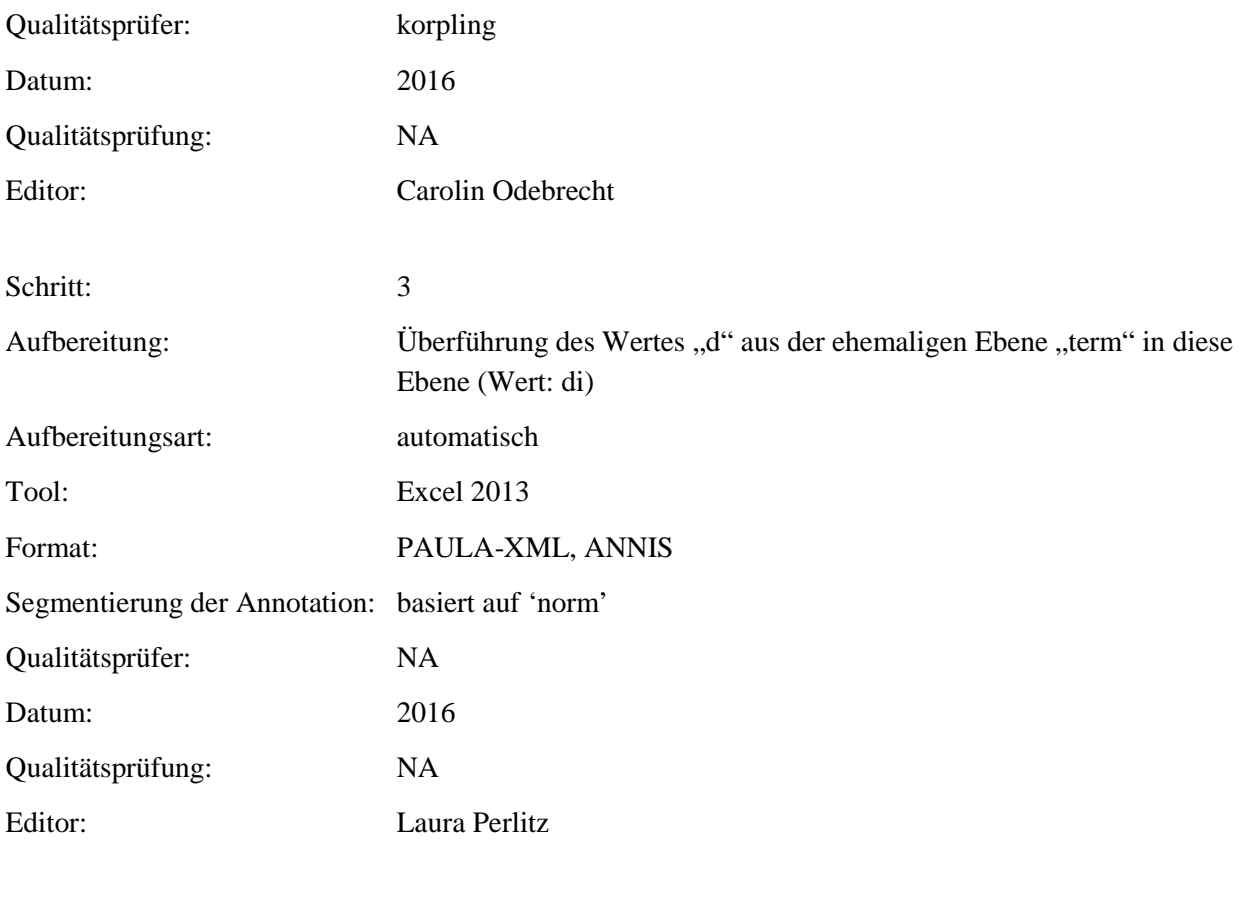

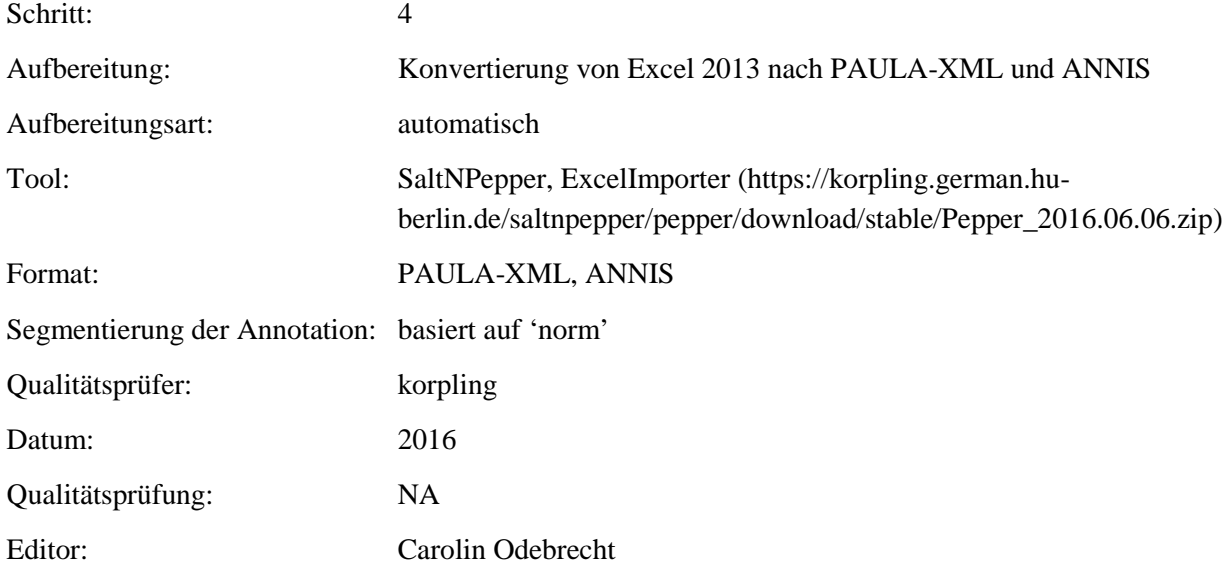

# **Typ:** Annotationlayer – disease

Annotationsart: Spannenannotation

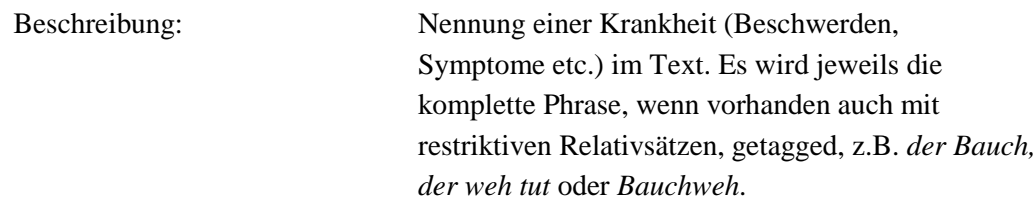

# **Typ:** Annotationvalue – disease

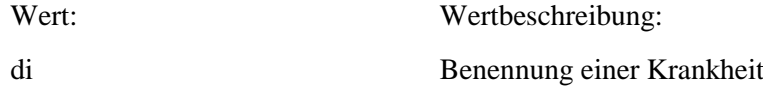

# **6.3. persname**

# **Typ:** *Layer* – persname

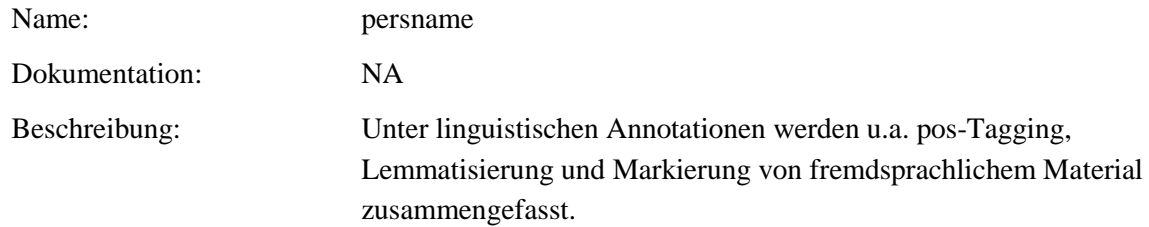

# **Typ:** Preparationstep – persname

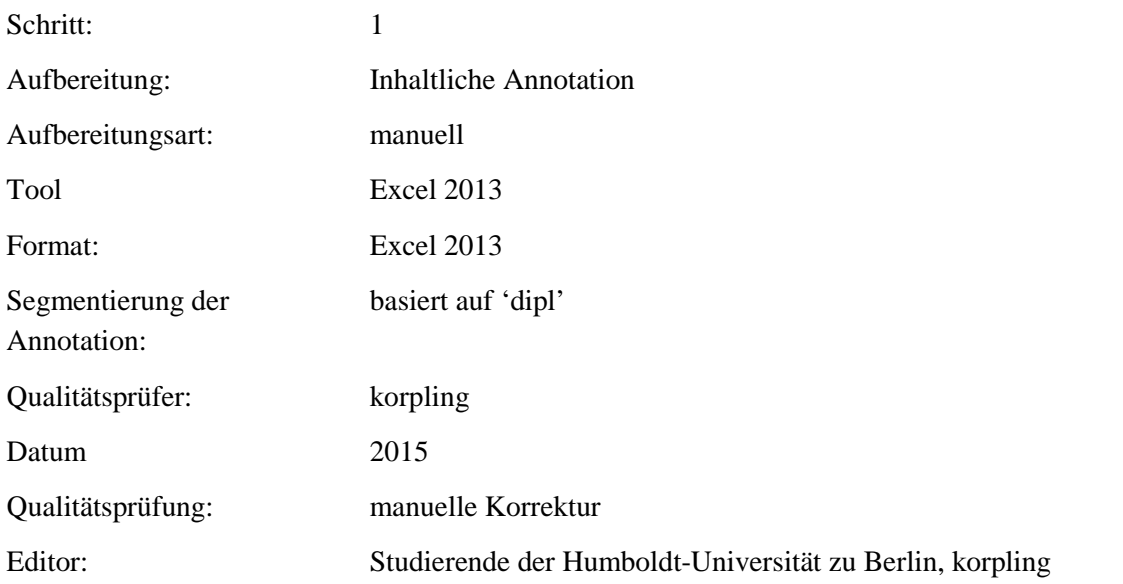

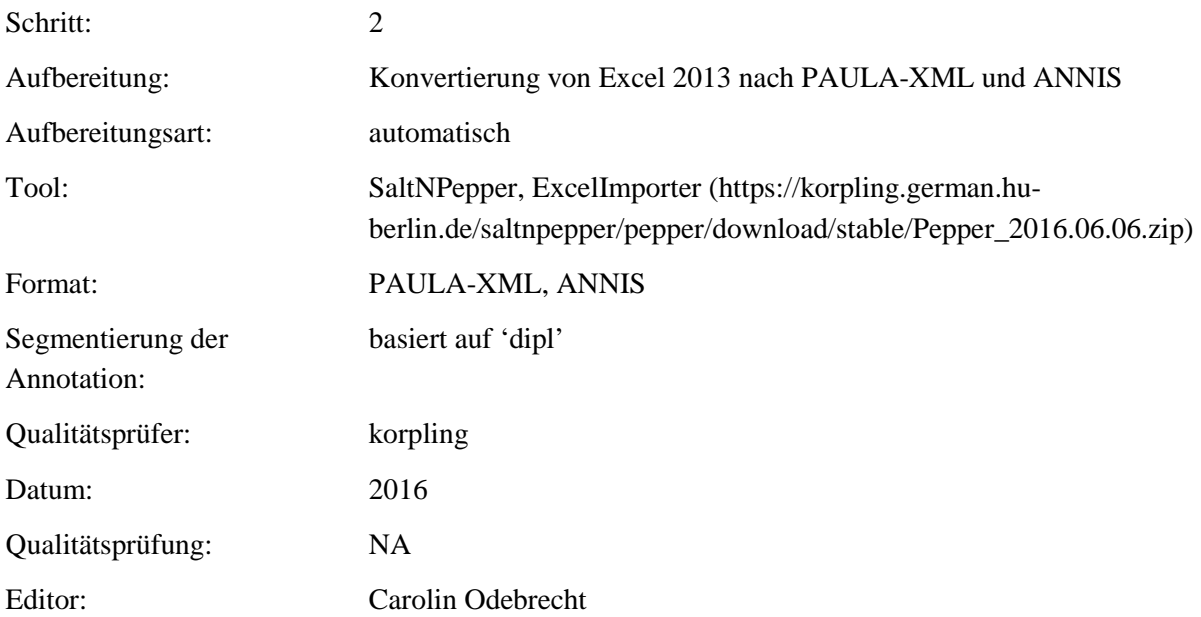

### Typ: Annotationlayer – persname

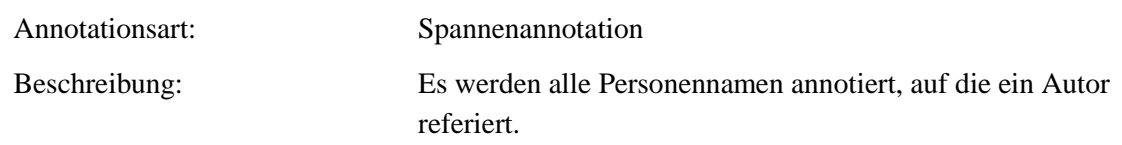

# Typ: Annotationvalue – persname

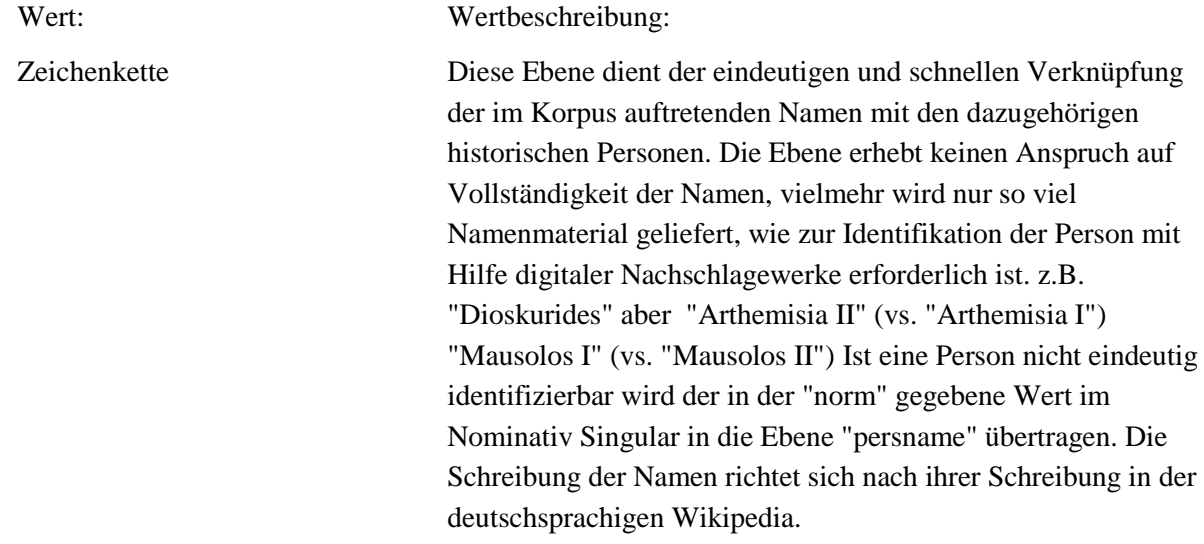

# **6.4. title**

# **Typ:** *Layer* – title

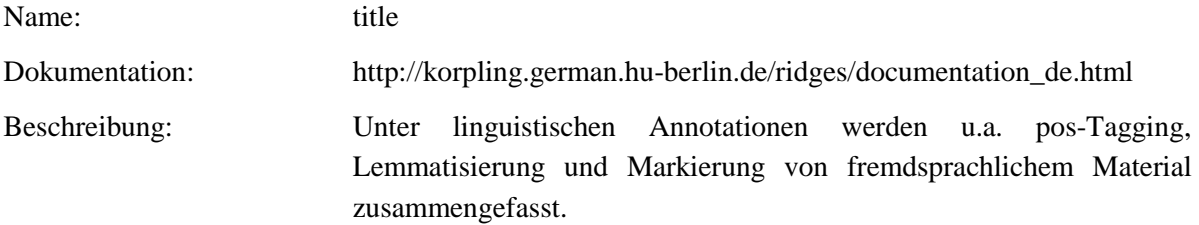

# . **Typ:** Preparationstep – title

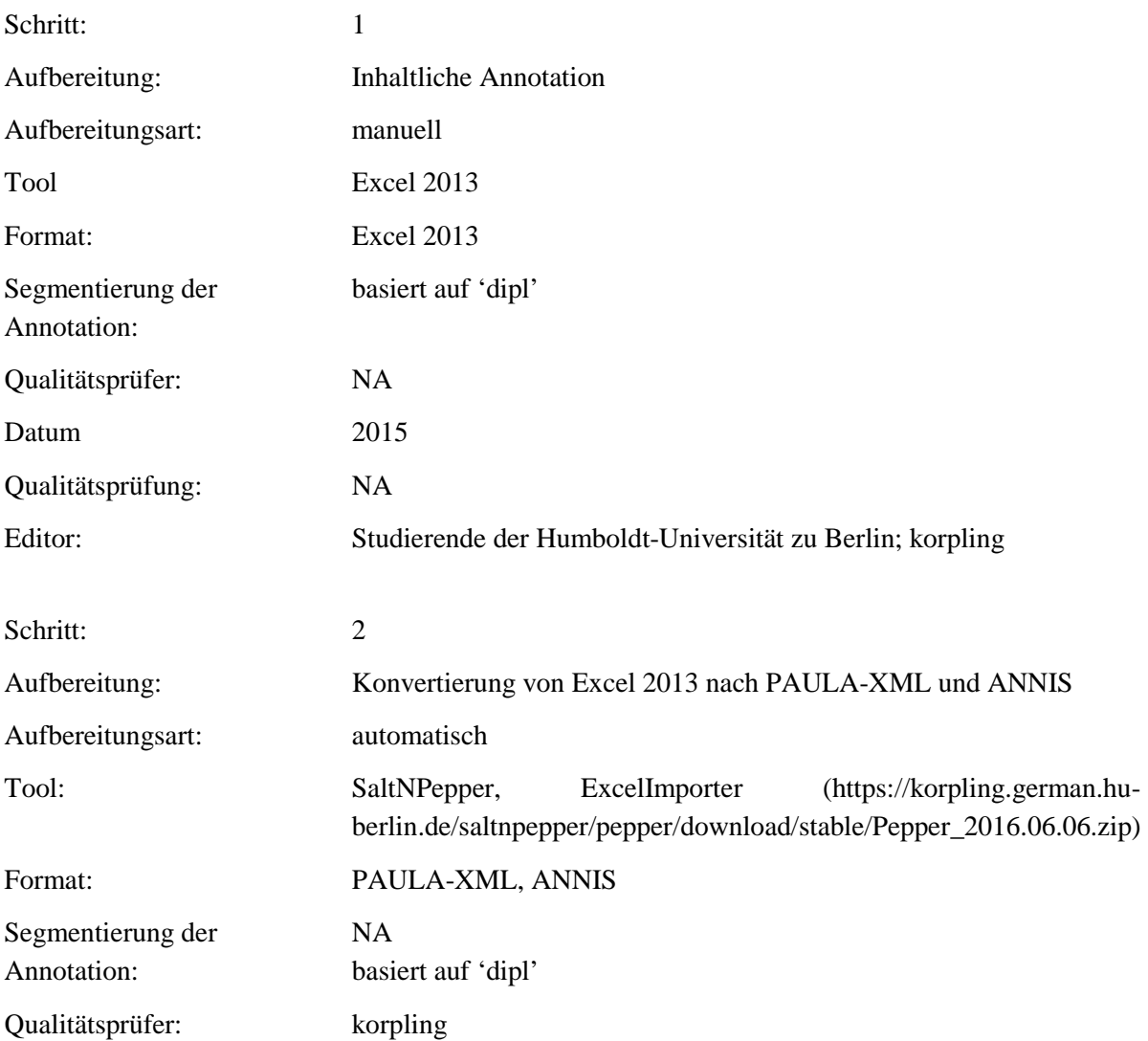

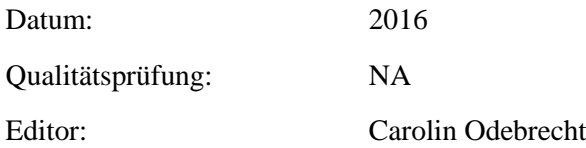

# . **Typ:** Annotationlayer – title

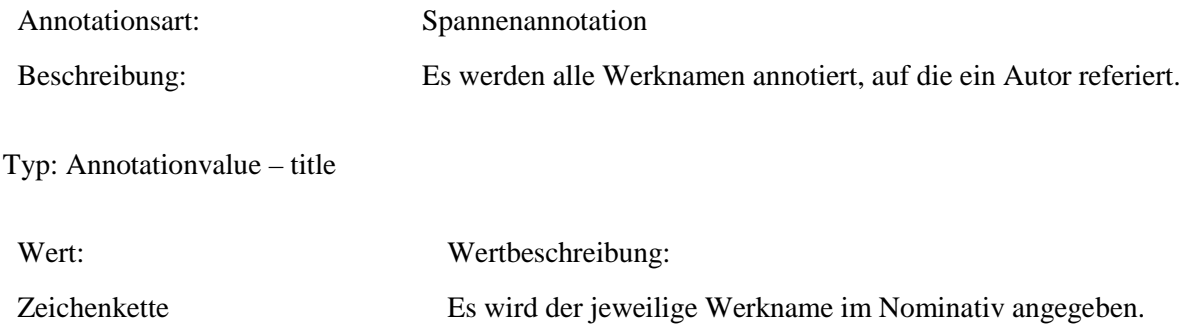

### **6.5. author\_ref**

**Typ:** *Layer* – author\_ref

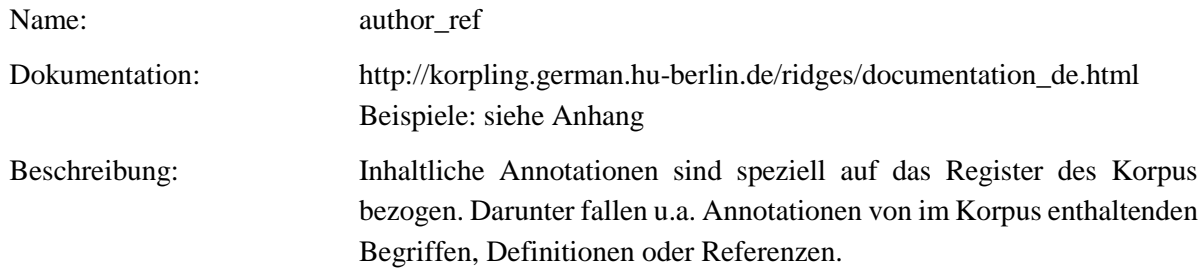

**Typ:** *Preparationstep* – author\_ref

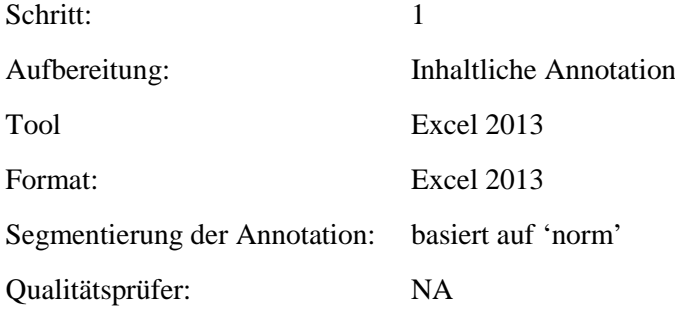

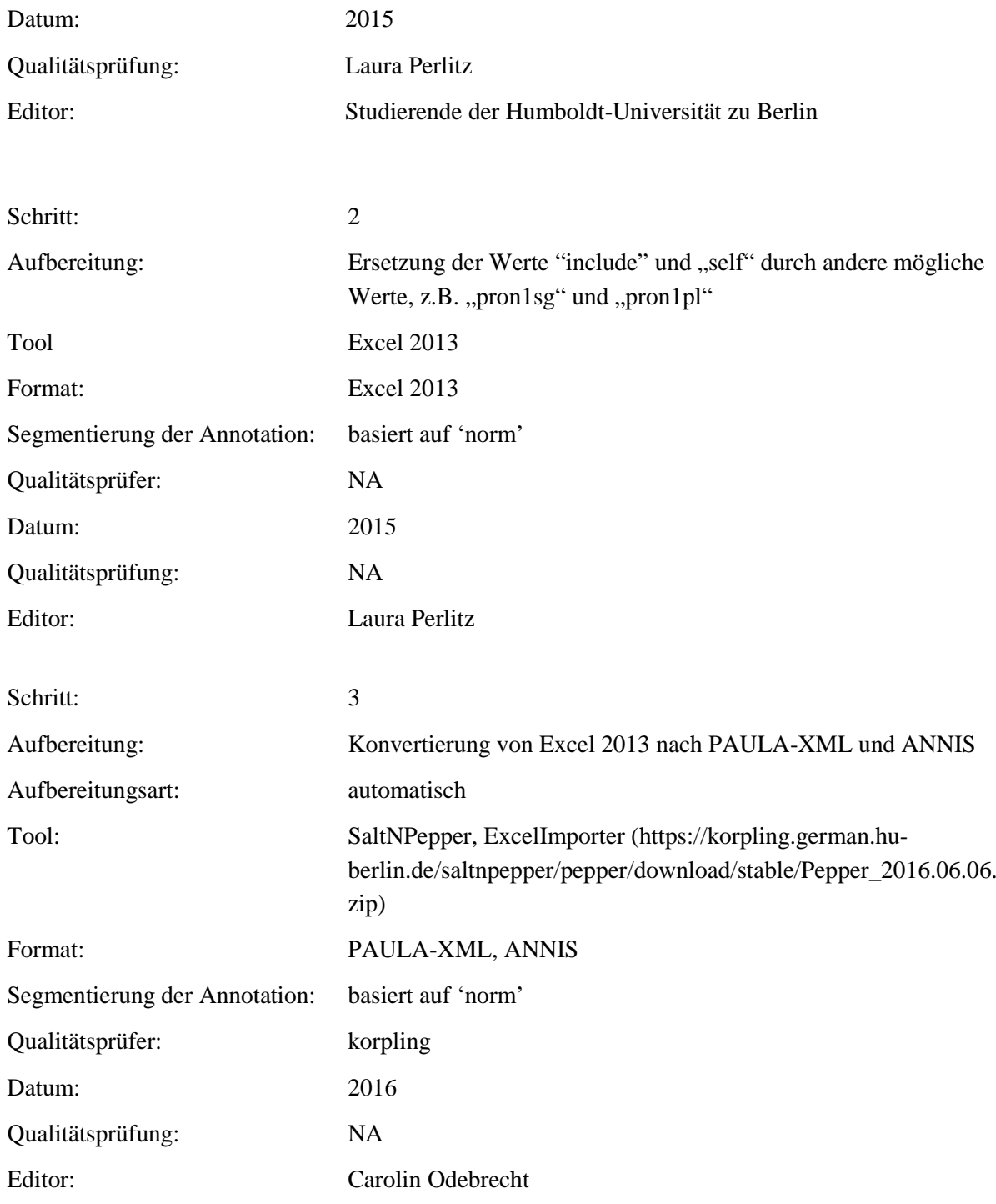

# **Typ:** *Annotationlayer* – author\_ref

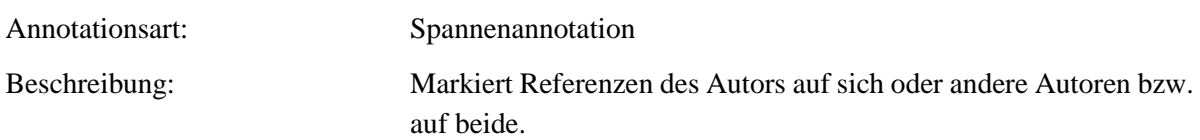

**Typ:** *Annotationvalue* – author\_ref

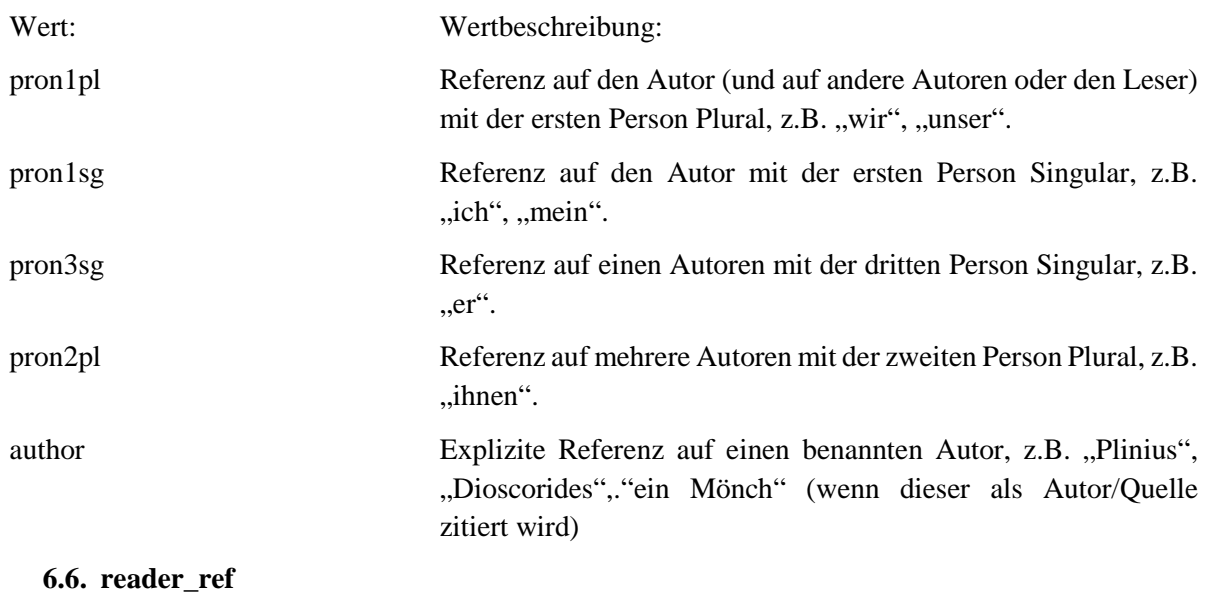

**Typ:** *Layer* – reader\_ref

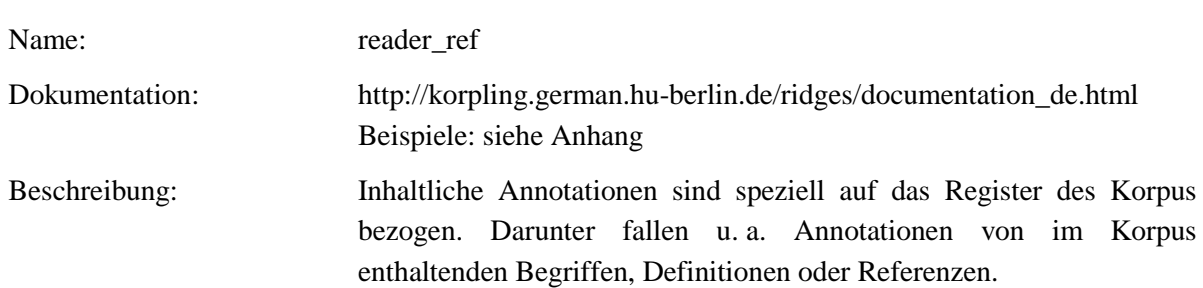

**Typ:** *Preparationstep* – reader\_ref

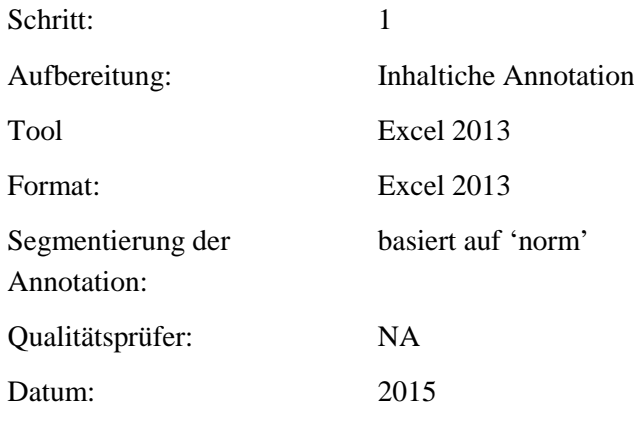

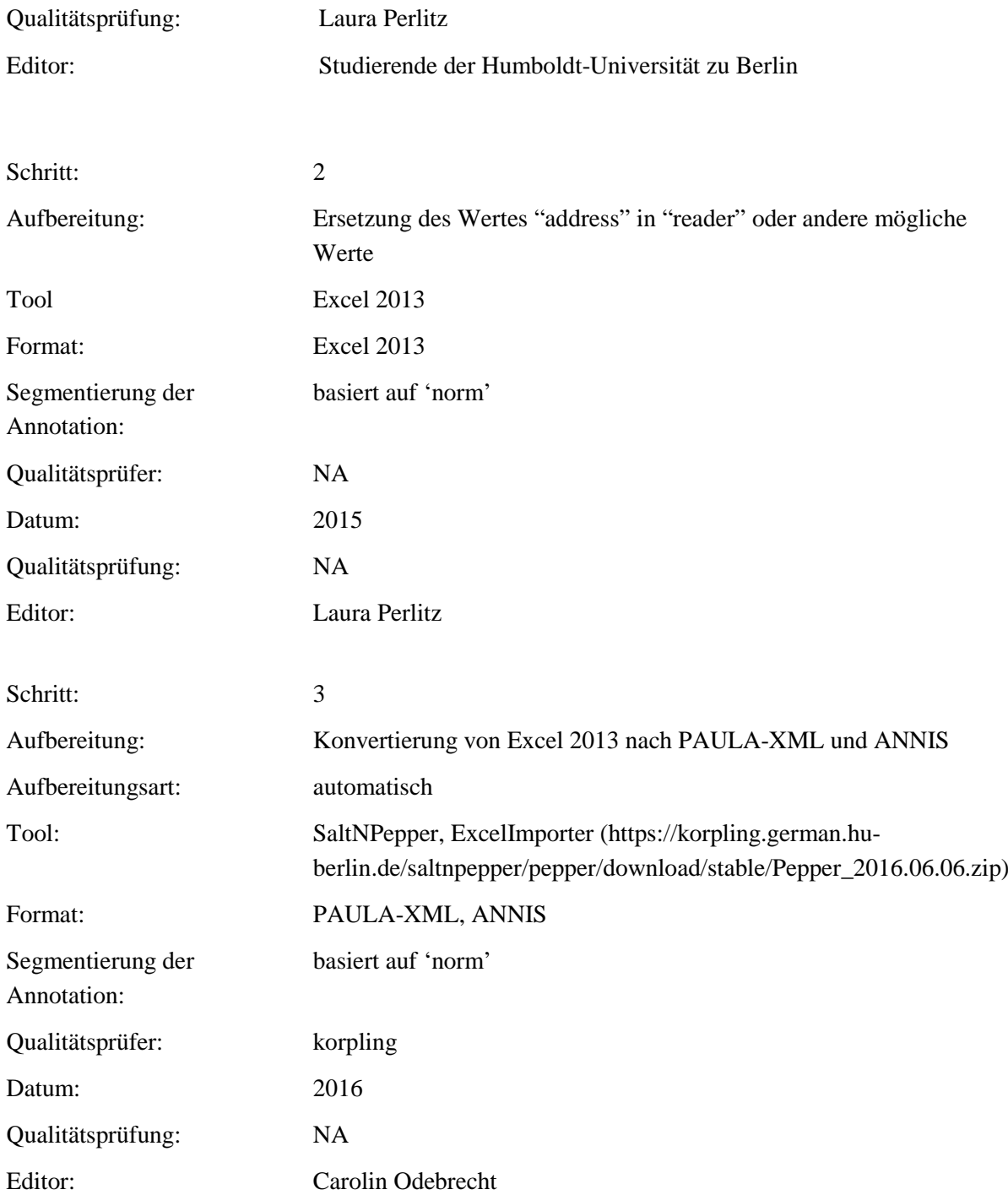

# **Typ:** *Annotationlayer* – reader\_ref

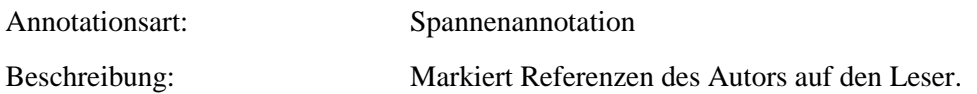

**Typ:** *Annotationvalue* – reader\_ref

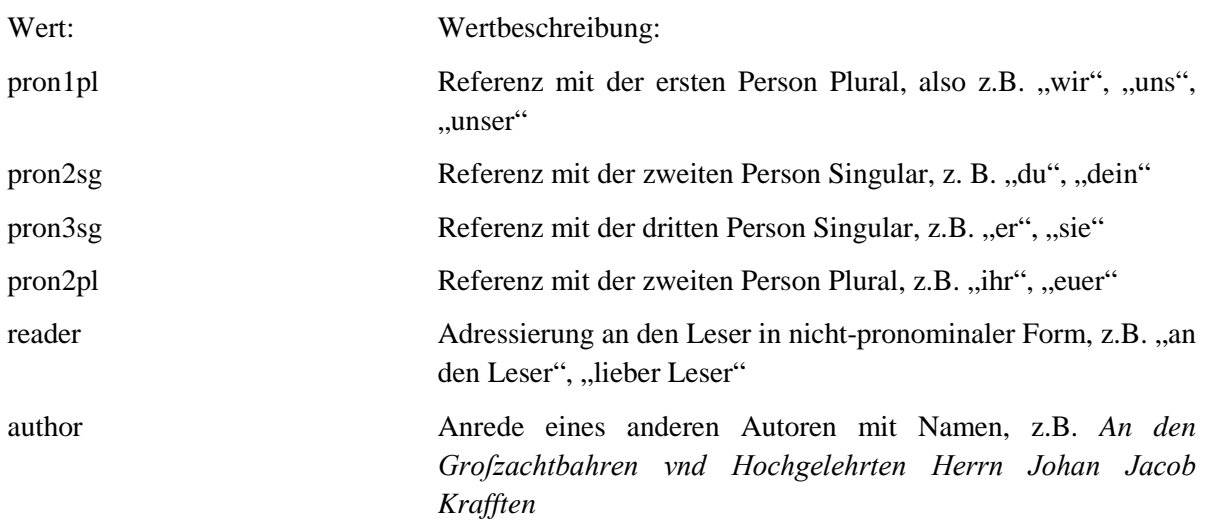

Referenzen auf ein generisches "man" oder Imperative werden in dieser Annotationsebene nicht annotiert.

### **6.7. plant**

**Typ:** *Layer* – plant

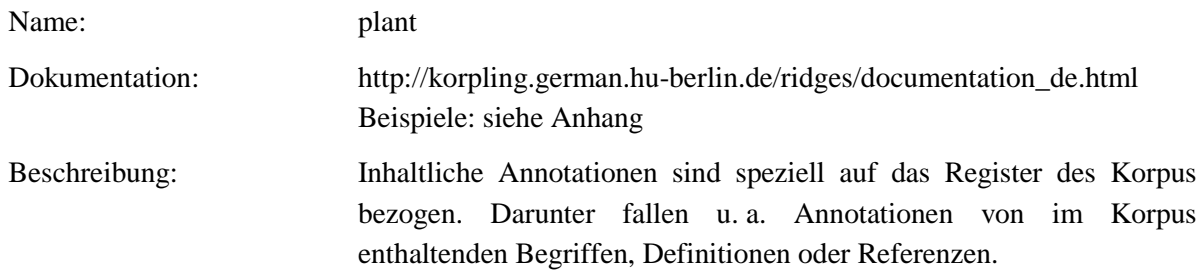

### **Typ:***Preparationstep* – plant

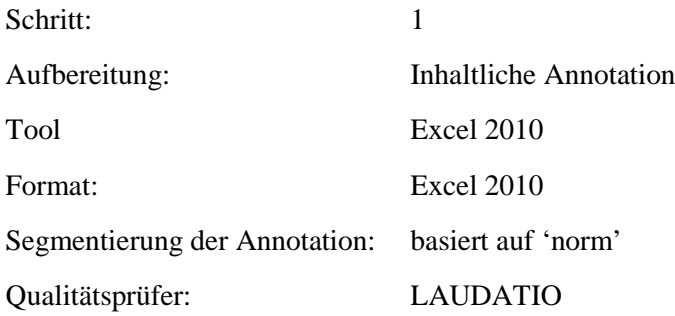

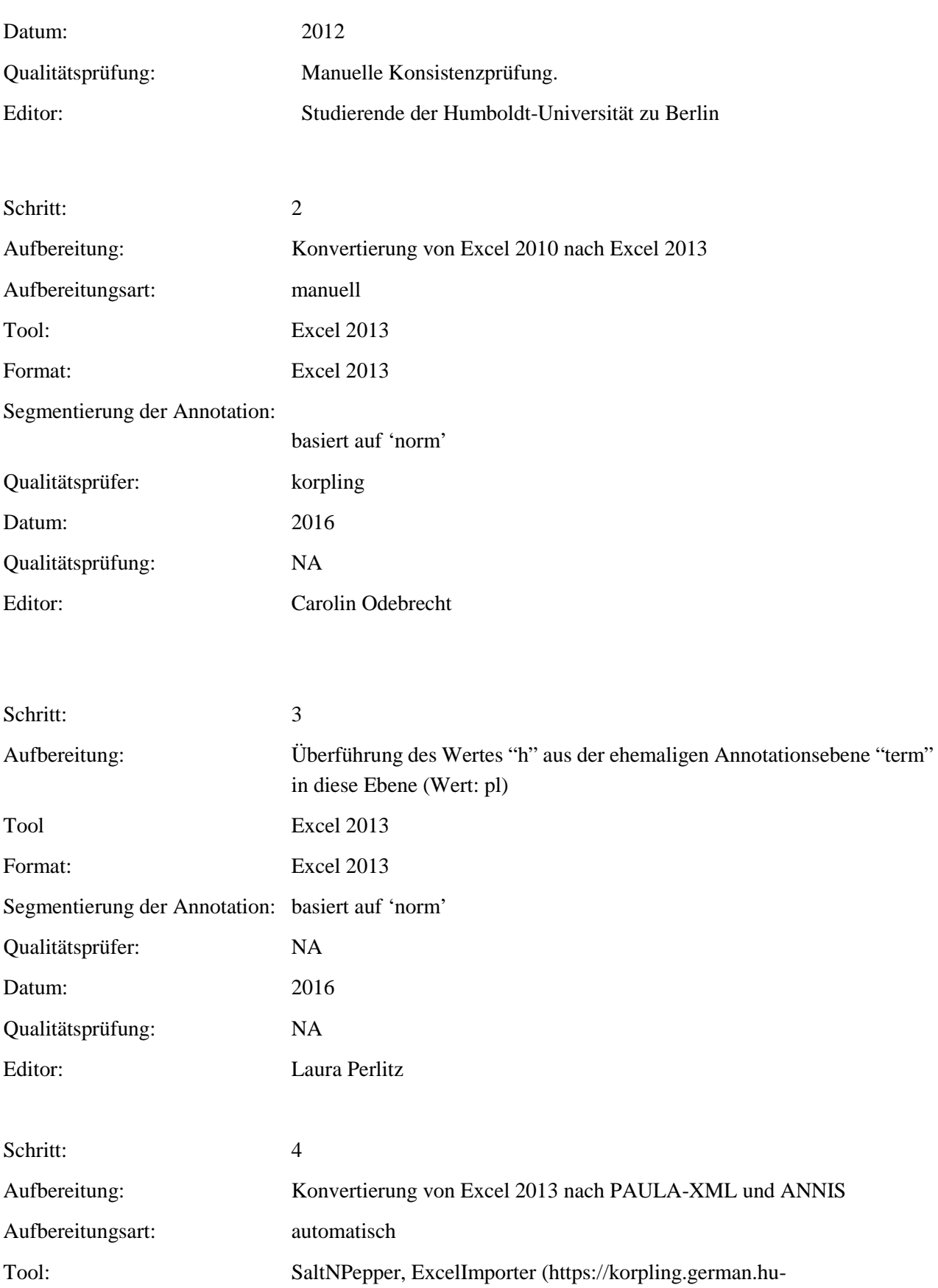

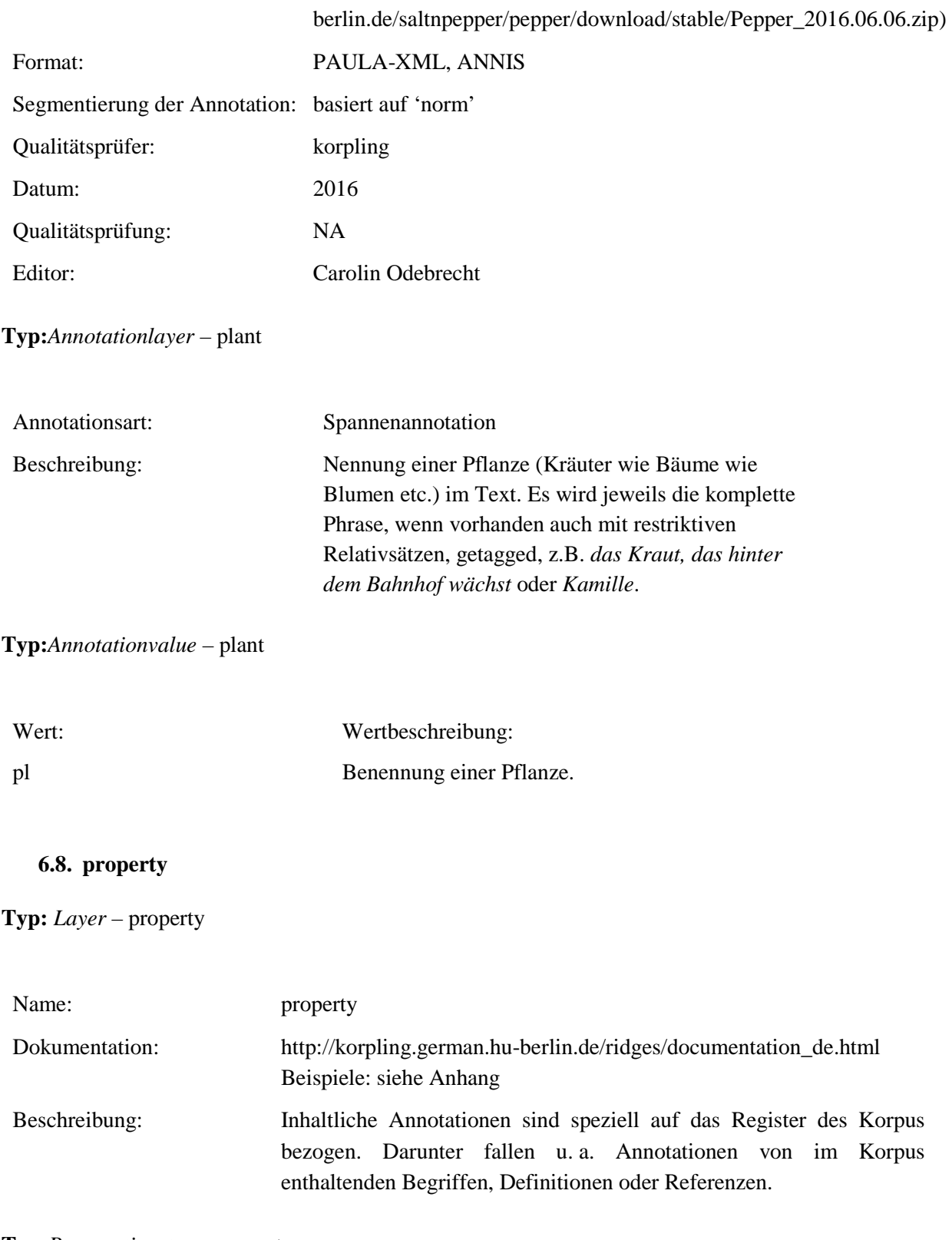

**Typ:***Preparationstep* – property

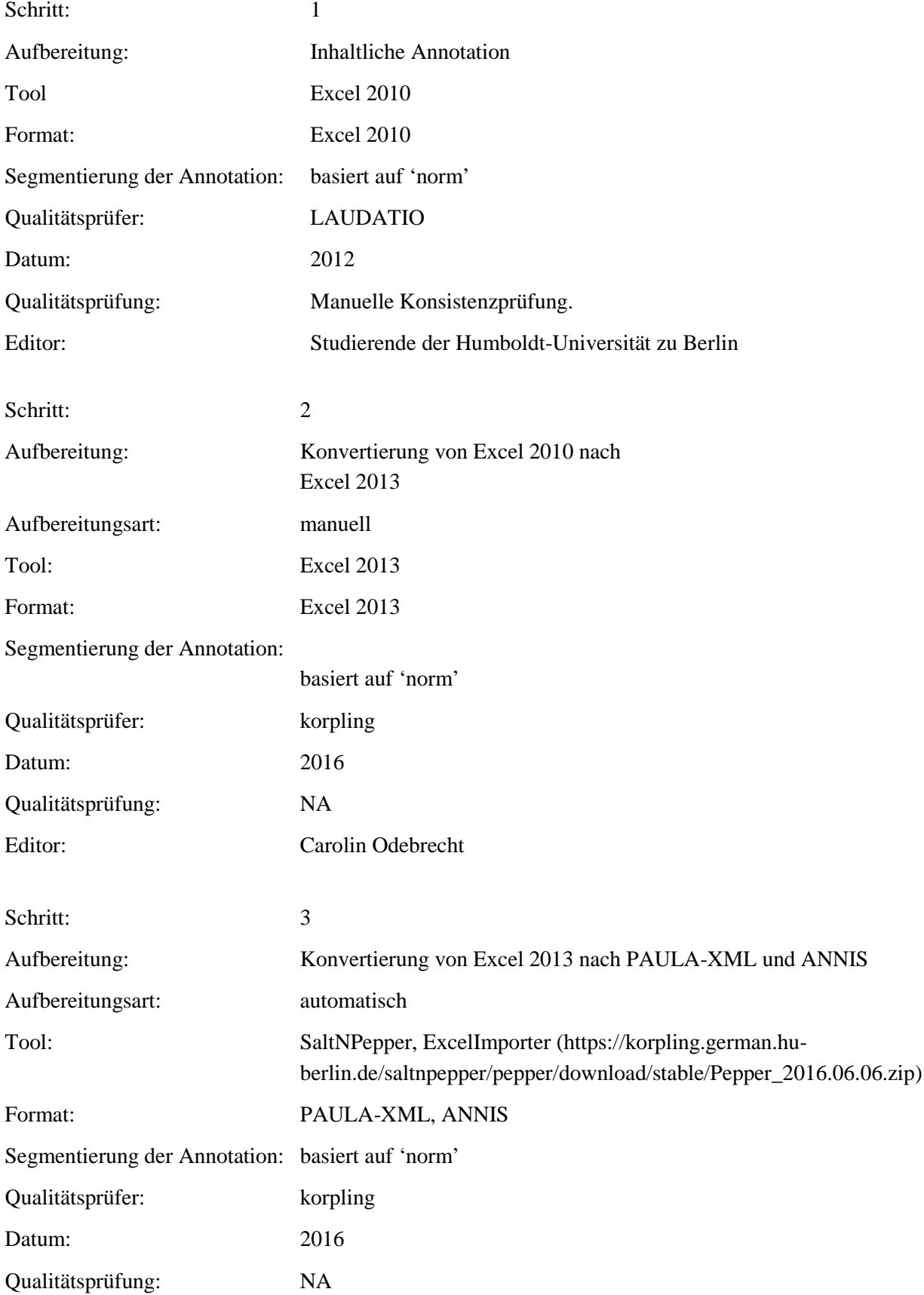

### Editor: Carolin Odebrecht

**Typ:***Annotationlayer* – property

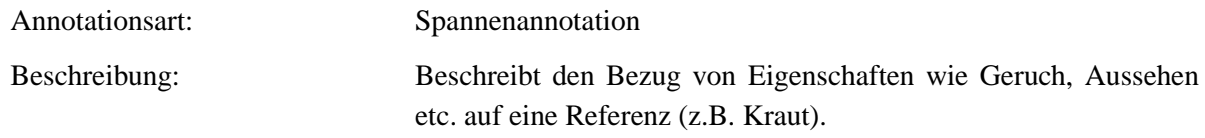

**Typ:***Annotationvalue* – property

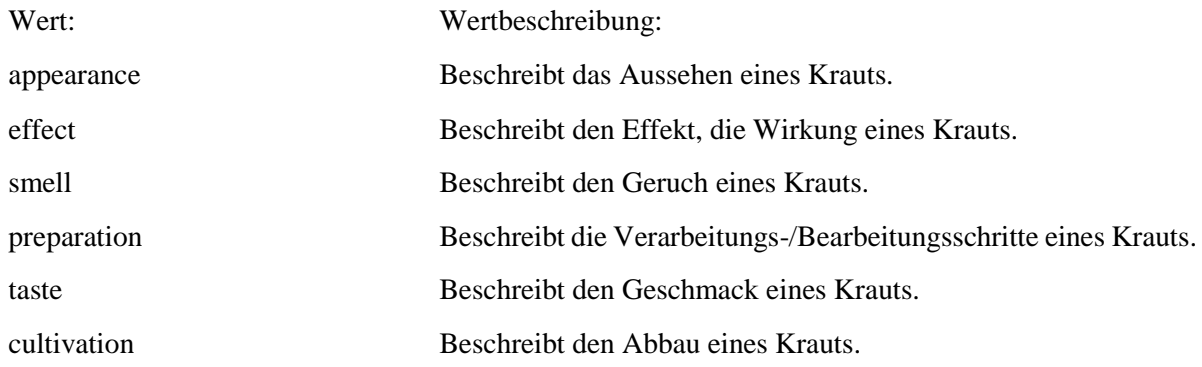

### **6.9. name**

**Typ:** *Layer* – name

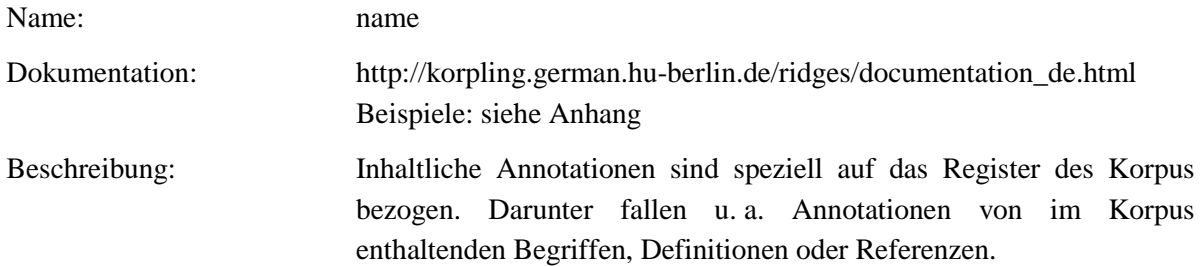

**Typ:** Preparationstep – name

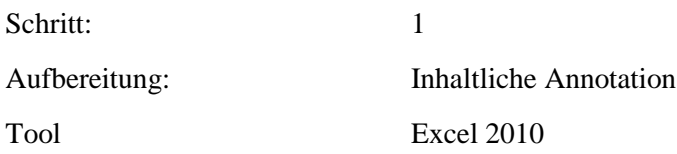

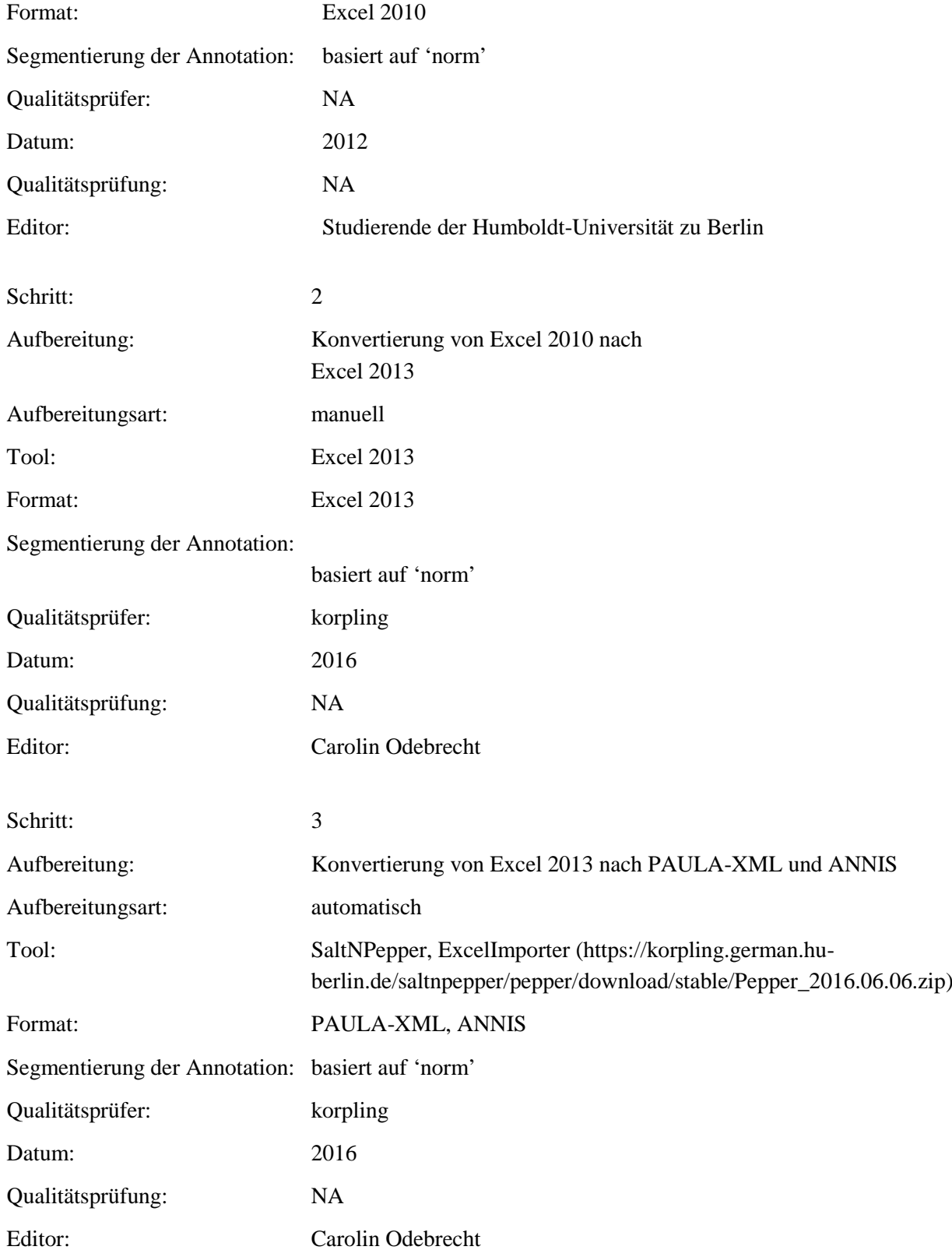

**Typ:** Annotationlayer – name

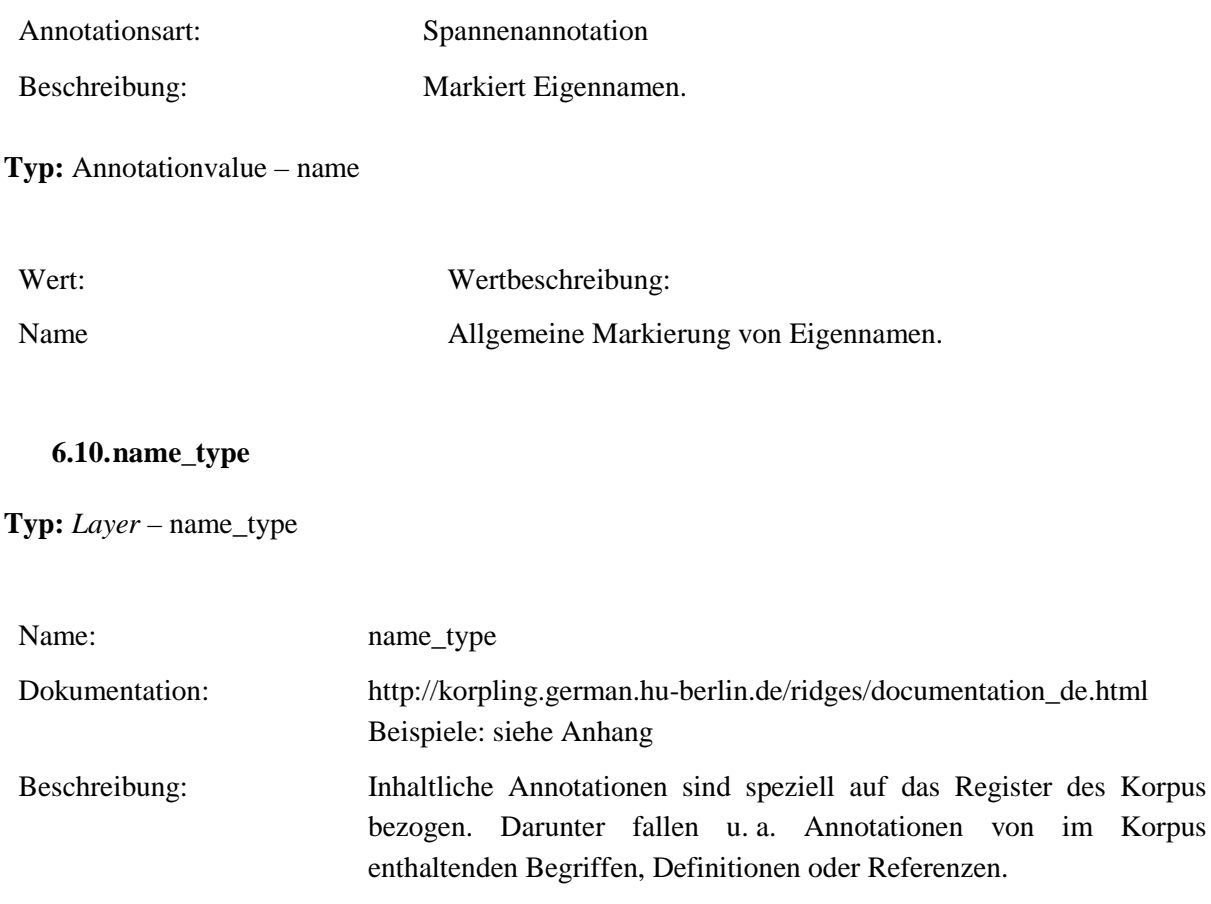

# **Typ:** *Preparationstep* – name\_type

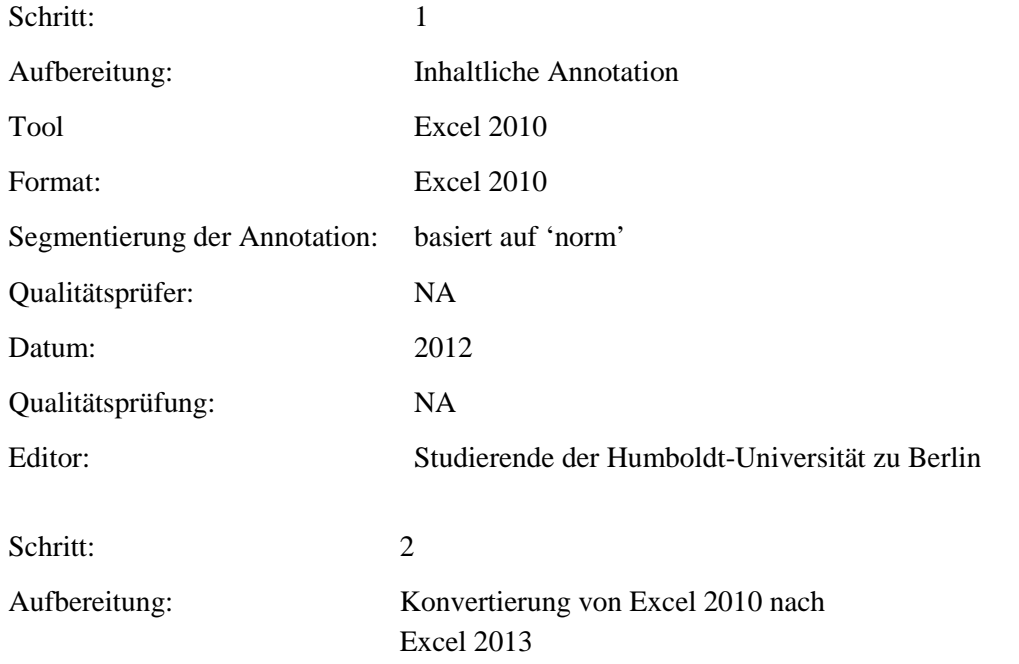

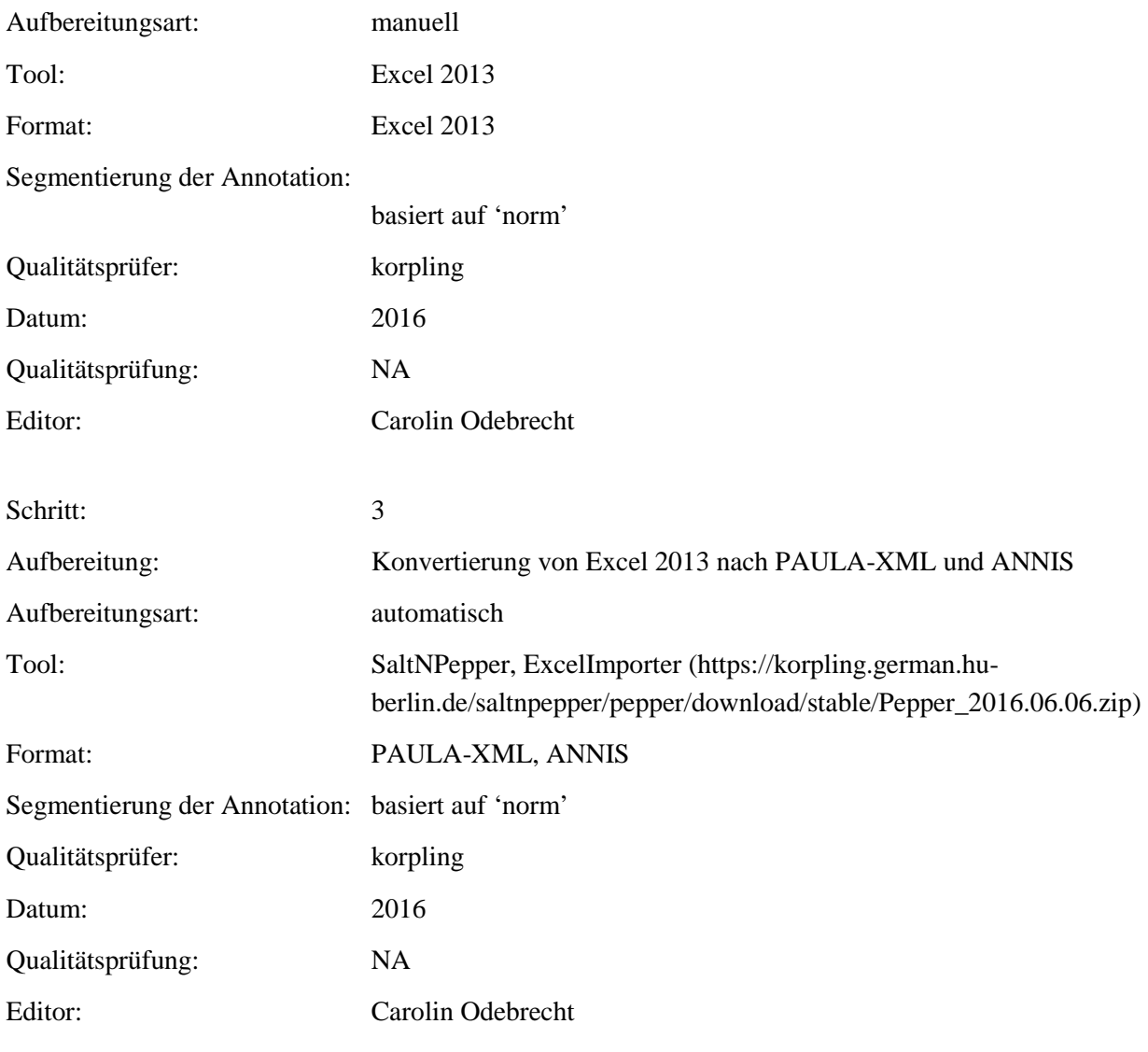

# **Typ:** *Annotationlayer* – name\_type

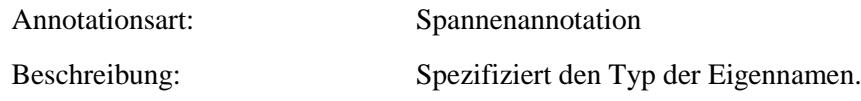

# **Typ:** *Annotationvalue* – name\_type

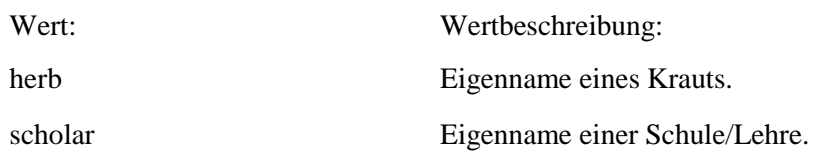

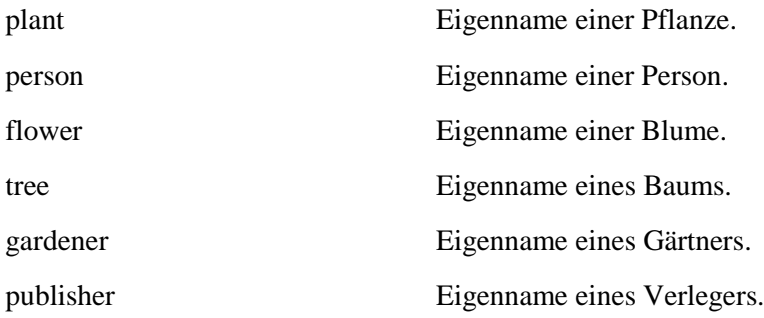

# **7. Metadaten**

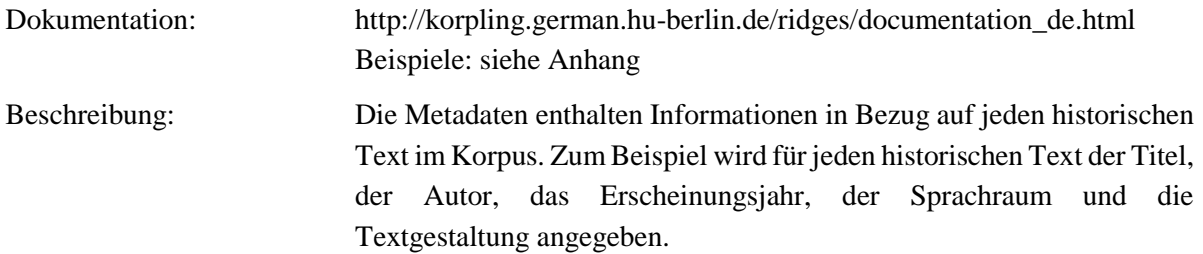

# **Typ:** *Preparationstep* - Metadaten

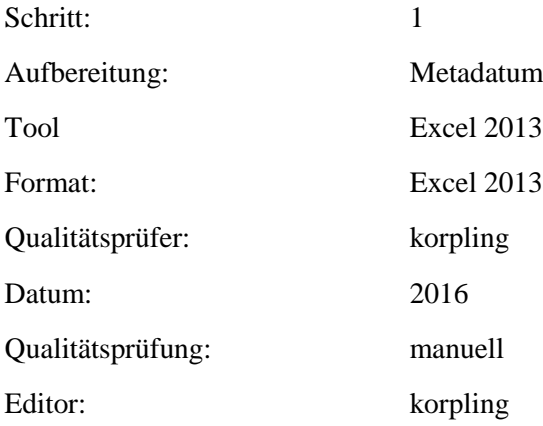

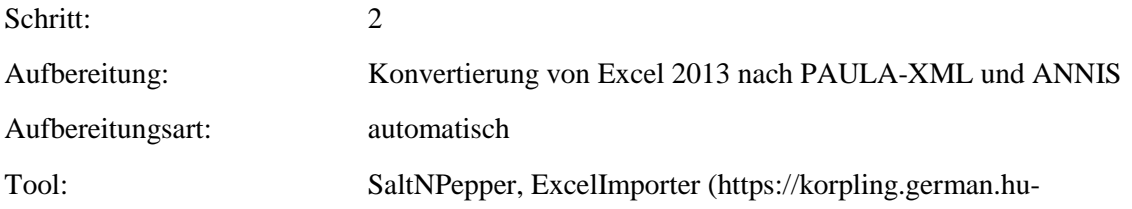

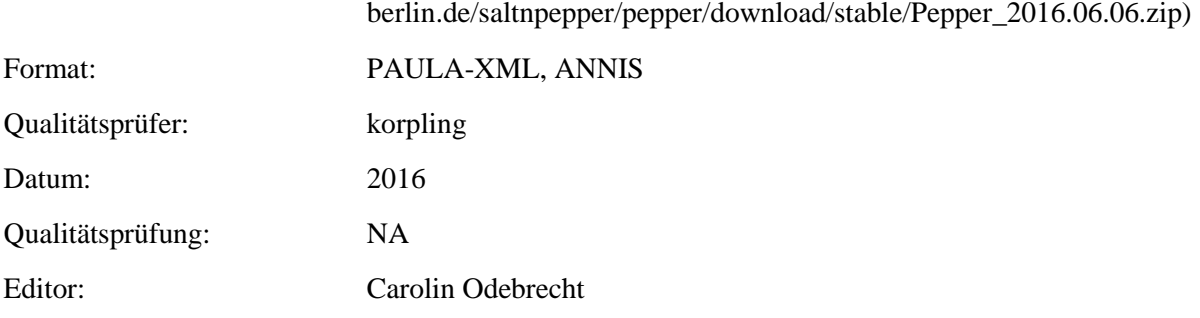

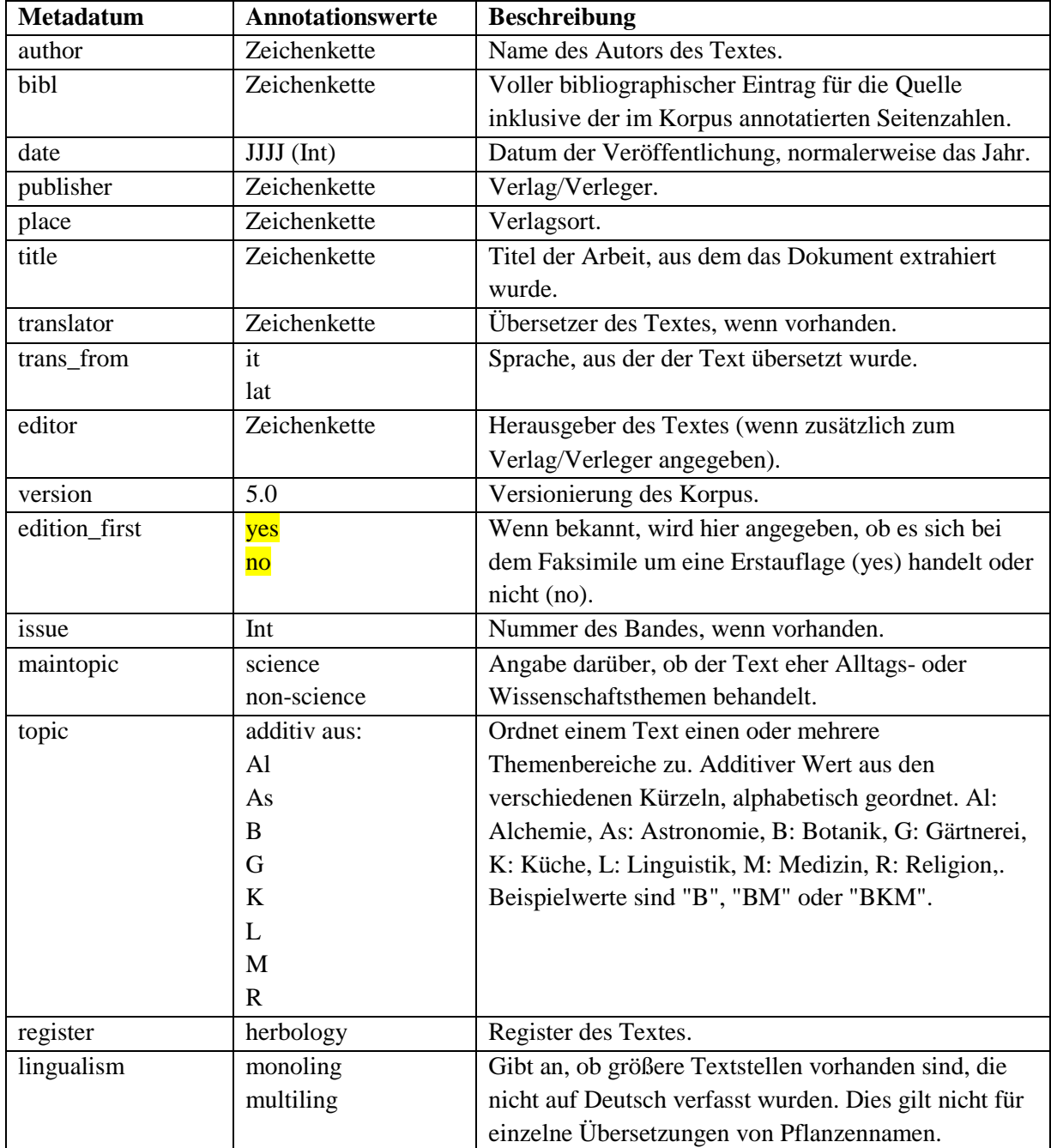

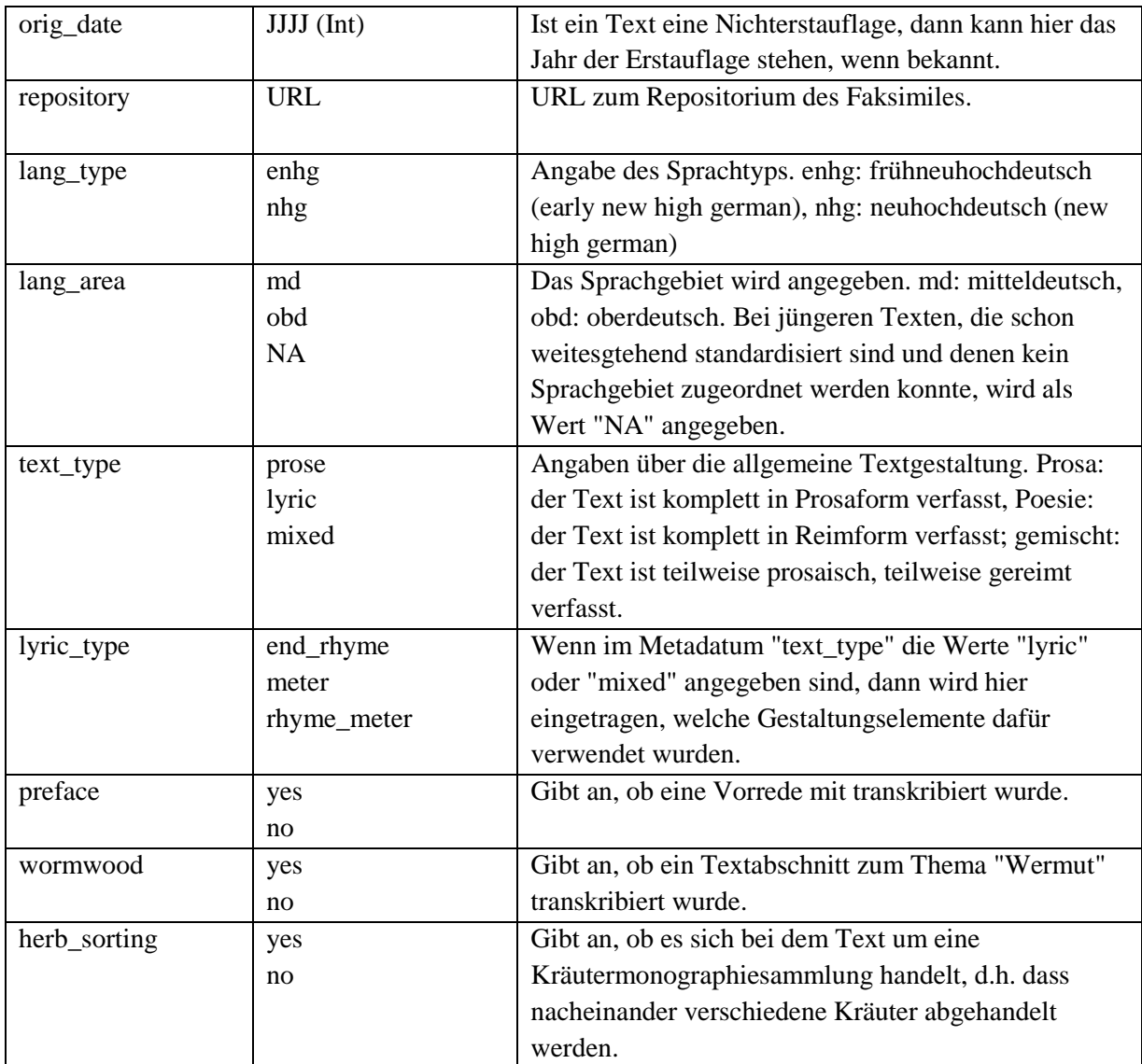

# **8. Referenzen**

- Bollmann, Marcel; Petran, Florian & Stefanie Dipper (2011): Rule-Based Normalization of Historical Texts. In: Proceedingsof the RANLP Workshop on Language Technologies for Digital Humanities and Cultural Heritage, Hissar, Bulgaria, 34-42.
- Dickinson, Markus & Detmar Meurers (2003): Detecting Errors in Part-of-Speech Annotation. In: Proceedings of the 11th Conference of the European Chapter of the Association for Computational Linguistics (EACL-03). Budapest, Hungary.
- Krause, Thomas; Lüdeling, Anke; Odebrecht, Carolin & Amir Zeldes (2012): Multiple Tokenizations in a Diachronic Corpus. Exploring Ancient Languages through Corpora Conference (EALC), 14.- 16.Juni 2012. Oslo, Norway.
- Reichmann, Oskar & Klaus-Peter Wegera (Hrsg.) (1993): Frühneuhochdeutsche Grammatik. Tübingen: Niemeyer Verlag.
- Schmid, Helmut (1994): P*robabilistic Part-of-Speech Tagging Using Decision Trees.* Proceedings of International Conference on New Methods in Language Processing, Manchester, UK.

### **Empfohlene Literatur:**

- Georges, Karl Ernst (2010) : Ausführliches deutsch-lateinisches Handwörterbuch. Unveränderter Nachdruck der achten verbesserten und vermehrten Auflage von Heinrich Georges. Darmstadt: **WBG**
- Hartweg Frederic & Klaus-Peter Wegera (2005): Frühneuhochdeutsch. Eine Einführung in die deutsche Sprache des Spätmittelalters und der frühen Neuzeit. 2., neu bearbeitete Auflage, Tübingen: Niemeyer Verlag.
- Niermeyer, J.F. & C. van de Kieft (2002): Mediae Latinitatis Lexicon Minus. Überarbeitet von J.W.J. Burgers. Darmstadt: WBG.

http://www.cis.uni-muenchen.de/ocrworkshop/program.html Adelung:<http://woerterbuchnetz.de/Adelung/> Bibel:<http://www.die-bibel.de/online-bibeln> Grimm:<http://woerterbuchnetz.de/DWB/> Lexer:<http://woerterbuchnetz.de/Lexer/>

# **1. Anhang**

### **Transkription und Normalisierung**

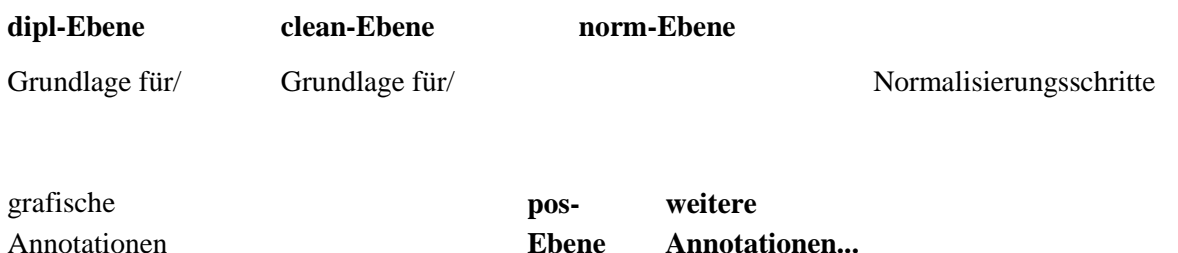

Die Transkription von Faksimiles stellt für die korpuslinguistische Aufbereitung zumeist die grundlegende, diplomatische Ebene (**dipl**). Diese Ebene soll sich grafisch hinsichtlich Orthografie, Getrennt- und Zusammenschreibung und Sonderzeichen möglichst nah am zugrunde liegenden Faksimile orientieren.

Die **clean**-Ebene enthält erste Normalisierungen hinsichtlich Sonderzeichen und grafischer Strukturierungen. So werden u. a. Ligaturen, die nach moderner Rechtschreibung nicht mehr verwendet werden, normalisiert. Graphische Markierungen der einzelnen Texte wie Zeilenumbrüche werden aufgelöst und Sonderzeichen einiger Fonts wie Fraktur auf die heutigen Schriftsätze übertragen.

Die **norm**-Ebene stellt einen weiteren Normalisierungsschritt dar, indem hier die Tokenisierung, die Orthografie, Flexionsformen und Wortbildungen einheitlich dem nhd. Sprachstand angepasst werden.

Durch die einzelnen Normalisierungsschritte und der daraus resultierenden multiplen Segmentierung ist es möglich, die uneinheitliche Orthografie in einzelnen Texten sowie im diachronen Verlauf zu vereinheitlichen und dennoch die spezifischen Besonderheiten des jeweiligen Textes/der jeweiligen Sprachstufe im Korpus abzubilden. Weiterhin können automatische Tagging- und ParsingTools, die in vielen Fällen auf modernem Deutsch trainiert sind, auf der norm-Ebene angewandt werden. Durch die Alignierung der einzelnen Ebenen können Annotationen und Suchanfragen, die auf Grundlage der norm-Ebene getätigt wurden, auf die dipl-Ebene zurückgeführt werden.

Nachfolgend werden die Richtlinien zur Transkription und Normalisierung im Einzelnen gegenübergestellt. Allgemein für jede Segmentierungsebene sowie Annotationsebene gilt, dass keine Leerzeilen oder Leerzeichen enthalten sein dürfen. Dazu wird für jeden Fall ein Beispiel aus dem Ridges Herbology Version 4.0 Korpus gegeben, die konkrete Regel beschrieben und die weiteren Normalisierungsschritte gegenübergestellt (dipl – clean – norm). Die Richtlinien sind nach Schwerpunkten gruppiert: (1) Zeichensetzung/Sonderzeichen (2) Segmentierung/Tokenisierung (3) Interpunktion.

- 1 Transskribieren
	- 1.1 Lautzeichen
	- 1.2 Diakritika
	- 1.3 Satzzeichen
	- 1.4 Sonstige Zeichen
	- 1.5 Ligaturen
	- 1.6 Griechische Schrift
	- 1.7 Typographische Besonderheiten
- 2 Tokenisieren
- 2.1 Wort
- 2.2 Zeilenumbrüche
- 2.3 Abkürzungen
- 2.4 Zahlen
- 2.5 Satzzeichen
- 2.6 Fußnoten
- 3 Normalisieren
	- 3.1 Phonologie
	- 3.2 Morphologie
	- 3.3 Morphosyntax
	- 3.4 Wortbildung
	- 3.5 Lexik
	- 3.6 Graphematik

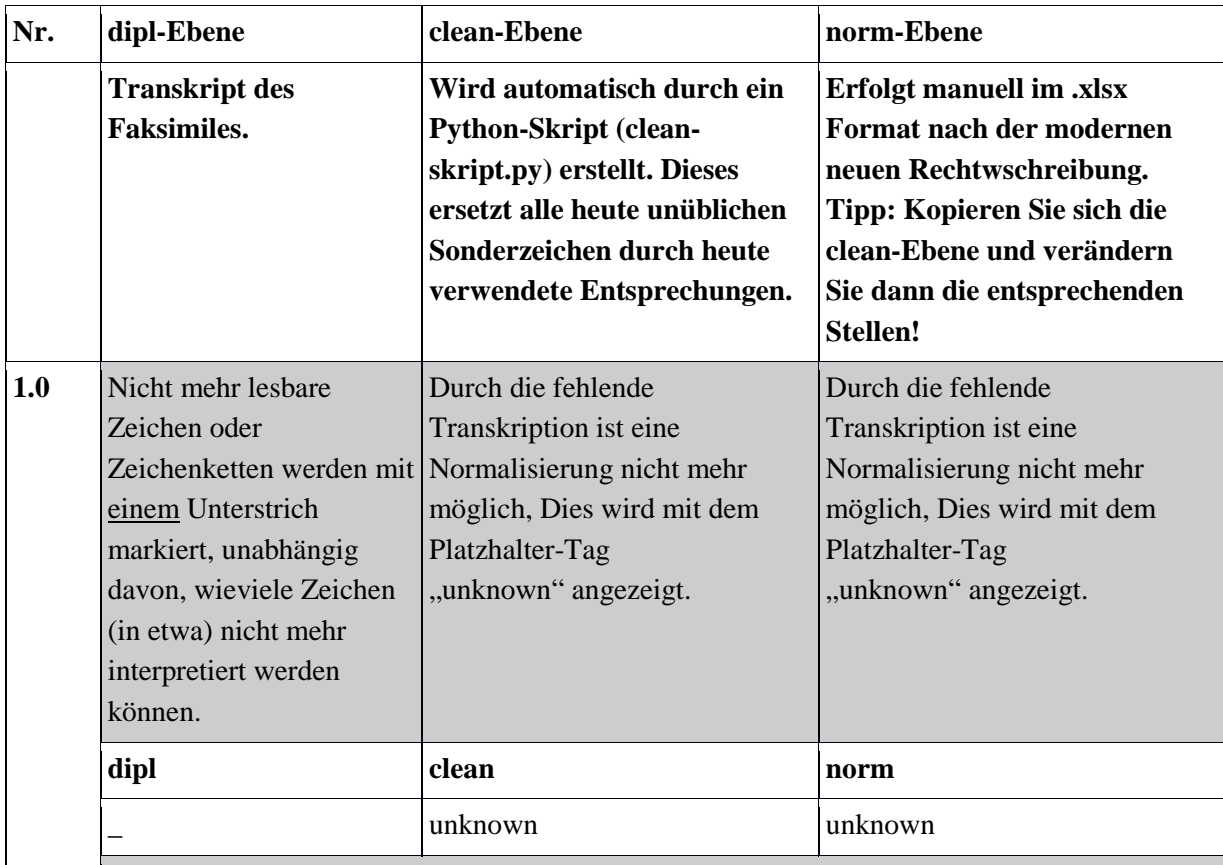

Handschriftliche Versalien die offensichtlich zum Text gehören (KEINE Anmerkungen oder

# Kommentare von Lesern), werden mit annotiert.

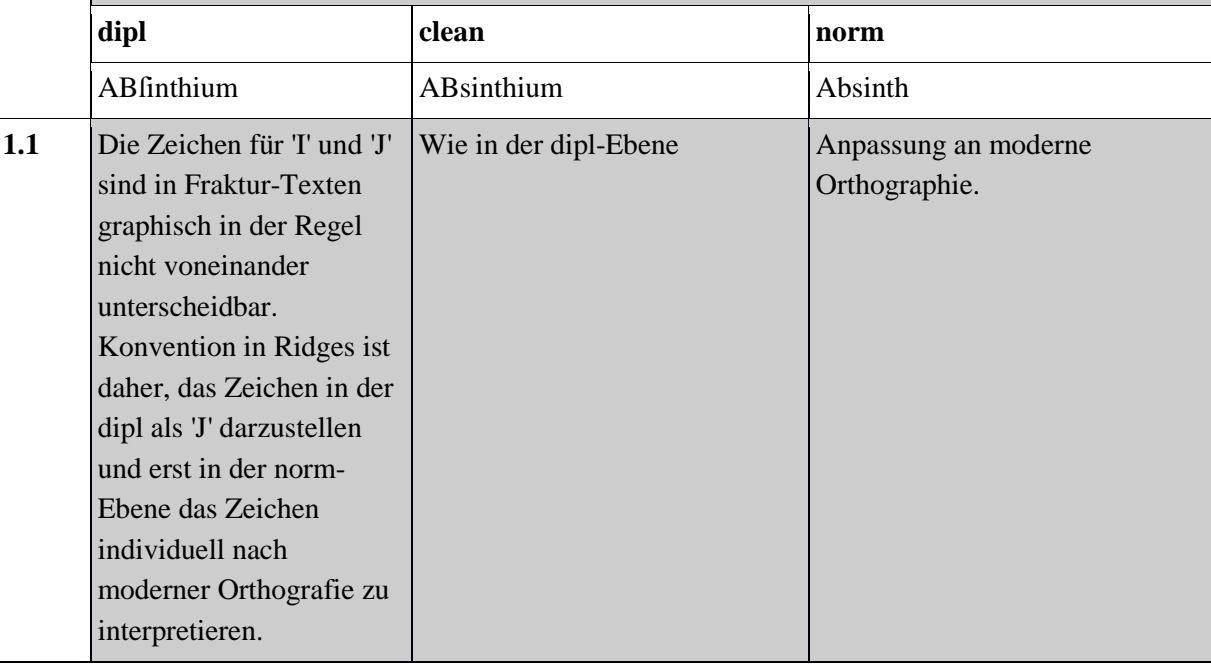

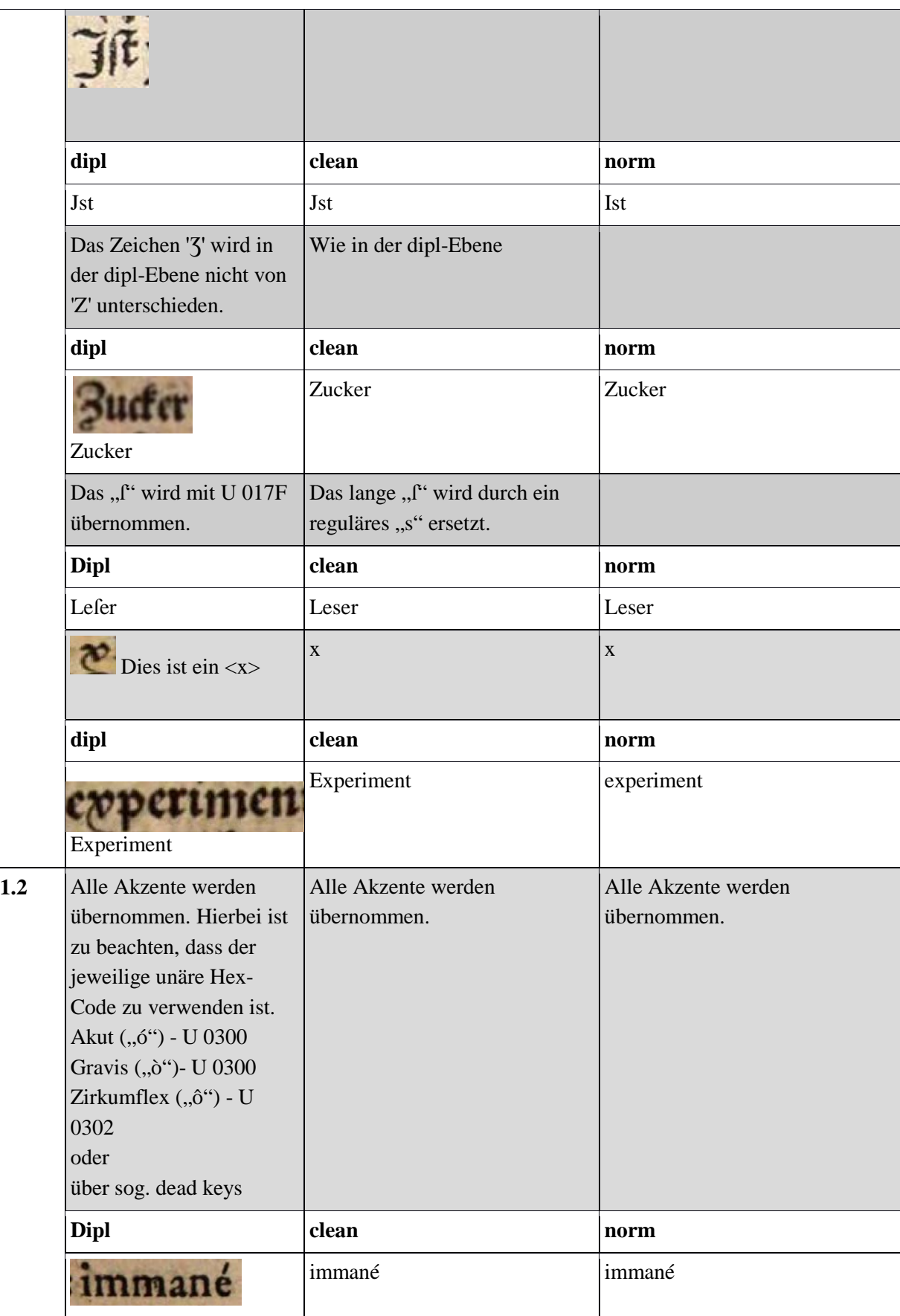

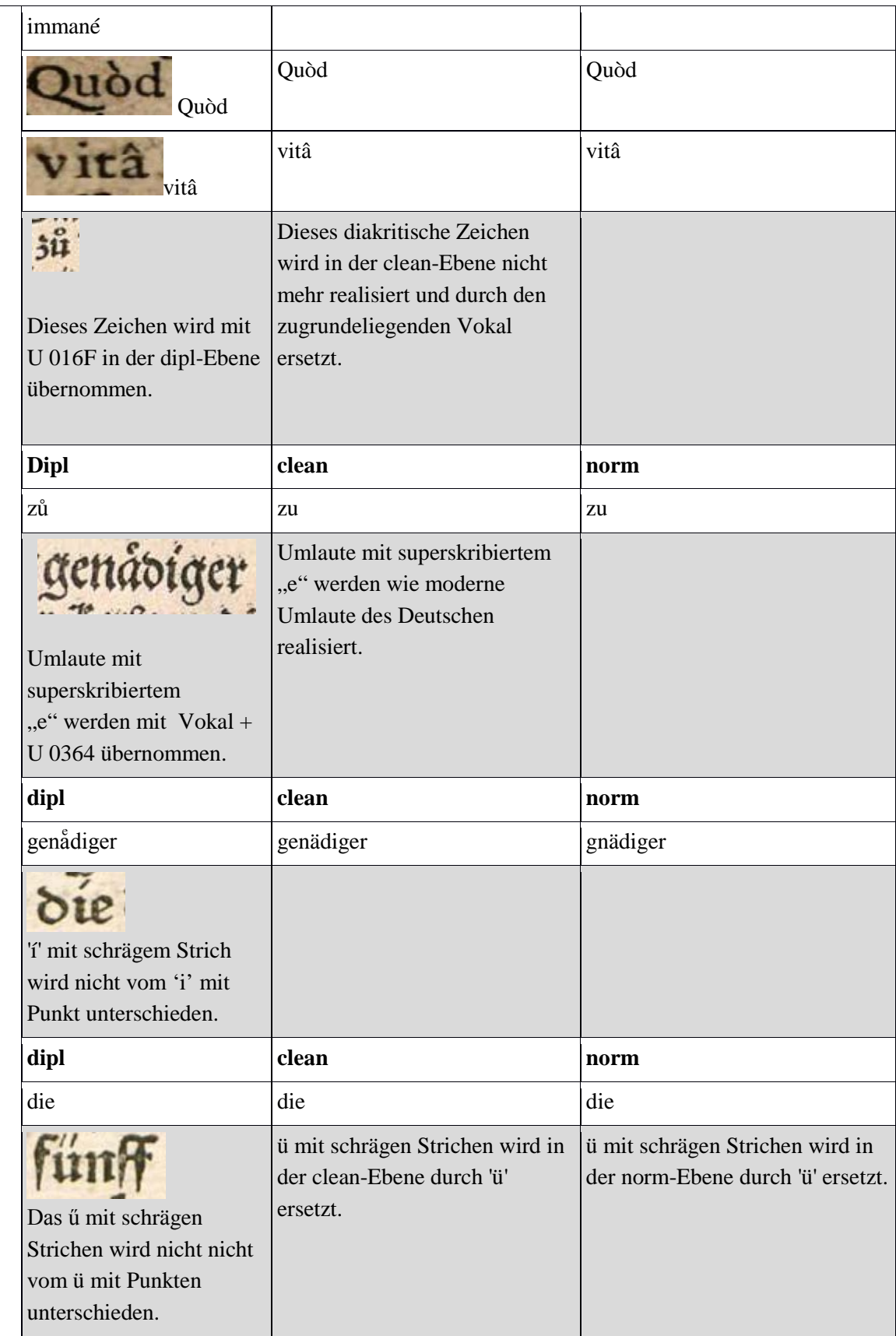

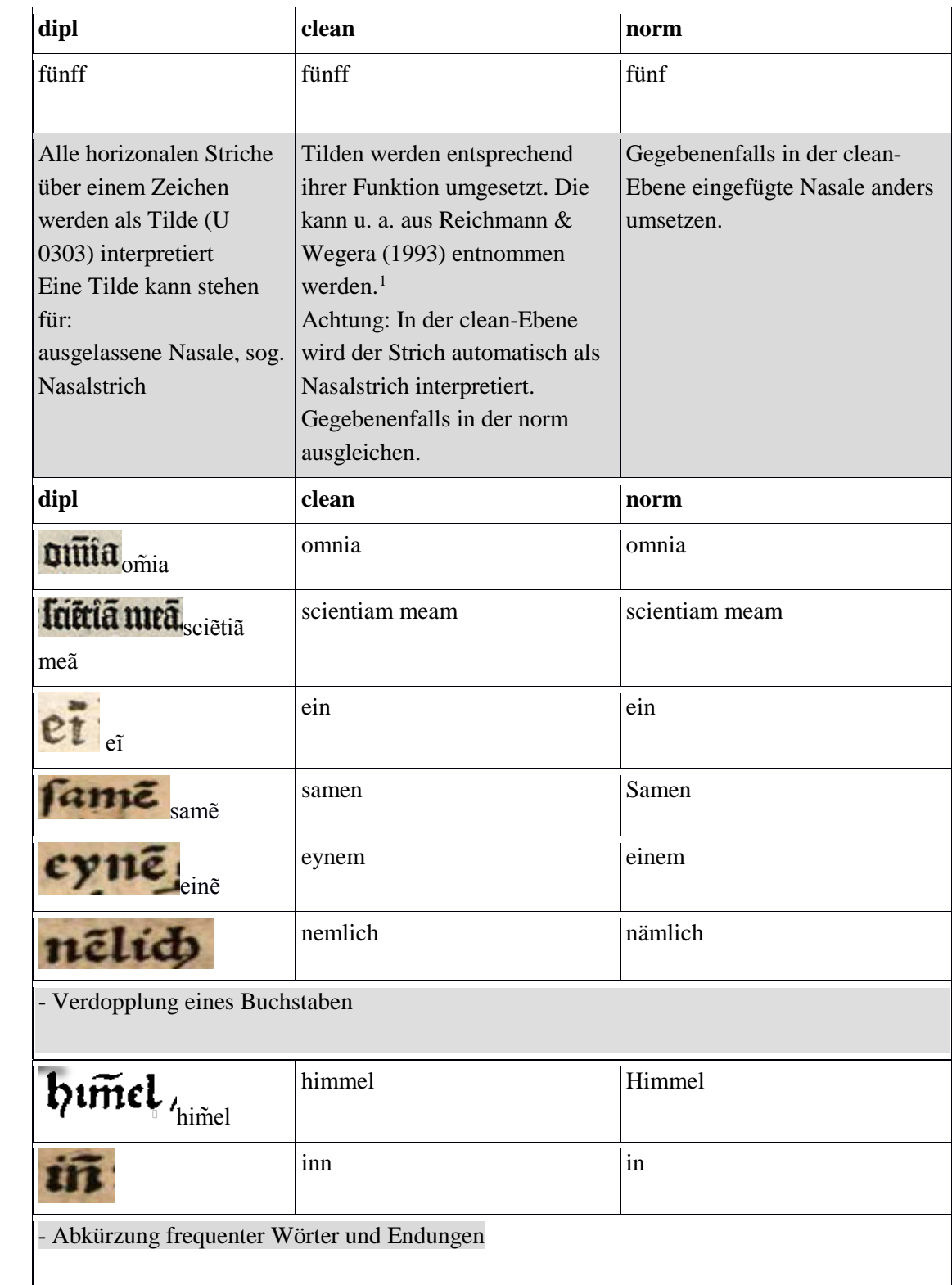

 $\overline{a}$ 

<span id="page-171-0"></span><sup>1</sup> Nachweis für das Beispiel: Reichmann & Wegera 1993: 31.

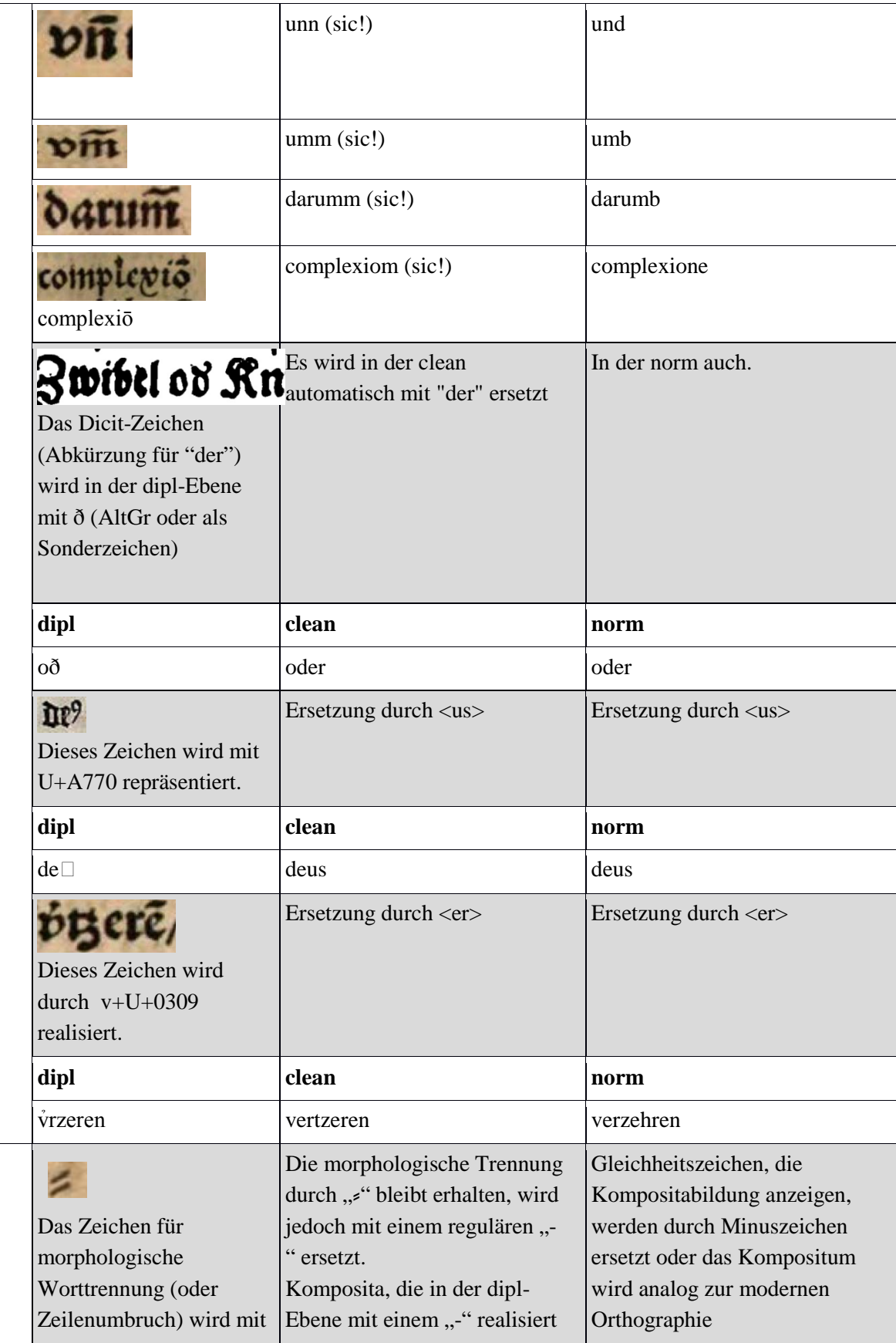

|     | U 2E17 <sup>2</sup> sübernommen.                                                                                                  | werden, behalten dieses Zeichen zusammengeschrieben.<br>bei, um die allgemeine Suche<br>nach Komposita in dieser Ebene<br>zu ermöglichen. Für<br>Erläuterungen zur rein<br>graphischen Trennung, wie<br>Zeilenumbrüchen, siehe<br>Nummer 2.1. | (Grundlage hierfür ist der<br>aktuelle Stand des Dudens)                                                                        |
|-----|----------------------------------------------------------------------------------------------------|----------------------------------------------------------------------------------------------------|----------------------------------------------------------------------------------------------------|
|     | <b>Dipl</b>                                                                                                    | clean                                                                                                    | norm                                                                                                    |
|     | Dañ reifz                                                                                                    | Dann-reisz                                                                                                    | Tannenreis                                                                                                    |
|     | Das "modifizierende<br>Pluszeichen" wird mit<br>U+02D6 übernommen.                                                                | ":" normalisiert.                                                                                                    | In der clean wird das Zeichen zu In der norm wird das Zeichen zu<br>":" normalisiert.                                           |
|     | dipl                                                                                                    | clean                                                                                                    | norm                                                                                                    |
|     |                                                                                                    |                                                                                                    |                                                                                                    |
|     | Das Absatzzeichen wird<br>in dipl-, clean- und norm-<br>Ebene mit U+00B6<br>übernommen.                                           |                                                                                                    |                                                                                                    |
|     | dipl                                                                                                    | clean                                                                                                    | norm                                                                                                    |
|     | $\P$                                                                                                    | $\P$                                                                                                    | 1                                                                                                    |
| 1.4 | Bruchangaben werden<br>mit,," übernommen.<br>Dabei wird getrennt<br>segmentiert, um<br>gemischte Brüche<br>transparent zu halten. | Bruchangaben werden mit<br>"/" übernommen. Dabei wird<br>getrennt segmentiert, um<br>gemischte Brüche transparent<br>zu halten.                                                                                                    | Bruchangaben werden mit<br>"/" übernommen. Dabei wird<br>getrennt segmentiert, um<br>gemischte Brüche transparent zu<br>halten. |
|     | <b>Dipl</b>                                                                                                    | clean                                                                                                    | norm                                                                                                    |
|     | $\mathbf{1}$                                                                                                    | $\mathbf{1}$                                                                                                    | $\mathbf{1}$                                                                                                    |
|     | 1/2                                                                                                    | 1/2                                                                                                    | 1/2                                                                                                    |
|     | $\mathbf{\Theta}$<br>Dieses Symbol<br>wird mit dem U 2299                                                                         | Dieses Symbol wird mit dem U<br>2299 übernommen.                                                                                                    | Dieses Symbol wird mit dem U<br>2299 übernommen.                                                                                |

<span id="page-173-0"></span><sup>2</sup> Sonderzeichen wie zum Beispiel das "f" werden mit Hilfe von Unicodes in der dipl-Ebene realisiert. Eine Liste der zu verwendenden Unicodes ist angefügt.  $\overline{a}$ 

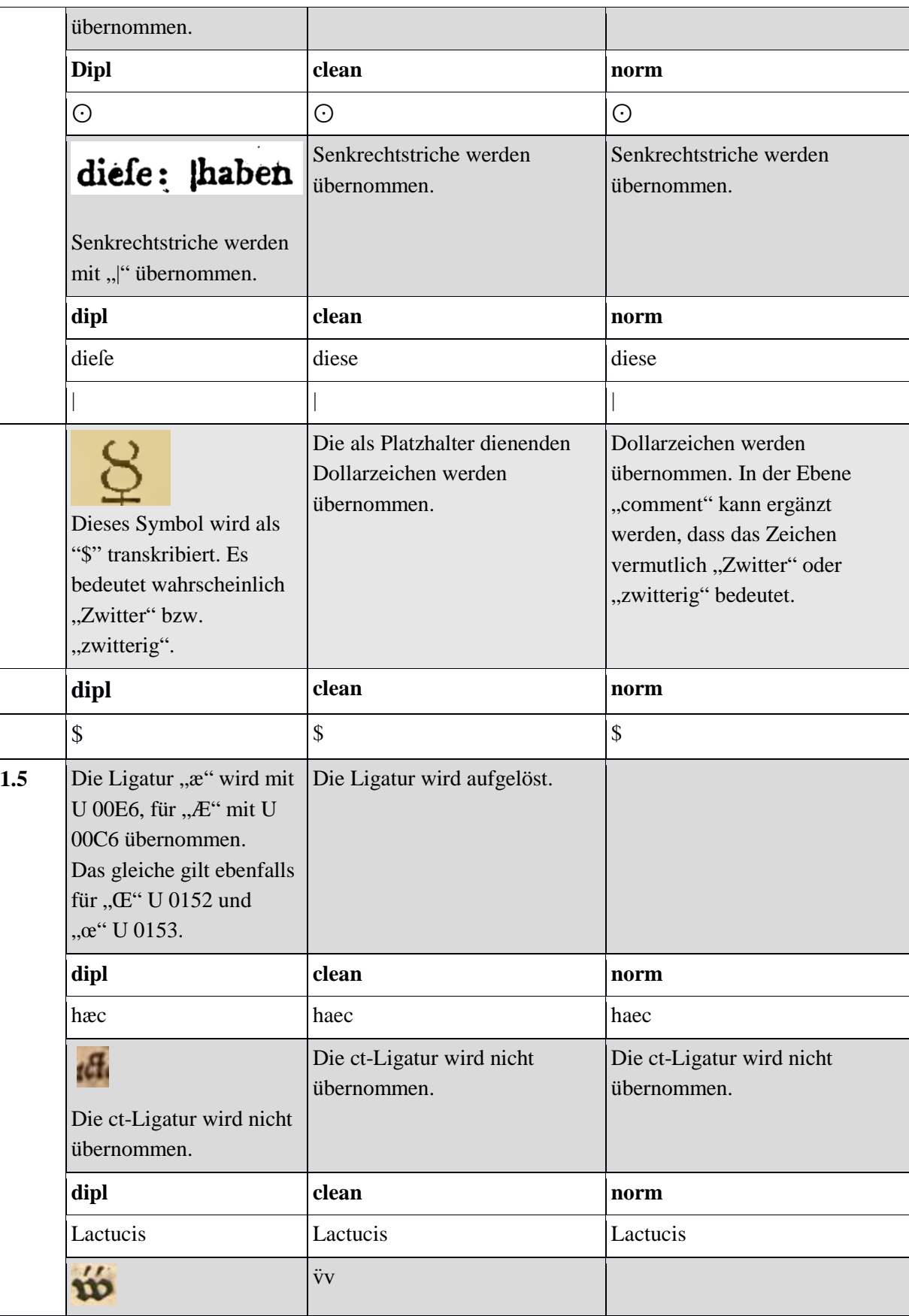

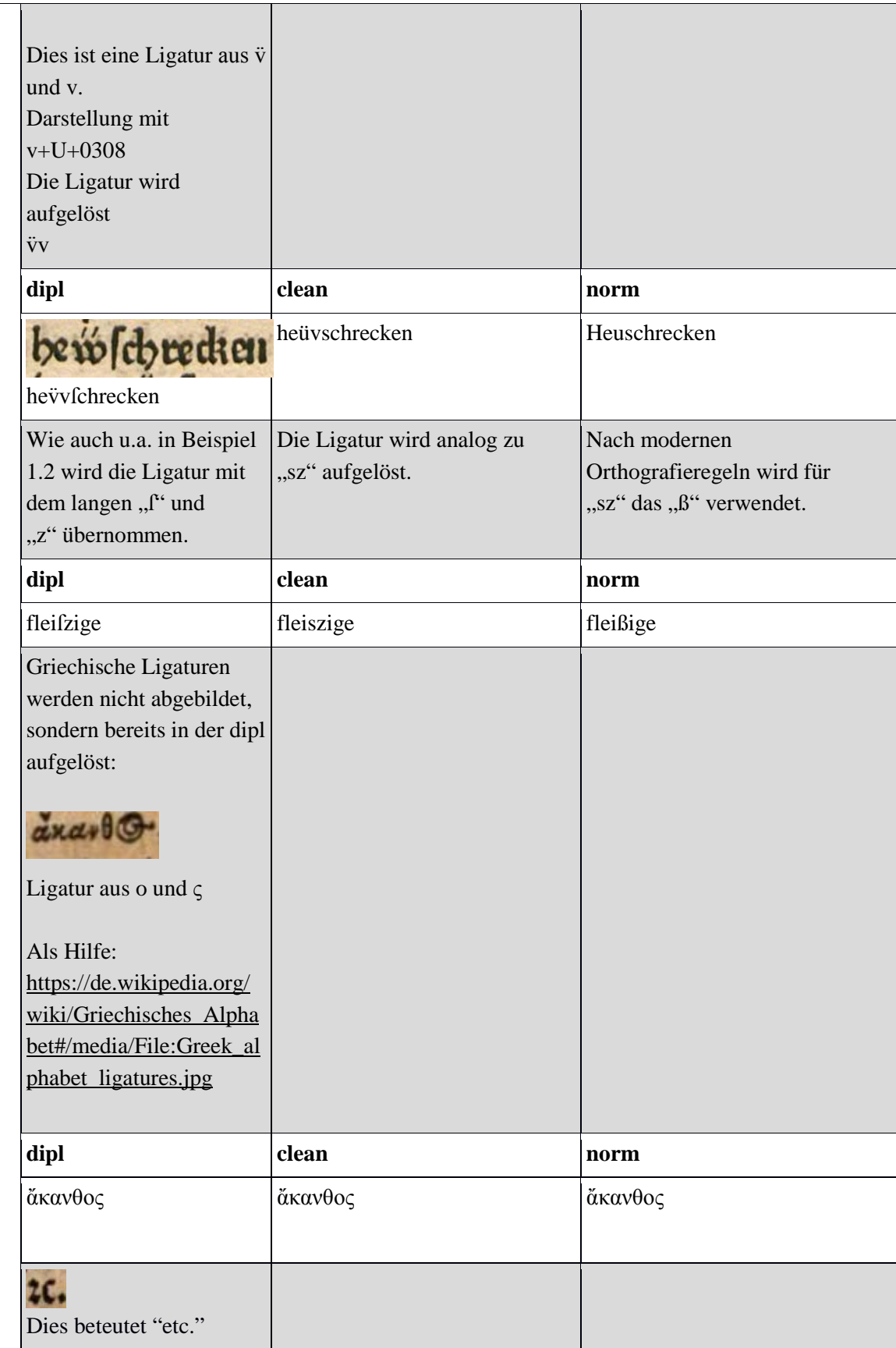

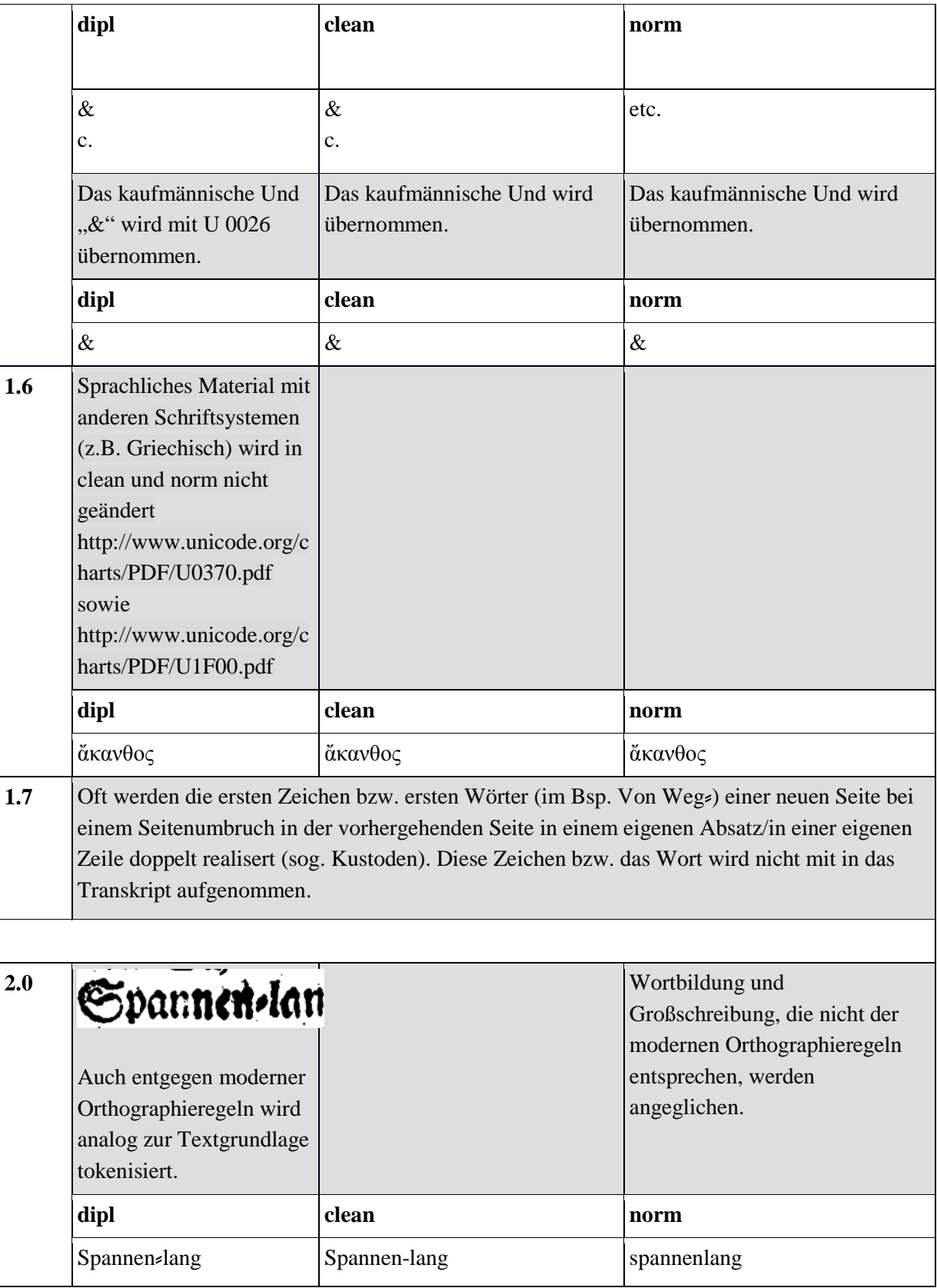

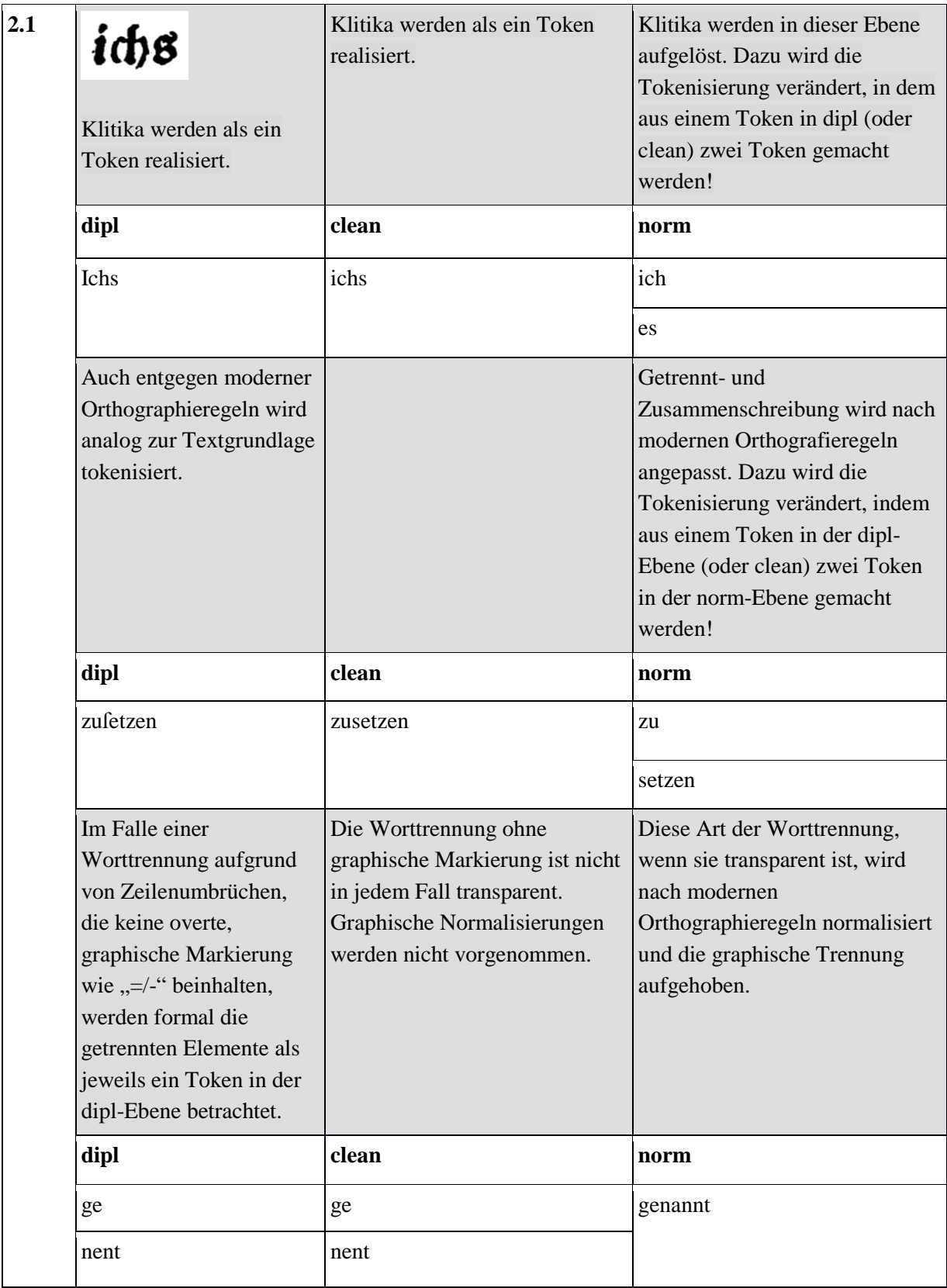

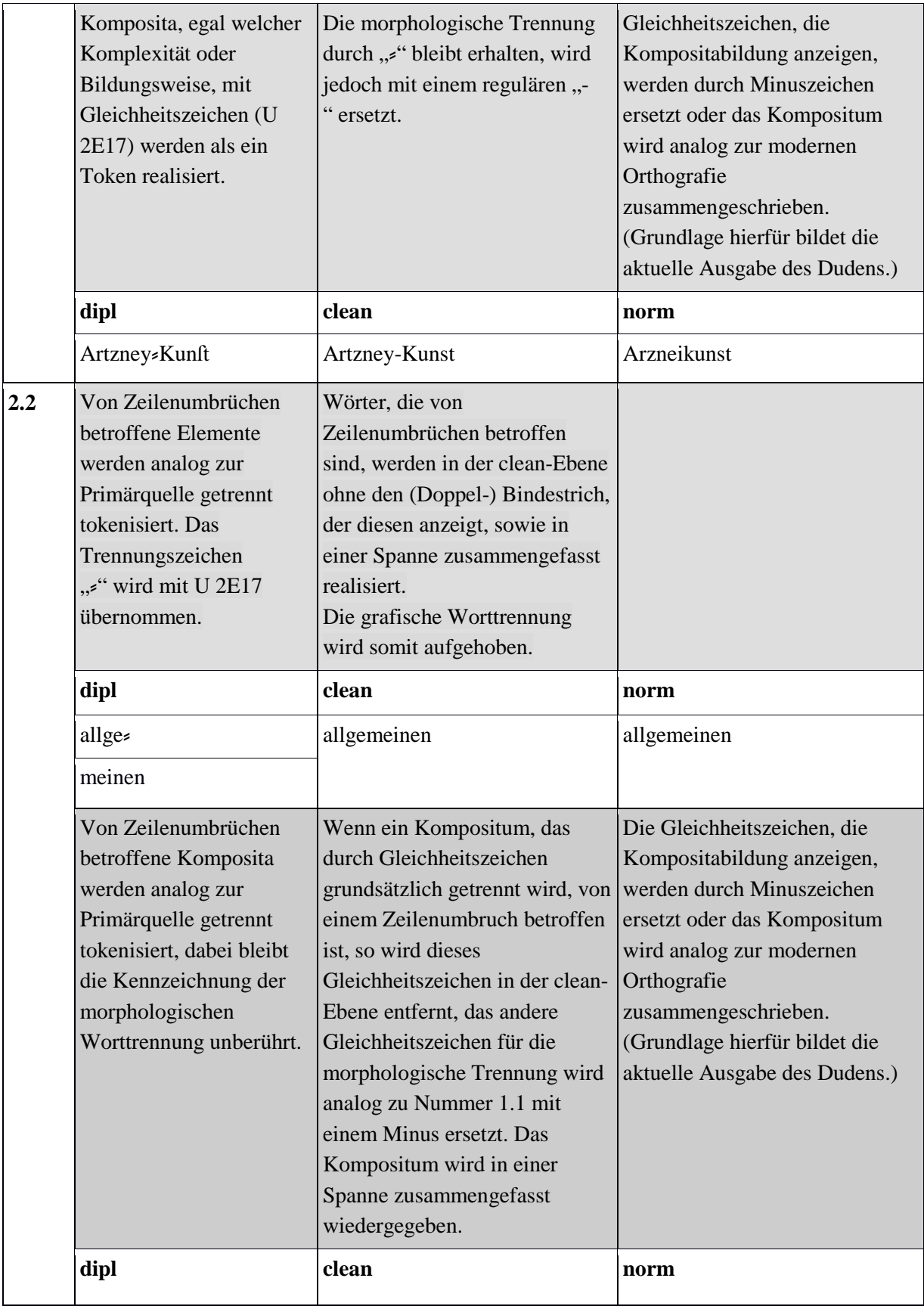

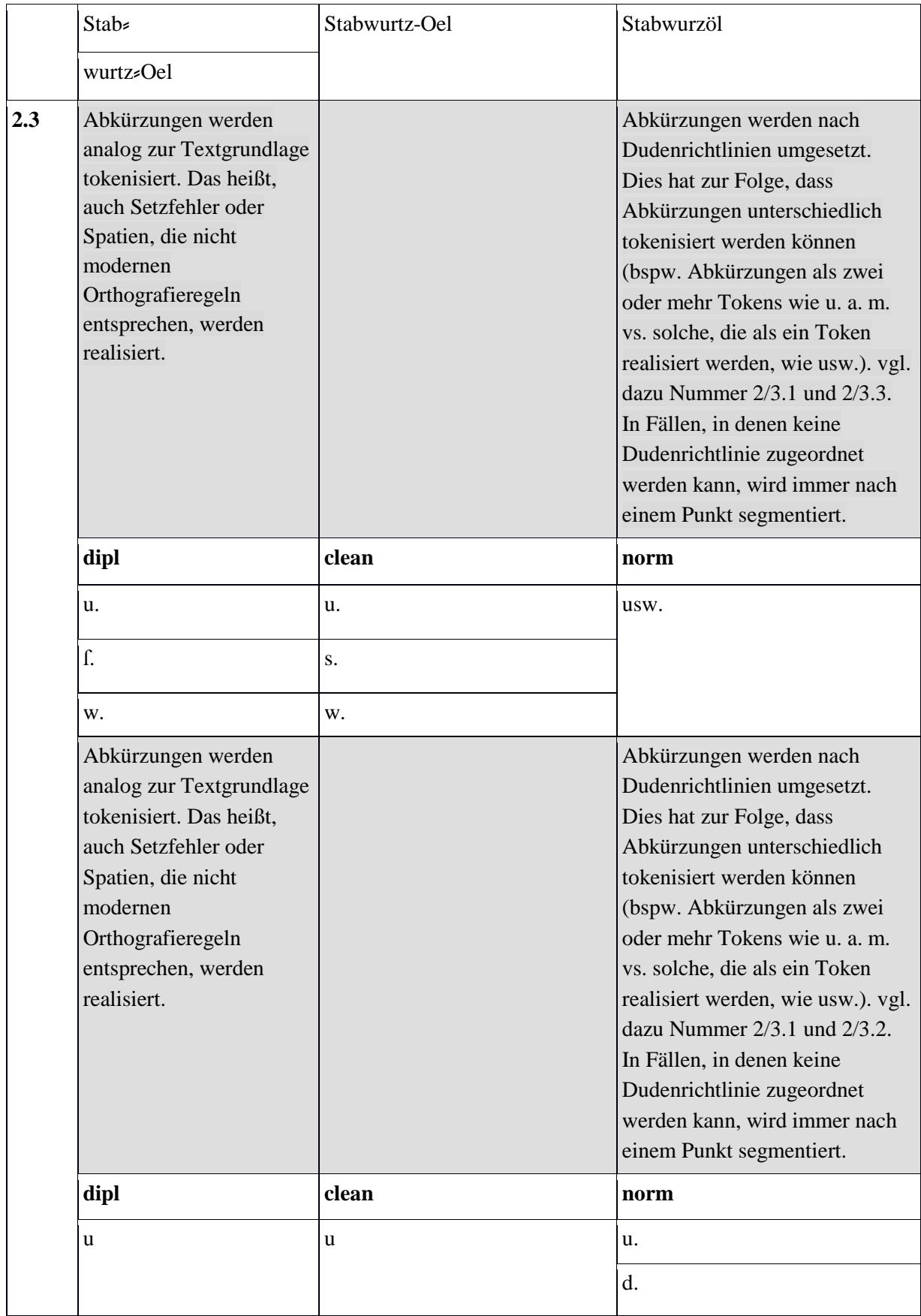
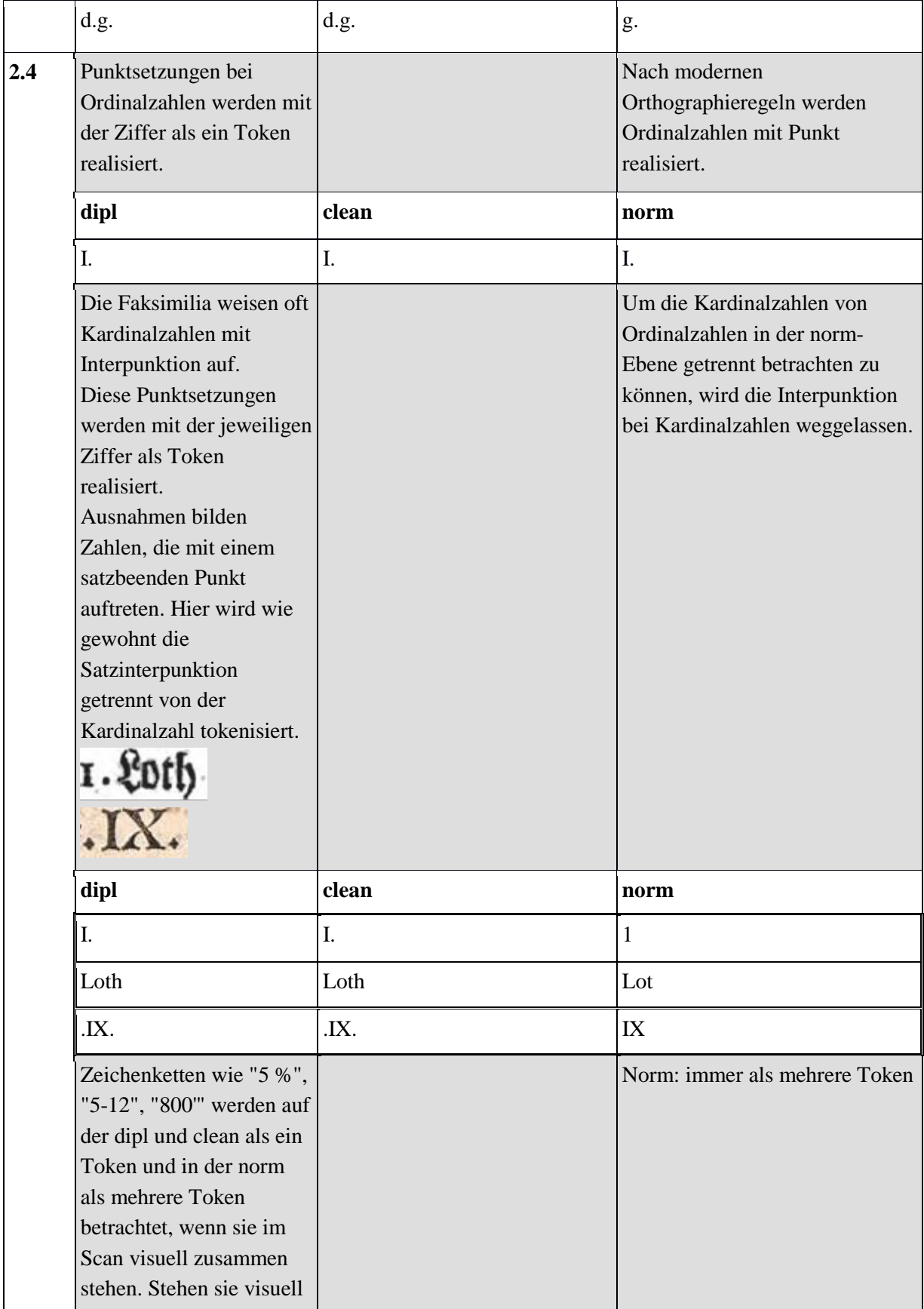

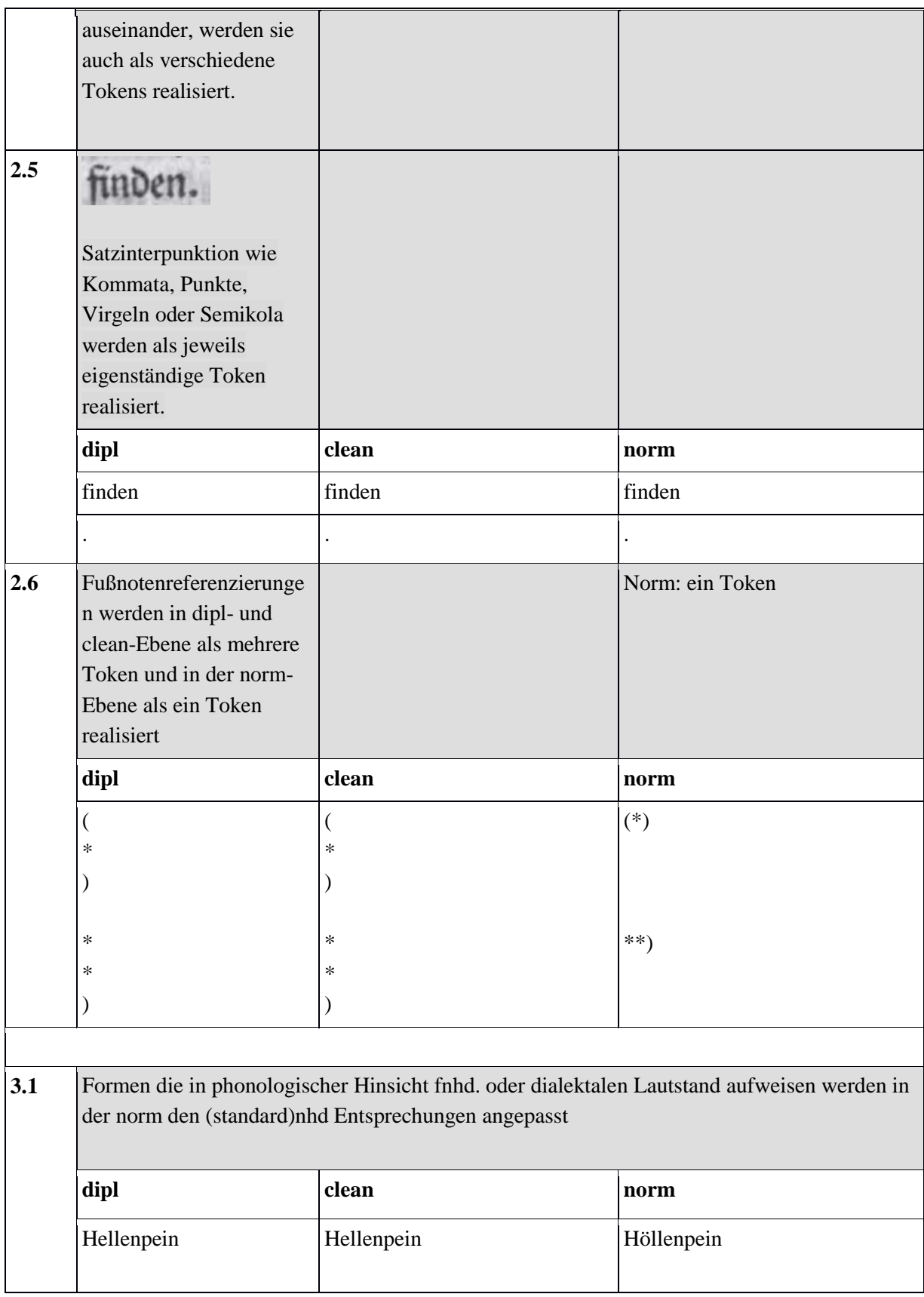

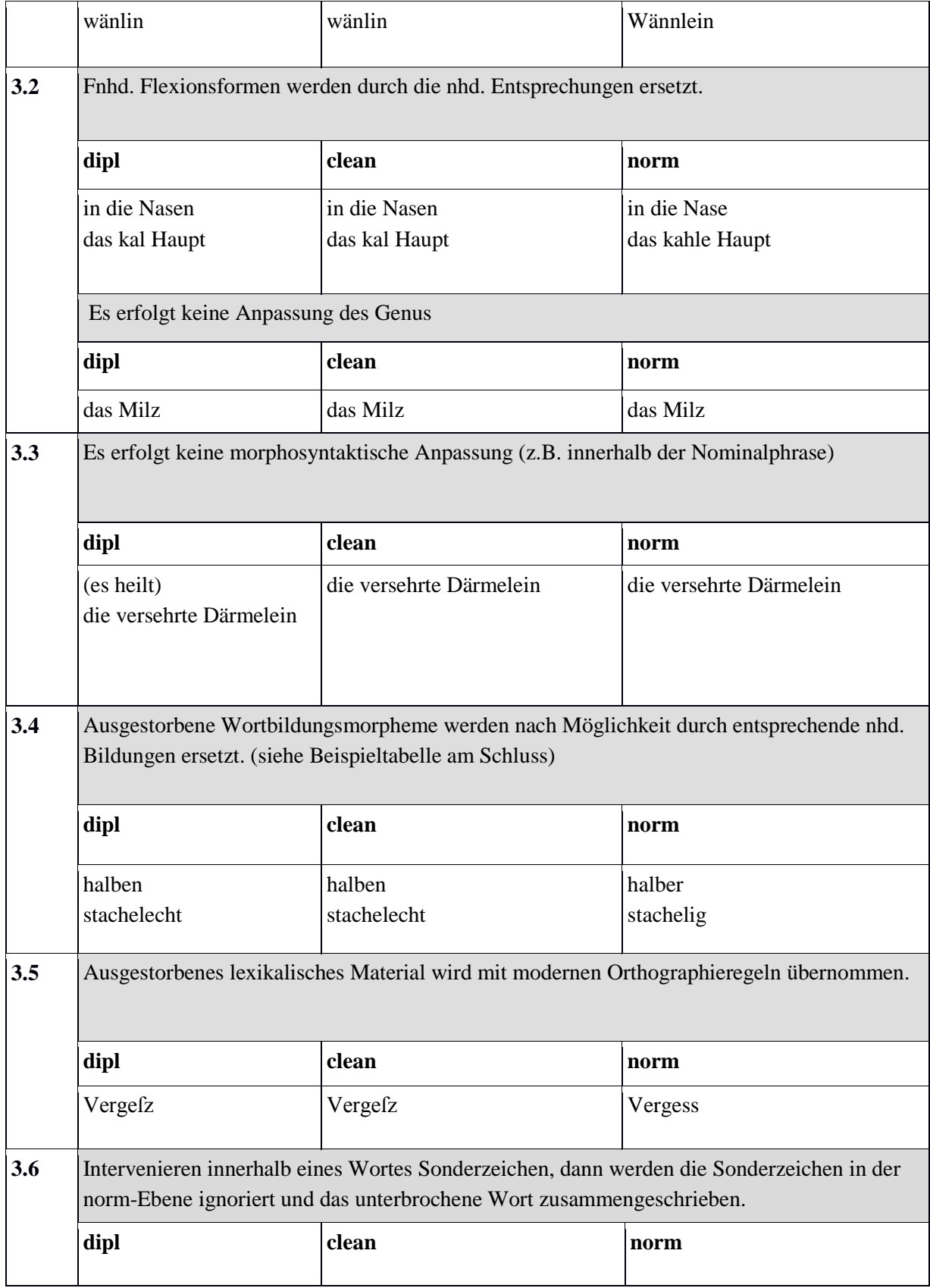

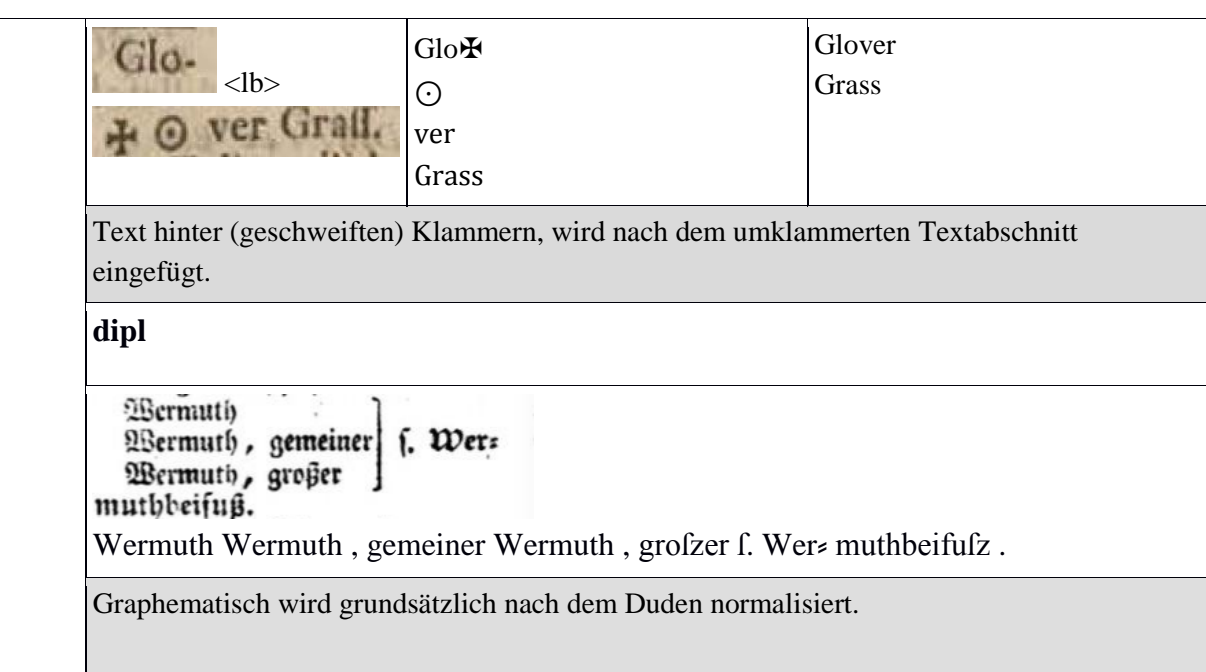

# **Fußnoten und Marginalien**

Der Text der **Marginalie** wird immer am Anfang des jeweiligen Absatzes, in dem/neben dem sie realisiert ist, unabhängig davon, ob so mehrere Marginalien hintereinander oder/und auf der nachfolgenden Seite realisiert werden müssen, in die dipl-Ebene/Transkription aufgenommen. Der Text der **Fußnote** wird immer am Ende des Absatzes, in dem sie eingepflegt ist, unabhängig davon, ob sich so die Fußnoten sammeln oder erst auf der nachfolgenden Seite realisiert werden müssten, in die dipl-Ebene/Transkription aufgenommen.

Beispiele für die Referenzierung von Fußnoten

Siehe auch Abschnitt 5.34 (xml\_id), 5.28 (ref\_target), 5.27 (ref) und 5.26 (note).

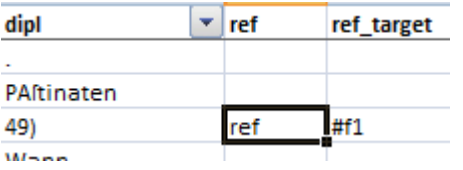

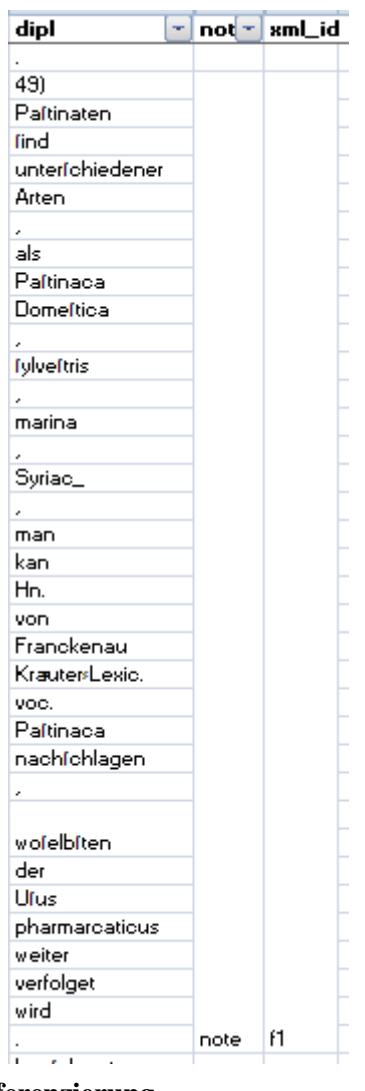

ł

J, F

f

Ŀ

Tabelle SEQ Tabelle \\* ARABIC 1: Fußnotenreferenzierung

# Zeichentabelle

| <b>Beschreibung</b>                   | Zeichen                  | Eingabe über die Tastatur       |
|---------------------------------------|--------------------------|---------------------------------|
| <b>Schräger Dopppelbindestrich</b>    | z                        | 2E17                            |
| Langes kleines "s"                    | $\int$                   | 017F                            |
|                                       |                          | Alt s                           |
| <b>Tilde</b>                          | ◡                        | 0303                            |
| Ligatur ae                            | æ                        | 00E6                            |
| <b>Ligatur AE</b>                     | Æ                        | 00C6                            |
| Ligatur oe                            | œ                        | 0153                            |
| <b>Ligatur OE</b>                     | Œ                        | 0152                            |
| <b>Akut</b>                           | $\overline{\phantom{0}}$ | dead key + <vokal></vokal>      |
| <b>Gravis</b>                         | $\overline{\phantom{0}}$ | shift+dead key+ <vokal></vokal> |
| <b>Cedille klein</b>                  | ç                        | 00E7                            |
| Cedille groß                          | Ç                        | 00C7                            |
| Superskribiertes "e"                  | e                        | 0364                            |
| <b>Kreis</b>                          | å                        | 030A                            |
| y mit Punkten                         | ÿ                        | 00FF                            |
| <b>Absatzzeichen</b>                  | $\mathbf{I}$             | 00B6                            |
| Abkürzung "der"                       | ð                        | AltGr+d                         |
| Häkchen über Zeichen                  | $\dot{\mathbf{v}}$       | 0309                            |
| Zeichen für lat. "recipe"             | $\mathsf R$              | 211E                            |
| Zeichen für lat. "libra"              | $\mathbb{D}$             | 2114                            |
| Zeichen für lat. "uncia"              | $\overline{3}$           | 2125                            |
| Zeichen für lat. "scrupel"            | Э                        | 2108                            |
| 3 Kreise                              | $\ddot{\phantom{a}}$     | 2234                            |
| Kreis mit Punkt "einjährig"           | $_{\odot}$               | 2299                            |
|                                       |                          |                                 |
| <b>Latin Small Letter Rum Rotunda</b> | $\overline{?}$           | A75D                            |
|                                       |                          |                                 |

Tabelle SEQ Tabelle \\* ARABIC 2: Zeichentabelle

Tabelle: Normalisierungsbeispiele

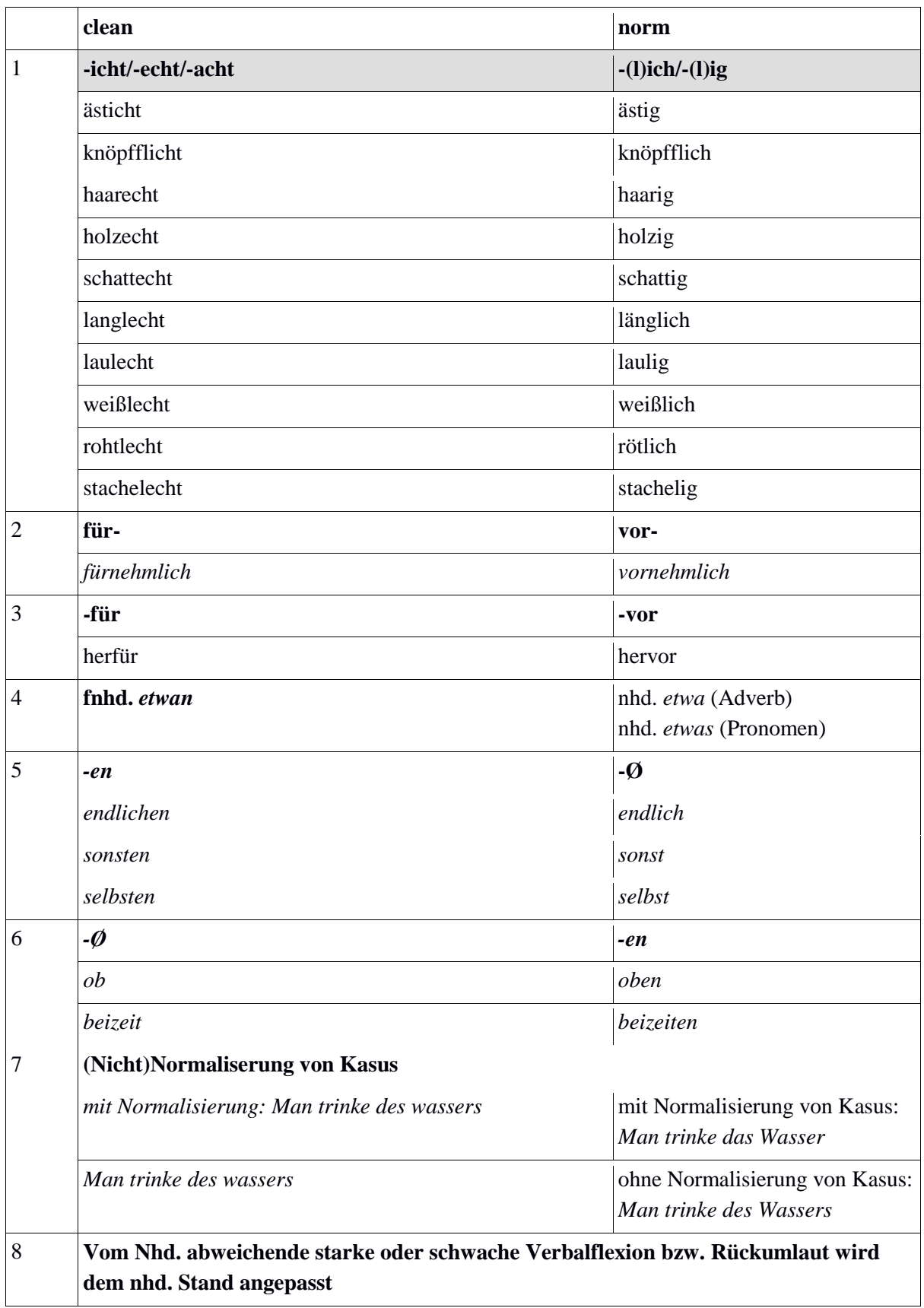

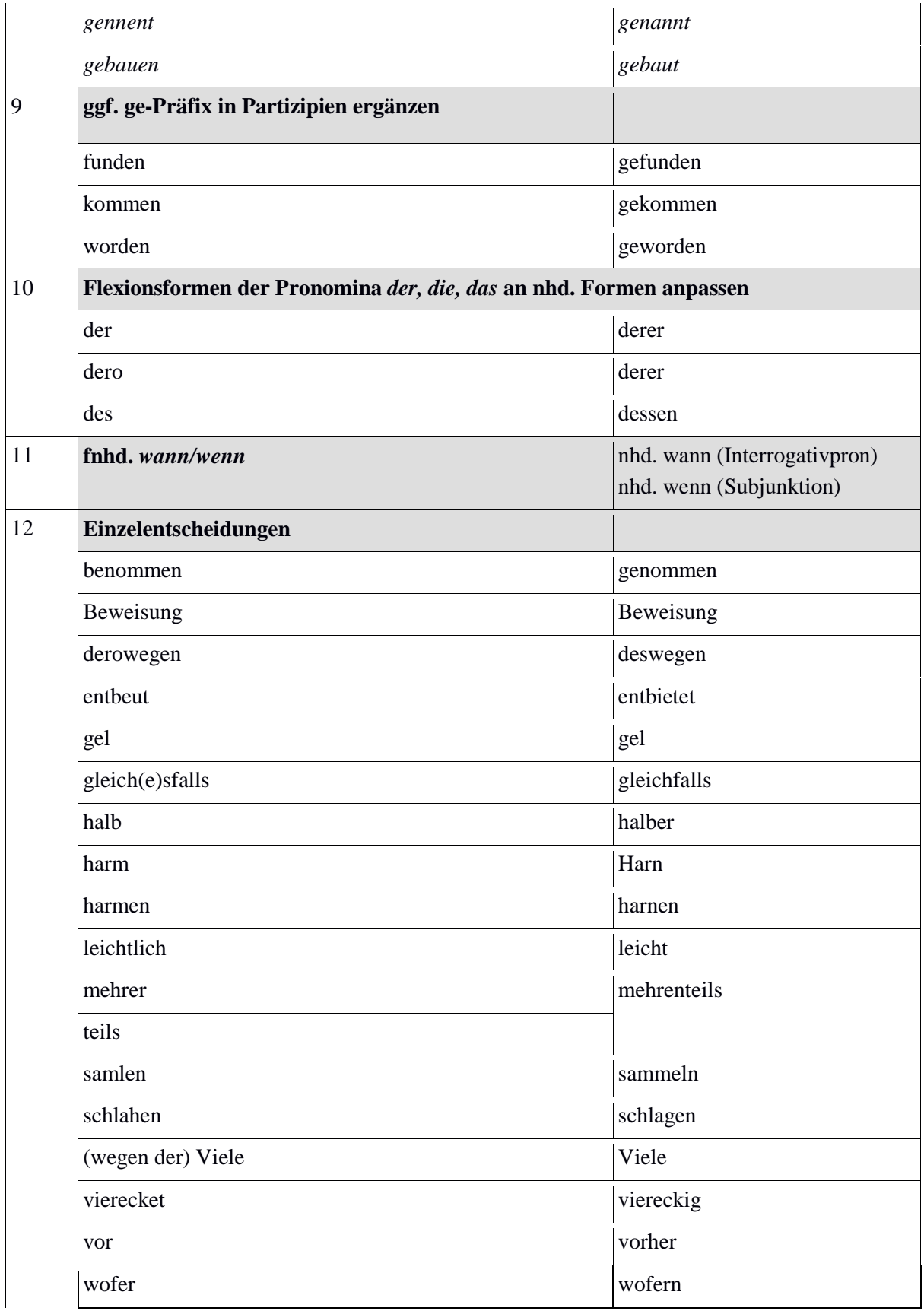

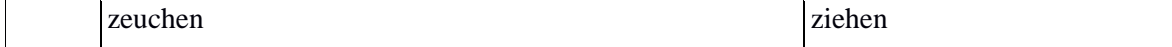

## **Dokumentation der Probleme bei der Normalisierung eines historischen Korpus – Ridges v.5**

#### **Normalisierung**

Die Annotationsebene <norm> wurde händisch von Studierende erledigt (im Rahmen des Kurses "Historische Korpora") und im Anschluss manuell korrigiert.

## **Erstellung von "clean"**

Die Annotationsebene <clean> wird automatisch erstellt durch das Skript *cleanV22.py*, welches automatisch Sonderzeichen in den frühneuhochdeutschen Drucken durch äquivalente neuhochdeutsche Zeichen ersetzt. Zudem werden auf der <dipl> durch Zeilenumbruch getrennte Tokens in der <clean> zusammengezogen.

Bei der weiteren Bearbeitung in Excel kann es nach Anwendung des Clean-Skripts zu ungewollten automatischen Formatierungen kommen, ÜBERPRÜFEN!!! *1/2* wurde durch Excel zu *01.Februar*

Das normalisierte *falsch* wurde durch Excel zum logischen Operator *FALSCH*

## **Benutzte Tools:**

#### **Makros**

SearchAndMerge.bas

Das Makro SearchAndMerge.bas sucht in einem markierten Bereich nach leeren Zellen (kleiner gleich 300 leere Zellen nacheinander) und vereinigt diese mit der letzten Vorgängerzelle, die einen Wert enthält.

ReplacePosOfUnclear.bas

Das Makro ReplacePosOfUnclear.bas ersetzt für alle in der norm-Ebene vorkommenden "unknown"-Werte, die bei unleserlichen Textstellen auftreten (vgl. Ebene "unclear"), in der pos-Ebene den ursprünglich vorhandenen Wert durch den Wert "XY".

#### **Python-Skript**

cleanV22.py

Die neuen Texte stellten auch neue Anforderungen an die <clean>-Ebene, neue Zeichenersetzungen wurden nötig (siehe hierzu die cleanV2-README) sowie ein komplett neuer Umgang mit Nasalstrichen. Die bisherigen Texte ließen Zeichenersetzungen der Nasalstriche zu den jeweiligen Nasalen durch Kontextbetrachtung zu, während die neuen Texte viele von diesen alten Regularitäten nicht mehr erfüllen. Deshalb wird in der zweiten Version des clean-Skriptes anders mit solchen Nasalstrichen verfahren. Statt den Kontext zu betrachten und eine eindeutige Entscheidung zugunsten eines Nasals zu treffen, werden nun alle in Frage kommenden Zeichenersetzungen berücksichtigt und die möglichen Token werden durch "|" getrennt dargestellt.

## **Shell-Skript**

#### normalizeDipl.sh

Das Skript normalizeDipl.sh ersetzt eine Reihe an in der diplomatischen Ebene (fälschlicherweise) verwendeten Sonderzeichen durch andere festgelegte Sonderzeichen. Beispielsweise haben wir uns entschieden, keine Unterscheidung mehr zwischen Makra und Tilden vorzunehmen, da sich die beiden Zeichen sehr ähneln und nicht immer auseinandergehalten werden können.